# COMMODORE

**4**

**pril 1986 95p 310 Pta HFL 6.50**

**Win an authentic Chicago Bears strip** 

SUPER BOWL

# **REVIEWS Elektra Glid Time Tonnel** C16 Command

**TESTED Game Killer Corn-Drum CAD 64**

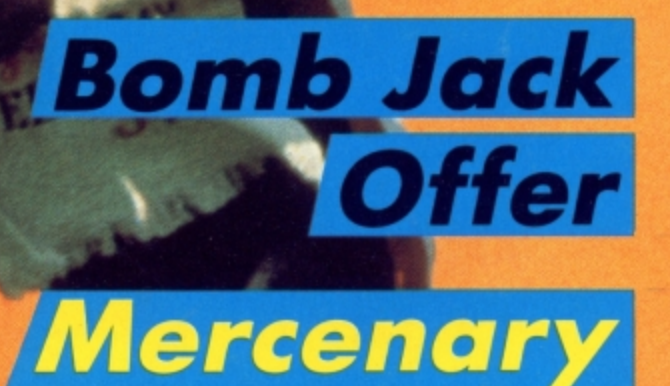

**Mapped** 

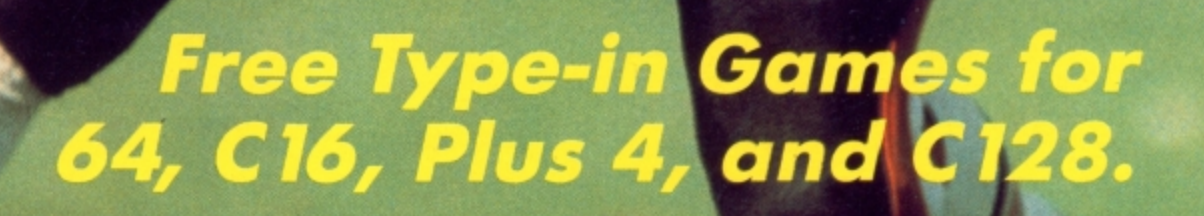

# **YOUR NEW DISK DRIVE FOR COMMODORE 128 AND 64**

**SFD 1001**

**1 MEGABYTE**

**ONLY** 

**E23**

**plus VAT**

 $\mathbf{P}'$ 

 $\frac{1}{2}$ 

 $\ddot{}$ 

**DISK**

**DRIVE** 

### **Fast Access Plus 1000k per disk!**

- **Three times the capacity of the 1571**
- **Four times faster than the 1541**
- **Six times the capacity of the 1541 or 1570**
- **Proven technology based on reliable 8250 dual drive**
- **Connects directly to Commodore 128, Commodore 64, Commodore 700, 4000 and 8000 series**

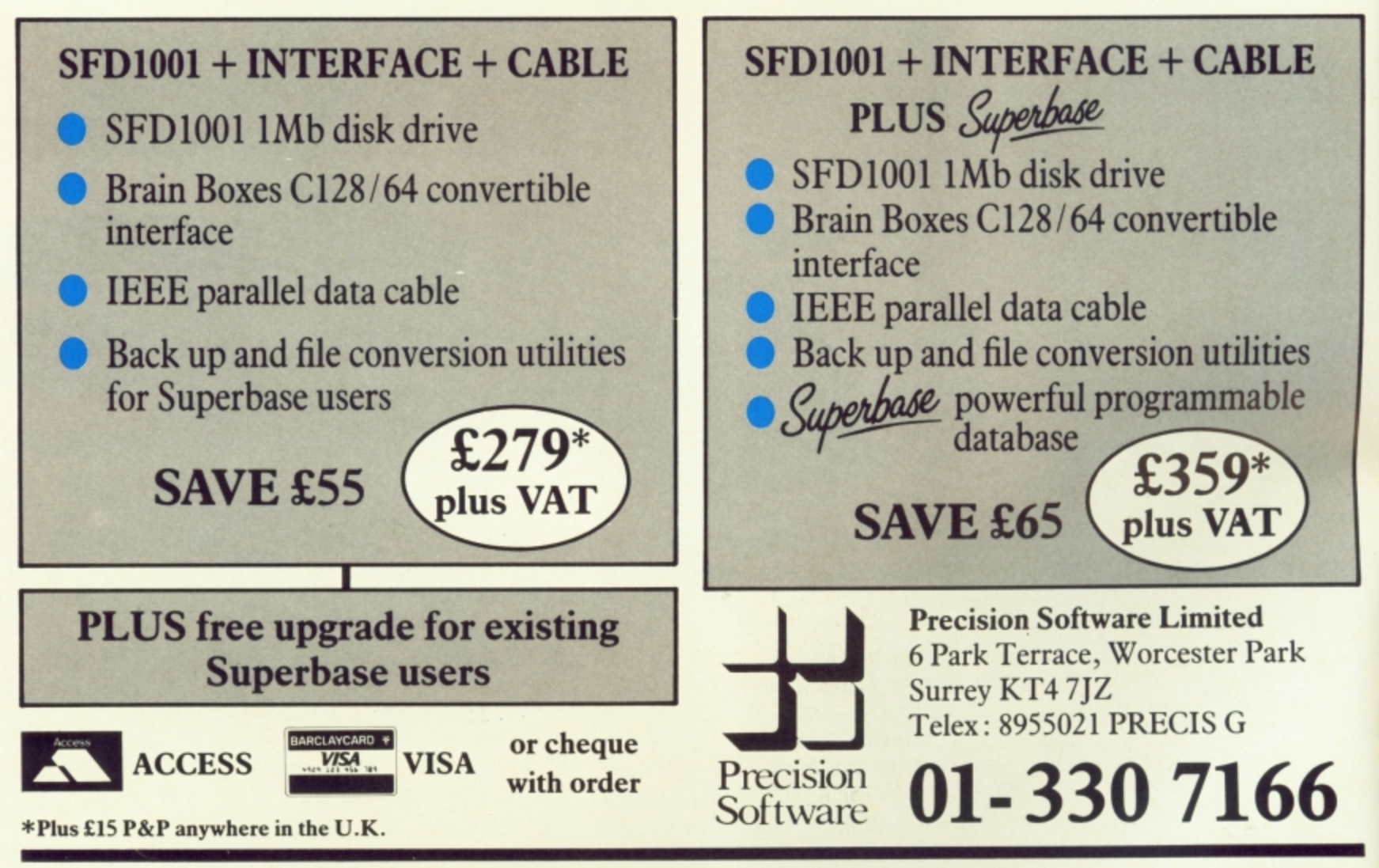

#### **APRIL**

CONTENTS

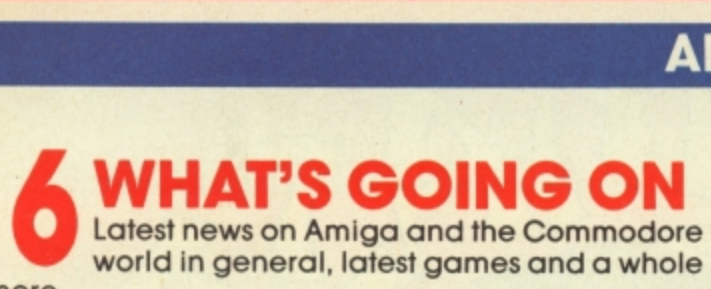

**lot more.**

## MER **MERCENARY MAP 7**

**2 February's Screen Stars.** The Stars of our Stars. Here it is, our exclusive map of one of

#### **56GAME KILLER ) Guaranteed infinite lives and high-scores?**

**We put Game Killer to the ultimate test.**

**4 1** **•**

**lam Aots -**

# **DRUM 'n' DRAW**<br>Two of the latest 64 utilities reviewed: the

compo.

**REGULARS** 

**Corn-Drum drum machine and Cad-64 from Orpheus.**

#### **PEOPLE**

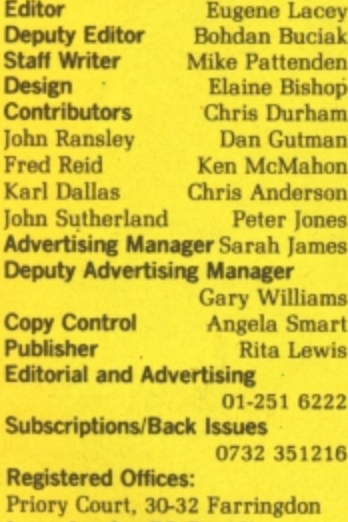

**Commodore User** is published twelve<br>times a year by EMAP Business and<br>Computer Publications Ltd. **Subscriptions and Back Issues are handled by 13.K.T. Subscription Services. Dowgete Works, Tonbridge,** Kent TN9 2TS. Telephone: 0732

Lane, London EC1R 3AU. **Cover Logo Electronic Arts**

**351218. Annual subscription (UK) E12.00. (Eire) EIRL 17.00, (Europe) £18.00, (Rest of** the World) £32.00.

**the World] t Printed by Garrod & Lotthouse Ltd. Crawley: Photosetting and reproduction by Bow. Towning Ltd. London EC1\_**

**Material is accepted on an 'all rights\* basis unless otherwise agreed\_ Enclose SAE if you want the return ol original Manuscripts and photographs.<br>All material © copyright Commodore<br>User 1986 and contributors. No part of this issue may be reproduced in any form without the prior consent in writing of the publisher, other than short excerpts quoted for the purpose of review and duly credited, The publishers do not necessarily agree with the views expressed by contributors and assume no responsibility for errors in reproduction or interpretation in the subject matter of this magazine or any results arising therefrom. ISSN 0265-721X 1988 An EMAP Publication**

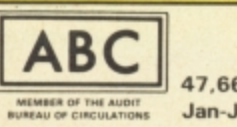

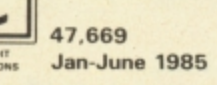

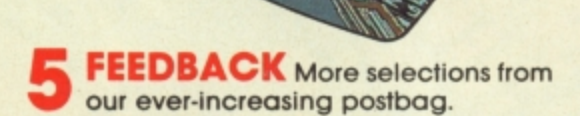

**PROGRAMS** We've got type-ins **12. for the 64, one for the 128, and the 16 2 and Plus)4. How do we do it?**

**R COMPUTER MAGIC Fame O F** and fortune awaits a few of readers who sent in magic tips and tricks for **R l the 64 — keep them coming.**

**BUSINESS** Team-Mate 64 **E** 1011 I<br>201 **Y B the test, plus — the latest software news 8 4 i**

**r o Alternative Reality, plus news, chart and great**

**7 INTO THE VALLEY** Major

**c b HH**, plus a loc **: 1 t a s 1 where the gnome's at home. e g**

**TOMMY'S TIPS** Tommy to the **b** rescue again, answering your queries on the 64, 128, 16 **N n g b A H a queries on the 64. 128, 16 and Plus14, H**

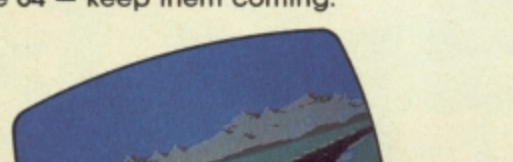

**S ine** floating on the greasy surface of Hotshots! **K E u 1913. State State Sleaze And State Sleaze And State Sleaze And State Sleaze And State Sleaze And State Sleaze And State Sleaze ,Y' S Tommy** 

- **12 Elektra Glide 64/128**
- **14 The Force 641128**

**v e g**

- **16 Time Tunnel 641128**
- **18 Super Bowl 64/128**
- **22 Arc of Yesod 64128**
- **26 Starship Andromeda 641128**
- **29 Rasputin 64/128**
- **30 Gerry the Germ 64128**
- **30 FA Cup Football 64/128**
- **31 Mr Puniverse 16 and Plus/4**
- **o g E k a 32 They Sold A Million — 64?128**
- **36 Mugsy's Revenge 641128**
- $\frac{30}{38}$ **M 38 Iwo Jima — 64/128**

**e a p t m**

**o o**

**S**

**P**

**o**

**u**

- **M i 40 Geoff Capes Strongman 641128**
- **c 44 ACE Plus/4 only**
- **45 Winter Olympics 16 and Plus/4**
- **a L 45 Commando 16 and Plusf4**
- **o G 47 Beach Head — 16 and Plus/4**
- **p R n 47 Pogo Pete 16 and Plus/4**

# A number one arcade hit for **t your computer**

**COMMODORE 64/128**

**OtillY martial arts gante YOU ever** really wanted.

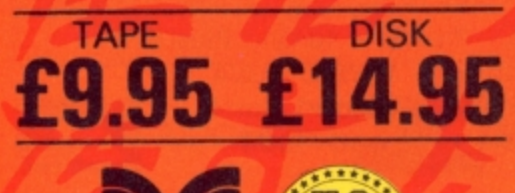

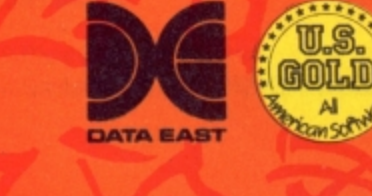

MASTER

**Travel through the wizards temple to rescue the fair maiden, beware the weapon weilding hench-men, defeat the deadly guardian of the five floors.**

OFFICIAL coin op video game

**U.S. Gold Limited. Unit 10, Parkway Industrial Centre. Heneage Street** Birmingham B7 4LY.Tel: 021-359 8881

# Feedback Feedback Feedback Feedback F

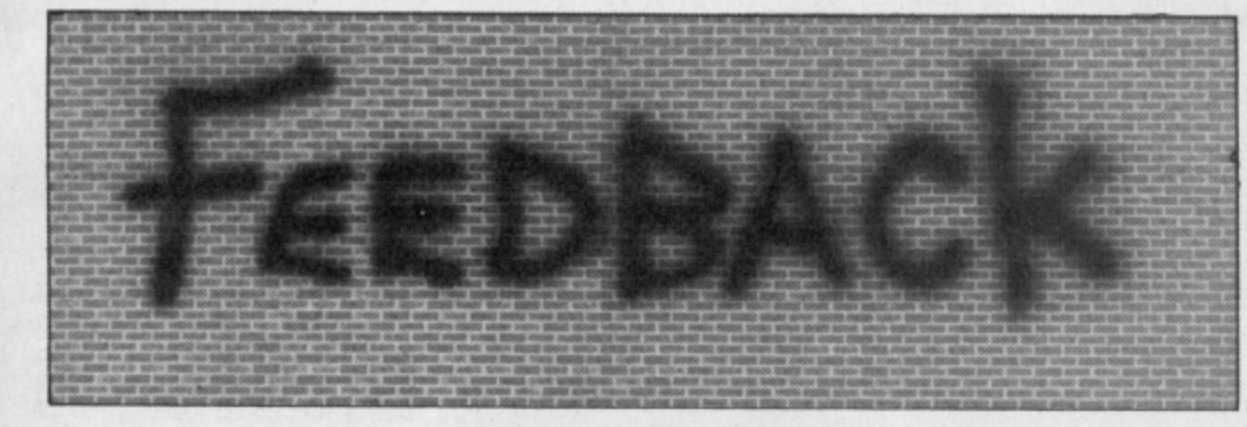

#### **Commando Tip**

Dear CU.

In your Commando review, Mike Pattenden upper age limit and have wrote that each time you never had any experience want to throw a grenade with computers and you have to hit the space people that we have bar. I have found an phoned have spoken to. easier way to do this.

Use the one that controls to us. Can anybody help completed the game depending on whether play with one hand, and us? press the other one's Gordon Whittaker, button to throw a Manchester. grenade.

partner do the throwing the 16, why not send it to front page on the screen. or put the second us on a cassette and we'll joystick on the ground **pass it on to the Disabled** problem though, as when people who want you to and press the button **Drivers Club.** I press the 'P' key the keep on supporting the with your foot.

I hope this hint will be of use to your readers. Jasper Granneria, Holland.

#### **Driver software**

#### Dear CU.

803 printer so that we irritating problem. could try and compile our make our first edition of cassette read pin. the Club Magazine but we could only produce it nector plug from the you no favours. in words only. And this datasette you will find time we were hoping to six wires coloured blue, make the Magazine more brown, white, red, green attractive by adding and black. The wire that some pictures.

But we are stuck for a the white one. program that will

ming could write us a your datasette's war- Dear CU, listing to overcome our ranty. difficulty.

Most of us are in the Basingstoke. us in a language that Dear CU.

If you've written a booklet!), and have got on people who own C16s You could let your screendump program for the Washington Post to see if they wanted you

#### **Hearing Aid**

Dear CU,

annoying things about on. Well, I have thought Recently we purchased a up a very simple and safe the same problem.<br>C16, datasette and MPS way of solving this Tom Blakeson,

own Disabled Drivers dix I of the User Manual the States to sort this one keep going so keep up Club Magazine. We for the 64, on page 143 purchased a nice little you will find a diagram only dump the final you're doing well. cassette program from showing the pin config-screen of Hacker on the Kevin Coleman, Audiogenic which urations of the cassette worked really well to port. Pin No. D-4 is the MPS 801 and Okimate We were (slightly) im-

corresponds to pin D-4 is Dear CU,

transfer the drawing this wire and attach a Why does the EasyEnter from the screen to the small speaker (an old system for published printer. We are only a headphone speaker will programs stop at the  $64$ ? small club and have to do) to each end of the cut rely for help from any wire. Whenever the much head scratching source we can, that is datasette, is used to play and time consuming trial why I have written to you a tape, whatever is on and error I have manto see if one of your that tape can be heard. aged to enter Blockade readers who has the Theonly snag is that this and Music Keyboard. So

Maureen Cavale,

#### **Hold the Front** Page

'Hacker' from Activision people wanted you to. (with a little help from Well, me and my friend<br>your last Play Better (Carl Jones) did a survey

printout does not appear. computer. I have the printer hooked up through my disk drive these people-One of the most 801 I assume it means me); Neil Thorne; Yeng the MPS 803 also works, Liu; Lisa Pinkard; the Commodore as that is what I have. I Michael Hutchison; Datasette is that you was very disappointed Arthur Lok; Carl Jones. cannot hear what is gong and I wondered if any of you or anyone else has the people who want you

Harrogate. Commodore 1525 and Cardiff.

#### **Easy Enter**

Your magazine is first All you have to do is cut class, but one criticism. I own a C16, and after knowledge of program- procedure might void please, have a little

mercy for us C16<br>owners, and make our programs easy enter. Carol Flew, Bristol.

We all know (well most of us) that 64 software won't run on the 16. That goes for our EasyEnter System. A team of crack programmers are at this moment beavering away

#### **Supporters Club**

I'm a satisfied owner of a C16 and I'm very upset to hear that Commodore<br>have signed the humble machine's Death Warrant.

Anyway I've been reading Feedback and you said you would keep You need two joysticks. does not mean anything I have recently supporting the C16

Well, me and my friend to keep on supporting the There is one slight C16. Well here are some

We didn't bribe or fake

(1541). By the term MPS Kevin Coleman, (that's

They were only some of to keep on supporting the C16. I expect (I know) there are thousands of If you refer to Appen-Activision had to phone people who want you to out for us. Seems you can the good work. G-Force

assette read pin. 10 printers. An eccentric pressed with your huge<br>If you open the con-choice and one that does list of 16 supporters. With games like Commando and Beach Head now available for it, Commodore may even keep on the 16 in favour of the, er, Amiga?

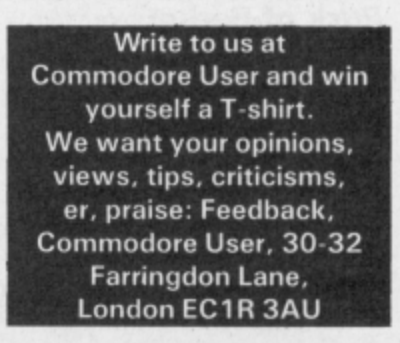

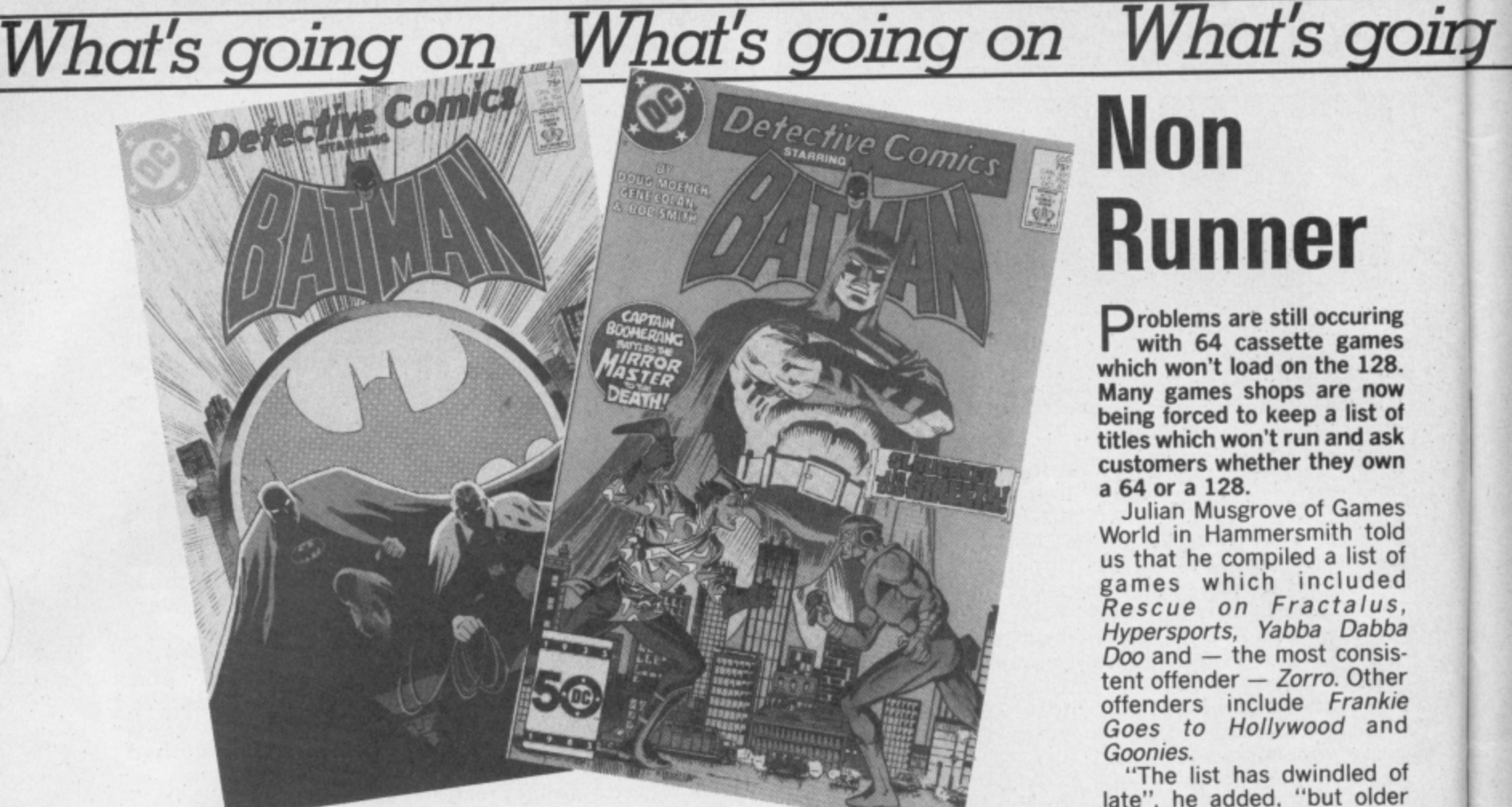

# **Holy Cow! It's Batman**

eep in the heart **of Gotham City sorry Manchester** a crafty cor**poration has hatched a plan to steal the minds** of 64 gamers. Ocean have an**nounced a Batman game.**

**The plan is to pit the Caped Crusader and his diminutive sidekick Robin into a 140 location arcade adventure.**

piece of the Batmobile which we can only assume have been broken up for their scrap value.

Programmer John Ritman, who wrote Matchday, has been working on the game for fourteen months already which must be a record for<br>any Ocean product.

**any Ocean product. The bad news is that it's**

The dynamic duo are hunting going to appear on the Spec- higher area when the 128 is trum and Amstrad first and then be converted to the 64. In 64 mode.<br>Expect to see a version some A quick cure for this is to

All your favourite will now load without further<br>characters are in there in-. will now load without further cluding the Joker and the problem.<br>Penguin. Ocean's Paul Fin-<br>wounds, some disk-based negan is promising " pretty s and gameping. pretty spectacular graphics games won't load especially<br>pretty spectacular graphics of you're using one of the

### **Return to Vendor**

**Avid readers of our February issue will remember our news item on Commodore's trade-in deal for the 128 (return an old 64 and get E50** what Commodore could do **with this pile of geriatric 64** hardware.

Donate them to charity,

**• Shorts •**

Pack of Berks: over to CRL for a Berks

announcement — all three games in the Berks trilogy are now available for the 16 and Plus/4 on a single tape. Since the complete set now only costs E6.95, you must have been a complete berk buying them individually  $-$  a<br>must for the Berk-less?

wrote most of you. But the less charitable ideas were funniest. Like Gareth Davies of the Wirral who reckons Commodore should market the 64 as a Transformer, Britain's favourite toy, and turn it into a motorbike.

But the winning entry (you get a copy of Melbourne House's *Rock 'N' Wrestle*) came from Mike Derham of County Cork who suggests Commodore rip out the 64's innards and turn it into a lunchbox/briefcase for people who go to work in a

Sinclair C5.<br>And what are Com-And what are Commodore's plans? Acting marketing boss Mike Clark reckons that charities are on top of the list but that it's too **shrugs.**

#### More from Joreth: Music software specialists, Joreth, hove announced that

some **•** Shorts

their existing range of synth software on the 64, has been adapted to run with MIDI interfaces from other manufacturers, notably Siel, Jellinghaus and Micravox. It's also just released a Realtime Linker System with looping facilities and loads of enhancements over the version that's already on<br>Joreth's professional quality Music Composer System.<br>More details on: 0386 831615.

early to decide since most of the 64s haven't found their way home yet. "Some of them don't work anyway", he

# **Non Runner**

**p**roblems are still occuring **r which won't load on the 128. o Many games shops are now b titles which won't run and ask l customers whether they own e a 64 or a 128. with 64 cassette games being forced to keep a list of**

**m World in Hammersmith told s** us that he compiled a list of **a** games which included **r e s** tent offender — Zorra Other offenders include Frankie **i** Goes to Hollywood and Goonies. **Julian Musgrove of Games** Rescue on Fractalus, Hypersports, Vabba Dabba Doo and — the most consis-

**l late", he added, "but older o** games will always give us **c** troubles." **"The list has dwindled of**

**u volve the use of turbo** particularly important memory location is found in a higher area when the 128 is in 64 mode. **The problem seems to in**loaders and the fact that a

Expect to see a version some<br>time in May if you're lucky. down Many of these games the in way if you're lucky.<br>All your favourite will now lock without further

of you're using one of the first batches of the 1570 disk drive. It's rumoured that this unfortunate machine had DOS bugs in it which, hopefully, have now been discovered and removed.

#### $\bullet$ **• Shorts •**

**Tosword for 128: Tosmon** Software has just announced that it's working on a 128 Tasword program. Tasword is already unique on the 64 because it offers an optional 80-column screen text<br>display. The 128 version, display. The 128 version, according to Tasman boss Robin Thomson, "will have substantial added facilities, such as mailmerge''.<br>Tasword 128 should be ready round about June.

# **ingr on I/nes going on What's going on What's Hi-de-Hi**

L a t it's — holiday vouchers and<br>'bundles' atest brainwave<br>from the Commodore Ideas Dept is a crafty new way to get you to buy more Commodore hardware and peripherals. Wait for it, 'bundles'.

ī t le r the 64 Compendium, the peripherals pack, a 128 1570 or 1541 disk drive and any Commodore monitor. You can then redeem then<br>against a selection o a holidays from twenty leading tour operators. tour operators. Under the new scheme, dubbed "Passport to Pleasure", you get five E50 vouchers whenever you buy can then redeem them

But you'll have to check how many vouchers can actually be redeemed at once. For example, you'll get only but the full £250 off a CTC cruise. This is. no doubt, an amazing offer but we

couldn't help wondering why value. The latest in Com-Commodore doesn't simply modore bundling is for the<br>reduce its prices — must be a musically minded, Called *The* good reason.

The reason is that Commodore says it prefers to

musically minded. Called The Complete Music System, it features a 64, Sound Expander and Sound Studio (both developed by Music Sales) and a five-octave keyboard, That lot will cost you £329.99. The Music Ex-9 patiSIOn System (everything except the 64) will cost you<br>£149.99. Watch out for our review next month.

### **Football Manager for 16**

Addictive Games — the company with the chin on the cover — have announced a conversion of Football **Manager for the 16 and** Plus/4. the blurb claims "still one of the most popular computer games on the market".

That's quite an achievement since none of us can remember when the 64 version came out — rumour has it that Alf Ramsey played it during the '66 World Cup. Anyway, the 16 conversion should be available right now at E6.95 on cassette. More details from Addictive on 0202 296404.

#### **• Shorts •**

 $\bullet$ 

**Commodore Show**time: Doesn't time fly - it doesn't seem a year since we pushed and shoved our way through the lost Commodore Show. Well, Show number 7 is now looming on the horizon. Fixed for 9-11th May, at the usual venue: The Novotel in Hammersmith, London, Obviously the Amiga will be the main attraction. But we'll give you a complete preview in the next issue.

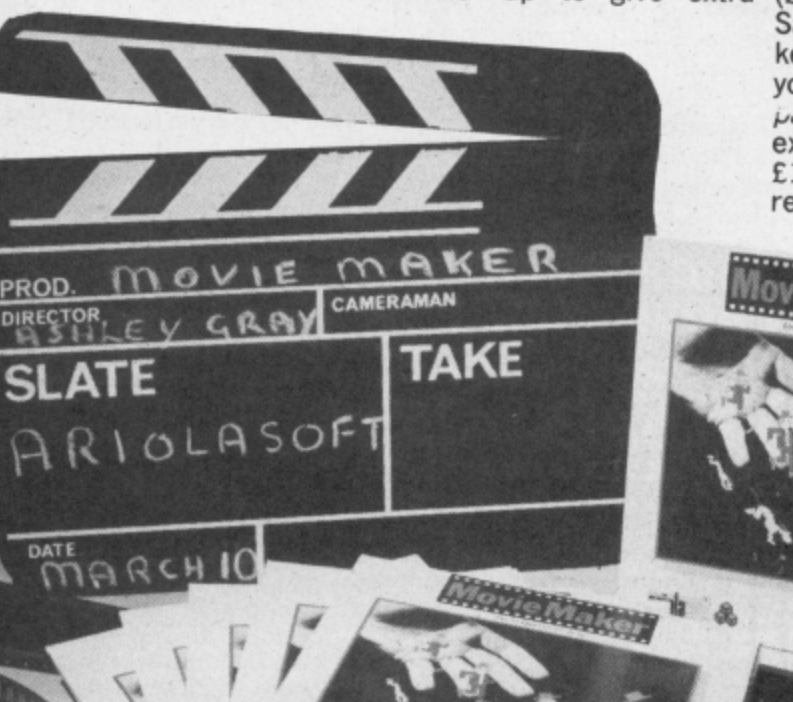

#### **• Shorts** •

**Clapperboard: Oscar for** the 'most inflated title' this year goes to Ariolasoft with its Movie Maker for the 64/128 (actually written by<br>Electronic Arts). Surprisingly, it won't let you make Rocky<br>(five), but lets you produce

small animated sequences that combine graphics, music and text. It comes only on two disks and costs £16.95. We'll be shooting on location as soon as we get one. Cut.

#### **• Shorts •**

**ARANAMMANAA** 

............

**Rocky Horror for 128:** CRL reckons you'll be able to "do the time-warp" in 128 mode this May, when it releases a new version of The Rocky Harrow Show for the 128. It should offer new and additional features to<br>the original. No prices yet, the original. No prices yet,<br>though, but you can contact CRL on 01-533 2918.

о

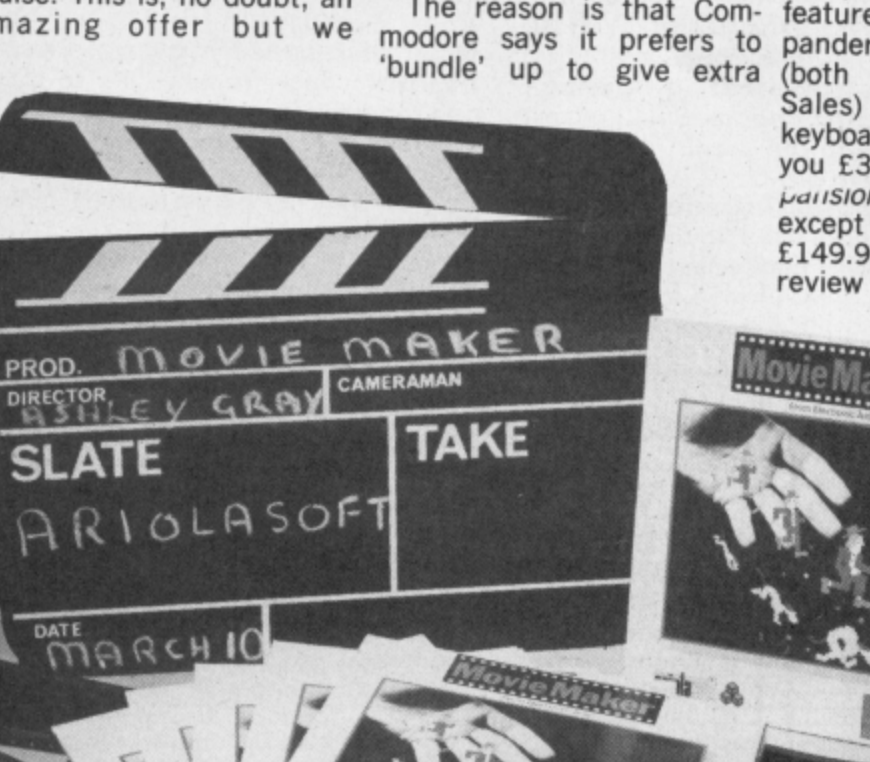

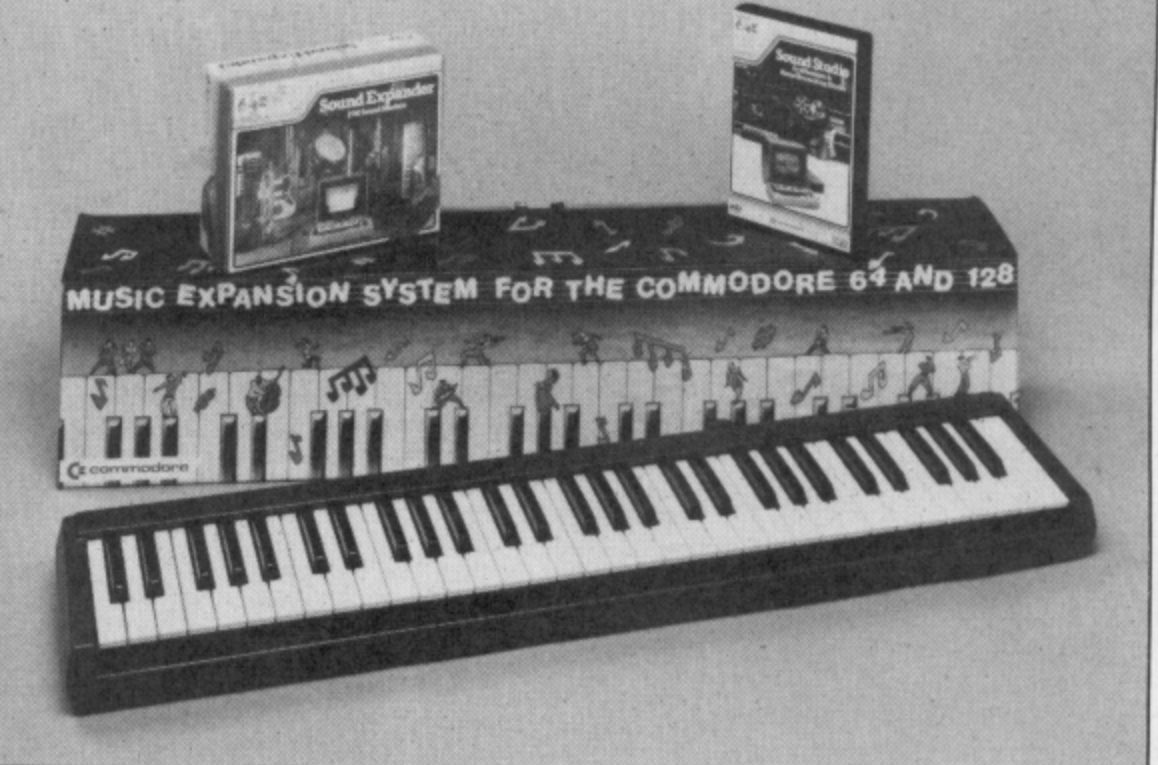

# **FORCE NEW RECRUITS**

Step up to the rostrum please Ferdy **Hamilton, CoIm Clarke, and Richard** Bradbury — winners of our search to find a new recruit for our elite team of reviewers — the G Force.

When we whittled the sack full of entries down to these final three we just couldn't choose between them. They are all such excellent game players that the G Force has taken them all on — and you can read their reviews in this issue.

Here are the new boys' likes and dislikes:

CoIm Clarke hails from Leeds where he attends Mount St. Mary's High School. **Age: 16**

**Family:** Two younger sisters Fiona and Sarah, Mum, Dad, and a hamster called Butlin.

**Faye Games: Boulderdash "It's my** all time favourite", Impossible **Mission, Revs, Who Dares Wins**

**Bruce Lee, Theatre Europe. Most disappointing games ever bought: Beachead II "I almost** took it back to the shop", and Elite,

so slow to play". **When not blasting aliens I like:** Cycling "I've cycled to Halifax and Wakefield and I'm cycling to Filey in the Summer with a friend for a week's camping after the exams."

Fave TV Prog: Spitting Image.<br>Fave music: Big Country.

Richard Bradbury is the only Welshman in the G Force. He lives in Fishguard on the beautiful Pembrokeshire coast.

**Age: 14**

Family: One younger sister called<br>Sally.

School: Fishguard Secondary. **Faye Game: Mercenary and Little Computer People.**

Hobbies: Cycling and playing football. "I am also in the sea cadets, so I've done some sailing". **Faye TV Progs: Comedies.**

Faye Music: Billy Idol.

Ferdy Hamilton is the cheeky cockney in the lineup. An East Enders fan and QPR supporter.

**Age: 14.**

Family: One older brother called **Philip.**

 **Faye Games: Uridium, Fist, Who Dares Wins IL**

**Most disappointing game ever bought:** Buck Rogers "it's so slow

and repetitive''.<br>**Hobbies:** I like football and support<br>QPR.

**Faye TV Programme: East Enders.**

Fave Music: Dire Straits, Bruce Springsteen, Huey Lewis and the News, and Madness.

# **Play Better Comp**

We asked you to identify seven sectioned screens from games in our February Play Better supplement.

In case you were in doubt the seven games were a Quake Minus 1; b) Ghostbusters; c) Impossible Mission d) Way of the Exploding Fist e) Spy vs Spy II (Island Caper); f) Strangeloop; g) Summer **Games**

There were some sneaky ones in there which caught quite a few of you out. Nevertheless there were plenty of winners. First out of the bag were:

James Blonden Plymouth Devon, Nicholas Jinks Smeeth Kent, James Oatham Camberley Surrey, Victor Love Strabane Co, Tyrone, Michael Bradley Yatton Bristol, Mark White Basildon Essex, Martin Graham Glasgow, Max Johnson Crosspooi Sheffield, E820241 Sac Eccles Mesg. Supply Sqn. RAF Wildemath, Peter Joley Arklow Co. Wicklow.

#### **Golden Fleece Competition**

Our February Adventure you Hellenes all got was Competition offered you the Penelope. chance to win All American Adventure's Ulysees and the Golden Fleece, and Duckworth's The Odyssey. In the spirit of the games we asked you to tell us who Odysseus' wife was. The answer which *Dutton Westerham Kent.* 

Robert Larkin Co. Dublin, Christopher Dawson Southend-on-Sea Essex, Spencer Gardner Verwood Dorset, John Birch Shevington Wigan Lancs, Mrs T

#### **V Competition**

Our V Competition proved to be a massive hit with you all. Sackloads of entries from dedicated V fans told us the answers we wanted to hear. In case you watched the Olympics they were:-

1) Lydia and Diana

2) Elizabeth

3) Two possible answers here, you could have had Philip or Martin, Martin took over when Philip was killed. Only one of you got this, so there's an extra prize for you — pity you didn't tell us your name.

- 4) Freedom Network
- **5) Deadly Red Dust**

**The lucky winners were:-** Mark Busby Kingstanding

Birmingham, Stephen Green Uptonby-Cheshire Cheshire, Kevin Ogden Wisbech Cambs, Richard Vidal Kensel Green London, Mr D Brant Halesowen W Midlands, Peter

Sawyer Stamford Lincs, RL Chambers Clifton York, R Clarket Hainault Essex, Jason Paul Spittle Kings Norton Birmingham, Richard Armit Hodge Hill Birmingham, Bryan Emmerson Waterlooville Hants, Richard Walker Dudley West Midlands, Stephen Fowles Malvern Worcs, Richard Mills Basingstoke, Hants, Paul S Morris Kings Lynn Norfolk, Nigel Hood Dereham Norfolk, Keith Underwood Nuneaton Warwickshire, Mr S Stacy Enfield Middlesex, Dean Clark Chesterfield Derbyshire, Mr G R Cousins Burghill Hereford, John R Creasy Benfleet Essex, Rory Fairbum Aberdeen Scotland, Richard Lassey Scarborough North Yorkshire, Mark Boden Morley Leeds, Mike Jones Hinckley Leics, Tony Cartwright Scarborough N. Yorks, Nicola Bennett Swinton S. Yorkshire, Kamal Sharma Bewdly Worcs, S A Gower Dyfed S. Wales,

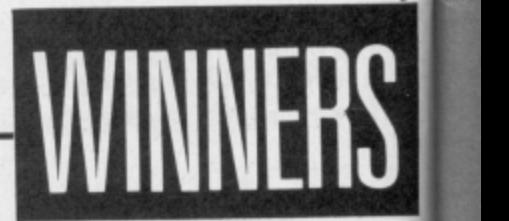

# **Farry Kitchen's** amelylaker

### FIVE POWERFUL DESIGN TOOLS THAT PUT THE SECRETS OF GAME DESIGN AND COMPUTER ANIMATION **RIGHT AT YOUR FINGERTIPS**

**SceneMaker.** Create the background scenes for your game. Either use scenes that have been pre-programmed or create scenes of your own.

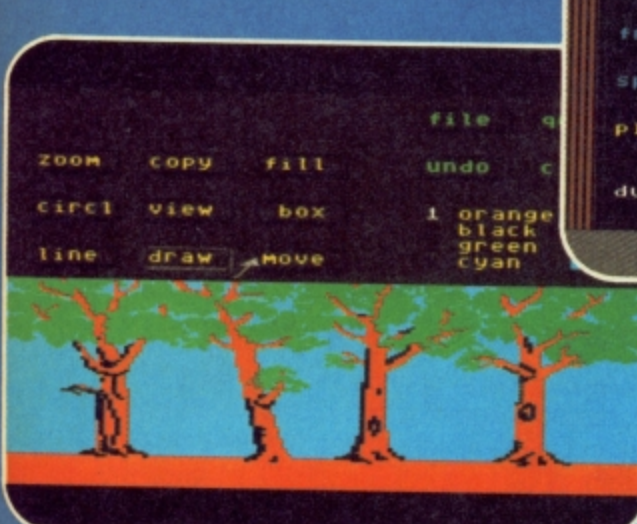

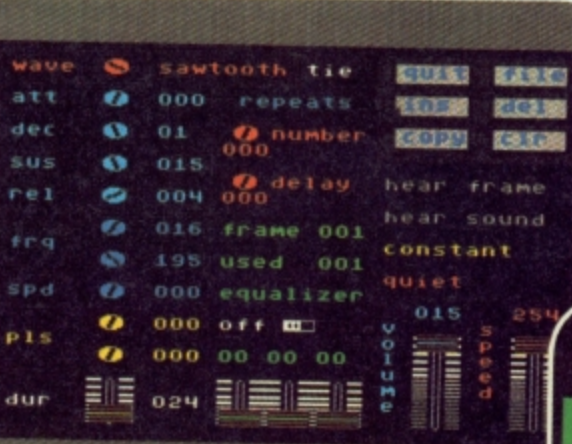

SoundMaker. Smashing, blasting, singing, whooshing and a whole lot more can be created, or you can select from a variety of commonlyused effects already created for you.

SpriteMaker. Create the characters or objects that move in your game. Use full animation to make them life-like. You can select from many pre-programmed sprites or you can create almost any kind you can imagine.

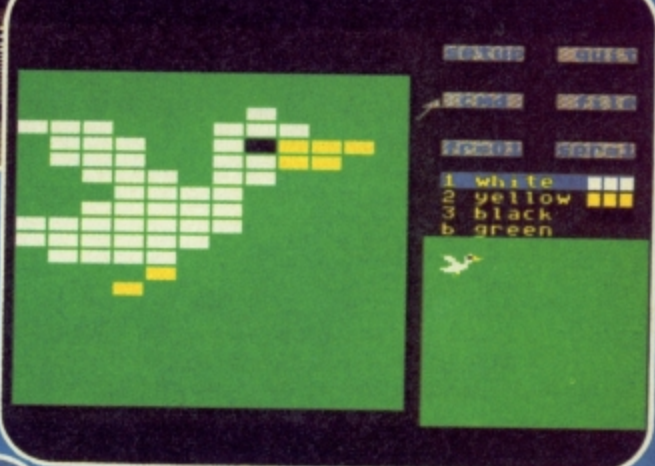

"This is an excellent package"

Gary Penn ZZAP! 64

GameMaker"

The Editor. This is where you bring together all the components you created with SceneMaker, SpriteMaker, SoundMaker, and MusicMaker. All the commands needed to make a game program are listed for you. Just choose the ones you want to use, put them in order, and presto! Your new game is off and running.

tivisi1982/1985<br>ted by dan kitchen<br>1 is jungli<br>2 is jungli<br>= 071<br>ilue

= 071<br>on both<br>on both<br>at row 01 column 03<br>color= 02 on 03<br>color= 02 on 03

02 COlUMN 03

2000.

add 0000

1099

MusicMaker. A little musical introduction for your creation? How about some background music or a grand finale? You can create it all.

**Hold Everything** Now you can actually share the secrets of a pro game designer. Feel the thrill of creating computer games. All could want. It lets you become possible now through a revo- everything you have always lutionary new system anyone wanted ACTIVISION

**Garry Kitchen's** 

load edit

**KOKE PR** 

d

e cir

con

रू क

channel piano<br>violin<br>bass

temp

093

of games to get you going and a free disk and mailer to send your creations to a friend. It is everything you

Comp<br>Game

### REATIVITY SOFTWARE

AVAILABLE ON COMMODORE 64/128 CASSETTE (£14-99) & DISK (£19-99) From selected branches of Boots, W.H. Smiths, John Menzies, Laskey's, Spectrum, Greens, Woolworth, Littlewoods and good computer software stores everywhere

migrax

**DESIEN** 

**DRIVERS** 

**GOLFEN** 

**ENVITOR** 

**BIDS WA** 

**EXITE** 

**GENERAL** 

Activision Home Computer Software TM is a registered trademark of Activ

# **EDIMENSION** computers Itd.

# **Ecommodore**

#### **ANAGRAM BUSINESS SUITE OFFER**

Originally developed for the professional range of Commodore computers, these<br>packages have been adapted for the non technical user to operate in plain English on the 64.

This suite is undoubtably the most powerful, flexible, yet easy to use software of its type developed for the 64.

#### **PURCHASE LEDGER**

# Keeps track of all invoices outstanding, with accumulated year to date

information of Suppliers, Nominal balances and VAT.<br>
# Prints remittance advices, and posts payment to the appropriate supplier.<br>
# Powerful report and summary printing facility includes Invoice lists, Nominal

transactions, Debit notes, Invoices outstanding, Discounts available, Payment lists, Outstanding balances, Supplier names and Addresses list and Label printing.

#### **SALES LEDGER**

# Maintains comprehensive customer details, with invoices remaining on account until paid.

# Trade and settlement discounts allowed for, with VAT automatically calculated on invoices and credit notes

# Statements generated automatically at any time, showing payments made, invoices outstanding and credit notes.

# Report printing includes customer names and addresses, Sales list, Aged debtors, Customer balances, Payments and Discount taken lists.

#### **CASH BOOK 64**

Produces trial balance at any time.

- # Maintains file of analysis headings, with monthly and year to date totals.
- 

# Allows monthly budget figures for comparison with actual figures.<br>
# Report printing includes cash book, Audit trail, Budget summary, Bank book,<br>
Profit and loss/Balance sheet, VAT analysis and budget performance.

#### **STOCK CONTROL**

# Comprehensive Stock Information includes reference codes, description, min. stock levels, cost and selling prices and analysis codes.

- # Displays physical stock levels at any time.
- # Allows approx. 550 stock items per disc.

# Report printing includes Stock levels and movement analysis, Inactive stock,

Price lists, Sales analysis, Stocktaking list and Stock valuation analysis.<br>OFFER PRICE PER PACKAGE £ 75.00 £49.95

#### **SUPERSCRIPT/SUPERBASE OFFERS**

Superscript, the greatly enhanced version of Britain's biggest selling word processor. Easyscript, combines sophisticated yet easy to use word processing with built in Spellcheck and Mailmerge facilities.

Superbase, the finest database produced for Commodore Micros provides applications ranging from a simple to use filing system to a highly advanced fully programmable database.

Both programs can be utilised independently or as a fully integrated package. This extremely powerful business duo is now available at the following

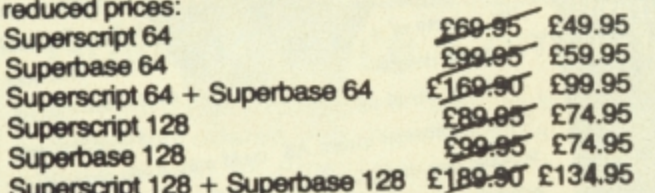

#### **MICRO SIMPLEX ACCOUNTS OFFER**

The most powerful yet easy to use Accounts and V.A.T. package produced for The Commodore 64 includes the following features: \* Analysis of Receipts \* Profit and Loss Account \* Current Bank and Cash V.A.T. Schemes A to F \* 50 Expenditure Analysis Headings \* Periodical<br>V.A.T. Schemes A to F \* 50 Expenditure Analysis Headings \* Periodical<br>Income and Expenditure Reports \*

Complete with comprehensive manual and optional user club membership form. \$172.50 - \$99.95

#### 27/29 High Street Leicester LE1 4FP Tel: (0533) 57479

#### **MS2000 MOUSE OFFER**

The ultimate graphics utility for the 64/128

 $\star$  100 points per inch resolution  $\star$  Highly advanced software, with 16 colour selection \* Simple to use on-screen menu \* Hard copy to printer option

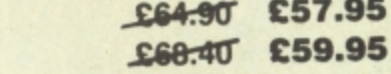

**Disc version** By far the best such package for the CBM64 the hardware is excellent, the software technically stunning - DEC. PCW. The best mouse for the 64 so far - combining high standards of engineering with very clever, efficient and creative software - FEB CCI

#### **VISASTAR XL8 OFFER**

**Tape version** 

Visastar XL, the combined 8K cartridge and disc based Spreadsheet, Database and Graphics package is the only product of its kind produced for the 64 and 128. Selected records from the database can be transferred to the spreadsheet for calculation. Screen or printed copy can then be obtained, or using the powerful Graphic capacilities, professional Graphs, Piecharts or Three dimensional barcharts can be produced automatically to screen or printer.

Built in Wordprocessing commands allow 80 column messages, Text editing, Headers, Footers and page numbers to enhance reports.

VISASTAR XL8 64 £99.95 £79.95 VISASTAR XL8 128 £129.95 £99.95

#### **VISAWRITE CLASSIC 128 OFFER**

Visawrite Classic is a high performance yet easy to use Word Processing program which is designed to take full advantage of the advanced features of the Commodore 128:

- # Wordwrap and text formatting as you type.
- # Built in Spellchecker.
- # 80 column display on either colour or
- monochrome monitors.

# Full function calculator.

# Near letter quality fonts for CBM or Epson

compatible printers.

# Combines with Visastar for powerful mailmerge facility.

OFFER PRICE £99.95 £79.95

#### **CAD MASTER LIGHT PEN OFFER**

The Trojan Cad Master package combines a top quality light pen with superbly designed graphics software.

The extensive command menu includes freehand draw, Paint, Fill, Geometric shapes etc, combining to create an easy to use but surprisingly comprehensive Graphics Package - undoubtably representing the best value package of its kind. £19.95 £16.95

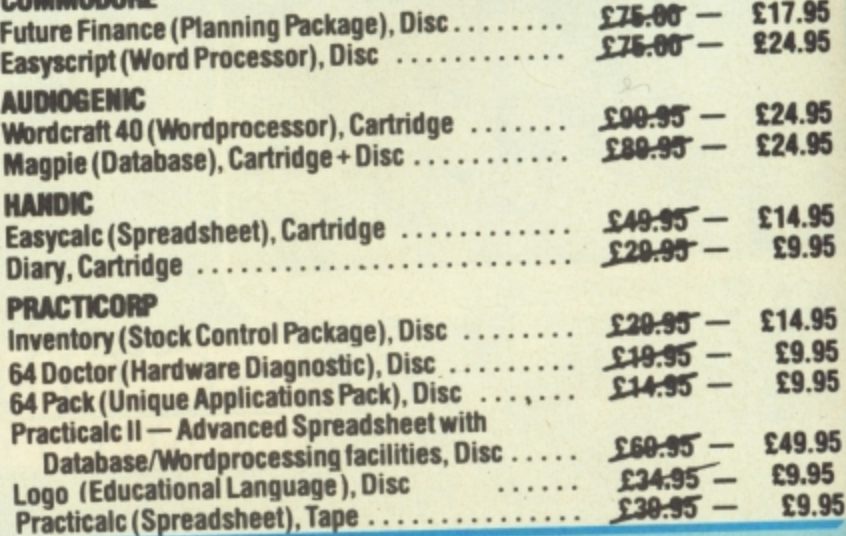

#### **THE MIDLAND'S LARGEST HOME COMPUTER STORE**

#### **NOW IN STOCK**

#### **THE NEW COMMODORE MPS 1000 PRINTER**

- CBM Serial and Centronics Interfaces.
- # Friction and Tractor Feed.
- # 100 cps Draught Print Mode.
- # 20 cps Near Letter Quality Mode.
- # Supports Commodore Graphics.

# Pica and Elite in Enlarged, Emphasised and Condensed Modes. E249.95

#### **COMMODORE 128D BUSINESS PACKAGE**

COMMODORE 128D GREEN SCREEN MONITOR DPS 1101 DAISY WHEEL PRINTER MICRO CLERK SOFTWARE £849.95

#### **COMMODORE 128D OFFER**

**Commodore 1280 vitth built-in 1571 Disc Drive and Green Screen Monitor**

#### **£575.00**

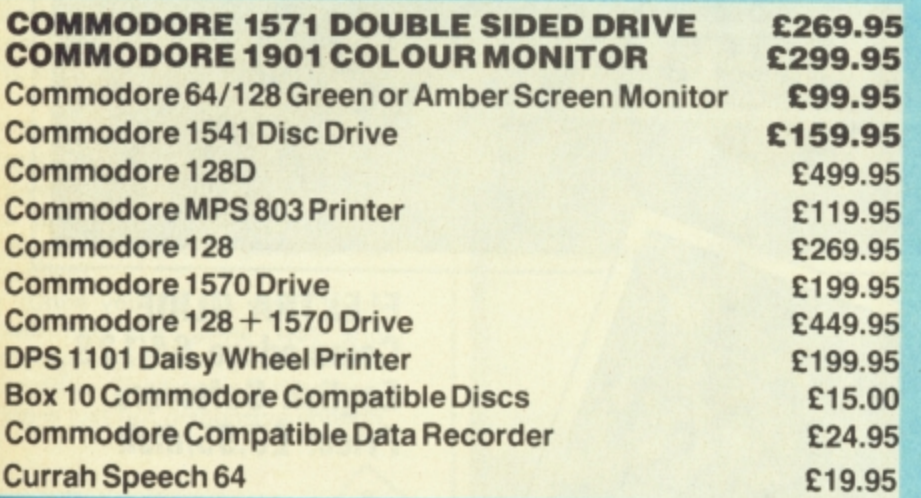

#### **COMMODORE MUSIC SYNTHESIS PACKAGE**

#### **SOUND EXPANDER**

This module, used via T.V. or external amplifier, uses F.M. chips which are significantly more powerful than the commodore's SID chip. The eight available channels produce extremely realistic sounds, allowing complex chords and melody lines. Driven by pop down menus, the powerful sound facilities of the<br>expander create a viable composing tool. £99.95 expander create a viable composing tool.

#### **SOUND STUDIO**

This powerful synthesis software contains a stored library of 60 sounds and the ability to create your own sounds via screen menus. It also contains a multi track recording facility with powerful 6 track midi<br>sequencer. £14.95 sequencer.

#### **.5 OCTAVE KEYBOARD**

**Professionally built with full size keys to utilise the above modules.**

**This package represents a breakthrough in** computer controlled synthesis and compares in **quality and specification with systems costing many** times the price.

#### **COMPLETE PACKAGE PRICE £149.95**

#### **PERSONAL CALLERS AND EXPORT ENQUIRIES WELCOME.**

ALL OFFERS STRICTLY SUBJECT TO AVAILABILITY

#### **MICRO CLERK 128**

The remarkable new MICRO CLERK package represents a totally unique concept in all-in-one Business Software.

1

ELEFT pept in all-i<br>stem, de<br>s/retail us<br>d caters<br>bunts are facility to<br>at any tingrated, and<br>process The main BOOK KEEPING system, designed specifically for the small business/retail user, is driven with simple pull down menus, and caters for all VAT schemes. Full Double Entry accounts are automatically produced, with the facility to view Profit/ Loss summary or Bank Balance at any time. The following features are totally integrated, and can be used on screen at any time:

# TYPING. Simple to use Wordprocessor including Mail Merge and Calculation.

# FILING. Card index Database with report generator for printing lists and address labels. # CALCULATING. Spreadsheet for Cash flow

forecasts. Costings, etc.

# JOTTER. Note-keeping facility which can be used at any time anywhere within the package.

# Excellent Instruction Manual, and Free 3 Month Telephone Hotline Support.

With MICRO CLERKS ability to cope with all these tasks at one time, this powerful yet extremely simple to use package will allow the user to cope with the majority of everyday business needs. E 99,95

#### **MICRO CLERK 128 PURCHASE/SALES LEDGERS**

These ledgers totally integrate instantly and automatically with the main package, ensuring cash book, nominal ledgers. profit & loss and balance sheets are always up to date. Full search, print, sort and mailmerge facilities of the main package can be used for report purposes.

# Full Purchase/Sales Daybooks.

# Flexible Invoice/Remittance Advice printing.

# Aged Creditor/Debtor lists.

# Customer/Supplier Statements at any time, or automatically at end of month,

# Allows for Discounts, Part Payments, Refunds and Credit Notes.

# Invoices inclusive or exclusive of VAT.

# Customer/Supplier recorded by name or account number.

PRICE £99.95 PER PACKAGE

#### **OFFER PRICE - IF PURCHASED WITH MICRO CLERK £69.95 PER PACKAGE** Please add C i .00 lowards carnage and packing on<br>any software order. Hardware orders add £1.00<br>under £60.00 value, and £5.00 over £60.00 value. **To order, experience Cheque/P.C. Send to** Send to: Dept. No. CH4, Dimension Computers Ltd.,<br>27/29 High Street, Leicester LE1 4FP. **i rc ring i**  $\frac{1}{2}$  **i**  $\frac{1}{2}$  **i**  $\frac{1}{2}$ **QUANTITY PRICE**

**TOTAL**

**VISA** 

**: Name** 

**a m**

**• •**

**7**

**- - - - - - - - - - - - - - - - - - - - - - -**

**N : Address**

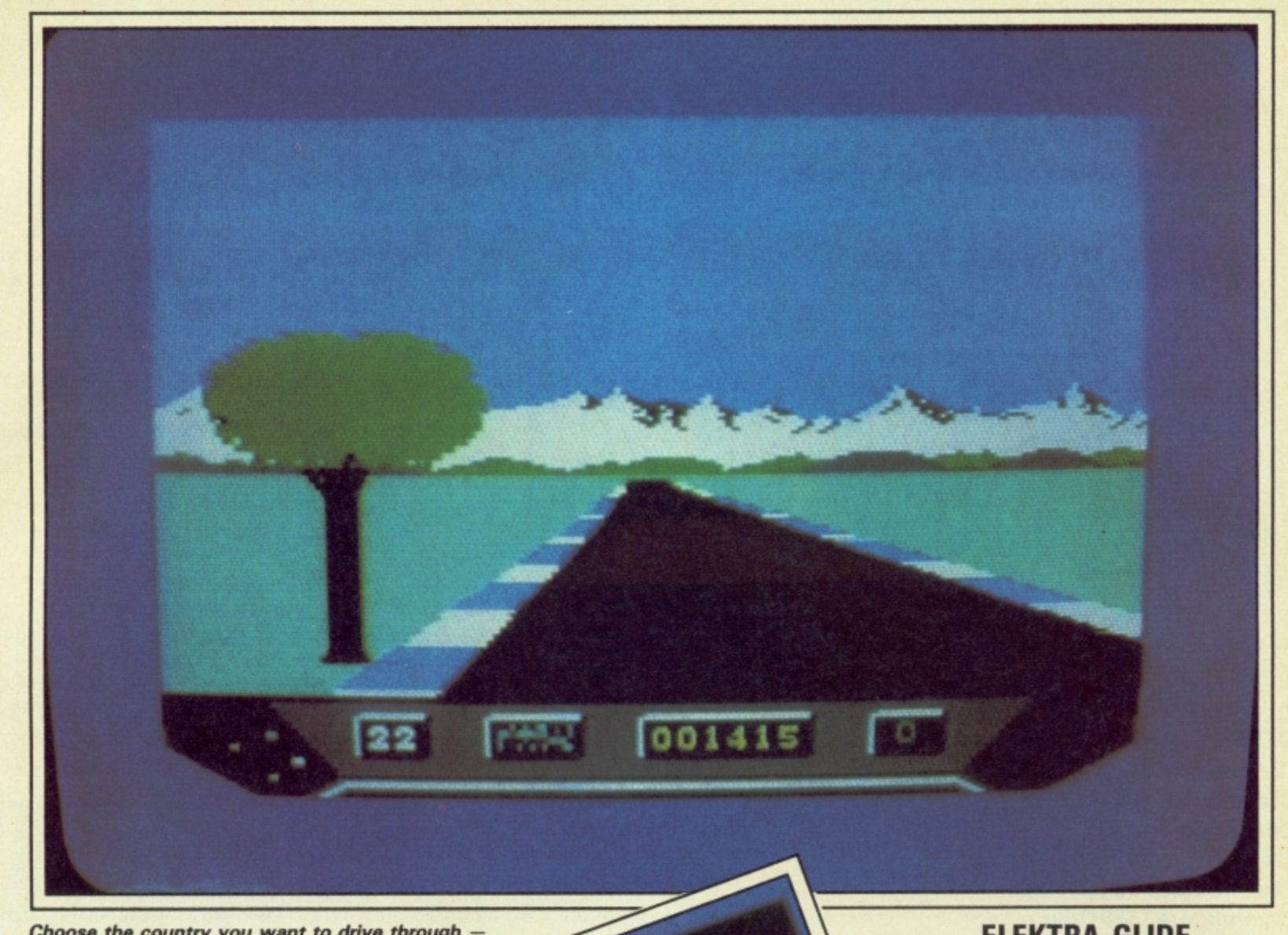

000853

西屋

Screen Scene Screen Scene &

 $\overline{a}$ 

**.**

**1**

**E**

**BO IST BOTTLE** 

**Choose the country you want to drive through but the mountains still look the same.**

#### **ELEKTRA GLIDE Commodore 641128 English Software** Price: £8.95/disk

Elektra Glide is one of those long awaited, much talked about, and heavily previewed games that you expect a lot of.

When I sat down to play my review copy I could hardly wait for the tape to load so I could start racing.

Would it be better than Pit Stop *II* and Speed King? Comparisons with the Epyx game are

**12 COMMODORE USER**

creen Scene Screen Scene Screen Scene

actually invited by the cassette inlay which encourages you to "forget pitstops, refuelling, tyre changes and over-taking".

**-**

**l**

**e**

**n**

Playing Elektra Glide is the first racing game where "the experience of playing the game is everything", you are told. They must be confident I am thinking.

This belief is encouraged when the game loads. A beautiful, colourful landscape appears with some of the fastest moving track I've ever seen on any racing game, including Arcade's Pole Position.

Trouble is it looks a lot better than it plays.

The problems begin the moment you try to start a game. You must select the country you want to race in (America, Australia, or England). I chose England just to be patriotic — not that it matters much once you get into the game as they all race pretty similarly — even if the scenery is different.

You also select the level of responsiveness through choosing one of three "Steering Con trol Envelopes". Why they couldn't just be called 1, 2 and 3 is anybody's guess.

I could have forgiven the "Envelopes" if they had worked properly. I tried three different joysticks and all of them required a great deal of yanking in all directions to get the game up and running.

Once you do get started you will find the game fast and furious and the graphics impressive. The trouble is the steering is just not responsive enough

> **Reach the tunnel to get into the next section.**

on any of the levels.

You never appear to spin off the track altogether; you just slow down until finally you shudder to a halt.

There is too much slowing down of the action for my taste. Because of the lack of responsiveness mentioned above, it is difficult to dodge some of the obstacles that loom up in the road in front of you. And crash once you hit something you must endure the worst punishment any racing game can dole out stopping!

The aim of the game is simplicity itself. "Stay on the **track at all costs, and reach the tunnel leading to the start of the** next section". That's it. There are controls on the dash — but

apart from a rather sluggish speed indicator they don't serve any purpose in the game.

It is all very futuristic — with some highly impressive shapes moving towards you. As well as the bouncing balls and cuboids

you are also buzzed by a jet fighter that swoops low over your car and then accelerates towards the horizon.

It's difficult to sum up Elecktra Glide because there is so much in it that is good — it's just that the whole thing doesn't get together to make a playable game.

**Watch out for the futuristic shapes.**

**IL-CY** 

 $03$ 

001962

I can't help thinking it was a mistake on English's part to invite comparisons with Pitstop II **because that just serves to re**mind you what a superior racing game the Epyx product is.

All new racing games have to be compared to Pitstop I because that is the standard. Elektra Glide falls below this standard for about the same money.

**Eugene Lacey**

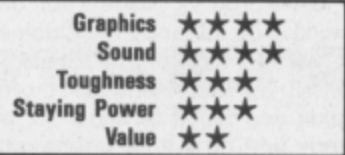

**COMMODORE USER 13**

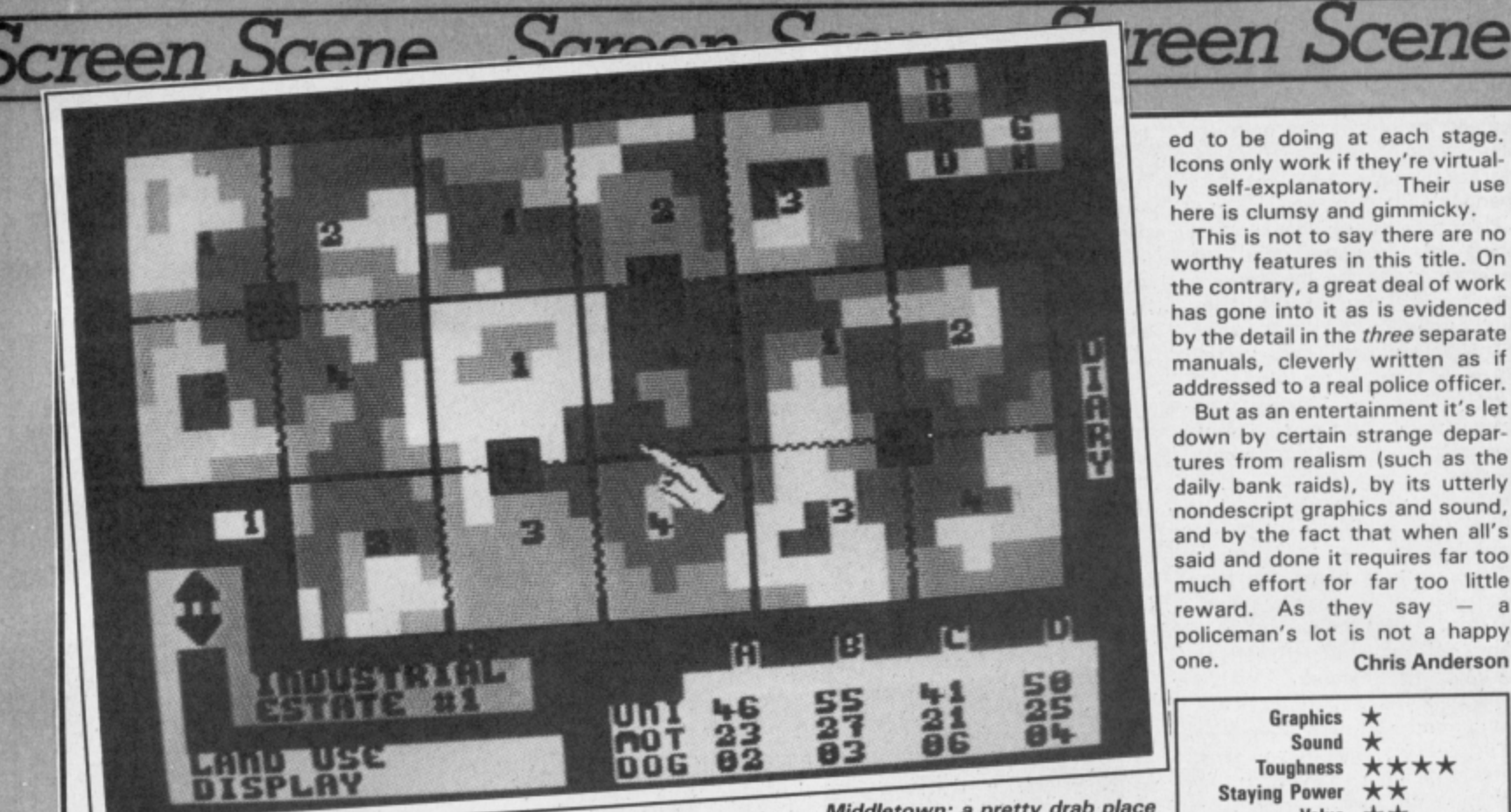

#### **THE FORCE Commodore 641128 Mind Games Price: E9.991cass**

.11111110111110111'

**PP** 

'Elio 'ello 'ello, what's this? A game in which you take on the role of a police officer. Sounds interesting. Perhaps you can do all the things that seem to make the police so, er, popular? Well not quite. The Force is a strategy game, and a boring one at that.

The main graphic display is of a drab-looking map showing different coloured regions each of which represents a different type of area such as 'residential' or 'industrial'. Four different police stations are marked and each has control over four separate zones.

It's possible to access from this screen voluminous sets of statistics showing crime rates in each area and the number of different types of police unit (bobbies, motor patrols, dog handlers, etc.) currently allocated to each.

Based on this information you have to plan how to deploy your units for the week ahead, a time period which is broken down into no less than 21 different shifts **each of which may require separate planning.**

In addition, you have to make allowances for special events **such as football matches and** visits of dignitaries listed in the **week's diary (a separate screen).**

Once you've made your decisions, you advance the clock and a teletext-type printout tells you of all the bank and post office raids you failed to allow for properly and how your police rating

is suffering as a result.

Finally you have a chance to control the town's traffic  $-$  the only part of the game that takes place in real time. The idea is to switch traffic lights on and off to keep vehicles moving round the perimeter road.

The program is being promoted on the strength of being 'icon-driven' — in other words you make your choices by using a joystick-controlled cursor to select from a range of small pic tures each representing a different option. In theory this is easier than entering text or being presented with a range of menus.

Not so with this program, where you have to spend hours poring through a manual to work out what exactly you're suppos-

**Middletown: a pretty drab place all round.**

 $\overline{\phantom{1}}$ 

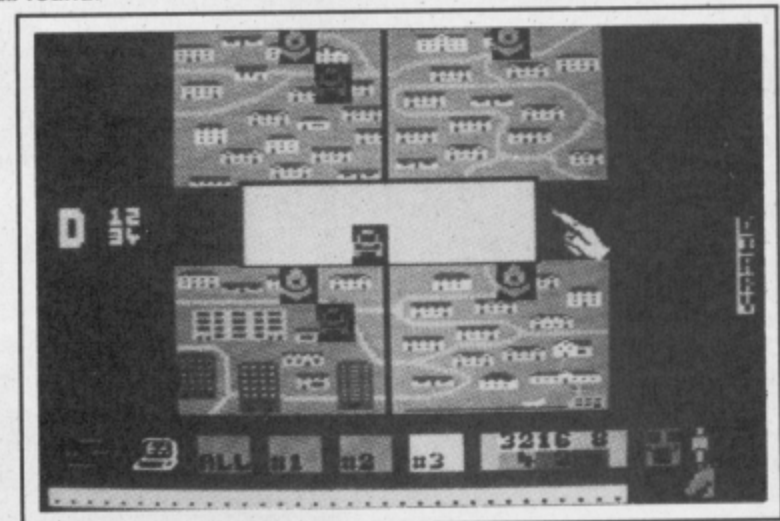

ed to be doing at each stage. Icons only work if they're virtual ly self-explanatory. Their use here is clumsy and gimmicky. This is not to say there are no worthy features in this title. On the contrary, a great deal of work has gone into it as is evidenced by the detail in the three separate manuals, cleverly written as if addressed to a real police officer. But as an entertainment it's let down by certain strange depar tures from realism (such as the daily bank raids), by its utterly nondescript graphics and sound, and by the fact that when all's said and done it requires far too much effort for far too little reward. As they say  $-$  a policeman's lot is not a happy one. Chris Anderson

> **Graphics Sound** Toughness Staying Power Value

 $\star$ 

\*\*\*\*  $\star\star$  $**$ 

Area 0: deploy forces where appropriate.

Last round: play with the traffic.

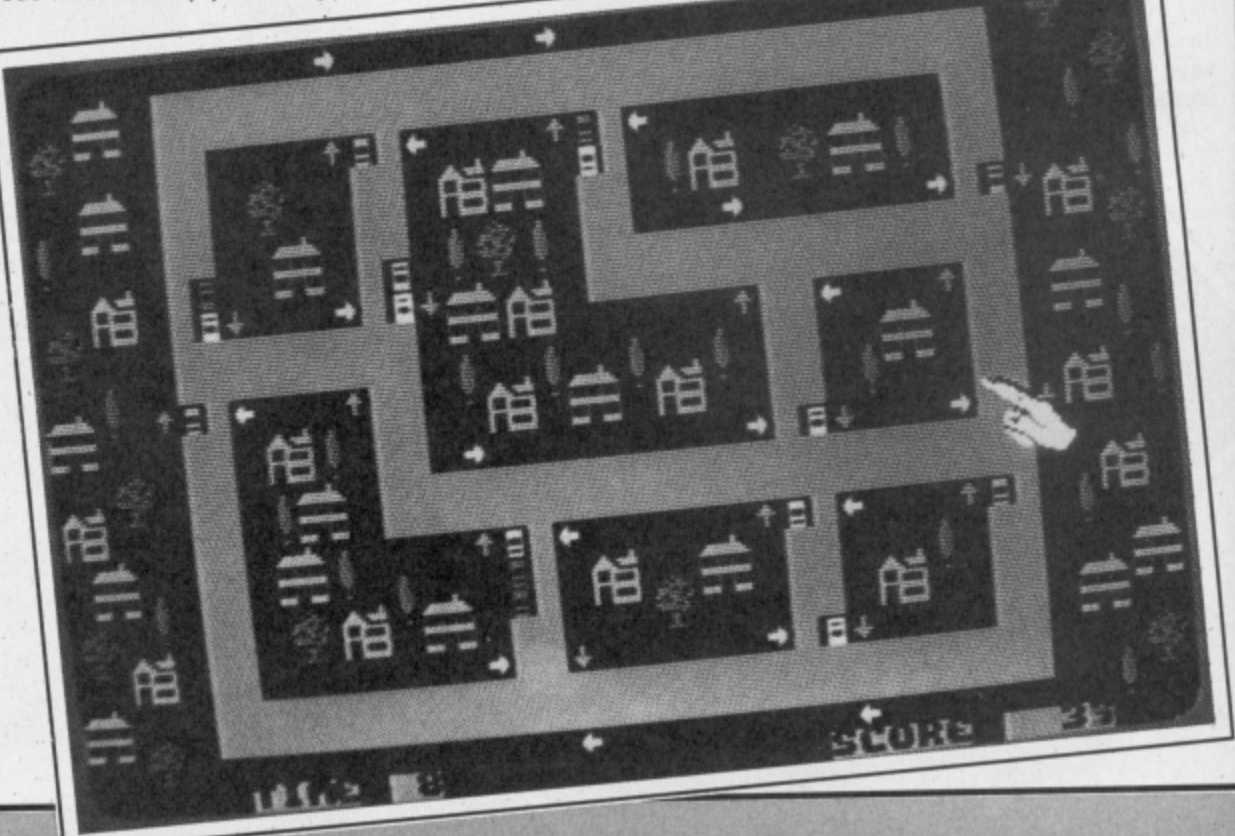

# Commodore make relaxing in the sun up to £250 cheaper

Buy a Commodore 64 compendium 128, disk drive, printer or monitor now! Free inside each pack\* you will find £250 worth of holiday discount vouchers.

#### Commodore your passport to pleasure

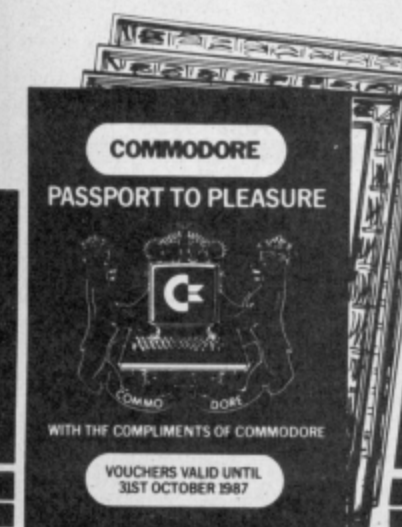

Offer only applies to specially marked packs and is open to adults only. For full promotion terms and conditions see your Commodore dealer.

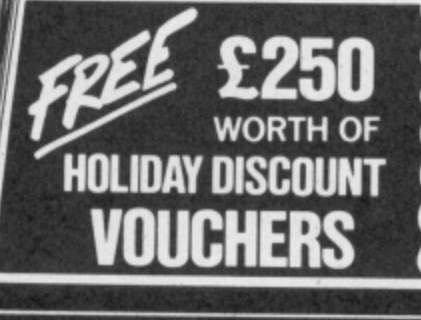

Commodore Business Machines UK Ltd., 1 Hunters Road, Weldon, CORBY, Northants. NN17 1QX Available from: Boots, Clydesdale, Comet, Currys, Dixons, F. W. Woolworth, Granada, Greens, Harrods, John Lewis, John Menzies, Joplings<br>Laskys, Rumbelows, Savacentre, Supreme, Ultimate, Vallances, W. H. Smith & Sons, Wigfa

commodore

#### **TIME TUNNEL Commodore 641128 US Gold Price: E I 4.95Idisk E9.951cass**

You are 114 years old and young as gnomes go. You would love to become gnome king, but this is not easy, for you must rescue seven pages from an ancient gnome scripture which were scattered across time by an evil cyclops. Your task is to regain them and decipher the messages before you can become gnome king.

You start the game in gnome mansion but before you can set off you must build a time machine, it's not exactly Airfix but there are instructions. With the whole shebang assembled it's seat belts on and back to the

#### **Stone Age (9600 BC)**

Each time zone has its own clue in the instructions, "Lever yourself to be a little bolder". I am sure this has something to do with the stick you will find in one of the caves, but I'll leave you to work that one out yourself. A piece of the scripture is found in every time zone but can you find this one?

#### **Magical Persia (893 BC)**

You stare at the setting sun while pondering what to do next, when you suddenly hear enchanting **music. You look up and see the most beautiful lady. What do you** do next? Follow her, pick up the shield and store it, or go towards the time hole which will send you to another destination.

#### **Colonial Salem (16921**

You enter this tiny American town which has only bats for occupants. Touch these bats and find yourself back at gnome mansion. But don't let this worry you because you can shoot them with a little gnome lightning.

**Screen Scene Screen Scene Screen Scene**

There is also a chemist and a bakers which you can and should go into.

Find the beautiful lady in Magical Persia.

> **California Gold Rush (1849)** Another slightly larger American town with three caves to find. The key to this one is moving the horse.

You start the game in gnome mansion.

#### **Mythological Greece (86 BC)**

There are five screens in mythological Greece, but you must be careful because Medusa's about and without any protection she can send you back to gnome mansion with one shot.

#### Intergalactic Spaceship (3456)

You are transported to a scene that looks something out of Star-Trek. Pick up the plus sign to the left of the control board, you should find some use for it when you explore the spaceship

#### **The Black Hole (9999)**

This is the final destination for any gnome who has all the pieces.

Overall U.S. Gold have produced such a highly entertaining puzzle package that you may want to become gnome king strange though that may seem. **Ferdy Hamilton**

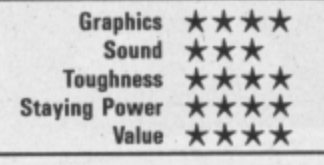

Plenty of things to be picked up inside the

chemist shop.

\*

\*

16 COMMODORE USER

#### **TURN ON TO URIOIUM THE ARCADE SPACE COMBAT GAME**

(

reel your agre enation<br>rockate vour senser assault fractur Manta fi ghter through its heart slopping sequence of dives. loops and spins Thunderous rocketry and shattering cannon shells batter your senses Hard-edged metallic graphics assault your visuals. Screaming enemy fighters<br>f fracture your nerves

u and surrac o w Cool onsas control rips you through the mobile and surface defences of the alien Super- Dreadnoughts to the confrontation with Uridium itself

or runa is Urdum by Andrew Braybrook is the stunning

nnid me sequel to the chart-topping Paradroid, Zzapl 64 gold medal winner and Newsfield's Arcade Game of the Year

. **For Commodore 64 and 128 Cassette E8.95 Disk £12.95**

ror iviali Order send a cheque/i , your Accessi**c** Consultants Ltd. Order by Credit Card by sending<br>your Access/Barclaycard rumber, and enclose a

sheem isn sift iarni specimen signature. Don't forget to enclose your "name and address

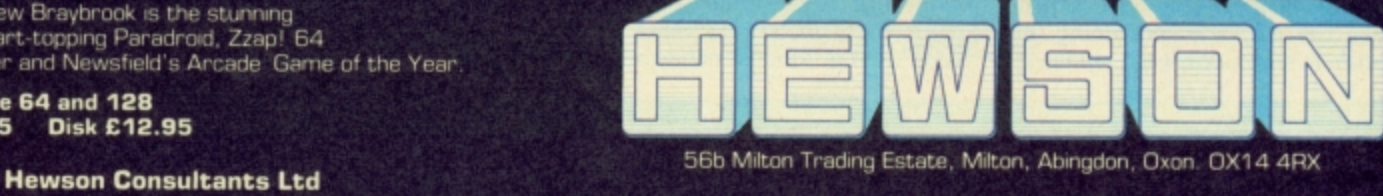

 $\widehat{g}$ Sh

As part of our continuing development of innovative software we are always happy to evaluate software sent to us with a view to publication.

# Screen Scene Screen Scene Screen Scene

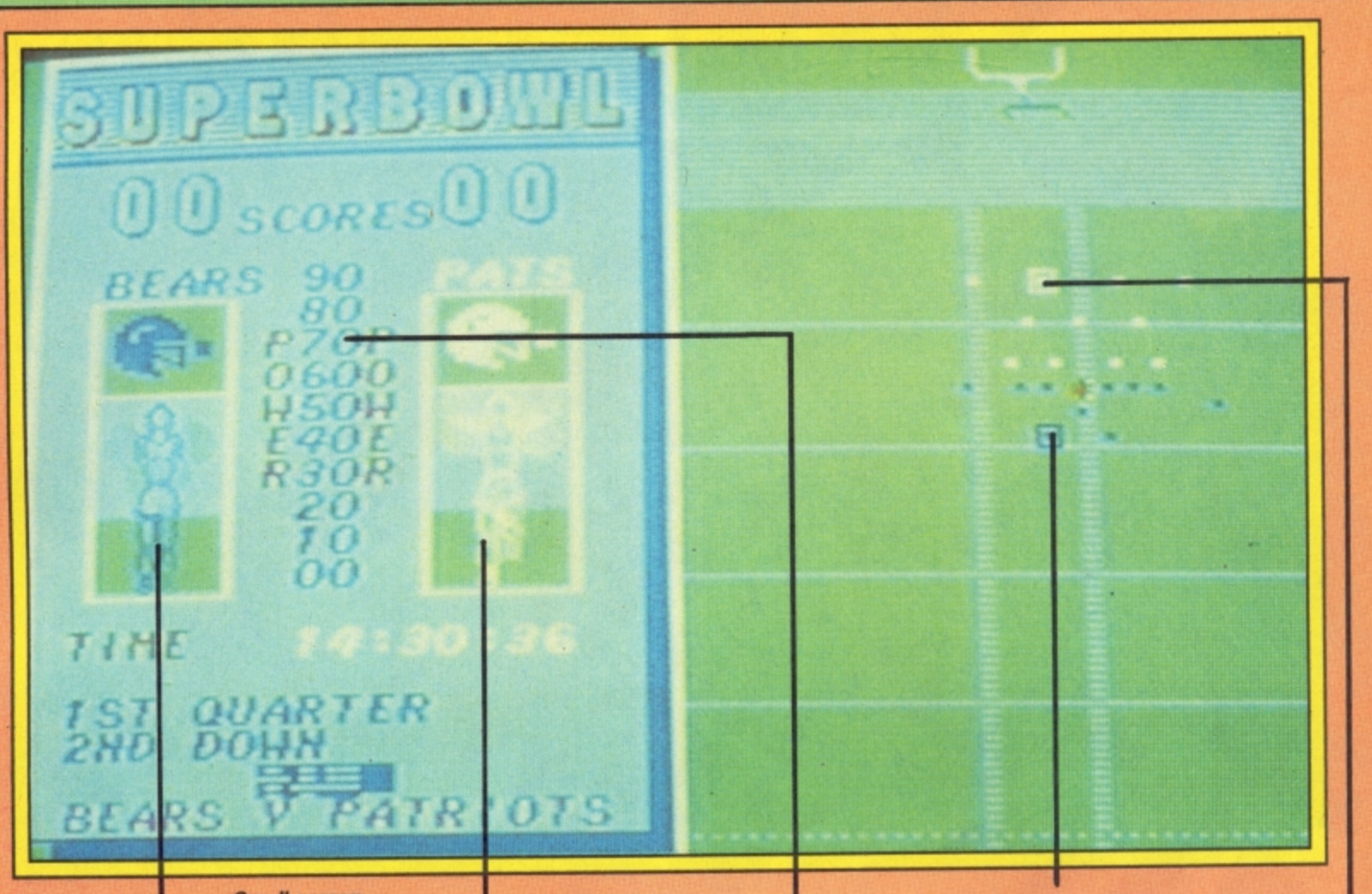

AliMm•••••111 **Small screen representation of the action as it happens to both sides, This side of the screen takes over as a menu during tactical selection.**

**Power scale for punts and extra point trick.**

**Your receiver. Right and slightly above him is the offence quarter-back. Once action begins you control him.**

**The player under control in defence try and use him to** intercept and tackle.

#### **SUPER BOWL Commodore 6411 28 Ocean** Price: £9.95/cass

Interest in American Football has grown steadily in this country since Channel 4 began televising it. Only the thrills of Brookside stopped it being the company's biggest audience puller. So when I sat down to watch the Super Bowl final in January with a few cans of Yorkshire and party pack of salt 'n vinegar crisps I was not alone.

At its peak the Super Bowl had 6.3 million people propping their eyelids open. Like me many of them got bored watching a massacre and went to bed. Ocean's game though gives you the opportunity to replay the whole thing with the blessing of the NFL. So if you're good enough the Pats might stand a chance after all.

Don't worry if you don't understand the rules properly there's an audio tape that comes with the package explaining all about it. And don't go thinking

for a moment that if you go and buy it you'll end up with something like the Ten Yard Fight coin op that was in all the pubs a year or more ago. It's just not possible to have that many players on screen with the 64.

So the approach Ocean have taken is to go for a split effect on the screen and to concentrate your attention on the strategy that is so important in the real thing. Don't turn the page though it's not like The Force or Iwo Jima, once you get used to the selections then it can be played quite quickly.

As I've said the screen is split vertically in half. The left-hand side of the screen is devoted to the tactical decisions for the preliminary part of the game before you actually make a play.

Let's say we are playing a two player game and that I'm offence and you're defence. Right, you have the duff Commodore joystick and I'll use the Wico. Now once I have possession I have three attempts to make ground. Using the joystick I'm goint to select from the menus which pop up on the left.

The first decision I have to make is what kind of pass to attempt. The options range from long, short, rush and a special play (such as field goal). Selection of one of these takes me to a more detailed menu from which choose the type of pass I have already selected. If that sounds confusing you must remember there is more than one kind of long or short pass.

If I selected the 'shotgun' pass — in which my quarterback runs in reverse to his own endzone and then throws a long 'bomb' pass — this is automatically indicated on the right hand side of the screen where the teams are displayed as small squares. Finally I choose who I want to be my receiver by shifting a cursor around the team. All this is done by joystick and takes very little time.

At this point you get a chance to arrange your defence to try and stop me scoring (no chance). The first thing you have to do is choose a formation. Different formations are needed depending on where you are. You then go to a more detailed menu as I did before to select exactly which player is marking which. It doesn't matter if you don't know what each number does because the players flash as you move down the numbers. Get plenty of men on my quarterback (number 10) because he's the business. The last thing you have to do

**After the play has been made you get a replay**

**screen depicting the action.**

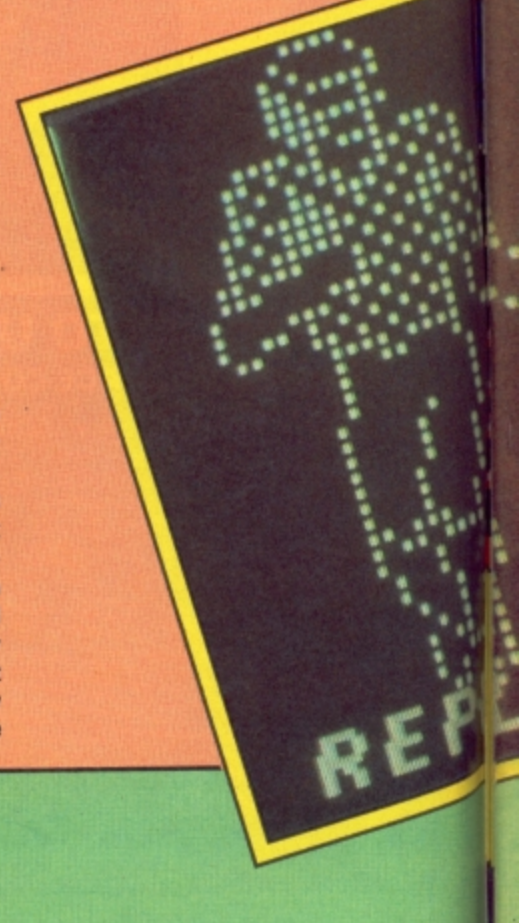

#### **elia beala** b **CAAC**  $\Rightarrow$  $\Rightarrow$ **GIAC**  $\circledcirc$

before I maul you is select a man to control. This is just as I did with my receiver. Place your cursor on a player — preferably one of the backs — and get ready for the off. When I hit the fire button we go into the kind of explosive play you get in the real thing. Don't blink otherwise you'll miss it

The action now switches to the right hand side of the screen. The ball will be snapped back to me and I will have instant control of the quarterback, You will at the same time be charging at me in an attempt to 'sack' me. Each of the men you put to mark on mine will go for them. What you do with the player you control is up to you, but I suggest you try and get him to make an intecept.

Right are you ready? Go! And it's all over, my 'split end' has just scored. You were too slow. Takes a bit of getting used to doesn't it? Just in case you missed it there's now a replay going on in much larger size on the lefthand side of the screen.

Now all I have to do is kick for the extra point. I select the right power on the screen and there we go another point and it's turning into a massacre for the Bears again. Go away and practice with the computer for a couple of weeks.

I'm a bit torn about Super

**le**

Bowl. It is very exact and precise. All the rules are there and the simulation works

**have lost possessiom** allows, not to mention the con-

perfectly. It's a shame that the players are limited to the size they are by the 64's sprite capacity. if there is a way around it Softstone, the game's programmers, couldn't think of it.

The speed of the thing isn't as slow as it may sound because the selections don't take long

once you're used to the game. The computer will also select by default for you — suggesting an option at each stage. All you have to do is keep hitting the fire button.

As simulations go I don't see anyone doing any better with American Football. The strategy and possible moves the game

voluted rules, sap a lot of available memory. To have made the game prettier with good animation and larger figures would inevitably have detracted from the gameplay and that is what counts.

Nevertheless a game you have to apologise for suggests that it isn't going to be a classic. It all depends on how much of a fan you are. Me. I think it's my turn to punt,

Mike Pattenden

**The result of the play — the Pats**

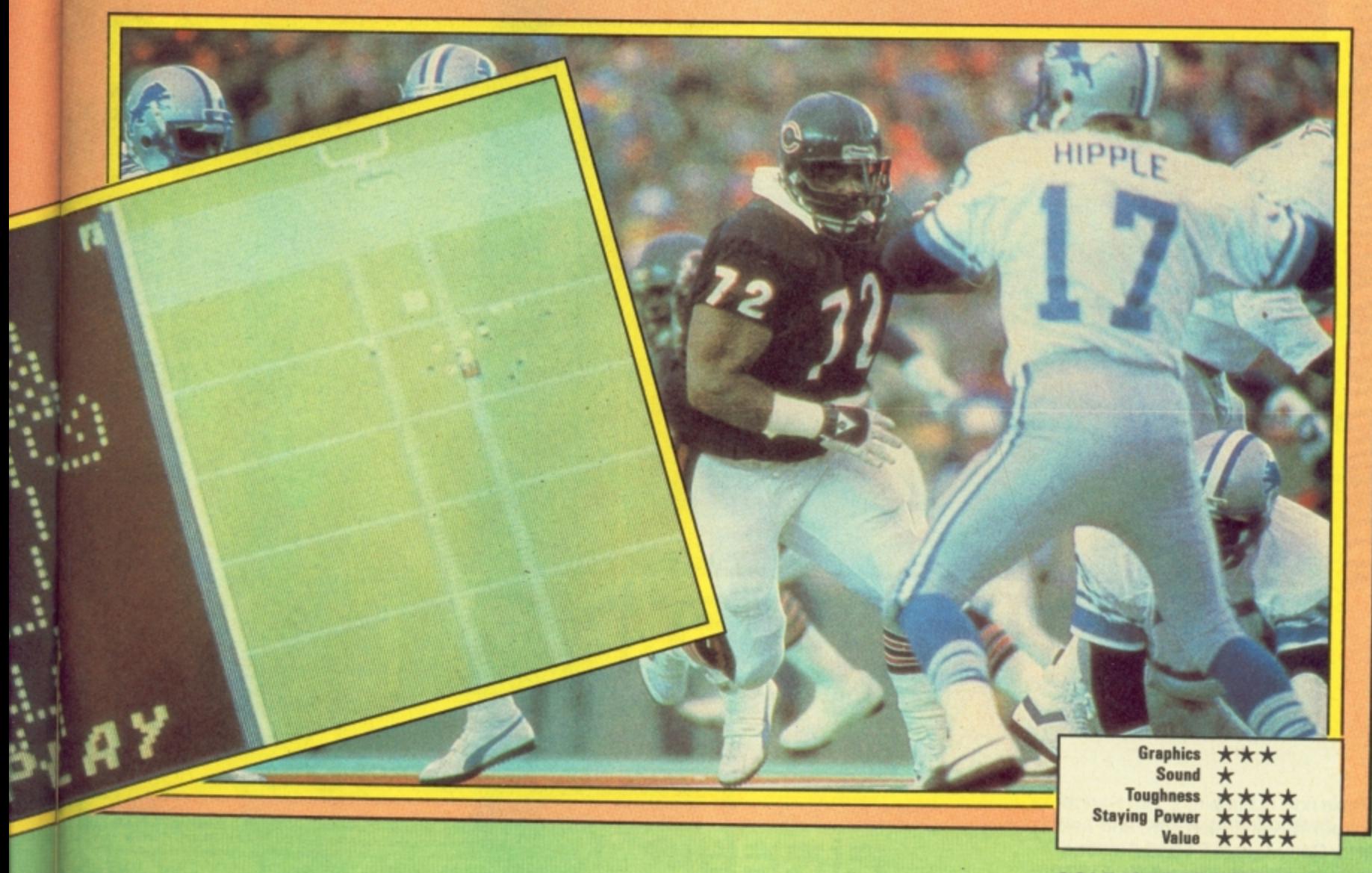

**COMMODORE USER 19** 

# Thrills And Death Defying Challenges You've Come To

# There are Players,<br>and there are Survivors!

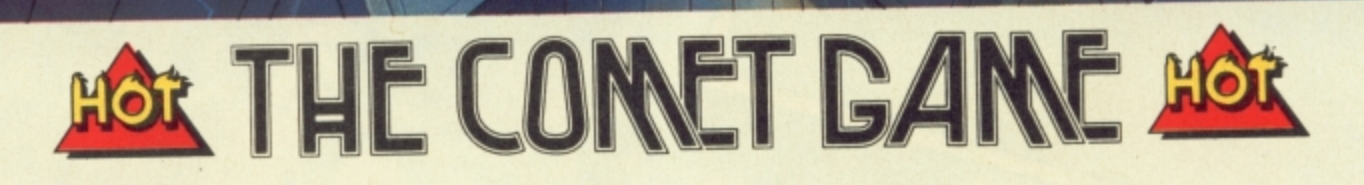

Available now in Firebird's 'Hot Range' for Spectrum 48K and Atari 48K, and available soon for Commodore 64 and Amstrad - buy them while they're 'HOT'. At £7.95.

MAIL ORDER **RE All** ade payable to FIREBIRD SOFT lity. Orders are despatched promptly 'All prices

Expect From Firebird...

Publishers Of The U.K.'s Most Exciting Software

inclusive of war and postage.<br>MAIL ORDER: AUNTIE KAY, "FREEPOST FIREBIRD, WELL!<br>UPPER ST. MARTIN'S LANE, LONDON WC2H 9DL.

Trebird is a Registered Trade Mark of British Telecommunications plc

**review and watched the highl i**  $\frac{7}{2}$ **h t of Ocean's Super s Bowl and a special prize selection of i American Football kit. probably want a chance to play for yourself . We're offering you the chance to win 30 copies**

**g If you don't want the h Bear's strip don't worry t s that there's a NFL ball, n stickers of your favourite o team and a bath towel w to dry off with after the you can have any NFL team you like. Added to game!**

**y We're making the o competition hard (ish) so u as to favour the Ameri-'can Football fans. What we want you to do is l identify the three l Chicago Bears pictured.**

**(A) Walter Payton (8) Danny Wallace (C) Dean Friedman**

**(A) John 'The Refrigerator' Woods (B) William 'the Refrigerator' Perry (C) Bryan 'the Boiler' Robson**

# Feview and wat 3 Bears Competition **win SUPER BOWL and Bears strip**

**(A) Ken McMahon (B) Jim McMahon (C) Phil McAvity,**

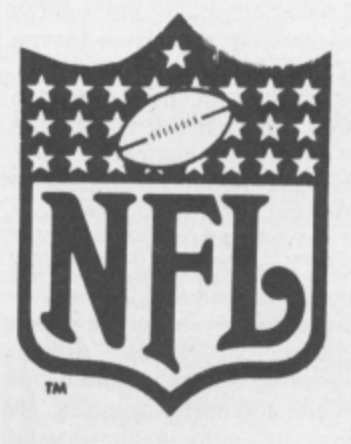

**Choose the correct players from the three possibilities given for each picture and then tell us in no more than 50 words which First Division footballer in this country would be best suited to go and play American-style Football and why.**

**Fill out the coupon and send it to: Three Bears Comp, Commodore User, Priory Court, 30-32 Farringdon Lane, London EC1R 3AU.**

**Entries to reach us no later than April 15.**

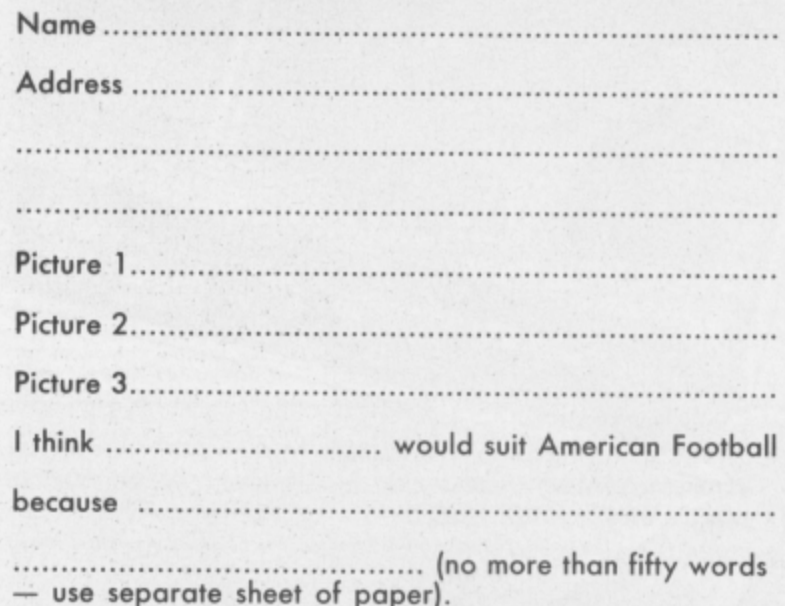

# **1 Screen Scene Screen Scene Screen Scene**

#### **P ARC OF YESOD Commodore 64/128 Thor Price: E9.95idisk**

**PIP 1 1**

**1**

**1**

Charlie a troubleshooter unwillingly helping the ICUPS (International Commision for Universal Problem Solving) is back in this, the sequel to the im**pressive Nodes of Yesod.**

The game follows on almost where Nodes left off. Charlie was investigating the transmission of vital data concerning the world's defences from the moon from a structure called the Monolith.

He returns in this game to destroy the Monolith which is in fact a very sophisticated computer designed for the purpose of aggression. Failure to destroy it will allow the machine's controllers the Ariatans to wipe Earth of the astrological map.

The resultant action is much the same as Nodes. Arcade adventuring with hundreds of locations and pretty graphics. As before areas to explore exist above and below ground and you as Charlie wander through them in your space suit protected only by your destruction sphere.

Collect the crystals as before using the transporters to move quickly around the locations. These hold the key to the destruction of the Monolith.

If you've seen the original expect more of the same, but if you're a newcomer to the Yesod games you'll get a good arcade adventure for your money.

**On the surface — step down the hall to go underground.**

**Charlie somersaults up and over the podiums with a stab of the fire button.**

AVSTR

This is far better than Ultimate's recent output though it perhaps shows signs of making their mistake in finding a successful format and overdoing it.

A new game next time please to keep us all happy. Ferdy Hamilton

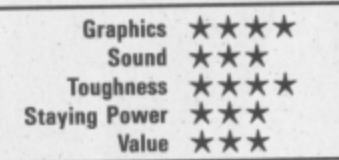

**22 COMMODORE USER**

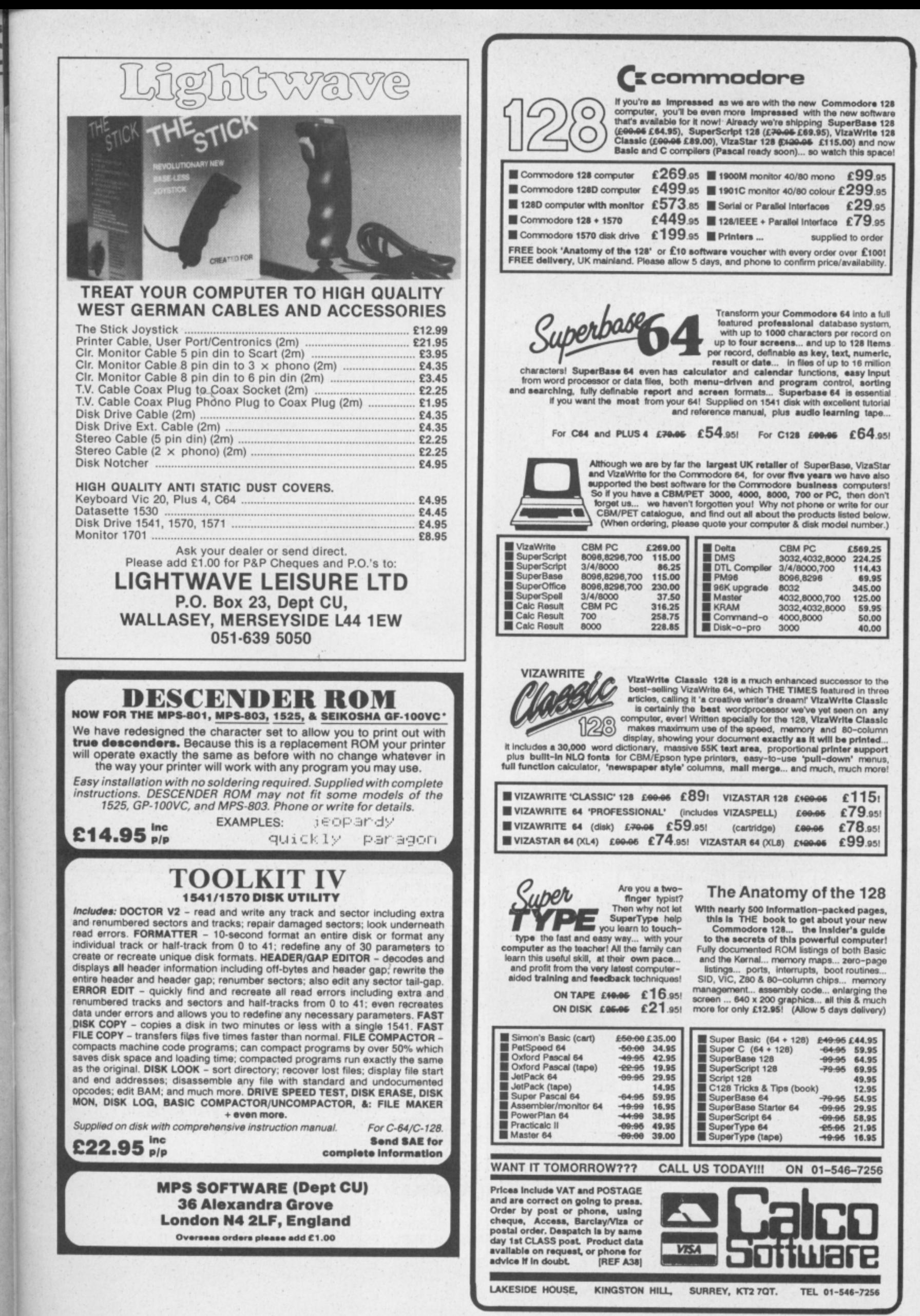

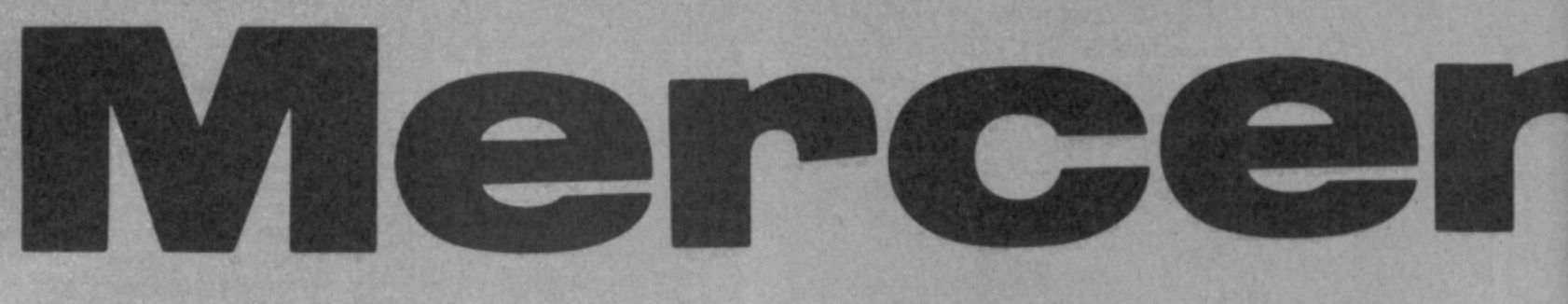

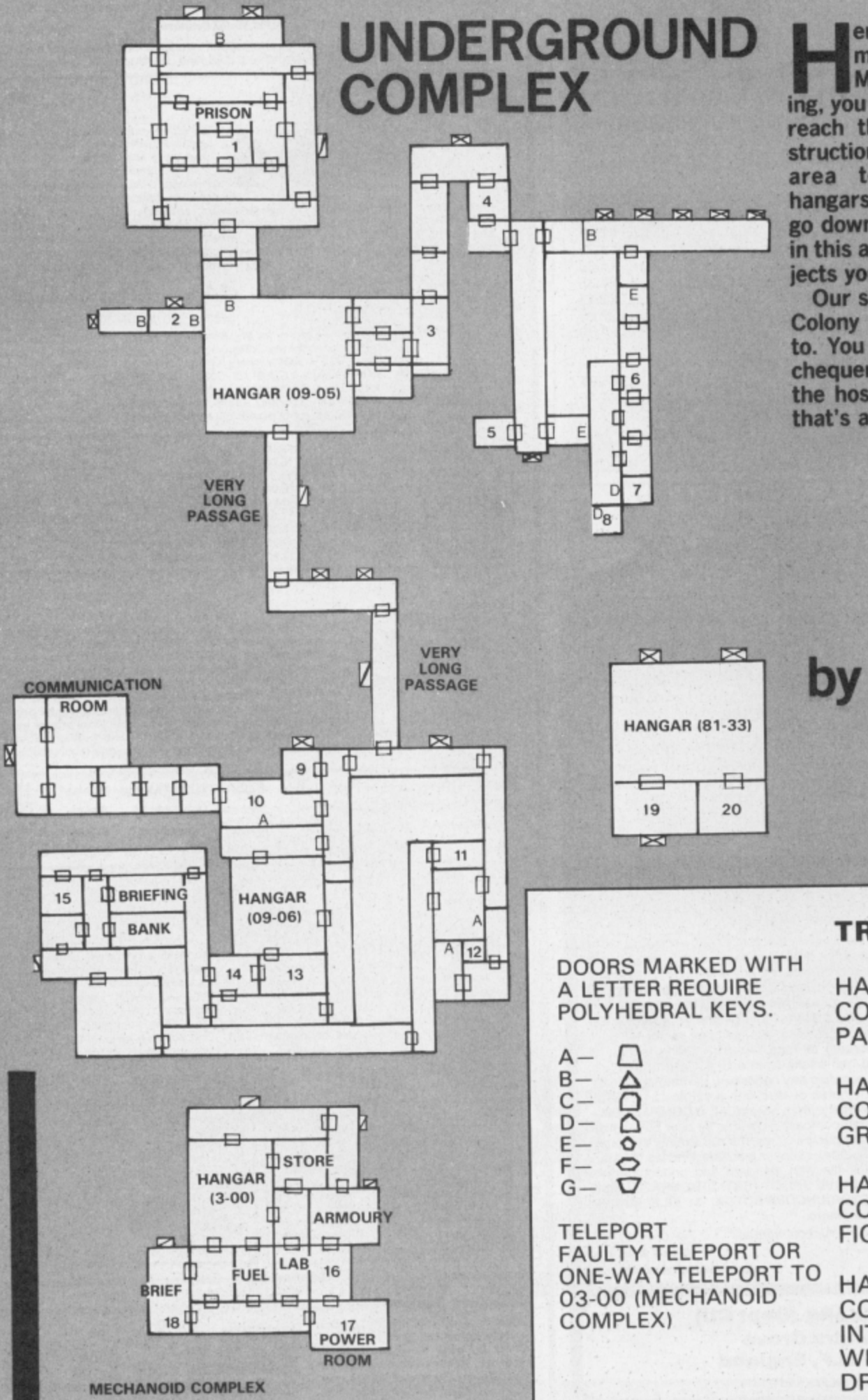

ere it is, our map of the most important locations in Mercenary. At the beginning, you must go underground and reach the Briefing Room for instructions. We've mapped out that area together with the two hangars (09-05 and 09-06) you can go down to get there. Remember, in this area, there's also lots of objects you'll need to pick up.

Our second map is of the Palyer Colony Ship you'll eventually get to. You must take gold to the Exchequer and medical supplies to the hospital room. Have fun, 'cos that's all we're telling.

by Adrian Bott

#### **TRANSPORT**

HANGAR 03-00 **CONTAINS A PALYER SHIP** 

**HANGAR 0905 CONTAINS A GROUND VEHICLE** 

HANGAR \*\*-\*\* **CONTAINS A JET FIGHTER** 

**HANGAR 03-15 CONTAINS AN** INTERSTELLAR SHIP, **WITHOUT NOVA DRIVE** 

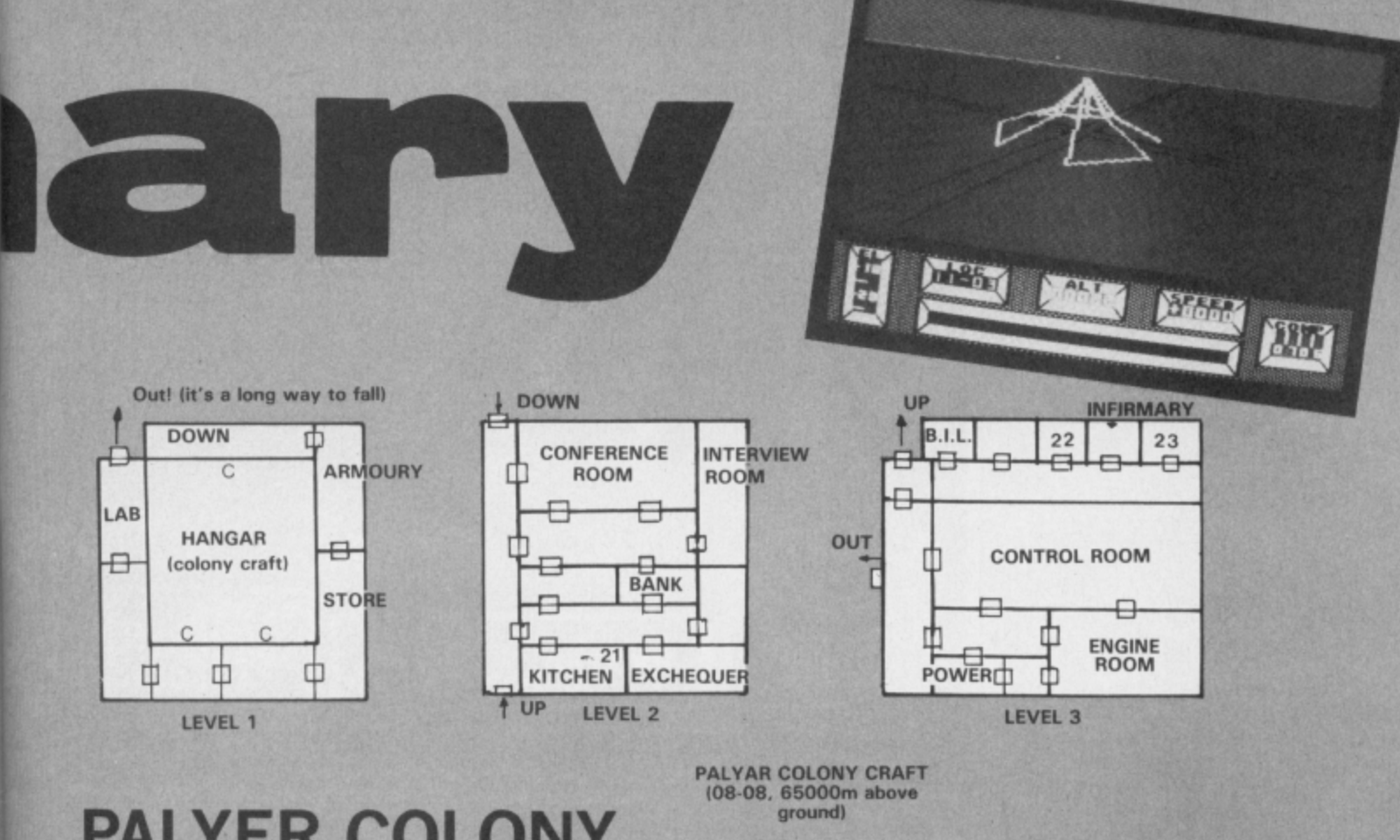

### **PALYER COLONY SHIP**

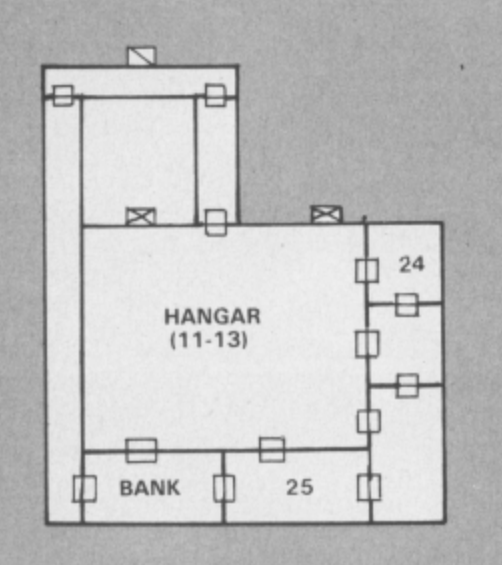

F Ø

G

29

**HANGAR** 

 $(* * - * *)$ 

X

Z

⊟

Ð

Ð

30

t

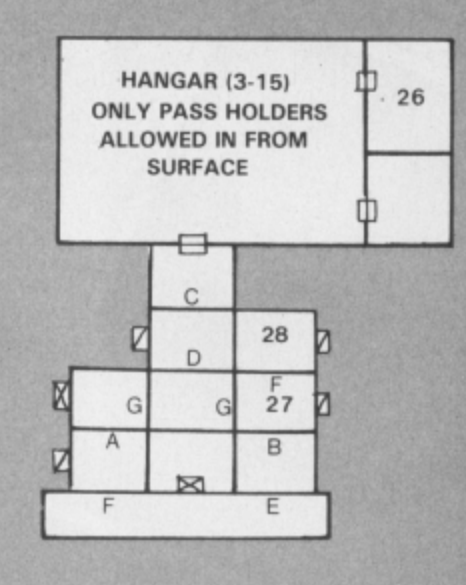

1. ANTENNA

2. PHOTON EMITTER (USE IN DARK ROOMS)

- 3. NEUTRON FUEL (NEE ANTIGRAV To carry this
- 4. KEY △

5. COFFIN

**6. ANTIGRAN** 

7. METAL DETECTOR

8. KEY 0

**9. MEDICAL SUPPLIES** 

10. POWERAMP (INCREASES SPEED TO MAX)

11. KEY  $\Box$ 

12. LARGE BOX

13. SIGHTS

**14. ENERGY CRYSTAL** 

**15. CATERING PROVISIONS** 

16. KEY Q

- 17. ESSENTIAL 12939 SUPPLY (TRY LOOKING AT THIS FROM BEHIND)
- **18. MECHANOID**
- **19. GOLD**
- 20. KEY △
- **21. KITCHEN SINK**<br>**22. ANTI TIME BOMB**
- 
- 23. KEY  $\hat{Q}$ <br>24. CHEESE
- 
- **25. USEFUL ARMAMENT**
- 26. PASS<br>27. DATABASE
- 
- 28. KEY <sup>1</sup>
- **29. WINCHESTER**
- 30. NOVADRIVE

#### **OBJECT KEY**

Screen S<sub>t ine</sub> Screen Scene Screen Scene

**STARSHIP ANDROMEDA Commodore 641128 Ariolasoft Price: E12.951disk E9.951cass**

Not the first deep-space epic to reach our screens, but Starship Andromeda could prove to be a tough nut to crack even for battle-hardened Elite commanders. The game has rigid objectives, although unlike Elite, no

**Beneath. Steer your ship down into the planet to the bottom, pick up what's there and go back up,**

**IF** 

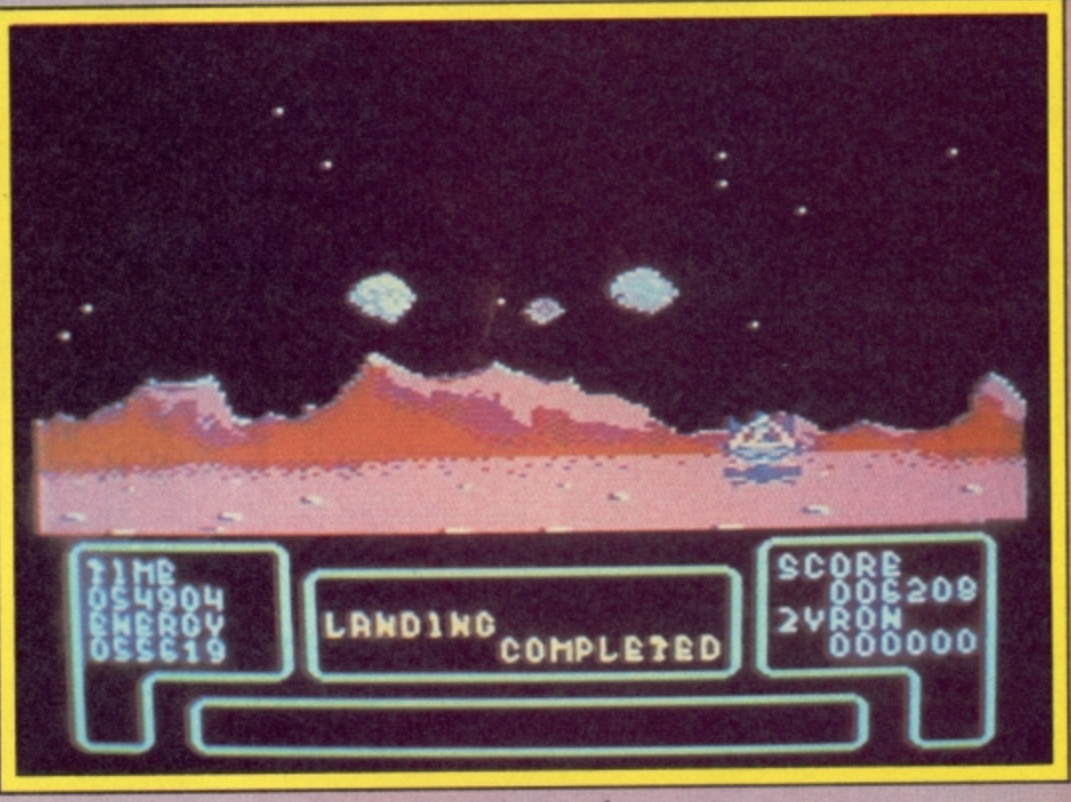

**k Use your shuttle to go down to the planet surface.**

**I**

**i** To complete it, you will have to play and complete each of the warp is loaded from the double-**Sided disk provided, and a**<br>secondary and allows entry to warps two and above. This password system also permits<br>continuation of a game at a later **O** While in normal space, you will scenarios and much exploration. five 'Warps' in sequence. Each password system allows entry to password system also permits date.

find an assortment of enemy

anets and a divided to your time and energy<br>effect on your time and energy<br>reserves. Running out of either,<br>or losing all your crew members<br>will cost you the game!<br>Warp 1 contains the planets<br>from which you collect Tryss! craft, planets and asteroids. Applying full thrust will project your craft into metaspace, where vast distances can be covered in a relatively short time, and the effects of red giants and blue dwarfs (types of stars) take their reserves. Running out of either, or losing all your crew members will cost you the game!

Warp 1 contains the planets from which you collect Trysst

clear strategy is visible at the outset.

The Plot: The Galaxy is being run by the Federation under the evil eye of a tyrant named Alana. Her power eminates from a necklace which also happens to be the security key for the Mindlord computer, which controls the Galaxy.

Your task is to locate a proton lance and the materials (Zyron and Trysst) to power it, destroy a sufficient number of Federation starbases to corner Alana, cut the necklace from her and reprogram the Mindlord computer for the benefit of mankind. The Game: Starship Andromeda is a game of many

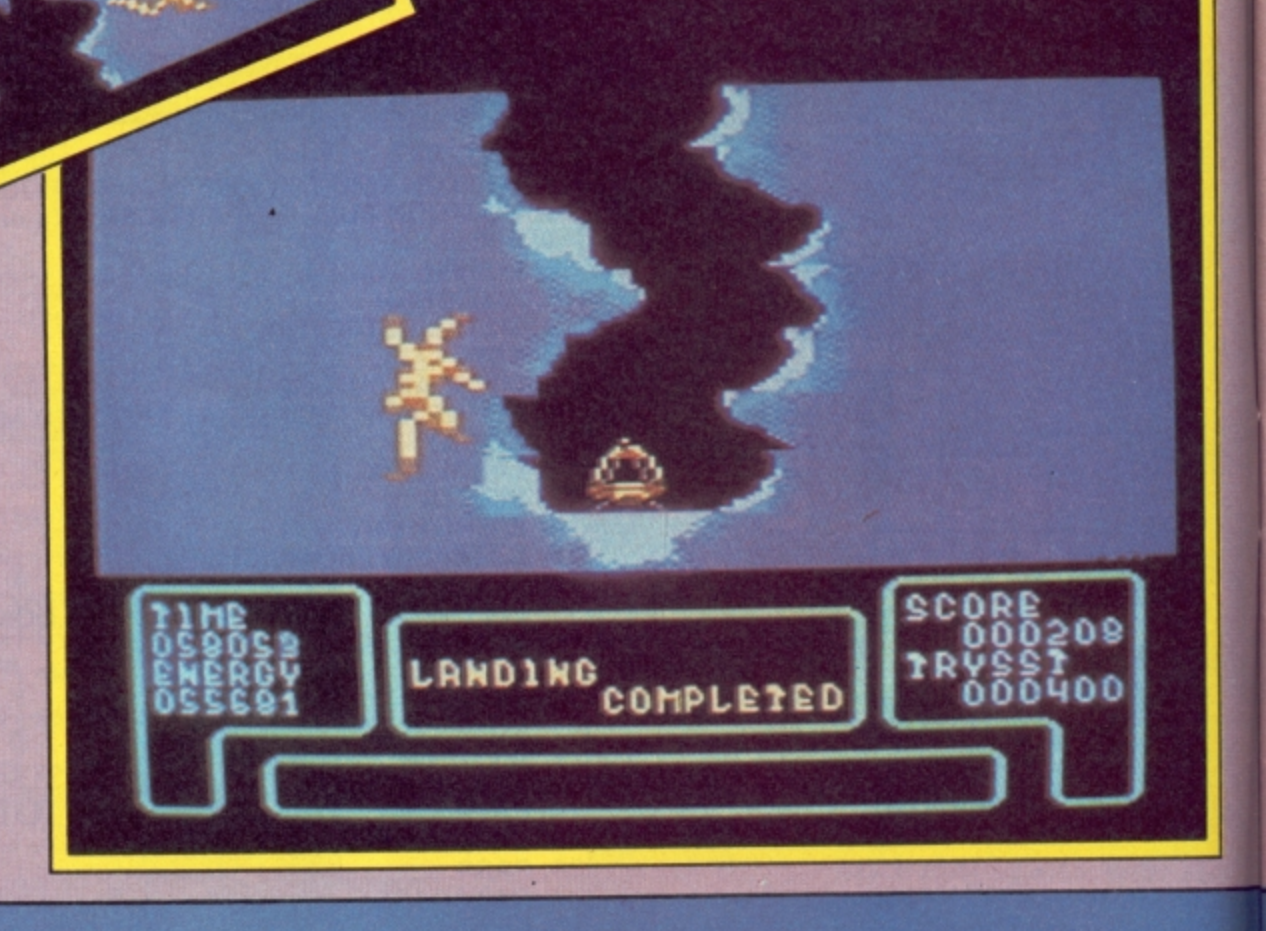

#### 46\_ Screen Scene Screen Screen Scene Sc

and Zyron (the two elements needed to power the proton lance), requiring you to descend treacherous chasms, and scour the surface while avoiding meteorites.

Warp 2 contains the 'wherewith-all' to acquire a proton lance.

Warp 3 contains the starbases to attack and hold.

Warp 4 is Alana's starship which you will need to overcome and enter.

Warp 5 holds the conclusion to the game, the Mindlord com-

puter, and the fate of the galaxy. The graphics are simply wonderful: full colour solid objects here, not just stick-like transparent representations. Admittedly you don't get the full 3-D effect of being able to view an object from different angles, but the effect is pretty stunning all the same.

Soundwise, you get all the usual lasers, explosions and

**End of the quest — this ship contains the Mindlord computer.**

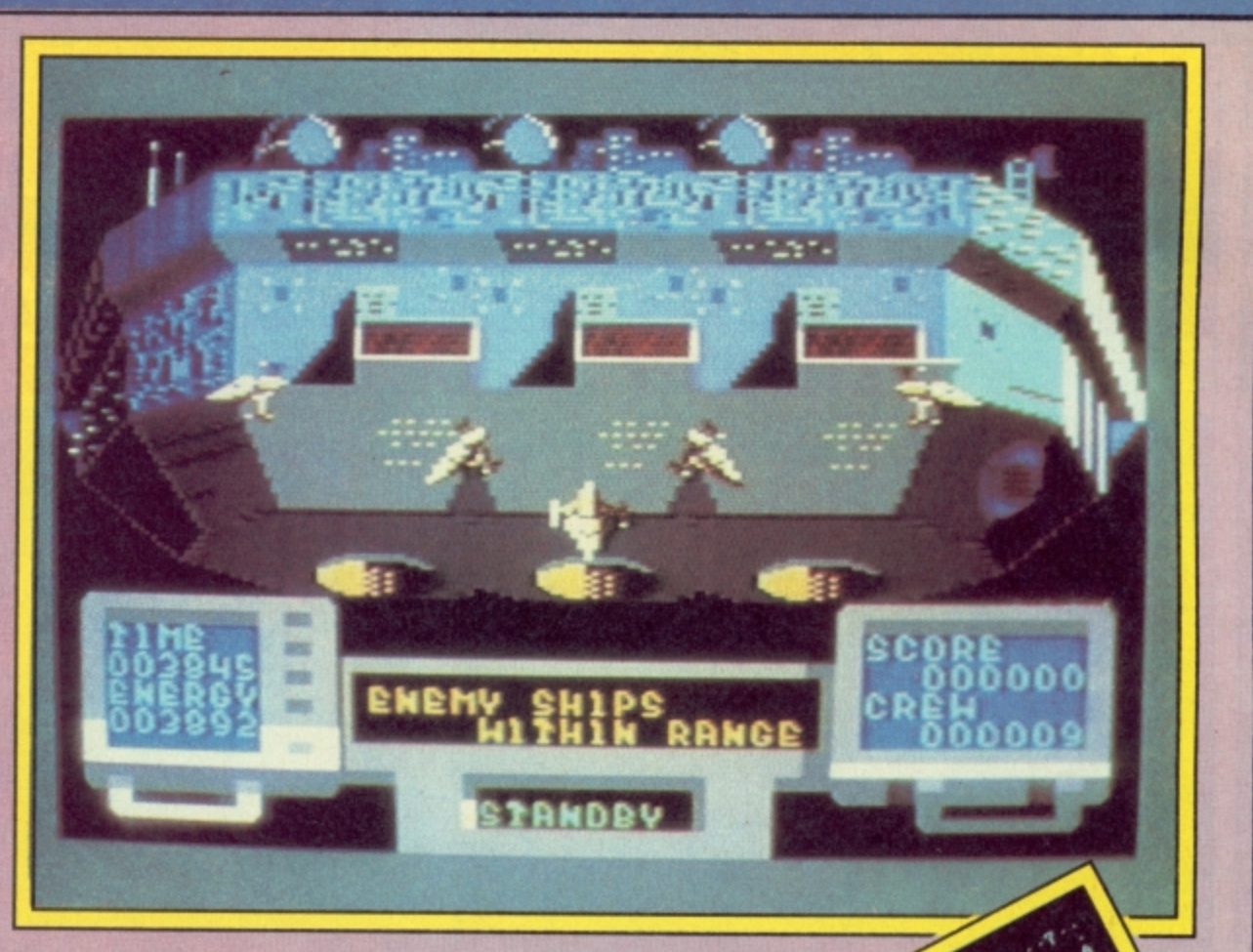

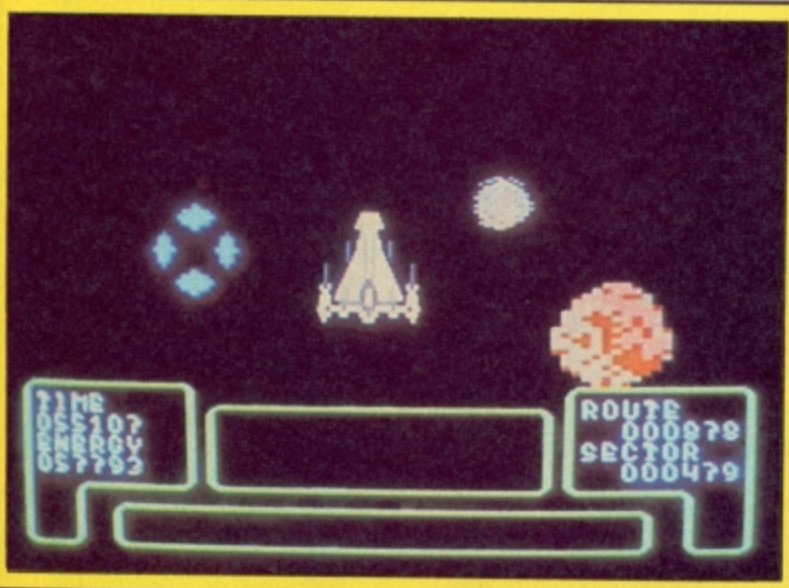

**Switch to thrust mode to go**

**into megaspace.**

crashes, with musical interludes (the type that don't grate on your nerves), at appropriate moments.

Although I've only scratched the surface of this epic adventure. I think you'll agree that cracking this nut is going to be quite a challenge, it certainly has enough action to wear out my best joystick!

Fred Reid

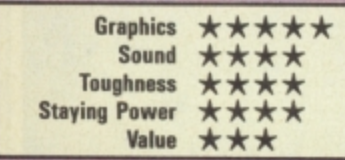

**Use your laser to zap the enemy ships.**

V SHIPS<br><mark>Hithin Range</mark>

**LAgtil**

ENEI

COMMODORE USER 27

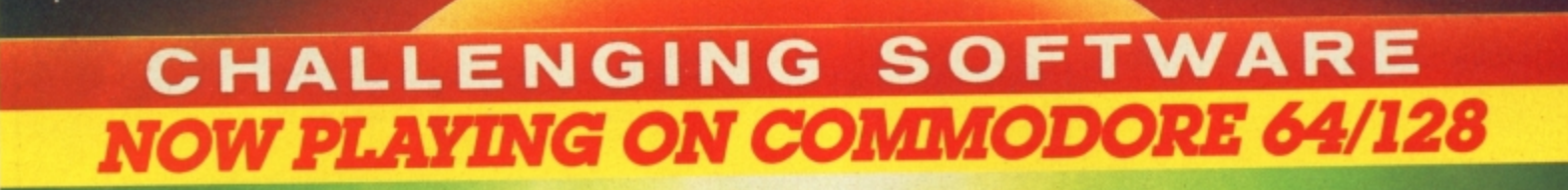

The closest thing you'll find to actually livirig in a fantasy novel.

OBSERVER MAGAZINE

There's so much one could say about this game, but it all boils down to one thing – go out. buy it. load it up, and spend hours, days, weeks, perhcrps even months playing it.<br>PERSONAL COMPUTER GAMES

Doomdark's Revenge has not only matched the depth and appeal of Midnight. it has actually

PERSONAL COMPUTER WORLD

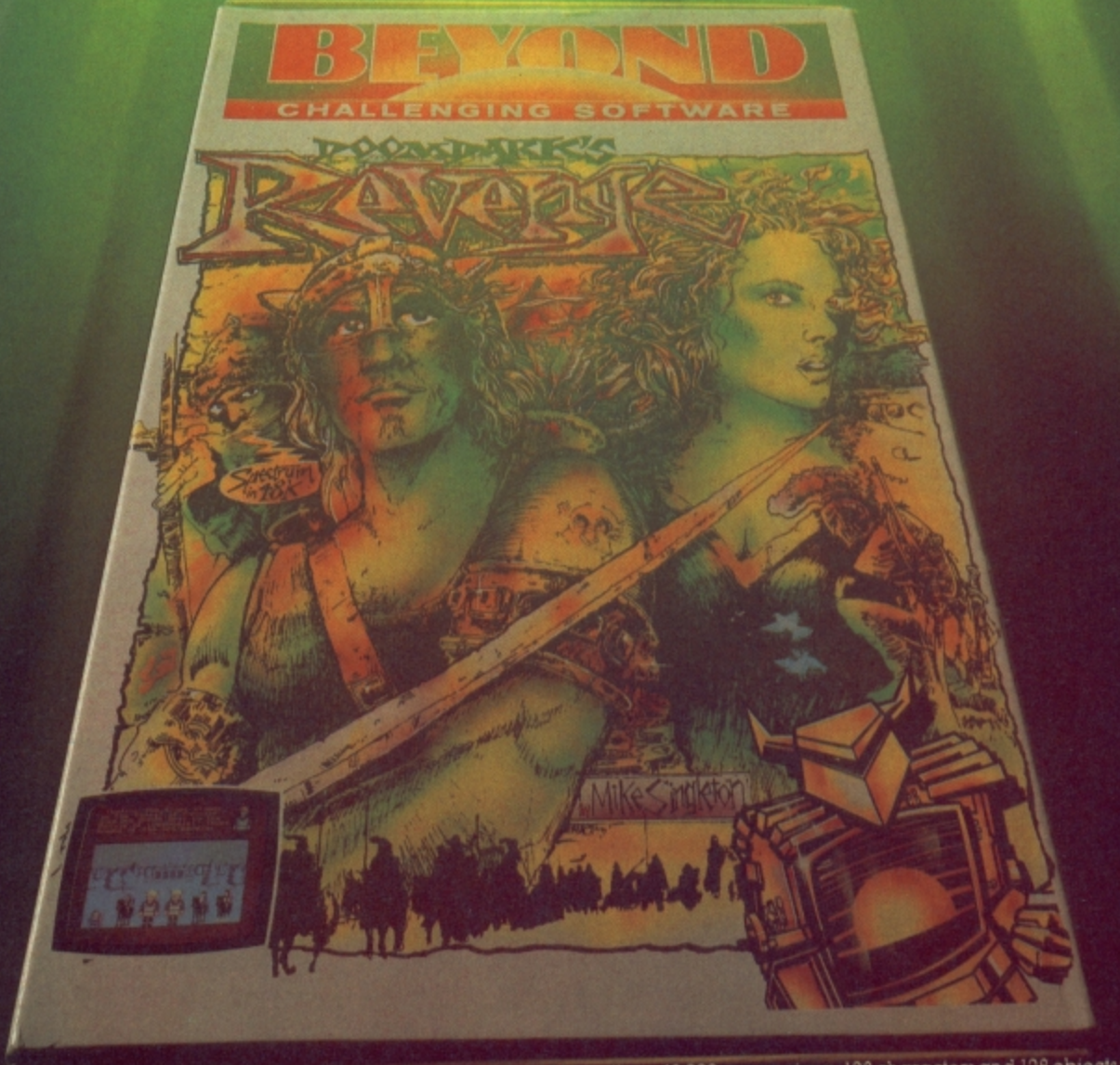

Doomdark's Revenge is more than adventure, mightier inan a wargainer constituent and traditions and traditions in mightighter and FAC that the fact is and FAC locations are the fact in the fact in a ward traditions and FAC There are icelords, barbarians, dwarves, ley and giants to meet. Bitter weather conditions and welcoming torches to guide you through carrier can be a series to guide you through carrier to guide the series to guide the se Its a game tor one or more players whose skill alone will determine victory or deteat

Doomdark's Revenge is available now from software dealers everywhere In case of difficulty write to Beyond. British Telecom, Wellington House. Upper Si Martm s Lane LONDON WC2H 9DL

**Screen Scene Screen Scene Screen Scene 4**

#### **RASPUTIN Commodore 641128 Firebird Price: E6.95/cass**

Rasputin, or PACNOTNH as they say in Russia, is very much in the mould of Knight Lore. No surprise then to discover that it is in fact a conversion from the 48K Spectrum. But don't let that put you off. It's an excellent game which has been improved by the addition of manic music courtesy of maestro Ron Hubbard.

You are cast as crusader Ivan Kosmovichski on an epic quest to discover the Jewel of the Seven Planets, source of the evil spirit of Rasputin.

Armed with your trusty sword and magic shield, you begin the quest on the opening screen. Actually, planets, in the sense of spherical bodies which orbit the heavens do not appear in the game. Instead, the scenario consists of a maze of 3-D rooms resembling the interior of a stone fortress.

On leaving the title screen in a southerly direction you pass through a gate which brings you to the first of eight antechambers. The other seven can be reached by travelling either East or West and there is a 'wrap around' which means if you go far enough in one direction you arrive back where you started.

Each of the antechambers is patrolled by mediaeval looking • **• 41E1D ,== ---,- 11 11 1 •- •• =t 1 p l i r A ir5 , H num 4dPirsoom •** • MOSS 111•1211111111111111•1111111111111 Sa n t

guards similarly armed with sword and shield. Usually they don't bother you, but if they become a pain a quick thrust with the old sword turns them into an instant burial mound complete with cross,

Above each gate is one of eight letters which form the

word PACNOTNH (sorry our Cyrillic script). This may have<br>some deeper significance, but I typesetters don't possess any some deeper significance, but I found it a useful mapping aid.

**Francisco Control Control of the gate you**<br>Passing through the gate you<br>me to an inner chamber, Life come to an inner chamber. Life here is very much more diff que to the presence of evil

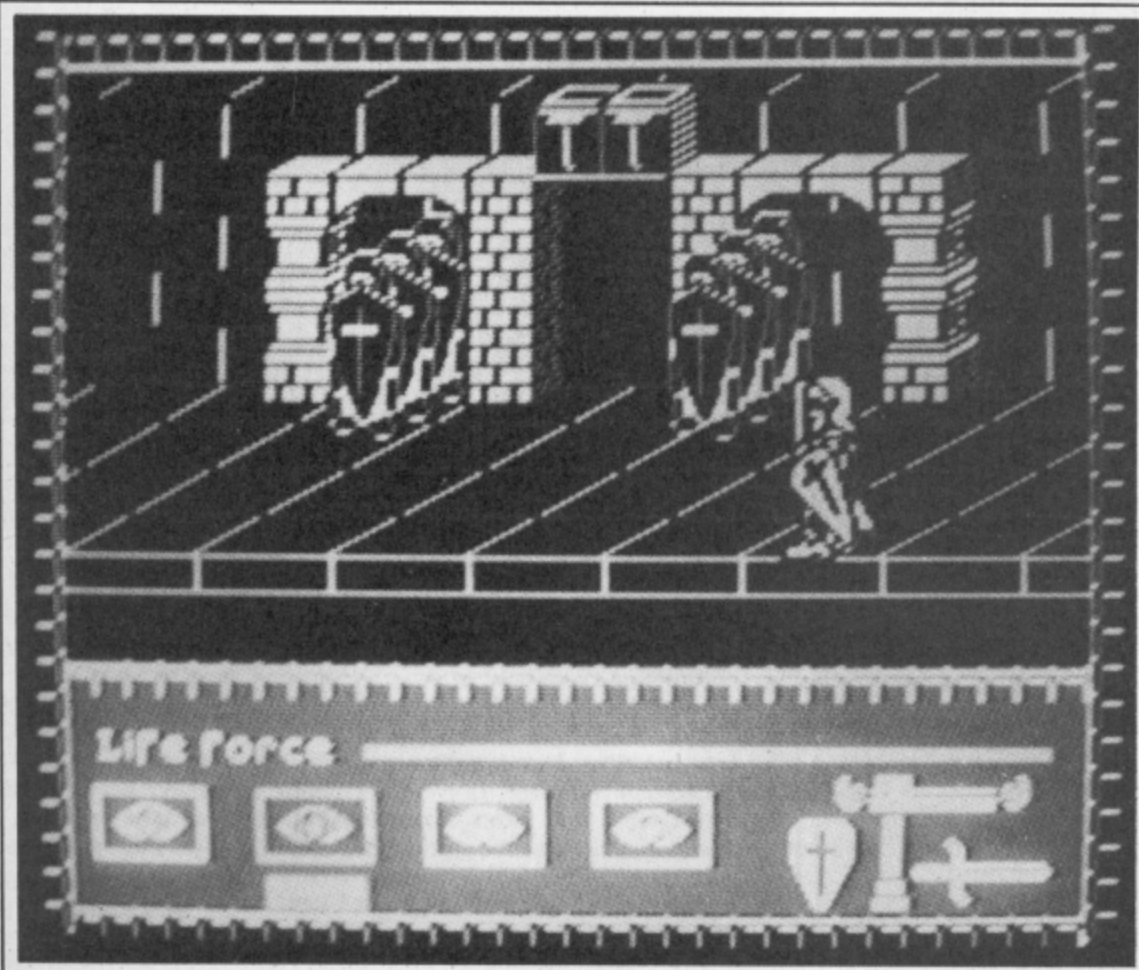

beasties out for your blood, and contraptions which make progress nigh on impossible. It is in these chambers that you will find the stones bearing the mark of Rasputin. Simply jump on them to top up your energy reserves. The inner chambers also feature special stones which will transport you to other locations,

The game becomes a struggle to maintain your energy reserves. Each time you are run through by a guard, grizzled by a ghoulie, or simply stupid enough to fall off a wall, you lose energy. Whenever you jump on a Rasputin stone you gain it back.

In practice you can suffer many deaths before your energy runs out and you can make it last much longer by judicious use of sword and shield. Be careful not to overdo it though and keep an eye on the two-ended candle which burns away with each use of your weapon.

When the inevitable happens and you finally run out of energy, you are awarded a hero credibility rating. After a couple of hours play I managed just over five percent, plenty of scope for improvement there. I grew to like this game more as I played it. Ken McMahon

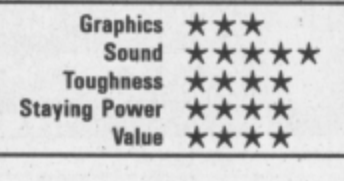

\*

#### **F.A. CUP Commodore 641128 Virgin** Price: £7.95/cass

Every year at about this time, the nation is gripped by Cup fever. Great idea  $-$  bring a game out and capitalise on it all.

Virgin's effort is not a football arcade game like the now legendary International Soccer, but a Football Manager-style strategy game. Now I'm a great fan of Addictive's classic league struggle. so it would seem no problem to condense eight or so rounds to allow you even more managerial control.

So from a potential winner how do Virgin come up with a game which is as about as interesting as watching Accrington Stanley play Warrington in a bog?

The faults are many. To start with you have a 1-8 player input. If there aren't eight of you, you end up controlling eight sides. In one final I was actually managing both teams.

As the painfully slow draw takes place you discover your only actual tactical control over defend, play a balanced game, or attack.

reen Scene Screen Scene Screen Scene

In later games the matches are brightened up with a bit of news

the game is whether to choose to which is often so banal that you want to reach for the happy pills. I mean does a piece of information like "The goal nets are stolen on the eve of the match" serve any use? For a game which harps on about its realism this is

pathetic. During one final I was told that both teams were looking tired after three minutes of play!

Doing the same repetitive

**First round draw is painfully slow.**

> CRAND DRAW-ROUND 8β

#### **GERRY THE GERM Commodore 64/128 Firebird'Hot Range Price: E6.951cass**

I may as well come right out with it, Gerry the Germ is the sickest thing since space shuttle jokes. Six screens of pure revulsion. If you are in any way delicate, squeamish, or have a tendency a towards hypochondria turn the page right away.

, life to infect as many organs as possible until the hapless humanoid drops dead with a h heart attack. You are Gerry with a mission in

fect your way through various screens until you reach the climactic heart scene. Of course, you will need to in-

Actually it is not as bad as it

End up floating down the bladder if you bump into any nasties

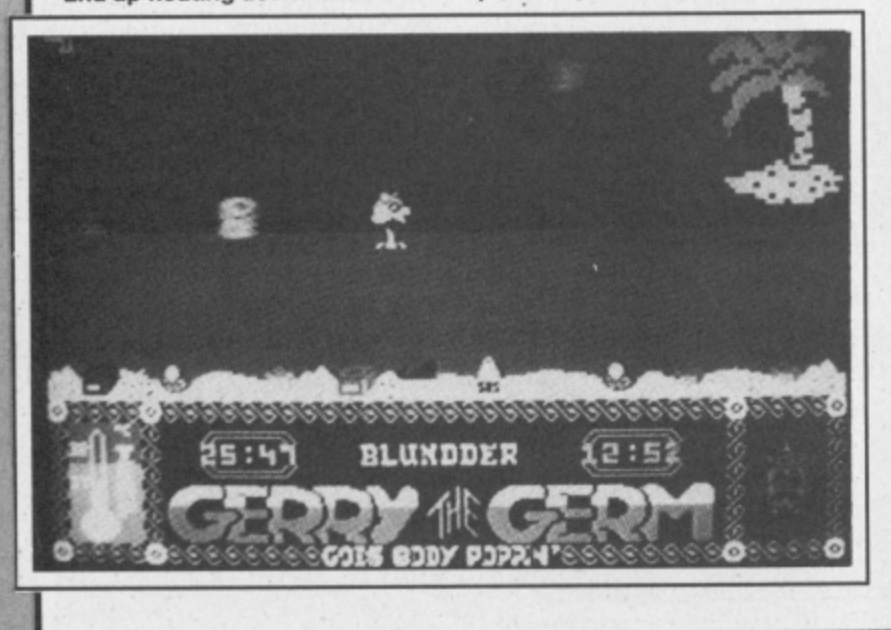

sounds. The organs are highly stylised — so that the lungs are represented by cylinder pumping machines, the kidneys a public toilet, the Pancreas a railway station (arf, arf), a tropical ocean complete with desert island for the bladder, and a bridge for the ear (don't ask me why, and don't ask Firebird 'cause they don't know either).

The one thing that all of the screens have in common is that they all feature some form of dodging and collecting.

In the lungs you have to dodge the red blood cells protecting the cans of oxygen which appear from time to time. It's not easy grabbing the oxygen — you need to study the patterns of movement of the cells so that you can choose your moment to dash in and grab the cans. The cans also behave like the fruit in PacMan disappearing a split second before you make your grab.

The kidney is more of the same where you are challenged to

eat six kidney beans before you get to use the toilet. Don't say I didn't warn you. And so on to the stomach — a levels and ladders game with fruits and thick wedges of yummy cream cake scattered around the platforms. The bladder is where you end up if you bump into a red blood cell in the lungs, or get caught by one of the nasties on another screen.

It has to be the most tedious challenge ever conceived. Gerry is ship-wrecked. His tiny rowing boat is leaking so he needs to grab a piece of flotsam to plug the hole  $-$  in this case a loo roll. If he can hang onto the loo roll long enough it will take him up to the level of the island — his escape. Trouble is the sea horses

Most of the nonleague clubs get their marching orders at the beginning.

**creen Scene Screen Scene Screen Scene Sc**

#### **MR PUNIVERSE Commodore C16 and Plus/4 Mastertronic Price: f1.99/cass**

Mr Puniverse is Mastertronic's answer to Arnold Schwarzenegger. Mr Puniverse is the weediest, most pathetic example (and hence leader) of a new breed of men — wimps — whose destiny is to have sand kicked in their faces. Mr Puniverse is so weak and undernourished he must spend all his time in search of the vitamin pills which keep him alive, barely.

Design wise, Mr Puniverse is similar to Gremlin's Monty on the Run. By which I mean no more than that it's a platform game and a very good one at that. Mr P must work his way around the 25 screens and pick up his liferestoring pills from each one.

What makes it more of a challenge than your average platform pastime is that a certain amount of thought is required to retrieve the pills from the less accessable locations.

Laser beams make certain routes impassable, but can be switched off if you find the right lever. The problem is that switching off the beams allows the cannon to fire missiles at you. A few well calculated decisions have to be made as to which obstacle will be the easiest to overcome.

Sometimes it's simply a case of near impenetrable defences, like the room of half a dozen pulverisers. Pulverisers are like huge steel pillars which descend on you from a great height, it's a good idea not to be standing underneath them when they do.

In this room you have to run underneath the lot of them whilst at the same time jumping over the missiles fired from a cannon at the far end. This is difficult, but not impossible, I did it. Get-

time to crack. But the question is would you want to? It's more frustratingly difficult, than interestingly so.

The graphics are brightly coloured and amusing, though lack ing in detail. Musically it scores highly — with a highly suitable loony Rob Hubbard tune, changing to match each individual screen.

I can't help thinking Firebird have made an error of judgement with this game. Not because of the subject matter. Some people will say it's offensive, but programmer Mev Oink lyes, that is

ting back out on the other hand is a different question.

There are a few things about the game I don't like. If you're not careful you can fall into dead ends which are impossible to jump out of. When this happened for the first time I concluded that the only thing to be done was turn the machine off and reload.

Then, using the 'press everything in desperation technique' I discovered that the D key causes you to commit punicide. Considering you have eight lives a minor price to pay really.

Much more annoying was when I headed blindly into a new screen straight under a pulveriser. That I could take, but watching my remaining seven Puniverses suffer the same grizzly fate without being able to do anything about it was just too much.

That aside, Mr Puniverse is an excellent game and well worth the usual two quid price-tag.

**Ken McMahon**

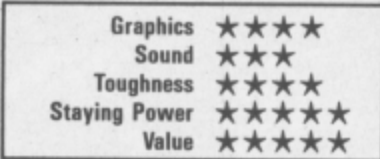

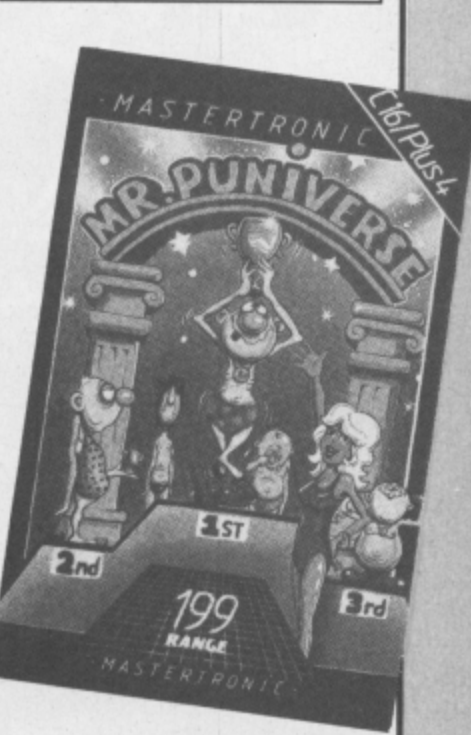

keep bobbing up and nicking the loo role to plug the tap. You'll see a lot of this screen at the beginning of the game. There's no avoiding it for Gerry the Germ is one of the games that takes you

**GROGER** 

0000000

ROO

things at each round and for the replays which inevitably crop up is as much fun as watching paint

ROUMD

**CUP** 

THE

 $60$ 

STATE OF PLAY

right back to the beginning again if you make a blunder.

Grab the cans of oxygen

floating around in the lung.

dry. The only saving grace was that it only took me a couple of attempts to guide the Hammers to the final and on to win the Cup. Perhaps there is some

Ŕ

Graphics  $\star$ Sound N/A **Toughness** Staying Power ★★ Value

 $\star$ 

Mike Pattenden

realism after all.

In the unlikely event of you wanting to see this through to the bitter end you will have to infect the medical boxes in the pancreas and bounce arrows off a radio towards the heart in the final screen.

The best thing you can say about Gerry the Germ is that it is difficult. It would take a long

his name) thinks it's just funny. Make up your own mind about that. The real error of judgement<br>was making it a Hot game - it was making it a Hot game should have been a cheapie. **Eugene Lacey**

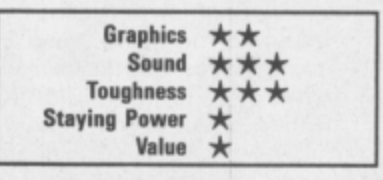

## Screen Scene

**l**

**i**

**S**

**c**

**r** 

**e**

**e**

**n**

**S**

**c** 

**e**

**n**

1

**e**

**S**

 $\mathbb{I}$ 

**r**

**e**

**e**

**n** 

**S**

**c** 

**e**

#### **THEY SOLO A MILLION II Commodore 641128 Ocean** Price: £9.95/disk

**Compilation tapes are arriving thick and fast these days with at least one collection being announced each week.**

**Ocean and US Gold are uniquely positioned to clean up here because of the vast number of titles in their product range especially now that they have a stake in Ultimate.**

In view of this, many gamers **may be surprised by the four titles chosen for They Sold A** Million II.

**Two of them appear to be very strange choices. In fact, you could even question whether the four titles did actually sell a million.**

**Match Day definitely didn't contribute many sales towards the total as it never appeared by itself in the first place. Of course you could argue that there is nothing in a name. Anyway, here Bit difficult to say anything about the four games when they were first launched.**

#### **ENTOMBED**

**garners would say it is the best. game. A quest beneath the pyramids to find the Ancient Eye of Osiris. Described as a "classic arcade adventure that'll keep you at the computer for hours". A Commodore User Screen Star.**

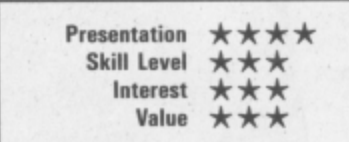

#### **BRUCE LEE**

**This should be a popular option** on They Sold A Million  $II$  - the **first of the smash hit martial arts games. It may seem a bit dated by comparison with some of the latest karate games — Fist, Yie** Ar, and Kung Fu Master - but it **was the daddy of them all and very popular it was too when '84.**

**You play the part of the late, great, kung fu king — Bruce Lee. You are pursued through various levels of platform screens by the Ninja and the giant Green Yam-Yammo several direct hits are re-**Sold Half A Dozen. **quired to see him off. Com-**

**inoclore User raved about this game in our December '84 issue.**

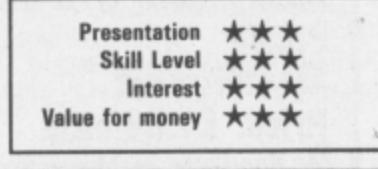

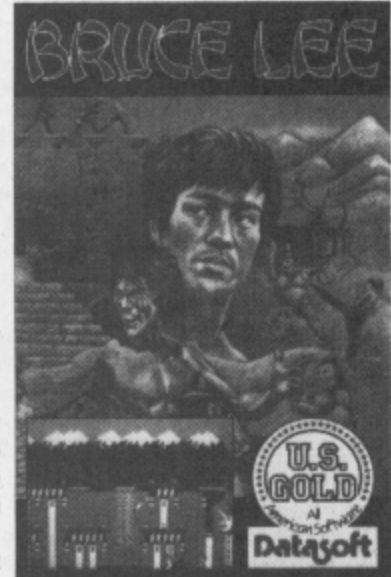

#### **MATCH DAY**

**is what the reviewers said about this one as we haven't seen it The second title in Ultimate's Ar-tional Soccer still reigns supreme thur Pendragon saga and many as the number one football yet. It has appeared on the Spectrum where it did reasonably well. It is going to have to be better than just reasonably good to cut it on the 64 — where Interne**

#### **MATCH POINT**

**Another sports game and another conversion from a Spectrum original. Its graphics and sound effects failed to impress on the Commodore. If you really want a tennis simulation then this will serve the purpose. It has to be said though, that it is nothing to write home about and certainly there is still room for a decent tennis game for the 64. Any takers?**

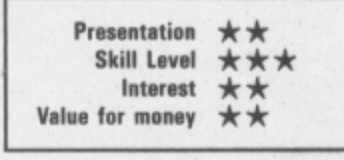

#### **CONCLUSION**

**launched way back in winter Two good games and two fairly mo. Punches and kicks can be really good games on They Sold meted Out to deal with these A Million II — rather than just nasties — but in the case of the two. I rename this game They average ones. On balance you are still getting a much better deal than if you bought, say, four Mastertronic cheapies. I can't help thinking though that Ocean could have afforded to put three**

**Eugene Lacey**

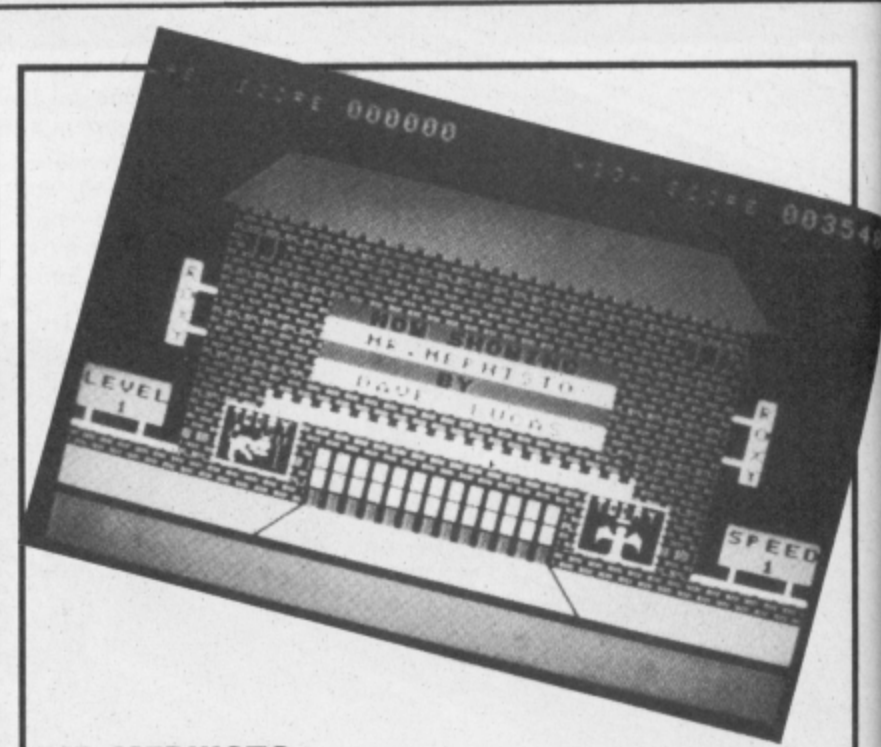

#### **MR MEPHISTO Commodore 64128 Bug Byte Price: E1.991cass**

Screen Scene Screen Scene

**Whatever happened to Bug Byte? And all their hit games** such as . . . well er . . . do you **know any? No wonder they went bust! Well now they're back with a new range of budget games. Will they be any better, or can** they get worse (is it possible?) **The game is all about getting out of hell and climbing the stairway** to heaven (wasn't that a record?) Yeah, a duff one too  $-$  Ed.

**The instructions compare the game with life itself "Fraught with little problems". The phrase itself is an understatement the word little should be replaced** with "Almost impossible" **becoming an angel is no piece of cake!**

**When you start on the first sheet you realise what a task you have. You are just a meagre little sprite in the pits of hell who has**

**to get past large demons on a moving stairway going in the opposite direction to you.**

**sill**

湖县

**\_I I A I • 1**

OM

**On your way you must collect various heavenly items such as halos, And to make it worse the sound doesn't make it any easier to cope with either. Obviously** Bug Byte's idea of sound is a **loud whirring noise. You're best off turning your telly down as soon as you have loaded this** better either and the colours are **awful, I would have been glad to own a black & white T.V.**

**There are six hellishly frustrating screens to complete before you can meet Jesus and the rest of the gang. But don't fall off any stairways or it's straight back to screen one.**

**If the game was anything like life, I'm sure we would all have commited suicide by now! Ferdy Hamilton**

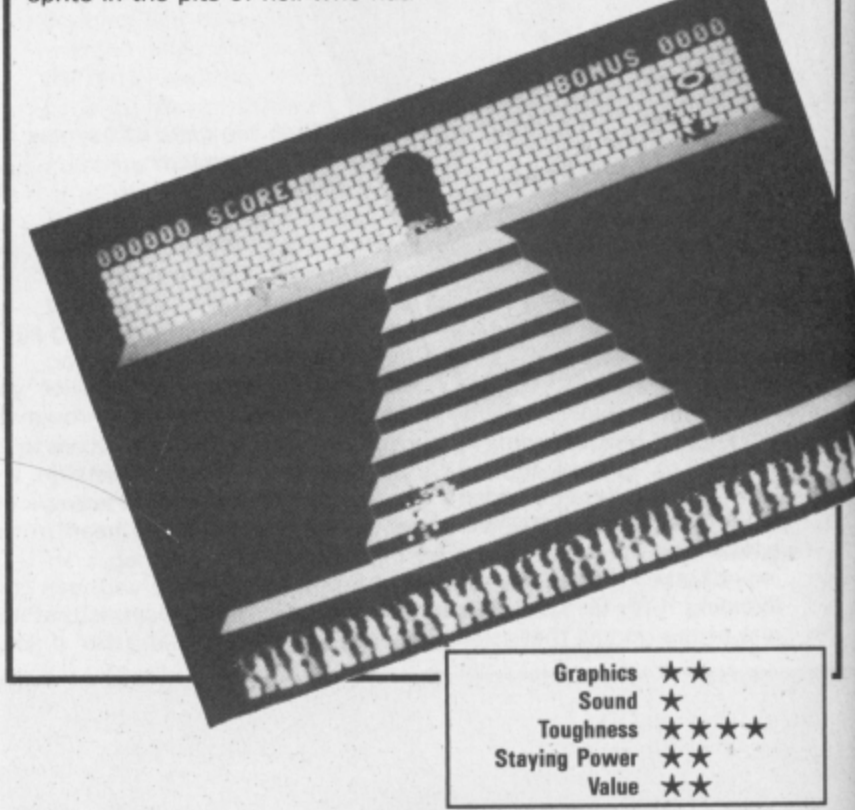

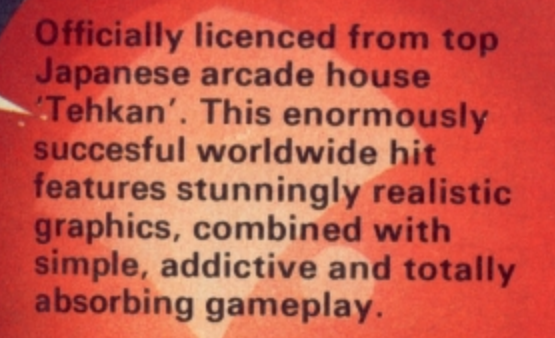

١Š

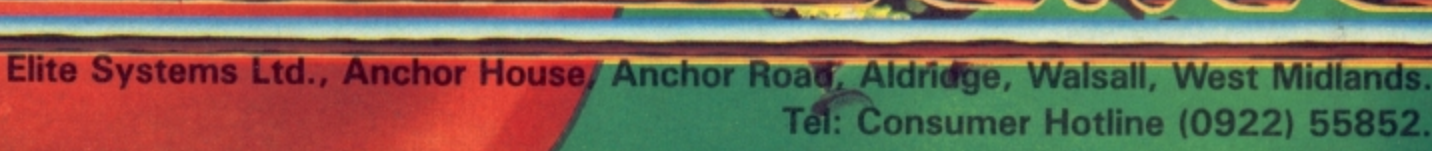

015200

015200

SCORE

£8.95 (cass) £14.95 (disc) £9.95 (cass) £14.95 (disc)

Spectrum-£7.95 Amstrad/Schneider **Commodore 64/128-**

W W

efinother stuming new creade conversion from *Elite* 

## **Preview Preview Preview Preview Preview**

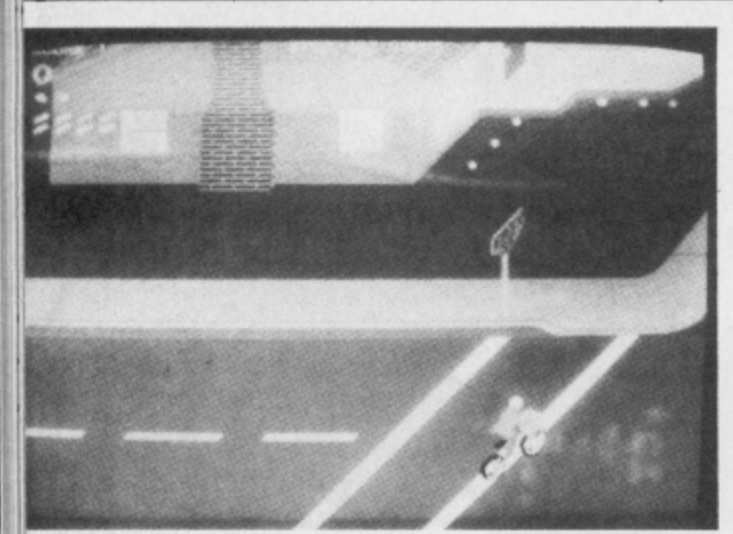

It's easy enough to cross Easy Street.

cerned is Paper Boy. This Atari coin-op proved mightily popular in the arcades when it challenged gamers to take on the most hazardous of paper rounds.

The householders are not at all grateful to receive their morning news with nasty messages written on their door mats like 'get lost'. Deal with these by zapping them with a fat

weekend edition of the local rag. The game was most famous for its The game was most famous for its novel controls — proper bicycle handlebars complete with rubber grip pads. Elite will not be issuing a set of handlebars with each copy of the game but they are confident of pro- viding most of the game's main

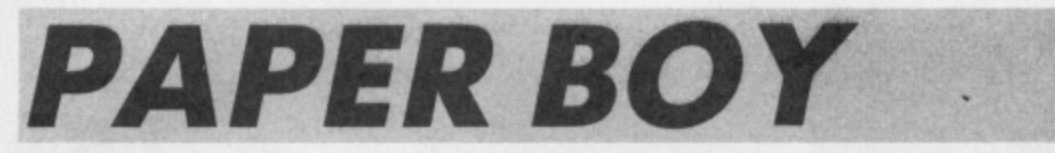

**When you look around the software houses at the games they have in the pipeline a very clear trend is emerging — a major shift back to arcade conversions.**

This time last year the picture was en-<br>tirely different with some highly original projects appearing — Impossi-<br>ble Mission, Shadowfire, and Boulder Dash to name but three.

Now the wheel has come full circle with no less than eight arcade-to-home conversions in the Top Twenty. Elite started it all off with their monster hit — Commando, even if Ocean did tie up a whole range of Konomi titles prior to this.

Melbourne House were in there too<br>with Marble Madness (Er, Gyroscope I should say), and US Gold with their chart-topping Kung Fu Master. Now several arcade conversions are about<br>to hit the shops.

Elite have just launched Bomb Jack, with Ghosts and Goblins almost ready, and Paper Boy on the boiler.

The big one as far as Elite are con-

**Dangerous driver — a cat backs out in front of you**

features in the conversion — including the break dancers, and BMX assault course.

CU reported last month on Ocean's conversion of the Konami arcade game — Green Beret. This is the one I'm waiting to see. It challenges you to rescue five hostages that are tied to

If you've played this in the arcades then you won't need to listen to me raving about the speed and quality of the graphics. Ocean have Dave 'Rambo' Collier coding this one so the chances of an accurate conversion are. pretty high. Melbourne House also hove some of

their programmers beavering away on a coin-op conversion. Last time I was in their plush new offices I caught sight of an arcade machine called Jail Break, another scrolling shoot 'em up in which you have to rescue the guards and citizens who ore being terrorised by a gang of escaped cons.

I am told this game is so violent it was withdrawn from certain arcades when it was first launched.

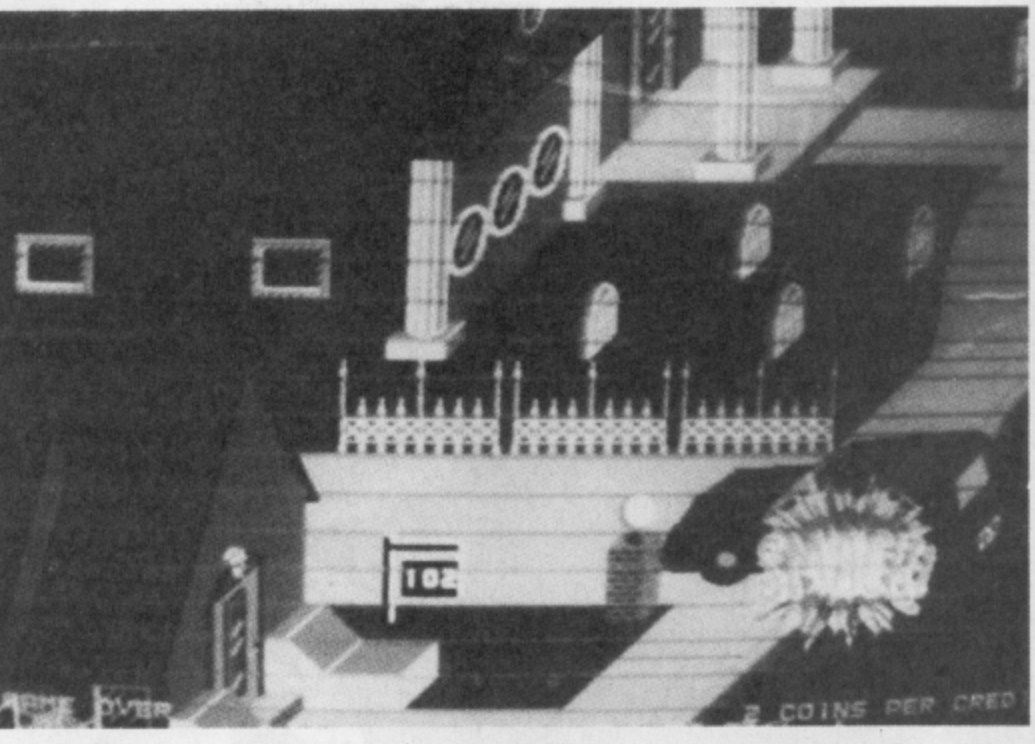

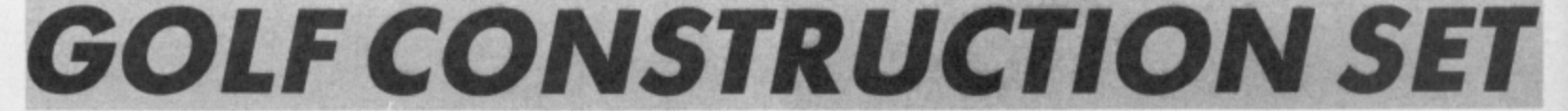

**Thankfully not all the games under development are straight shoot 'em up arcade conversions. Come on, admit it, things would be pretty boring if they were. What do you mean, no?**

Well, anyway, Ariolasoft have<br>another Construction Set on the way, which, from what I've seen so far, could easily be the best one since the brilliant Pinball Construction Set.

Called Golf Construction Set, you play a complete eighteen-hole course against a friend or against the com-<br>puter.

The screen is divided into three sec-

tions with a miniature golfer swinging his club at the bottom. To select the strength of the stroke you simply press fire. If you wont to hit the ball hard, let your man swing the club right above his head. A weaker stroke is made by taking the swing to hip heigkt only. As in the real thing, you select a put-

ter once you get on to the green, a wood for attacking the fairway, and one of the irons for bunkers, rough grass and other hazards.

This business of selecting clubs for certain shots and the gradual leisurely way in which you progress around the course gives this simulation the feel of the real thing.

Best of all, though, is the designer<br>part of the program. This enables you to construct a complete eighteen-hole course as tough or as easy as you like.

We will have a full review of Golf Construction Set next issue.

**Looks like being a birdy at the first**

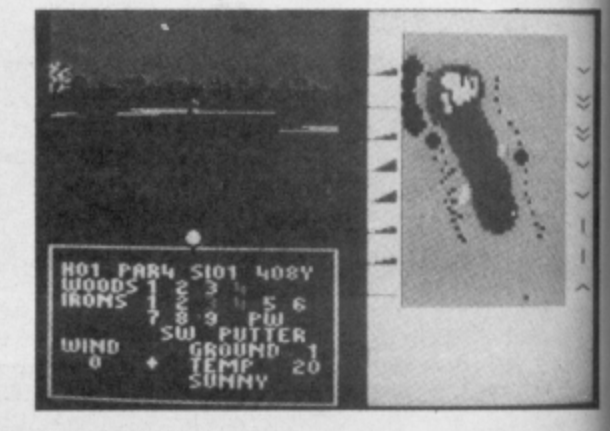

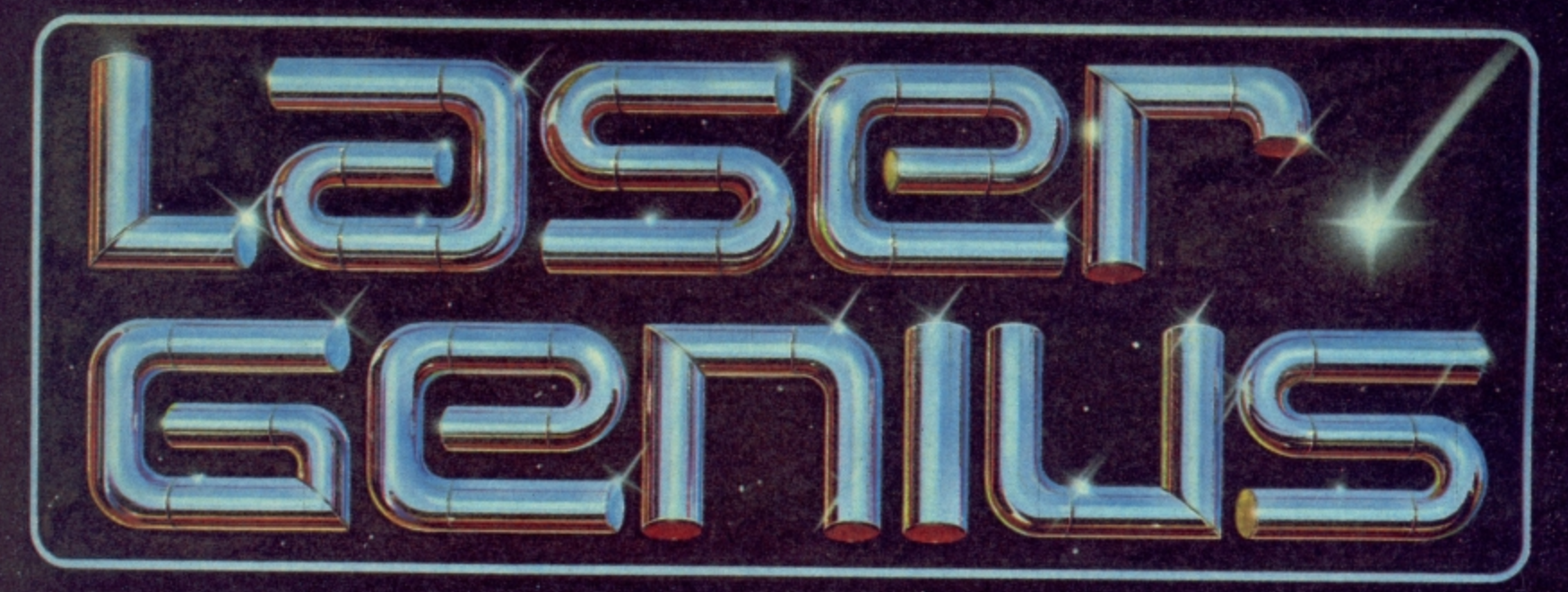

### **AN EDITOR, ASSEMBLER, MONITOR AND ANALYSER THAT REPRESENTS A NEW APPROACH TO MACHINE CODE DEVELOPMENT.**

#### **THE EDITOR**

**Produces tokenised source files which occupy much less space than standard BASIC files and accelerate assembly to 20,000 lines per cninute from memory.**  $*$  Full screen editor with 15 immediate commands that allow powerful and flexible text handling.

#### **THE MONITOR**

#### **All the features of a relocatable front-panel debugger plus:**

Disassembly to screen, printer with CALL and JUMP labels automatically generated.

 $*$  4 slow running modes with a trace facility that allows the path of a program to be stored so that bugs can be traced bock to their source

 $*$  17 types of breakpoints are available – up to 8 can be set at any one time. Options include "down-count" and control of slow run-modes. Breakpoints can be set in ROM or RAM.

#### **THE ASSEMBLER**

A full two-pass macro assembler (co-resident with **- the editor) with conditional assembly and cross f referencing.**

- $^{\circ}$  Built in calculator facility.
- . In disc mode files can be included from floppy.<br>... .
- **l** \*. Commodore and Centronics printer compatible •
- Built in monitor, disassembler debugger.

#### **w THE ANALYSER**

**o** A completely new concept in program debugging This unique **-** utility allows you to execute up to ten analyser programs that **p** scrutinise your machine code program while It is running. When **a** a particular condition is found the program will break with on **s** option to trace the path taken

**s** screen, the analyser can be set to run the program up to the poin<br>that a 'write' is made to a basticular area of the set **T**he **a** For example, if a program crashes, writing extraneous data to the that a 'write' is made to a particular area of the screen The path can then be listed to find where the error originated

**COMMODORE 64/128**

LASER GENIUS, the definitive system **r Part of the OCEAN 111110111tien and m °Joky" range, brought to you with a** designers, music c **processors to make** the combined skills and resources of white Lightning"). Other easy to use **E Aucts in this range will rnciude A riended BAWL Compilers, scr**

> WHSMITH **We a Memory New Orleans of LastYS, Rumbelows.Gre s Spectrum Shops and all good software dealers. Trade enquiries welcome**

> > **inchester and Struss. Telephone: 061-83.**<br> **Contract Contract Contract Contract Contract Contract Contract Contract Contract Contract Contract Contract Contract Contract Contract Contract Contract Contract Contract Contra**

**c o r**

**c r o a s s e m b l e r**

# $\overline{\mathcal{S}}$ c

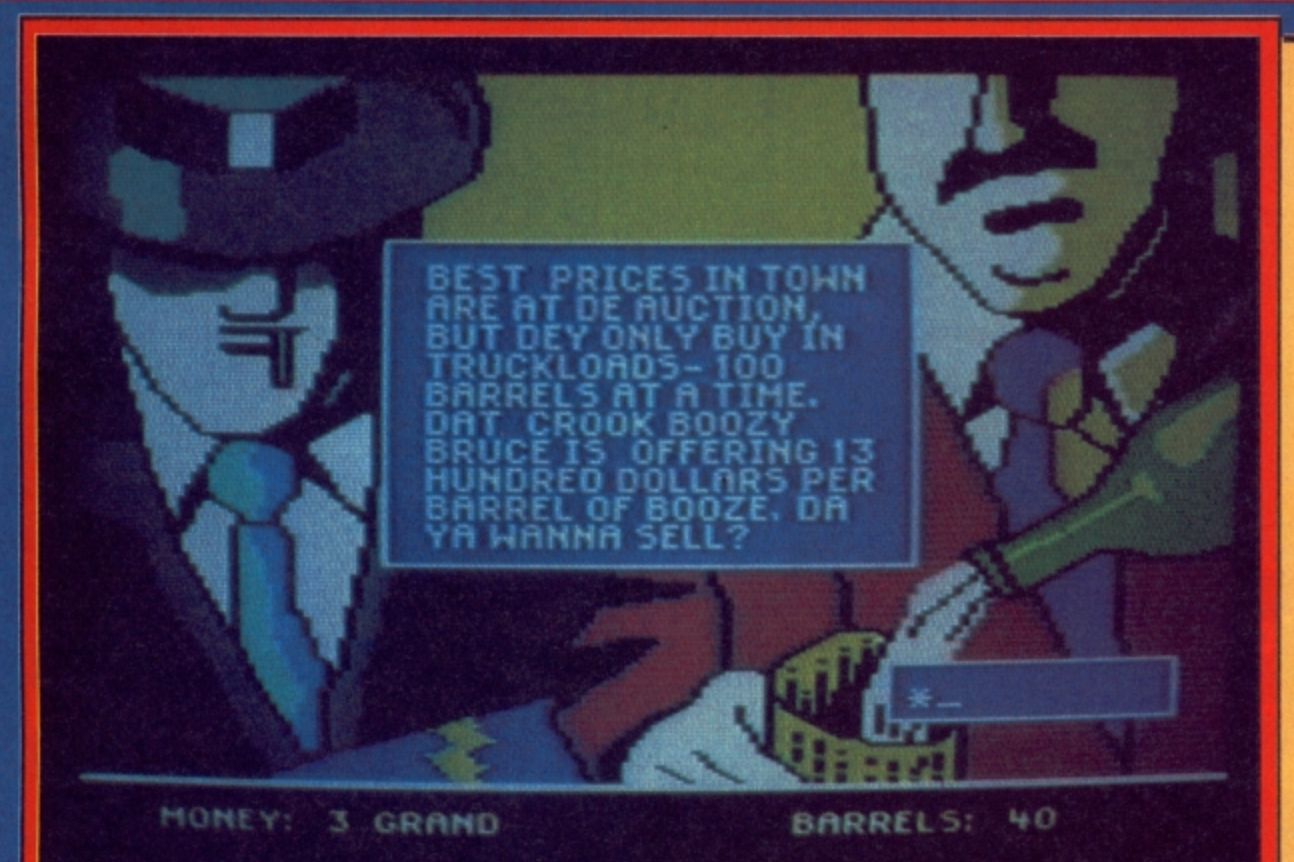

#### **MUGGY'S REVENGE Commodore 641128 Melbourne House Price: E6.95Idisk**

**Quite why this game is called Mugsy's Revenge is a mystery to me as the original Mugsy game never made it onto the 64.**

**Fortunately for 64 owners Mugsy's Revenge is now out and offers you the opportunity to make like a real Chicago gangster.**

**It's 1919. Prohibition prevents the legal consumption of alcohol across America — and Mugsy and his gang of hoodlums aim to get rich running Canadian moonshine across the border.**

**Mugsy's Revenge is basically a trading game where you must buy and sell moonshine, nightclubs, hire hoods and pay off the cops — with the computer acting as banker.**

**But don't get the impression that you can play the game like a good accountant for there are also random elements built into the program that will thwart you if you are too cautious - like the Feds who are always ready to pounce, and the Organisation who will begin to get jealous if you get too successful.**

**A trading game may not seem like much to you and to be honest if it weren't for the highly impressive graphics you would have to dismiss the game for lack of playability.**

**But those graphics are so good they do put it into a higher category. One of these screens**

36 COMMODORE USER

**Text takes up only a small area of the screen but it scrolls smoothly upwards**

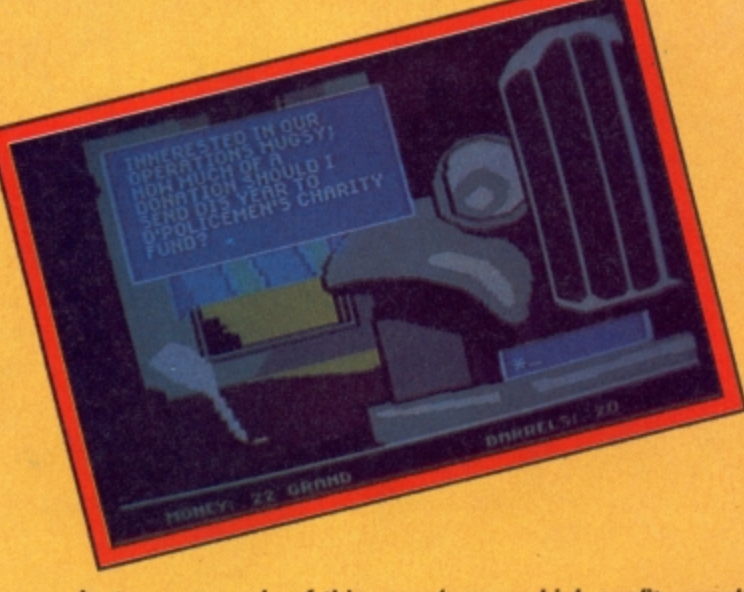

**Just one example of this game's many high-quality graphic screens**

**shows a pool with a neon sign that plays through a sequence with each letter lighting up one by one until the whole thing flashes, turns off, and then begins again. I gazed at this for minutes — it's so pretty. The game play unfolds through**

**scrolling text in windows superimposed on the gangster-like picture screens. You make most of your entries through fairly simple one-key commands. For example the number of barrels of moonshine you want to buy, or the number of hoods to be hired.**

**There are also a number of at cede sequences which are shoot-outs with rival gangs. Fair**ly simple stuff this - up, down, **left, right and space bar for fire using the keybord to play. I say fairly simple, but these shoot outs do come as welcome relief from the business of buying and selling and making money.**

**It's important to make a profit in Mugsy's Revenge\_ If you finish the year with less than you started "your boys" will take over the operation. They don't mince words either. After a par. ticularly bad trading year I was told "you couldn't run a kindergarten".**

**The gangster-speak is kept up throughout the game. Attention to detail must have also necessitated much study of 1920's fashion as the gangsters are dressed so authentically right down to their spats.**

**It's a pity that these excellent graphics, and a nice rag-time sound track were wasted on Mugsy's Revenge because the truth of the matter is that there isn't a lot to it.**

#### **Eugene Lacy**

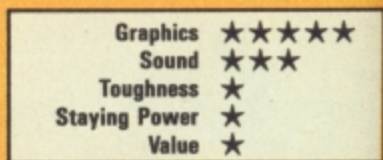

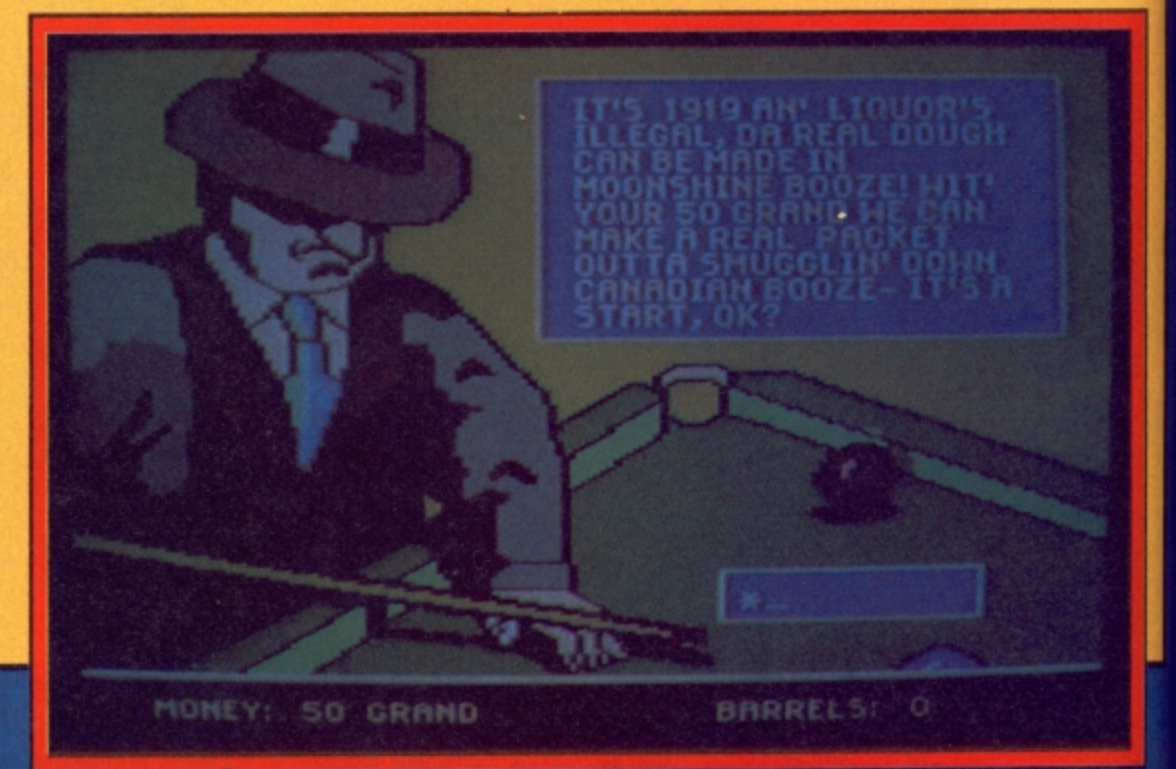
# ABRSQ  $\bigcup$ Genius EW 64 MULTIMODE **THE**

**GIVES YOU DATABASES, BULLETIN BOARDS, ELECTRONIC MAIL, PRESTEL - ALL ON YOUR COMMODORE 64 OR 128** 

please flash me

I enclose chequelpostal order!

@ £116.15 (Inc VAT & UK delivery)

At last! The perfect modem for your Commodore\* 64 or 128, giving you<br>access to Prestel\*, Micronet\*, viewdata<br>and a host of other services — plus St Peters Street, Ipswich IP1 1XB. user-user communications. It couldn't be simpler. The 64 Multimodem has autodial and autoanswer, with all comms

software on-board in ROM. 64 Multimodem fits your Commodore's cartridge port, and has just one external connection - the telephone lead.

**MULTIMODEN** 

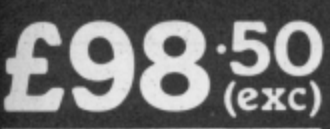

PROHIBITED from direct or<br>indirect connection to public<br>telecommunication systems. Action<br>may be taken against anyone so cting this appa

Approval applied for

The 64 Multimodem is menu driven and multispeed, with CCITT V21/23 and Bell 103 standards, handling baud rates of<br>300/300, 1200/75 and 75/1200. **Functions include save and** print frame and automailbox with edit and save. **Buy your 64 Multimodem now and** 

we'll give you free introductory subscriptions to Micronet and Microlink \*: an unbeatable package at an unbeatable price - it's pure genius!

please debit my Access/Visa card no: Name.................... 'reg'd trade marks of the companies concerned. Address............ From the Communications Powerhouse 三日 Postcode... MIRACLE TECHNOLOGY (UK) LTD ST PETERS STREET IPSWICH IP1 1XB ENGLAND (0473) 216141 6 LINES TELECOM GOLD 79: KEY 001 (Dealerlink 72: DTB 10135)

946240 CWEASY G 19002985 PRESTEL MAILBOX 919992265

**Screen Scene Screen Screen Scene** 

topic, apart from, of course, in the USA. Frankly Iwo Jima does not stand up against the numerous releases already established, it neither has the broad base of a detailed campaign to draw on, nor a quirky graphic or sound system of note.

Dedicated wargame buffs will no doubt buy it, those with a passing interest will ignore it and those looking for something new and different would be extremely disappointed if they do buy it.

The initial promise of John Bethell's talent as seen in Falklands '82 has not lived up to expectation. It is very hard to see what John did between writing the two games except look around for a similar situation, an island, a naval landing and a bloodbath battle to the end. PSS no doubt thought they had hit on a winning system. Try something else lads for god's sake! No Wake Island, Normandy or Sicily games like this PLEASE!

Let's see John's skills utilized with a small scale infantry and tank action game, we'll promise not to criticise his machine gun. Simon Farrell

& Jon Sutherland

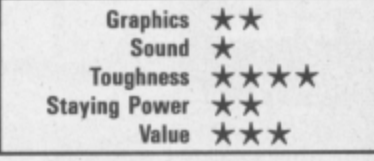

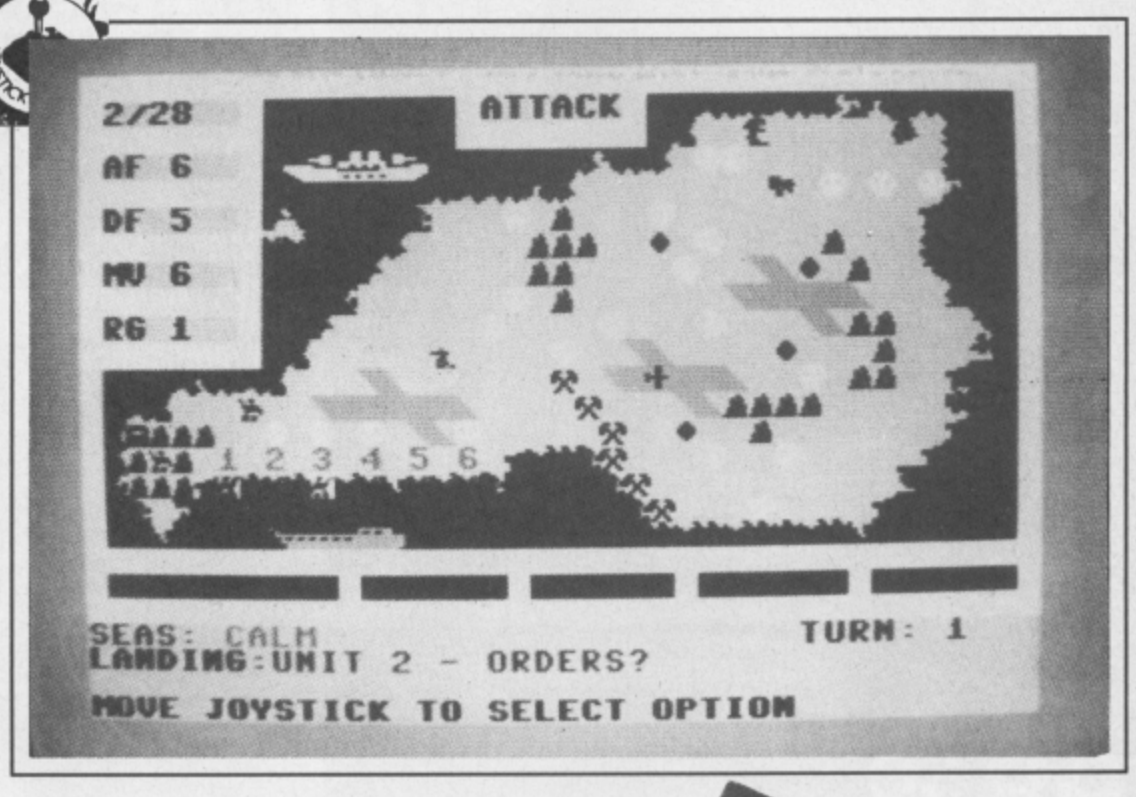

**IWO JIMA Commodore 64/128 PSS** Price: £7.95/cass **disk special offer only**

Iwo Jima is the latest in the Wargamers series from PSS. Written by the author o Falklands '82, the similarities between the games cannot be ignored. Where Falklands '82 simulated the British assault on Port Stanley, Iwo Jima simulates the US Marine Corps attack on the island of Iwo Jima in the pacific Ocean during WWII.

Considering the rapid development in programming, we expected at least a few improvements over '82, but were disappointed.

The Object of the game is to land US Marine regiments on the island, capture airfields and (yawn) destroy the Japanese to the last Toyota. By use of either joystick or keyboard, units are designated and then each must through the tedious process of attack, movement or landing.

Play takes place in the usual turn sequence of such games the player moves/fires/lands all of his units, then the computer does the same for the Japanese. Combat is accompanied by possibly the worst machine-gunfire sound ever simulated on the Commodore.

At frequent intervals little airplane icons fly across the screen in 'bombing runs' o 'kamikaze' attacks which are made all the more annoying by their apparent pointlessness. No

doubt they mean something, but it's not immediately obvious to the player, and that's the cardinal sin of programming this type of game.

Terrain, minefields, headquarters units, artillery, tanks they're all here, and the programmer obviously did a lot of background research, but the wealth of detail provided does little to enhance the playability of the game.

Graphically, the display is weaker than Falklands '82 more detail, but everything is so cramped together on the screen that the extra hassle of peering at a tiny icon to determine whether it's a tank or an infantryman, will probably leave you with a permanent squint.

The Pacific War has never been a very popular wargame

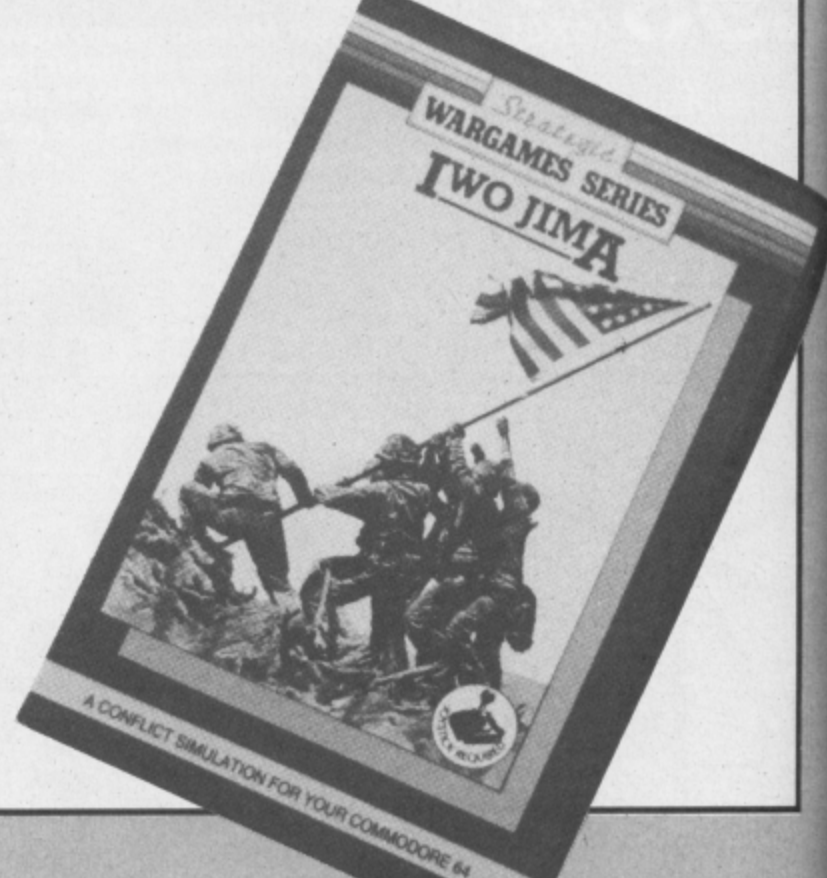

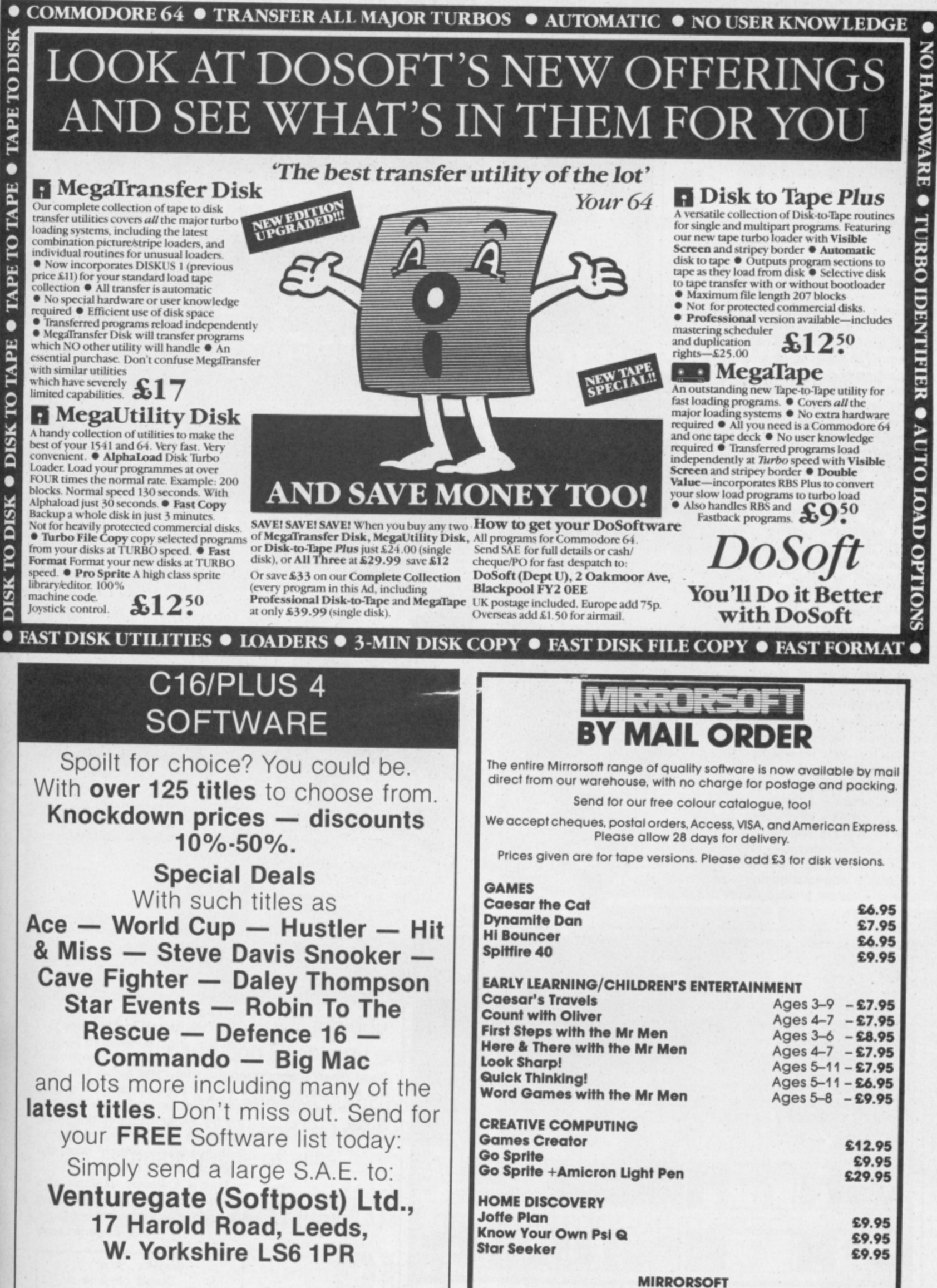

FREEPOST BS4382, Paulton, Bristol BS18 5BR

#### **GEOFF CAPES STRONGMAN Commodore 6411 28 Martech Price: E8.951cass**

Geoff Capes has a lot to be unhappy about lately, First of all Commodore User spells his name incorrectly on the front cover of the December issue (er, sorry, Geoff, grovel grovel). Then his game arrives about three months late and, to top it all, the music that accompanies the final version is an uptempo rendition of the lumberjack song.

I also have a sneaking suspicion that he is not going to go overboard about the game either. Or at least he wouldn't do if he were a seasoned 64 gamer,

**It's not that it's particularly** bad — it's just not going to earn Geoff Capes mega bucks like Ocean's game did for Daley Thompson.

It's just too intricate — and this intricacy is in no way entertaining. In the barrel loading event, for example, you have to walk down the steps to the cellar, hoist a barrel above your head and take it back to the lorry.

The most difficult part of this is not the lift itself but negotiating the steps. Put a foot wrong and you take a fall and must begin again.

Beginning again is another tedious part of the game. Each time you start a new event you have to allocate energy to each muscle and decide how much effort you are going to put in.

This is a laborious business of moving a cursor around Geoff's

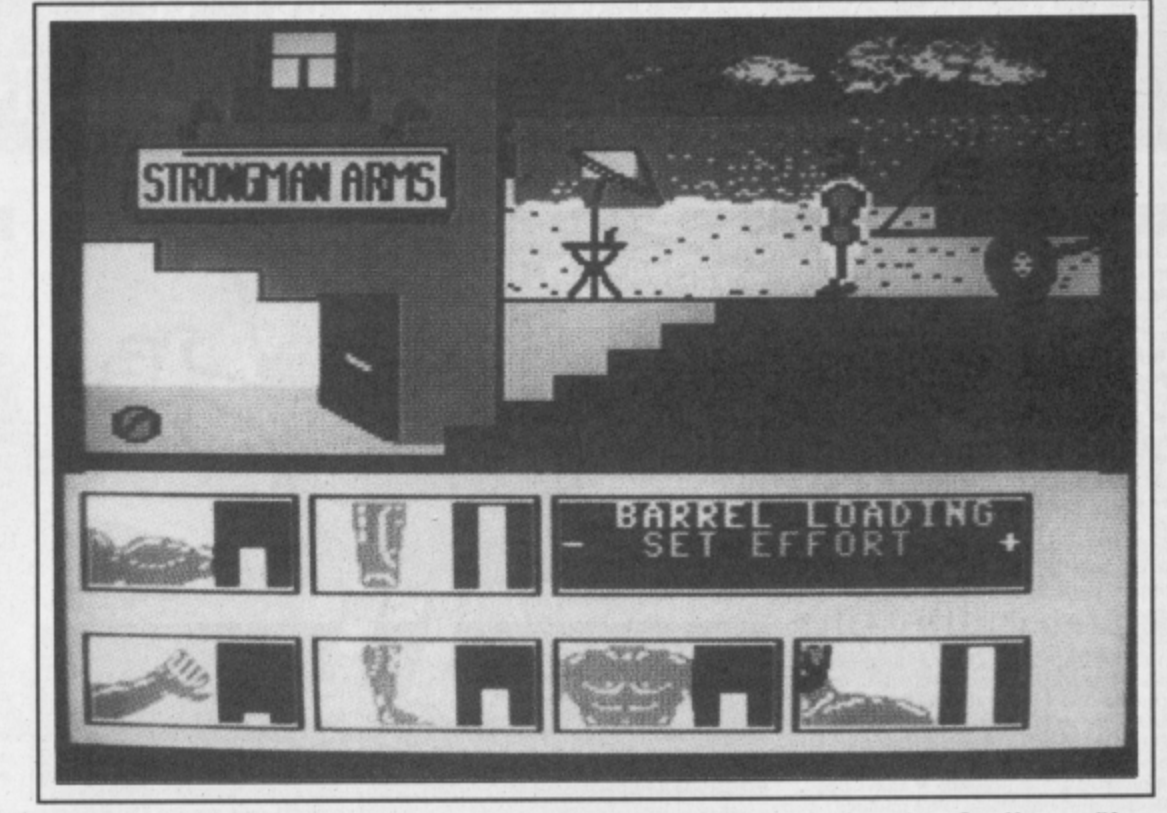

**Geoff gets pushed off the mat — you didn't set his wrestling**

seven major muscles and pressing fire to make a bar chart representation of the energy fill up beside it. You need to

Screen Scene Screen Scene Screen Scene

**Roll our the barrel — Geoff must lift and carry it up the stairs and onto the truck,**

> calculate this carefully to suit each event.

The Tug•O-War calls for strong legs, log chopping strong arms, and so on. It would have been better if you could have got this over and done with at the beginning of the game.

That said, I did enjoy playing a number of the events. Rolling the car took a great deal of skill and there was a great feeling of achievement as it toppled over.

Bashing the fairground ham mer to ring the bell was also fun especially as I have always wanted to have a go on these machines.

Over-all, I didn't get that much out of the game. The events are too isolated — with no interconnecting theme. It lacks the feeling that you are competing for something.

**Geoff Capes Strongman ap**pears to be one of the few games I've seen that doesn't improve with its conversion to the 64. it lacks the detail in the graphics that the original Amstrad version had, and its icons are not incorporated into the game like they were in that version. They are really just unnecessary frills on the 64. Most disappointing of all, the game doesn't have the lorrypull event — which was the highlight of the original.

This is a classic example of a game with a lot of promising new ideas that just doesn't work. Eugene Lacey

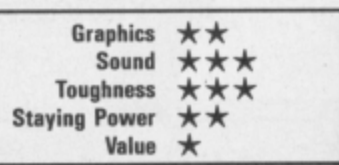

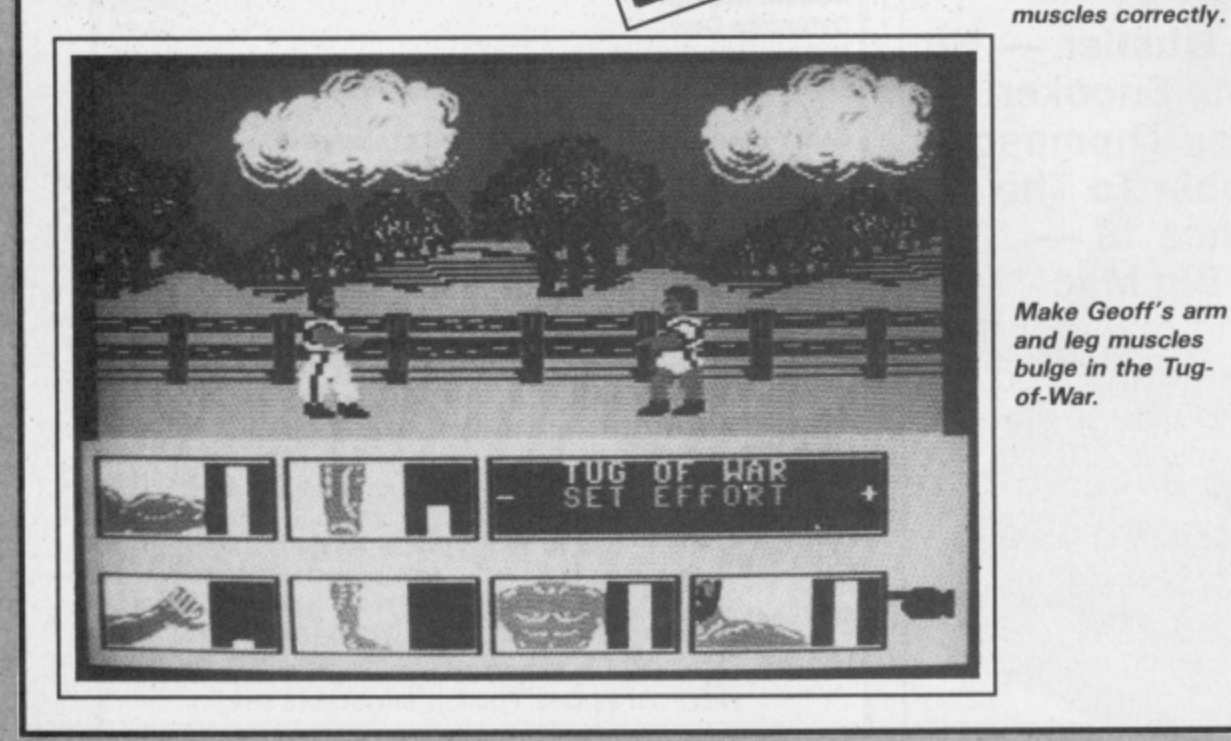

**40 COMMODORE USER**

# **Save the Galaxy from the evil Alana** in **A Strategic Action Adventure in Metaspace**

#### **SPECIAL FEATURES include:** 12 Arcade and Strategy games in **One** Program

- \* 10,000 Metaspace locations
- \* Superb sound and 3D graphics
- $\star$  A major battle of wits

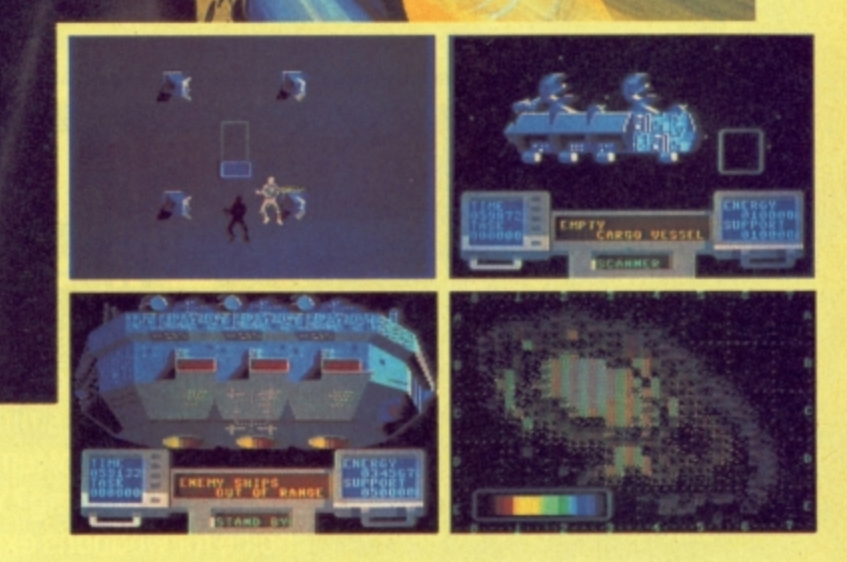

# **STARSHIP ANDROMEDA** The final frontier in space exploration **OUT NOW**

from all good software retailers  $-$  if it's not there, please order it  $-$  or in case of lty send your crossed cheque/P.O. made out to **Ariolasoft U.K. Ltd.,** including your own name **dress, to Ariolasoft U.K. Ltd., 68 Lang Acre. London WC2E Wit SHIP ANDROMEDA C64 disk £12.95 — C64 Cdbsette £9.95** UK orders only. Prices include P&P. Please allow 28 days for delivery.

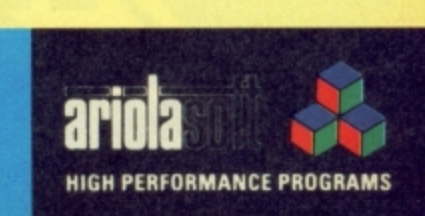

**Living on the edge of an eternal galaxy, baffling with opponents who seem to be reading your mind, you are about to captain your ship through one of the great edge-of-your seat adventures of the 35th Century.**

**Sitting on a mother lode of rich mining deposits,a new quadrant called the Parvin Frontier,isa mecca forsefflers; entrepreneurson both sides of the law; and some of the worst scum in the universe.**

**These space carrions have been the scourge of the shipping lanes; and as things stand now they are on the brink of starving out the entire quadrant and holding it hostage. No wonder the inhabitants** **of the Parvin Frontier will pay almostanything to anyone who can get through to them with a freight ship full of suppliesfrom the outside world.**

**But it's a tall order to fill, even for the experienced**

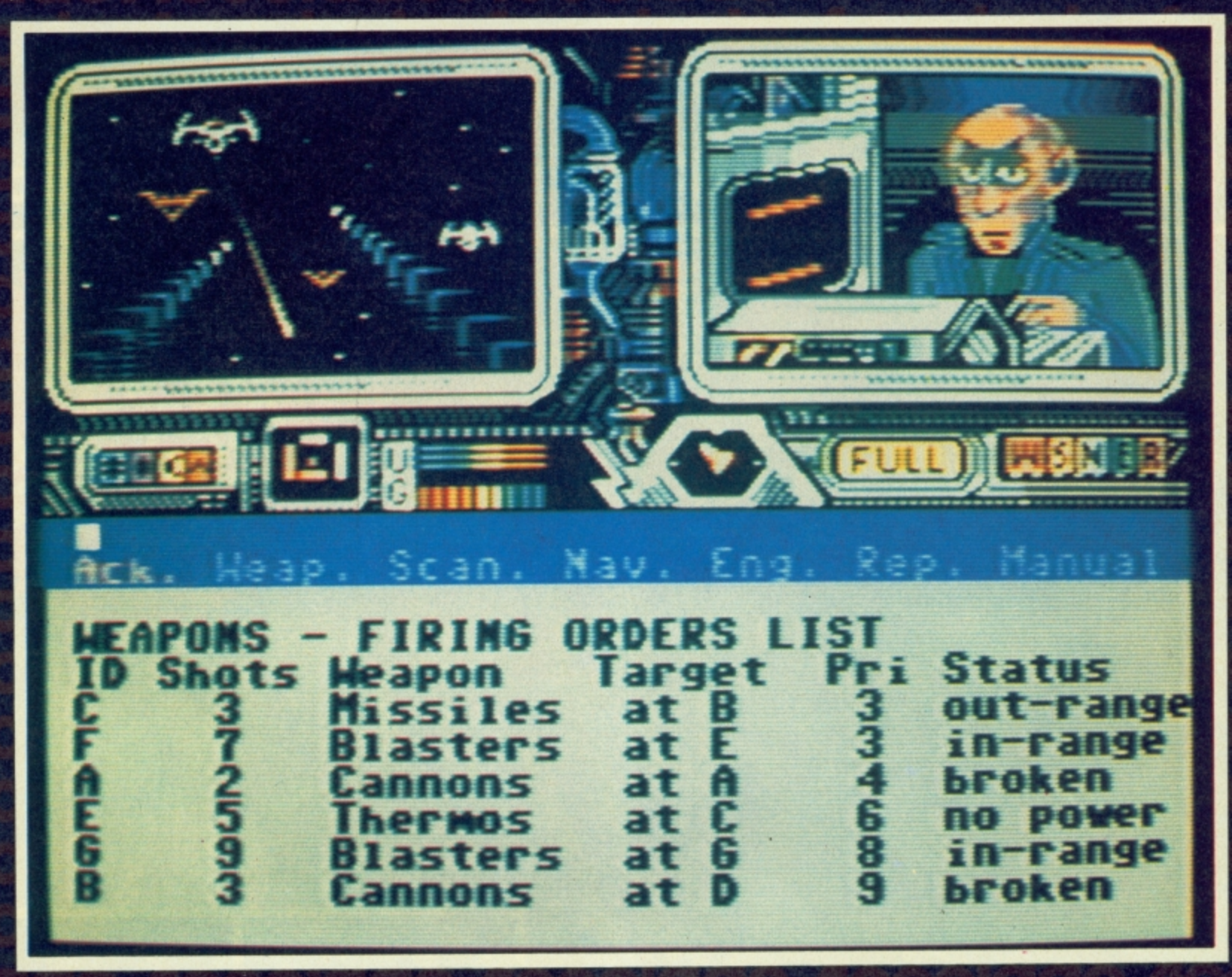

**captain ot the Psi-5 Trading Company; because, needless to say, these marauders are not going to take too kindly to any last ditch 1 efforts to spoil their little 1 intergallactic carnage**

**So, if you're ripe for a stiff challenge and feel comfortable in the role of Space Freighter Captain, your ship just came in.**

Choose your crew care-

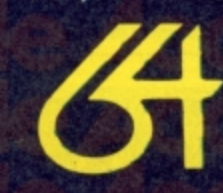

#### 24 <u>aille al</u> **COMPANY**

**fully, For 10 years Al Zoff** fully. For 10 years Al Zo<mark>tt</mark><br>has been shooting enemy<br>attack cruisers to smither**attack cruisers to smithereens, but will his hot temper be your final undoing? Your choice for weapons expert is critical. You have a wealth of talent to choose from; but will your pick hold up in** eens, but will hi:<br>be your final un<br>choice for wea is crifical. You ha<br>of talent to ch<br>but will your pic

**I N**

**G**

**the heat of the battle? As captain of the Space Freighter, you must constantly delegate authority throughout the mission. With space outlaws on the horizon what do you repair first—the defence shields**

**or your weapons? Accokide**

- **Keyboard or**
- **Joystick Controlled Choice of**
- 
- 
- **Specialist Crew Inter-ship video link External view port On board Computer Navigational**
- **Cockpit**
- **Superb weaponry**

Monuroctored under licence be US Gold Lid Initiativ, the Parkway maashigt Cenire.<br>Heneoge Street, Birmingh<mark>am</mark> B7 4LY. Screen as seen on Commodore 64

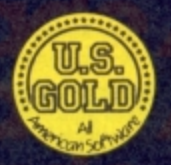

# Commodore, **/ User/Elite BOMB JACK OFFER**

Bomb Jack is Elite's latest arcade conversion for the Commodore 64, a really tough, bouncing platform game. We've seen a preview disk and it's looking really good – and all set for release in late March.

We reckon you're going to like Bomb Jack. So we've done a deal with Elite, exclusive to Commodore User gamers, in which you can get your hands on it for just £7.95 AND a free digital watch thrown in. That's two quid oft the game itself — how can you go wrong?

Just fill in the order form below before the 25th April and Elite will send you your very own copy of Bomb Jack and free digital watch. Remember, orders must be sent to Elite at the address below.

**...... MMMMMMMMM MMMMMM**

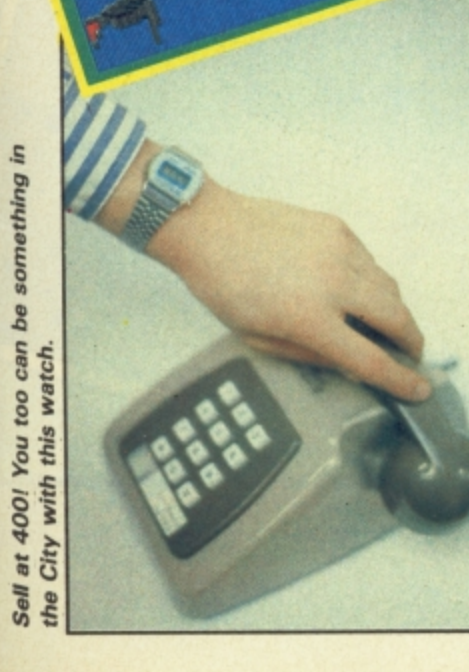

Please send me my copy of Bomb Jack plus free digital watch.

I enclose a chequelpostal order for E7.95, made payable to ELITE SYSTEMS.

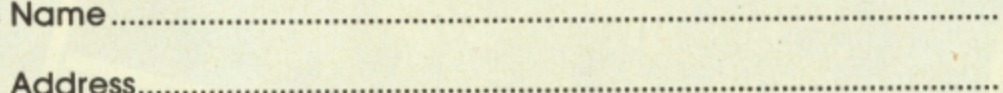

Send this coupon with your payment to: Bomb Jack Offer, Elite Systems Ltd, Anchor House, Anchor Road, Aldridge, Walsall WS9 8PW, West Midlands.

**Screen Scene** 

**Computer panel warns of missile attack and successful evasion.** 

Screen Scene Screen Scene

**either one or two player mode: in the latter, you get both pilot and woo rre weapons using the keyboard\_**

**An additional option is choosing a particular type of enemy**  air, sea, ground or multi-role. **Now to battle.**

A.

**You wait patiently in your cockpit until you've gained enough speed. Then pull back, raise the undercarriage and you're away\_**

**Look down and you'll see plenty of dials and panels. The plane's computer shows your altitude, speed and fuel. There are also side and front view indicators which show the angle of roll and pitch.**

**One nice touch is that the computer output panel warns of any dangers by actually speaking to you — sounds pretty good too. Underneath that, there's your rear-view camera and your weapons panel. There's also a radar screen with icons represen ting what's around you\_ You can also call up the computer's map to help you look around.**

**Learning how to fly ACE is cer**tainly not easy but I'll guarantee **you'll want to put in enough effort to master it. The toughest of the enemies, in my opinion, are the enemy planes. You deter their air missiles with your decoy flares — but hitting them is no small task.**

**This is by far the best (certainly one of the only) dedicated Plus/4 games I've seen. If you've got one, go out and buy this. It's, er, a ce .**

#### **Ferdy Hamilton**

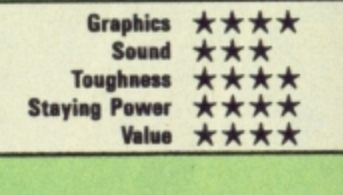

#### **ACE Commodore PlusI4 Cascade Software Price: El 0.95Icass**

**THRUST FUEL** 

**BLT DEEDER** UEL DELE **SE FEBRUARY** 

> **At long last, Plus/4 owners have a game that wasn't written for the 16 but actually takes advantage of the machine's full 64K.**

> **ACE actually stands for Air Combat Emulator — exactly what this game is about. You have to pilot ACE and take care of the enemy craft you come across. Seat belts on and here we gol**

> > production of

MISSILE **AUDIDED** 

**ATHFIER** 

**throUg hymer** greet the summ here's the summer greenery **l** option there **, a win**

sl

**,**

**m e r**

**1 7 e n d**

THRUST

LEEFI **DAPT1 Englished** 

**When the game is loaded, the m menu screen presents you with a a number of options: fly in summer, winter or at night, and a , choice of five skill levels (the first w** is for training). You can opt for

**w**

**n s**

**n**

yo

v

o **chos**

LOW **RLTITUDE** 

**Ito "**

**r e e n w s , o a a t crif fi**

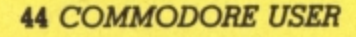

**BLT UPLED UF RE** 

 $u = L \frac{1}{1 + 1}$ SE (BUDDING)

THRUST

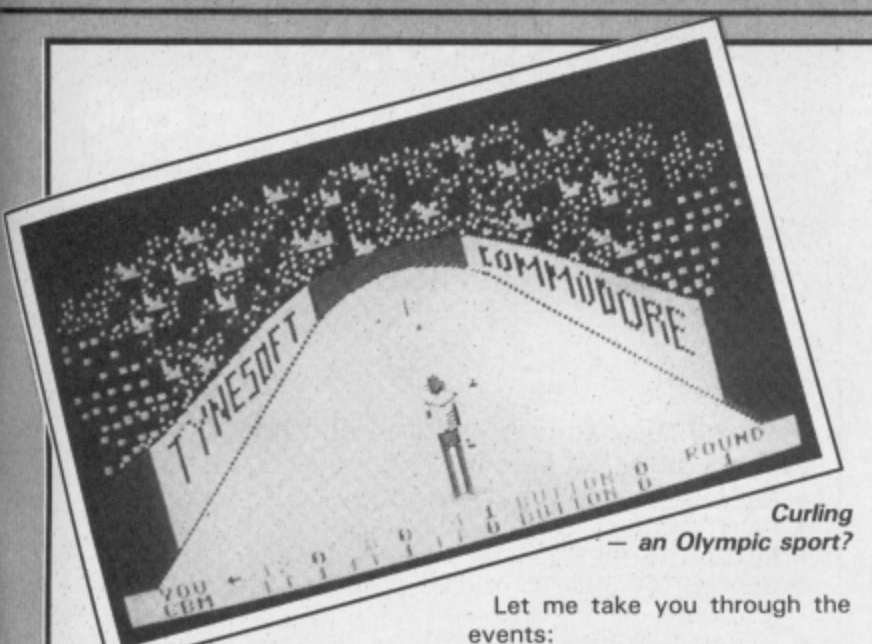

Screen Scene Screen Scene

**WINTER OLYMPICS Commodore 16 and Plus!4 Tynesoft** Price: £6.95/disk

**7**

**S**

 $\mathbf{r}$ 

 $\overline{ }$ 

 $\blacksquare$ 

 $\blacksquare$ 

**n**

 $\overline{\phantom{a}}$ 

 $\overline{a}$ 

 $\overline{\phantom{a}}$ 

**n**

**e**

 $\overline{\phantom{a}}$ 

 $\mathbf{r}$ 

 $\overline{\phantom{a}}$ 

 $\overline{ }$ 

**e**

**n**

**S**

 $\mathbf{r}$ 

**e**

**n** 

At first sight this looks promising. A version of the brilliant and hugely successful Winter Games for the C16. But, as luck would have it Winter Olympics turns out to be hugely disappoinnting. Tynesoft seem to have a talent for producing naff games and this one is no exception.

Winter Olympics is actually six naff games in one package. If I was feeling charitable I might say that one of them, ski salom, was at least half decent, but it only looks good because it's in such diabolically bad company.

Speed Skating: You control the little skater in the top half of the screen, the 16 controls the one on the bottom. Wiggle the joystick back and forth to make him go faster. It's more a question of timing and co-ordination than sheer frantic wiggling. Despite that I managed to beat the computer on my second attempt. After that the only option is to improve on your personal best.

Ski Jump: Some nice scenery here, but total lack of gameplay. Your man flies down the slope and you must press the fire button at precisely the right moment to launch him into the air. Pull back on the joystick to land, then press fire to straighten up or you'll end up on your backside. Takes about five minutes to master.

Cresta Run: You get a crosssection view of the run with the sledge hopefully in the middle and overhead view of the route

so you know when the corners are coming up. Probably the most difficult game to complete. You must lean into the corners to avoid flying off the course. This event has potential, but is let down by boring screen display. Ski Slalom: Guide your skier through the gates as in the real thing. If you miss a gate you're given a time penalty and if you hit one that's your lot. Speed up and slow down at crucial moments using joystick back/forwards. This was the only event that aroused my excitement at all, Although it doesn't take long to acquire enough skill to complete the course, the incentive is there to try and improve your time.

Curling: I just didn't understand what was going on here. What's more I got the feeling that if I had it wouldn't really have been any more interesting.

Downhill; The same as slalom, only with trees instead of gates. I felt conned.

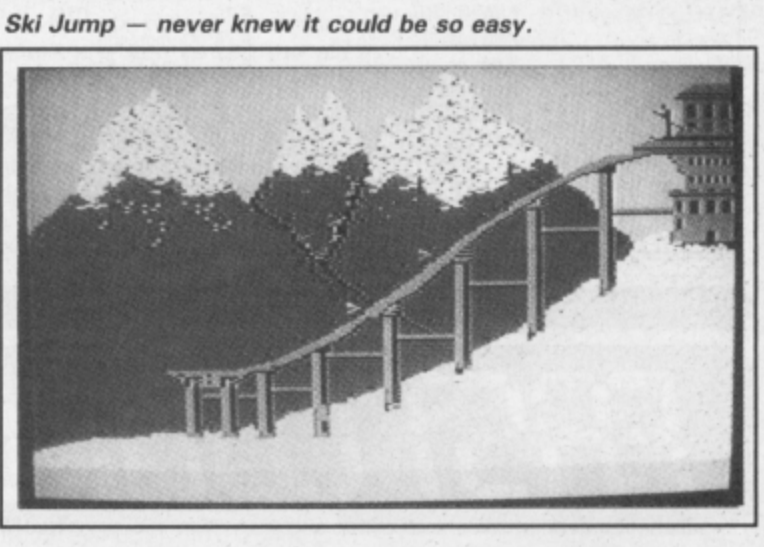

one.

**COMMANDO Commodore 16 and** Plus/4 **Elite** Price: £7.95/cass

This is the conversion all you C16 gamers have been waiting for. Is it nice to feel wanted at last now the games houses

**Take it to the bridge, Joe.**

realise there's a bit of money to be made out of you?

Well I think you're going to be pleased with this one. Elite have made a fairly good job of the conversion. Don't expect an easy ride though. Commando may be quicker to complete on the C16 but it's certainly not easier.

The action isn't so trigger-fast as the 64 version, but you have to get to grips with the limited manoeuvreability of GI Joe. Just pretend that he's got a piece of shrapnel in his leg or something.

This means that he has to be shifted using fast stabs on the stick. Another added problem is that the ground seems to have been plastered down with large dobs of Evostik, so poor Joe gets bogged down very easily.

The other nasty feature of this game is the wicked crossfire. If you stand still for a moment you can watch your lives tick away like seconds off the clock.

The key is to manoeuvre Joe into a position where he's in a safe spot from the wicked crossfire. Then shoot left and right to take out the enemy posi , lions. This will work with no problems on zone one, but is not so easy on the next screen. When you get cut down on this level as you most surely will, you will end up back to square one but with more lives.

No complaints here. The conversion works — which is more than can be said for some — and it has good graphics. This game is a must for all C16 and Plus/4 owners.

Mike Pattenden

**16**

The only good thing I can find to say about Winter Olympics is that it's not as bad as Mount Vesuvius. I've made a belated New Year resolution to avoid Tynesoft games and I'd advise you to steer well clear of this

> **Graphics Sound Toughness Staying Power Value**

Ken McMahon

\*\*\* \*\* \*\*

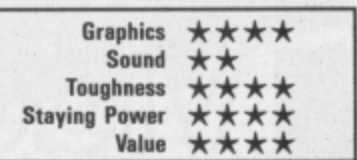

## **MEGASAVE FANTASTIC SAVINGS**

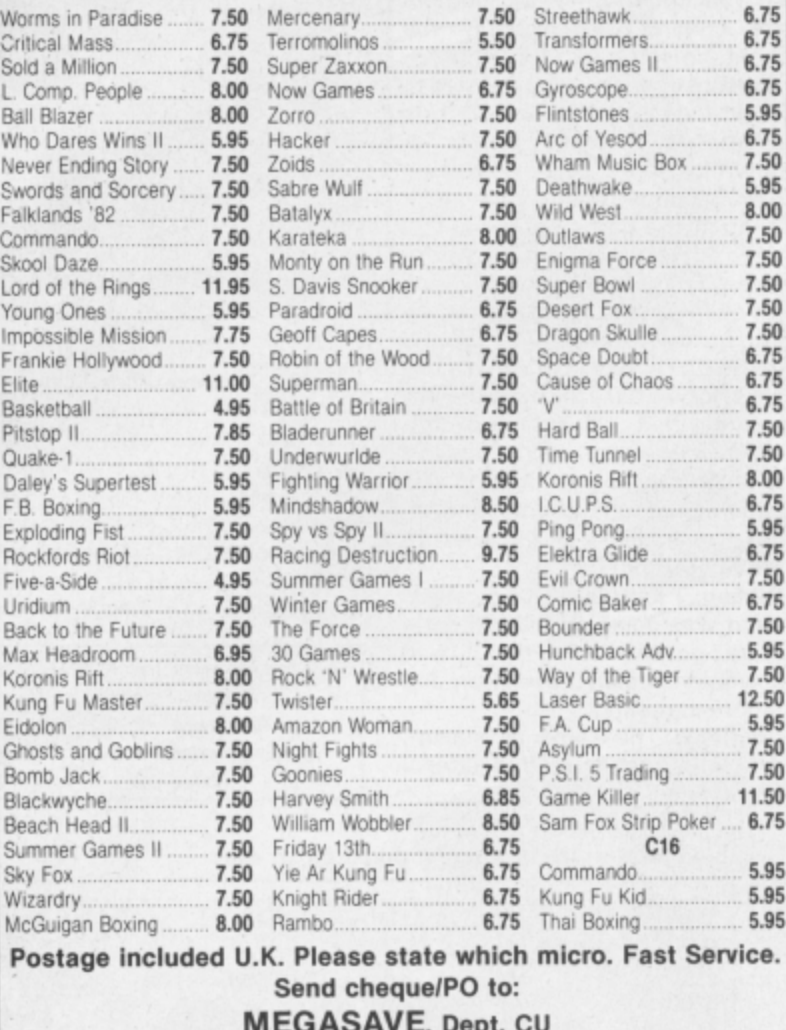

76 Westbourne Terrace, London W2

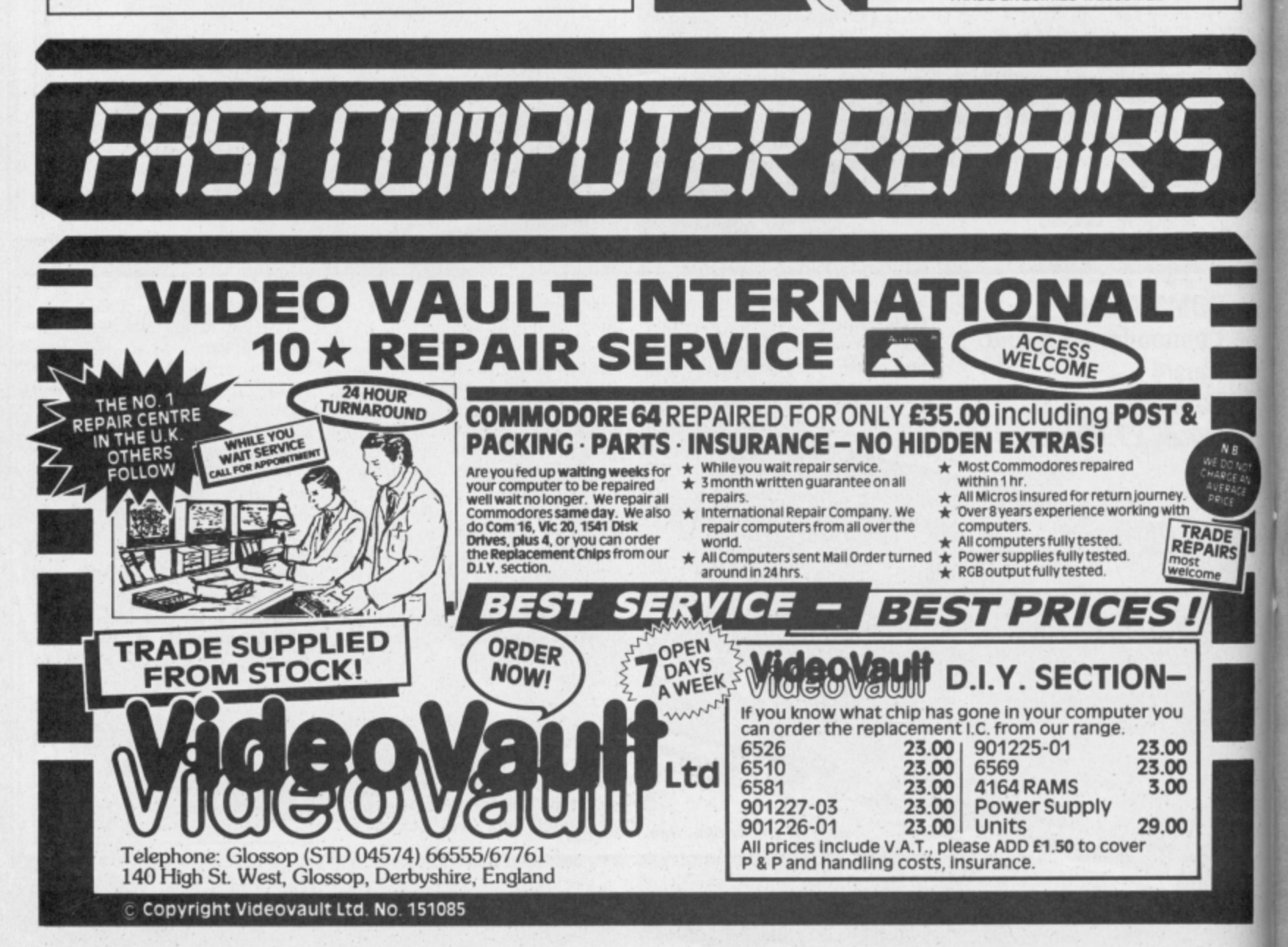

TROJAN

**SUPERB GRAPHICS SOFTWARE** 

PLUS A TOP QUALITY

**LIGHT PEN** 

Discover the exciting world of creating your

· FREEHAND DRAW - 5 pen thicknesses incl. Quills

FILL ANY SHAPE - use all colours and patterns

**GEOMETRIC SHAPES** - circles, boxes, triangles, lines

· DYNAMIC RUBBER BANDING - on all geometric options

features in the Program + a top quality Light Pen and an

for use by all ages of micro users. Full back-up

service from manufacturers. Available at good

dealers or direct from Trojan Products.

Please state which Micro.

. PIN-POINT FUNCTION - for pixel accuracy on all functions Plus many more too numerous to mention in this ad. All these

Instruction booklet in one reasonably priced package. Easy to use for creating colourful pictures or technical drawings. Ideal

PAINT BRUSH - for the artistic touch

THE ULTIMATE IN GRAPHICS

 $\mathbf{A}$ 

**TOOLS** 

SPECTRUM

**ONLY** 

£19.95

per pack.

Micro Computer Software & Accessories

Send cheque/P.O. to **TROJAN PRODUCTS** 166, Derlwyn, Dunvant, Swansea SA2 7PF Tel: (0792) 205491

TRADE ENQUIRIES WELCOMED

 $\mathbf{L}$ 

own graphics on screen.

COMMODORE

& banding

 $\bullet$ 

 $\bullet$ 

 $.50$ 

 $.50$ 

Screen Scene

**Commodore 16 and**

 $78883818$ 

SCORE POODSOLD

GAME

Plus/4 **Tynesoft Price: E6.951disk** Tynesoft do for me what Kryptonite does for Superman. I have

**POGO PETE**

not been impressed with their past efforts on the 16. While I waited for it to load I

turned to my usual source of inspiration. the inlay. 'You control a young boy, on a pogo stick, named Pogo Pete.' Funny name for a pogo stick, I wonder what the kid's called.

Anyway, the local kids have built an adventure playground in the street. Pete has to bounce around over all the obstacles to

MOM IN PAUSE NUMER SURE THEY'RE SAFE. And there's another problem. The kids have left a crucial element out of the playground, a tile.

RELAY

BOUNCE SCENE RELAY

 ${ne}$ 

So Pete's first job is to place the tile in the correct position. When he's done this Pete does a 'big bounce for joy', that's so as you know you've got the tile in the right place — possibly the easiest and least interesting part of the game. You just dump tiles all over the shop until you hit the right place.

It gets more interesting when Pete goes into 'daredevil mode'

and must bounce from one side of the screen to the other without touching the ground. If you succeed in accomplishing this fairly tricky feat, you get to have a bash at the next screen. If you don't, then it's back to square one, but not before poor old Pete's face goes all out of shape, making him look like a particularly ugly potato.

**Screen Scene** 

I've made it sound a lot easier than it is. There is, after all, the bounce meter to take account of. This goes down every time you make a move i.e. left, right, or upwards, Now to get onto some obstacles you have to build up a fair bit of height, trampoline style, by bouncing a lot. Trouble is, if the bounce meter goes off the scale, it's ugly potato time for Pete.

All of this combines to make a really enjoyable game with a fair degree of difficulty. There are 24 screens in all. The graphics on the four I saw were excellent as was the sound. An original and fun game. Come back Tynesoft, all is forgiven.

Ken McMahon

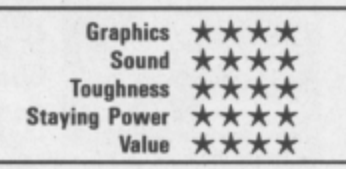

#### **BEACH-HEAD Commodore 16 and Plus14** US Gold/Access **Price: E5.95/disk**

All you C16 and Plus/4 owners out there must be licking your lips at the prospect of getting your hands on this the daddy of shoot 'em ups.

The question though is how do you convert a game like Beach-<br>Head – which is itself four which is itself four smaller games in one — to fit into 16K? This was the poser that US Gold set Anirog when they asked them to do the job. Sadly Anirog couldn't work it out.

The problem is that the game just won't function properly. It would be foolhardy to expect it to measure up to the 64 version, but to be any good at all it should have at least kept the fire button fun of the original.

Thus when you come to shoot the planes down in the air attack scenario the gun fails to operate at any elevation below 30°C. It is impossible also to traverse on the line of the plane, because you cannot shoot and manoeuvre at the same time. This

means you get one shot at each aircraft.

I found the only way to score at all was to leave the gun in a fixed position in the centre of the screen and just wait for them to fly into my line of fire. Not much fun there.

These problems dog the game throughout. For example in the second battle scenario — the sea battle — it was sometimes difficult to see who was firing at

you. Safe to say I struggled on the donkey level.

A great shame all of this because the graphics are fine. It looks great but just won't play. Anirog have tried to squeeze the proverbial quart into a pint pot Mike Pattenden

DAMAGE

 $.009$ 

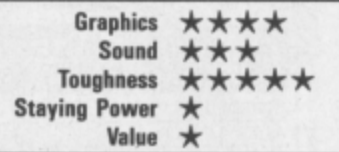

**COMMODORE USER 47**

**REFERED** 

48 DEB ELEV

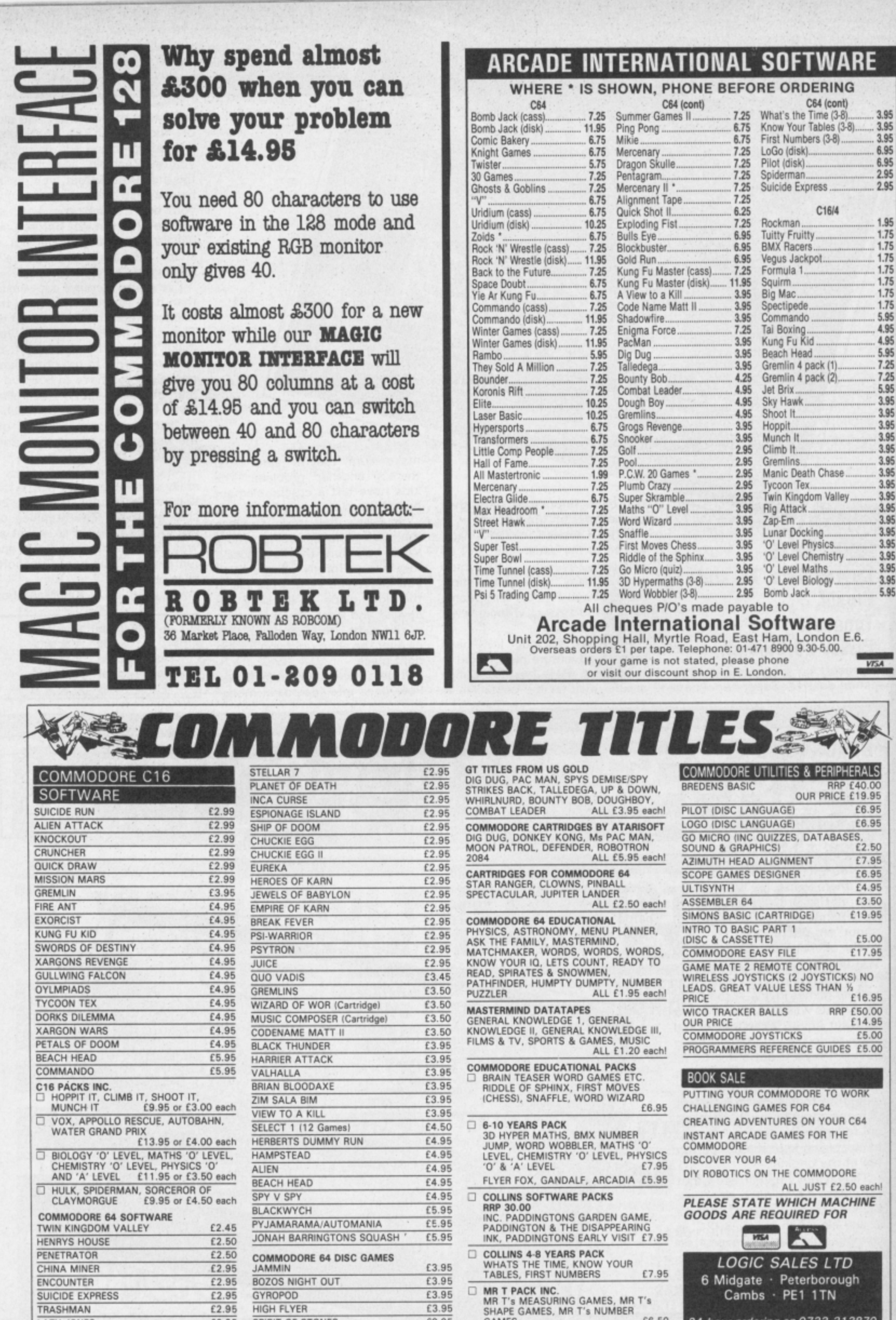

24 hour ordering on 0733 313870

£6.50

£9.95

£3.95

GAMES

**TRASHMAN** LAZY JONES

£2.95

£2.95

**HIGH FLYER** 

SPIRIT OF STONES

The AIR COMBAT EMULATOR, packed with exciting features, is by far the fastest, most realistic flight simulator available. For the first time on a home computer, feel what it is really like to fly a high performance military jet and engage tanks, missiles, ships, helicopter gun-ships and two types of<br>cunning intelligent enerny aircraft.

**OUT NOW** 

**VERSION** 

SPECIAL 64K PLUS/4

Featuring over 300 sprite images, ACE has the smoothest, most detailed cockait view of hills, trees and other ground objects ever achieved thanks to specially developed Dynamic Graphic Technique [Litzt: @] allowing sensational high speed solid 3D graphics.

In combat, your head will spin as you<br>stuggle with the help of the advanced avionics which include a rear-view camera. and radar, to stay alive long enough to do some damage to the enemy.<br>The unique two seat flying option (pilot,

navigator/weapons man) and Synchron Speech<sup>®</sup> which passes vital aircraft condition information to the flight crew without freezing the action combined with dynamic tactical map, take offs and landings, summer, winter and night-time flving and a remarkably realistic in-fliaht uelling option makes ACE the ultimate AIR COMBAT FM LLATOR

#### **CE SCENARIO**

A vast invasion fleet has landed on your southern shores and discharged scores of tanks supported by helicopter gun-ships and protected by mobile surface to air missiles. Squadrons of enemy fighters give the enemy forces air cover. Advancing ruthlessly they are conquering your homeland, facing no opposition.

**ANDA FREE MULTIFUNCTION CALCULATOR WATCH** You are the last fighter pilot with only three A.C.E. Mark 2.1 multi role All Weather All Terrain @ 22017@combat aircraft. Based at an allied airbase, your task is to attack and destroy the numerically superior enemy land and air forces and drive them from your shores. The final stage of the conflict having already destroyed the enemy land<br>forces and shot down their air force, is to sink the enemy fleet as it evacuates its defeated army.

HE FASTEST GAME ON TWO WINGS!

#### **ACE - EXPERIENCE IT NOW**

Every computer game fan will love ACEjust look at these features:-· 100% optimized machine code uses all

available memory. · Featuring Dynamic Graphic Techniques<br>(Lulz.t. e)

. The smoothest, fastest and most detailed cockpit view of any flight simulation.<br>• Views of hills, trees, tanks and other ground objects. Aerial combat, ground attack and naval attack.

· Synchro Speech® ie. the speech does not freeze the action. Two seat option - fly and fight with the aid of a

friend. · Sensational 3D solid (not boring wireframed) graphics.

High score saving system.<br>• JUWLY @ operation (All Weather All Terrain). \* Note due to memory limitations ACE on

the C16 and VIC20 (+8K Ram) do not have any ground objects.

**EE 20 KEY MULTIFUNCTION CALCULATOR WATCH** . 12/24 Hour Time Mode . Alarm Mode **Calendar Mode & Calculator Mode** 

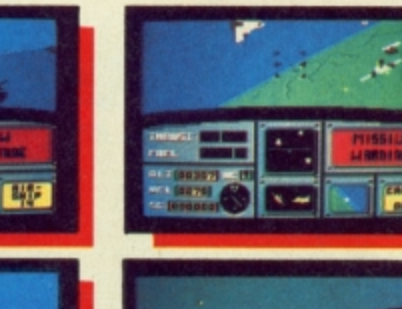

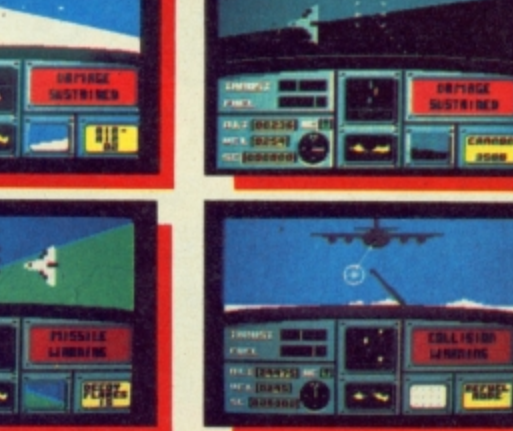

**ACE - EXPERIENCE IT NOW!** 

**Order ACE today and** receive this fantastic **20 KEY MULTIFUNCTION CALCULATOR WATCH ABSOLUTELY FREE!!!** ∕⊡

**VERSION** 

5 INC FREE

**OUT NOW!!!** 

C-64 DISK

ğ

Other versions may

version

shots are for CBM 64

Screen

O ზ

Π

I

ı

AIR · COMBAT · EMULATOR · £10.95

**INC. FREE WATCH** 

**AND POSTAGE** 

£10.95 (DISK C 64 £12.95 -C=16 and VIC 20 £9.95) Postage FREE in U.K. Add £1 for overseas orders Allow 28 days for delivery. enclose cheque/postal order for (£ ..) made pavable to Cascade Games Ltd. Or through any Post Office by Transcash (Giro No. 655 6655).<br>For even faster ordering when charging to Access, Barclaycard and<br>Trustcard Visa use our 24 hr service (Tel. 0423 504663). **ENTER CREDIT CARD NO. IN BOX: VISA** Cx 64 CASSETTE Cx 64 DISK<br>Cx VIC 20 (with 8K RAM expansion)  $\Box$  C 16  $\Box$   $C = 128$ C PLUS/4 (SPECIAL 64K PLUS/4 VERSION) Please tick box NAME ADDRESS, **POSTCODE COUNTRY** 

Please complete and send to: **Cascade Games Ltd.** 1-3 Haywra Crescent Harrogate HG1 5BG. England.<br>Tel. (0423) 504663<br>Registered No. 1755554 CU<sub>4</sub>

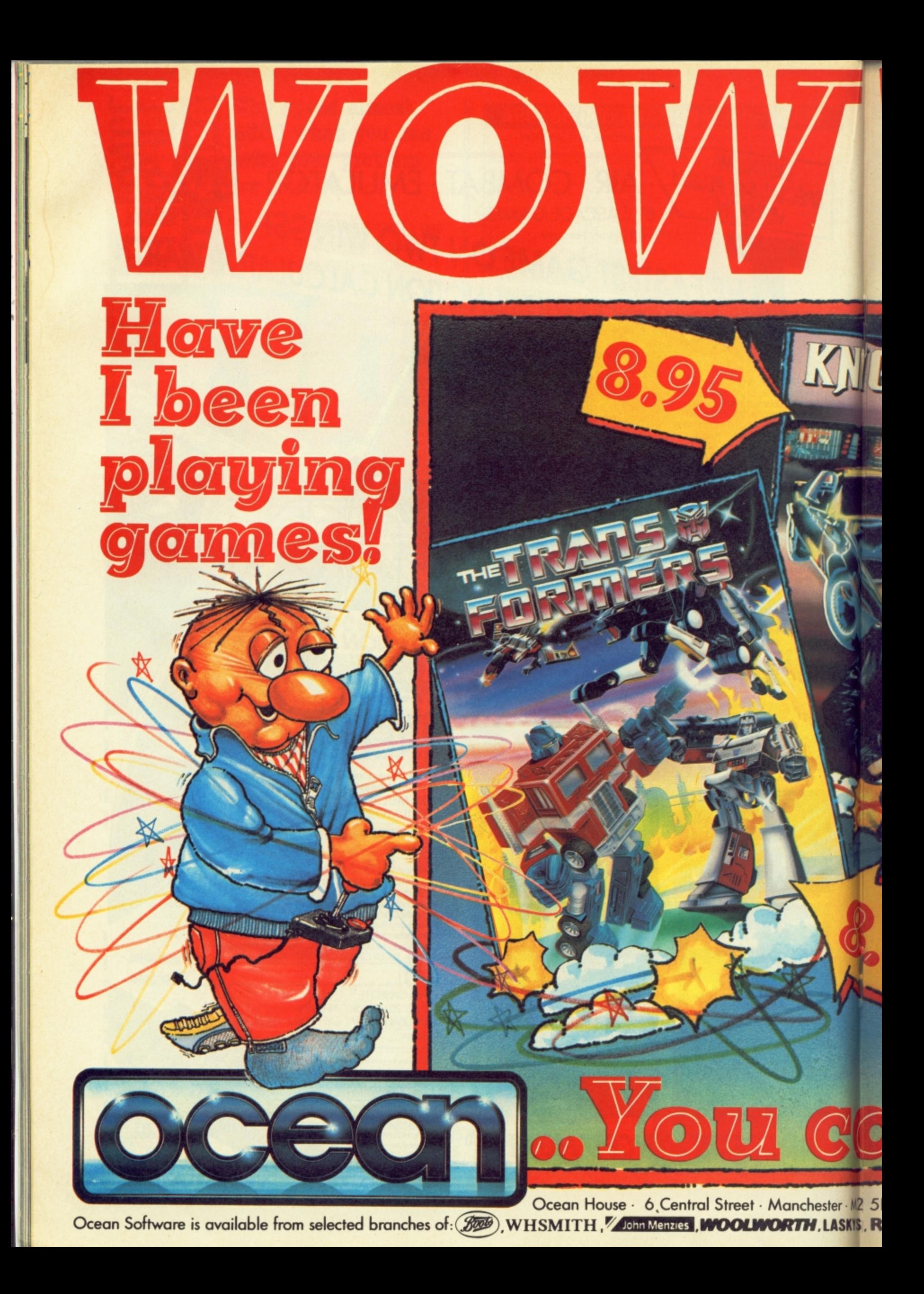

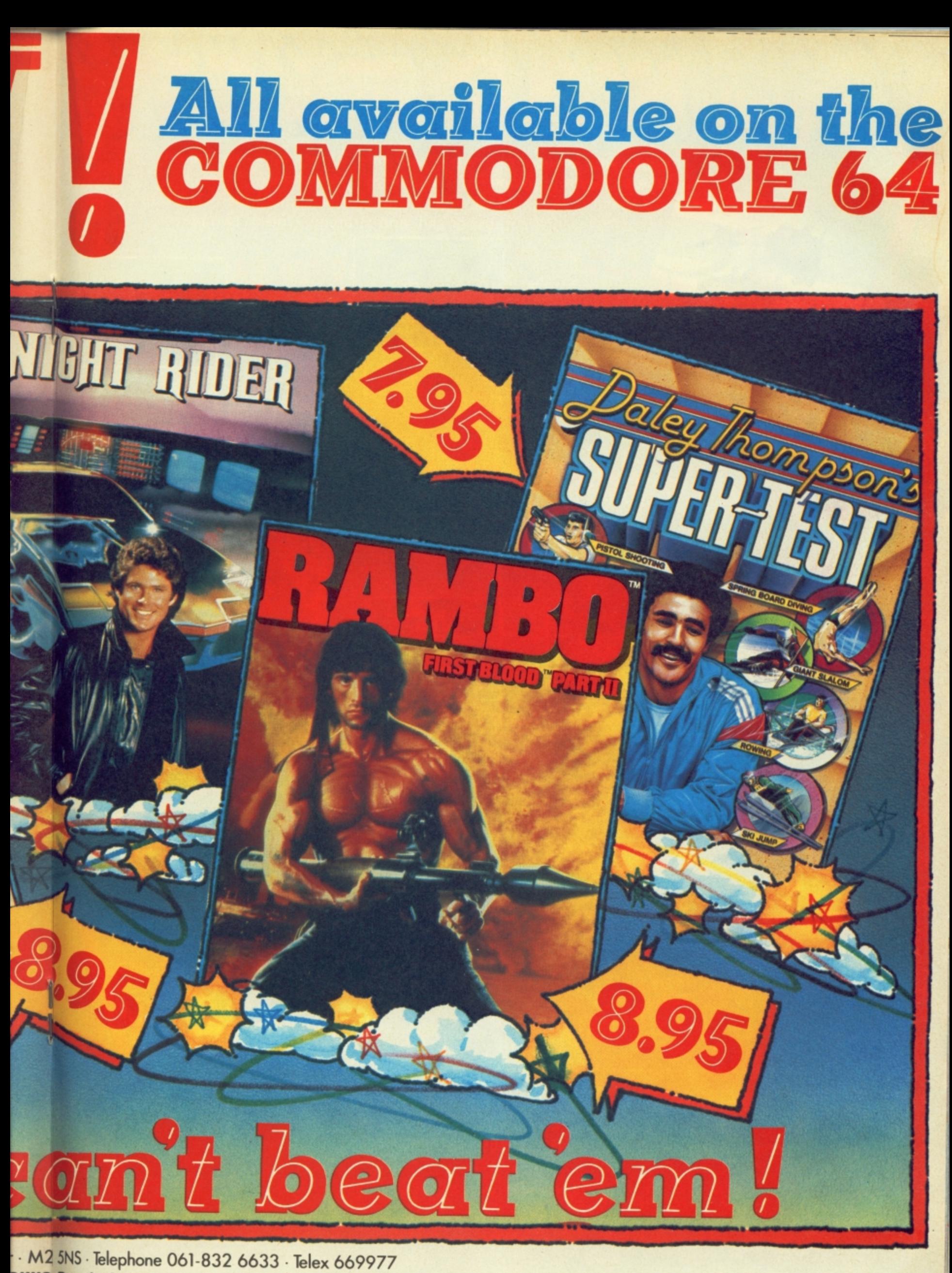

SKYS, Rumbelows, Greens, Spectrum Shops and all good software dealers. Trade enquiries welcome.

Choose your weapons - choose your role. Whose air force will do the victory roll? Whose commander will surrender? Aerial dog-fights - Tank battles - an elusive commander - The scene is set for a thrilling contest of skill and strategy. One or two player.

**IEN IN** 

**BONG** 

*CI6/PLUS 4 COMES OF AGE!* 

CBM 64

**CLEADLE** ■ ド 川三

99 6

64 quality graphics and music - 6 high res. graphic screens - 5 skill levels - Menu driven facility to construct your own screens with save/load facility.

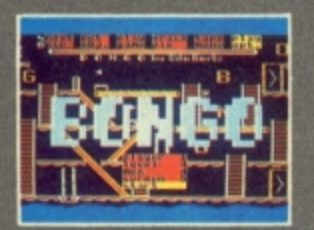

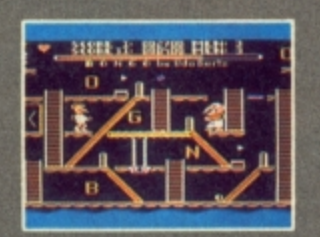

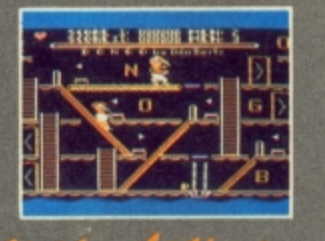

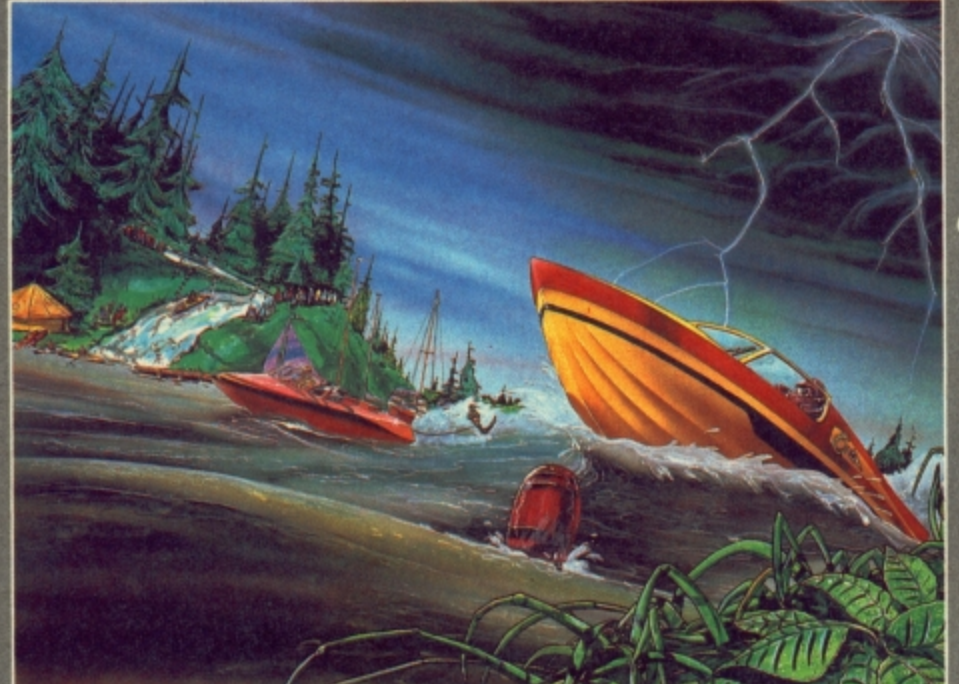

Represent your country in six star events competition including **BIATHLON** and **BOB SLEIGH** set against a scenic backdrop.

> **C16/PLUS 4 5 Cass**

**WATERSPORTS** Experience the sheer exhilaration of POWER BOAT RACING - Negotiate a complex SLALOM COURSE - Rise to the challenge of a SKI JUMP. Three exciting competitive events. ENHANCED PLUS 4 FEATURES

Championship Series - TENNIS - CHESS - ICE HOCKEY

ICO MARKETING LTD., 85, TILE KILN LANE, BEXLEY, KENT PAYMENT BY CHEQUE, P.O., VISA OR ACCESS.<br>24 HR CREDIT CARD SERVICE

# **Commodore 64 Chart**

on the Fergiers GALLUP Borolloage is the weekly trade paper of the morocomputer industry. If your computer iapley the latest MicroGoiya chart, ask the nenegar to call Mark Salmon on 01-621-1420

or it eased a copie aver-

# **Chart Chat**

A minor hiccup this week stops Yie At Kung Fu being number one. So you seem to think the inferior Kung Fu Master is better?

No Uridium or Zoids yet because of the timing of this Chart. Have no fear they'll be there.

Nice to see our Cheapo of the Month, Kane performing so well among the big boys. Bears Out what we said last month.

Surprising though, to see Mercenary making a descent down the Chart already — we thought it would have had more staying power.

There should be no real surprise at the entry of an adventure the quality of Lord of the Rings into the number 16 spot even though the presence of such games is rare.

Meanwhile on the C16 front Mastertronic carry on laughing all the way to the bank. Next month is Commando month, so be prepared for us to say — told you sol

**NEW**

 $\left(1\right)$ 

**Kung Fu Ma** 

Formula 1 S

Rock 'N' Wr

**Hypersports** 

**Action Biker** 

Imagine

**Mastertronic** 

**BMX Racers** Mastertronic

**Commando** 

**NEW**

5

 $\overline{1}$ 

8

 $\left( 3\right)$ 

**right** 

**197** 

**Kai**

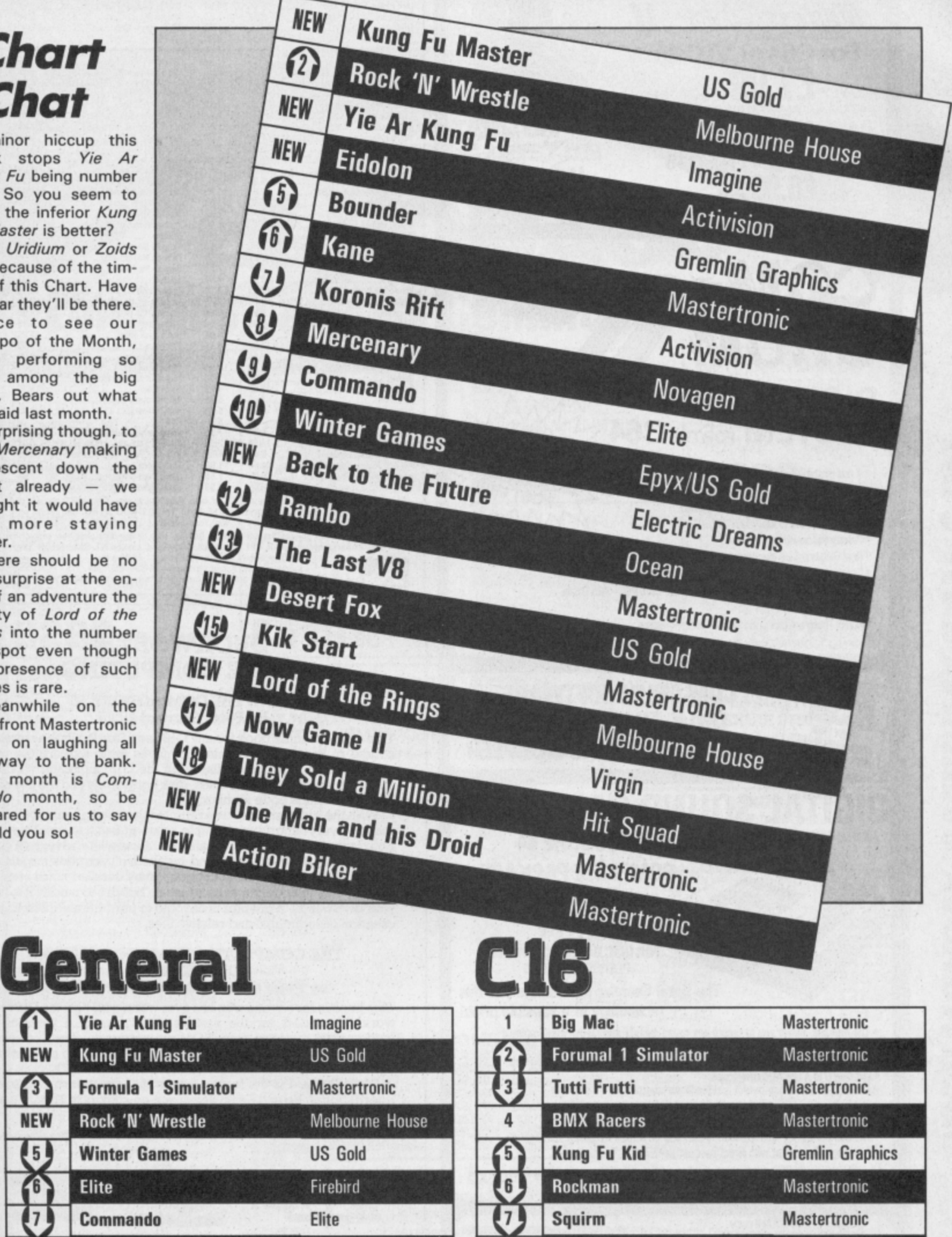

i n **Vegas Jackpot**

**& 1 S i**

8

**NEW**

**NEW**

c **Spectapede**

**D T Star Events** Ocean

**Mastertronic** 

Mastertronic

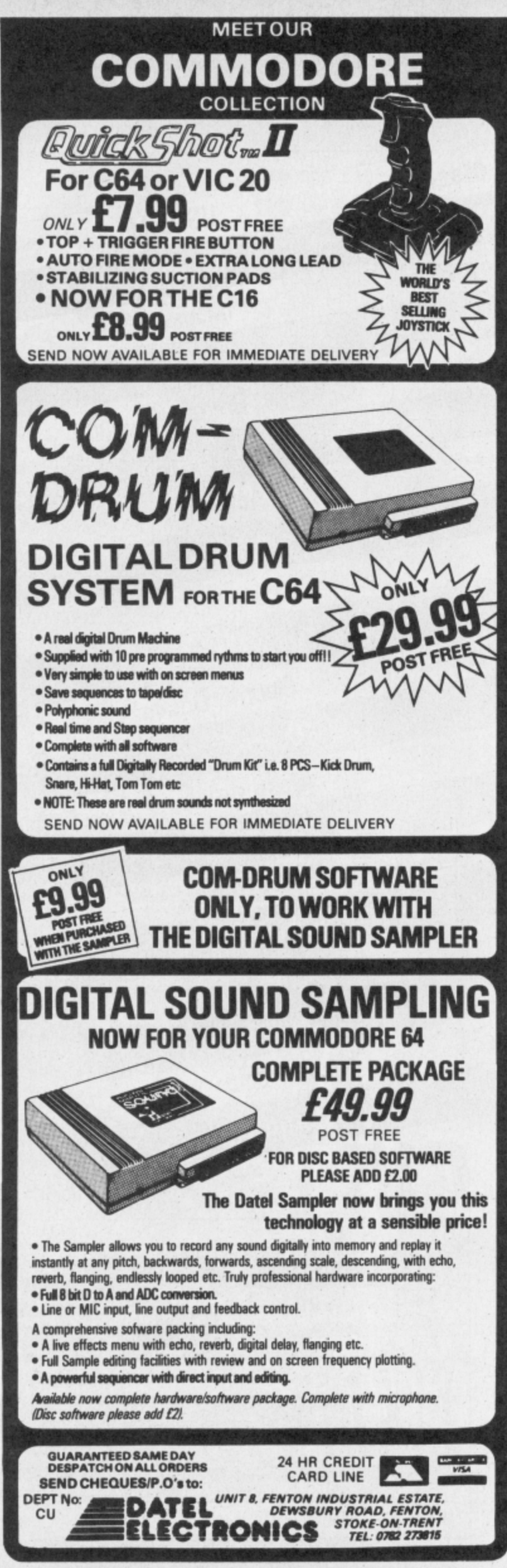

#### **SHEKHANA COMPUTER SERVICES**

 $0<sub>u</sub>$ 

Price<br>12.95<br>14.95<br>7.50<br>11.95<br>7.50 Price<br>7.50 15.95<br>19.95<br>9.95<br>14.95 **Impossible Mission**  $\frac{9.95}{9.95}$ 7.50<br>7.50 9.95 12.95<br>12.95<br>5.95<br>14.95 9.95<br>4.99<br>11.95 Super Bowl... 7.50<br>7.50<br>7.50  $\frac{9.95}{9.95}$ Little People Discovery Kit  $\mathbf{c}$ ter Games II - Cass. Beach Head II.  $9.95$  $\frac{9.95}{9.95}$ 7.95 7.50<br>7.50<br>7.50<br>7.50<br>7.50 9.95<br>9.95<br>9.95 Fair Light 7.95<br>1.99 Any Mastertronic Title<br>Battle of Britain 1.99  $9.95$ <br> $8.95$ <br> $8.95$  $7.50$ Koronis Rift. 6.75<br>6.75<br>6.75 Zoids 9.95 Geoff Capes Strong Man. 9.95 7.50 Time Tunnell<br>Inter Soccer<br>Worm in Paradise<br>Commando (Elite)<br>Lucifers Realm — Disk<br>Azimuth Head Alignment 14.95 11.95 Yie Ar Kung Fu... 8.95 14.95<br>9.95<br>9.95<br>14.95<br>8.95<br>9.95  $7.50$ <br> $7.50$ <br> $11.95$ <br> $7.50$ <br> $7.50$ riambo<br>Fightnight<br>Fightnight — Disk<br>The Goonies 8.95 6.70 9.95 7.50 14.95 11.95  $9.95$ <br> $9.95$ <br> $9.95$ 7.50<br>7.50<br>7.50<br>8.95<br>7.50<br>6.75 Underwurlde ... 17.95 14.95 Steve Davies Snooker.<br>Quick Shot II Joystick.  $7.55$ <br> $7.50$ <br> $7.50$  $9.95$ <br> $9.95$ Clektra Gilde<br>Fighting Warrior.............<br>Winter Games — Disk... 9.95 Mind Shadow.  $9.95$ **Transformers** 8.95 14.95<br>9.95<br>9.95  $11.95$ <br>7.50<br>7.50 Uridio 8.95 6.75 7.50<br>11.95<br>7.50<br>7.95 Kung Fu Master<br>Kung Fu Master (disk)<br>Back to the Future  $9.95$ 14.95 9.95 7.50 Pitstop II...<br>Pitstop II...<br>Winnie the Pooh — Disk ...<br>Little Computer People ....<br>Skool Daze 9.95 7.50 9.95 Eidolen  $12.95$ 10.99 Fidolen (disk). 14.95 11.95 7.50<br>7.50<br>7.50<br>11.95  $6.95$ <br> $6.95$  $7.50$ <br>5.50<br>7.50 9.95 Tigers in the Snow  $9.95$ <br> $9.95$ <br> $14.95$ Ballblazer... 9.95 mb Jack Bomb Jack (disk). Mugsy Revenge.<br>Elite – Disk 8.95 6.95 7.50<br>7.50<br>7.50<br>7.50  $14.95$ <br>6.75 17.95 The Force. 9.95 8.95 **Max Headroom** 9.95 14.95<br>14.95<br>9.95<br>7.95 11.95<br>11.95<br>4.99<br>5.95 'Star Quake 9.95 Legend of Amazon Women<br>Game Killer<br>Knights of the Desert  $9.95$ 14.95  $12.95$ **Pacman** 9.95<br>9.95  $7.50$ <br> $7.50$ Paradroid. 7.50 **Desert Fox** 9.95 bel Planets. Desert Pox<br>The Young Dres<br>They Sold a Million<br>Racing Destruction — Disk<br>PSI — 5 Trading Company<br>PSI — 5 Trading Company (disk)... 7.95 5.95  $C16$ 5.95 7.95 9.95 7.50 Kung Fu Kid<br>Airwofl<br>Thai Boxing<br>Steve Davis Snooker 14.95 12.95 6.95 5.95 9.95  $7.50$ <br>11.95 6.95 5.95 7.95<br>7.95<br>7.95  $5.95$  $5.95$ <br> $5.95$ Alternate Reality....  $7.50$ <br> $7.50$ Asylum. Beach Head............ All prices include p8p in U.K. Euroope add £1 per tape. Elsewhere at cost. Cheaues P.O. payable to S.C.S.<br>(CU) P.O. Box 394, London N15 6JL. Tel. 01-800 3156. SAE for full list. If you would like to pick up your discount software from our shop, please bring along your copy of this advert<br>to our shop at Compucentre Unit 5, 221 Tettenham Court Read, Lendon W1. (Near Goodge Street Station)<br>Barclayca

#### **DUCKWORTH HOME COMPUTING**

**USING THE COMMODORE 16** by Peter Gerrard £9.95

This is an essential book for any C16 user. Starting with a refresher course in Basic programming, it moves on to explore the more sophisticated facilities available on the C16, including windows, graphics and sound commands, disk commands and the use of the built-in machine code monitor.

With the aid of numerous examples the book shows you how to master everything from a simple game in Basic to machine code programming. A full-blown database, a complete adventure game and several other amusing and instructive programs are also included. Each program is accompanied by detailed notes enabling you not only to understand its structure but also to modify it to meet your own needs. A chapter is devoted to peripherals, including the creation of sequential and relative files.

#### THE COMPLETE COMMODORE 16 ROM **DISASSEMBLY**

#### by Peter Gerrard & Kevin Bergin £6.95

This book is for anyone who has ever wondered how the C16 really works. Intended for the serious programmer, it includes the fundamental memory map, ROM memory map, the disassembly itself and (for reference) the complete 8501 machine code instruction set.

Peter Gerrard is the former editor of Commodore Computing International. He and Kevin Bergin are co-authors of The Complete Commodore 64 ROM Disassembly.

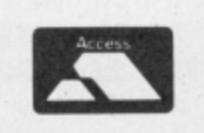

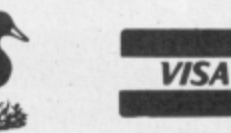

**DUCKWORTH** The Old Piano Factory, 43 Gloucester Crescent, London NW1 7DY Tel: 01-485 3484

#### LONDON'S LARGEST DISPLAY OF PRINTERS MONITORS **COMPUTERS AND PERIPHERALS**

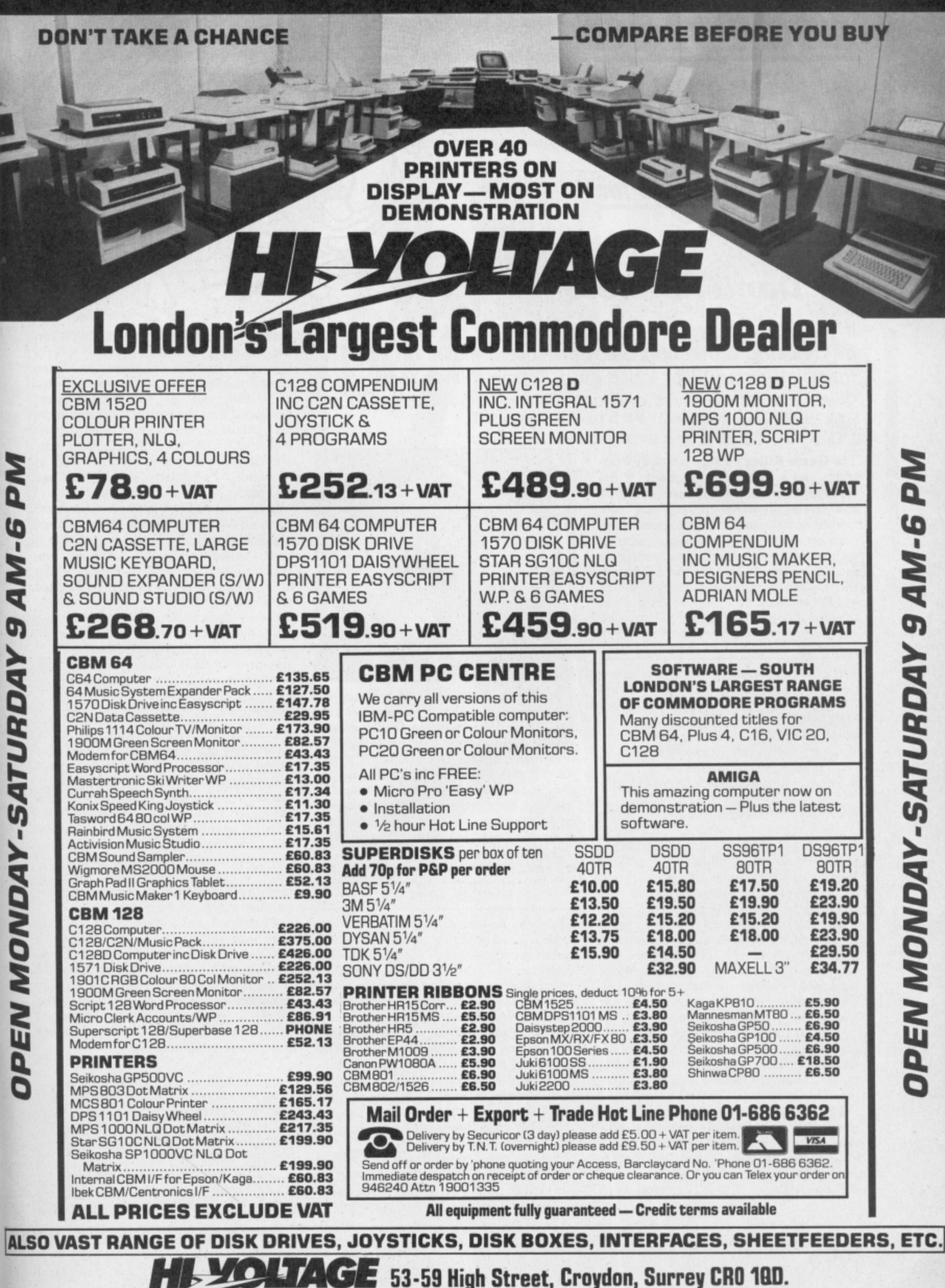

Prices correct at copy date. Subject to change without notice due to currency fluctuations etc. E. & O.E.

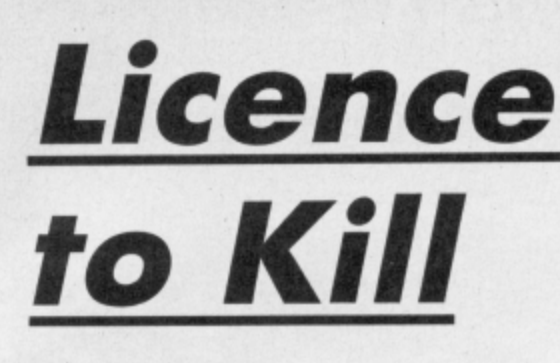

## **Robtek's Game Killer reviewed**

## **by Daniel Gilbert**

If you just can't reach that final screen or the next level or knock up a decent score, don't use a mallet on your tape, let Game Killer loose on it. Game Killer? Yeah, it gives you infinite lives and access to all play levels. Go on, tell us another

**The Game Killer package is simply a cartridge and a sheet of instructions. It fits easily into the port on the rear of your 64 and having powered-up, you are confronted by an impressive 'title screen' complete with scrolling message, jumping** the musical wizard Rob Hubbard. The car**tridge then relinquishes control, giving you the standard power-up screen and you are now free to load a game.**

Dressed to Kill

**The cartridge has three methods of operation; Robtek suggest trial-and-error to find which suits the particular game you are playing. They are as follows:**

- **Method I: disables all the sprite collisions in the game to ensure that**
- Method 2: disables only sprite-to-sprite **collisions,**
- **Method 3: disables sprite-tobackground collisions.**

**These varieties are achieved by pressing a small (and somewhat fiddly) red button on the side of the cartridge, which results in the screen blanking momentarily and play resuming with no sprite collisions.**

**The two alternative modes are accessed by moving the joystick up or down when pressing the button. Having done this you may then play the game in 'cheat mode' until you wish to resume normal play. This is achieved by pressing the button and holding fire down on the joystick.**

**'All well and good,' you may think, 'let's get on and rattle up some large scores' or maybe see the elusive final screen on a few of the more demanding games. Unfortunately this is not the whole story.**

**The problems begin (fairly obviously) on games which do not rely on sprite collisions to create their element of difficulty. Such is the case with games like Boulder Dash, where more complex theory is used in programming than "have you been hit?".**

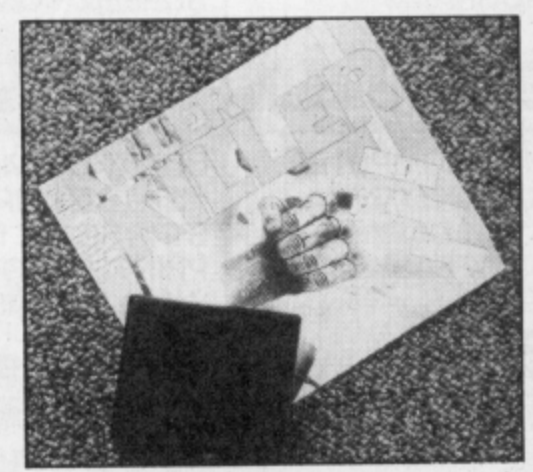

**Further problems develop with the in**verse of this problem - games which rely **entirely on sprite collision for the greater part of game-play, notably Exploding Fist.**

**In such cases the Game Killer is totally inapplicable. For instance, if collisions are annulled in this classic, then presumably you and your opponent will just wander around the screen for the duration. If the game doesn't rely on sprite collision, there will be absolutely no effect. Either way, the cartridge is ineffective.**

#### Survivors

**This is by no means the end of the story. Take a game such as Bounder in which sprites account for both enemies (Exocets, darts, Lasers etc) and bonuses (Copyrights, Bees etc). In this particular game it became quite tedious and often infuriating to constantly switch between collisions on and** off. When you reach for the 'little red but**ton', you would meantime lose a life or two falling off platforms, bumping into walls etc. (The pause mode was not great help as running out of manouevring room was the usual problem).**

**Staying with Bounder a little longer, at times a sprite collision is necessary to activate teleports and the like, with a similar 'time-lapse' problem occuring in going for the switch.**

**There are obviously other situations in**

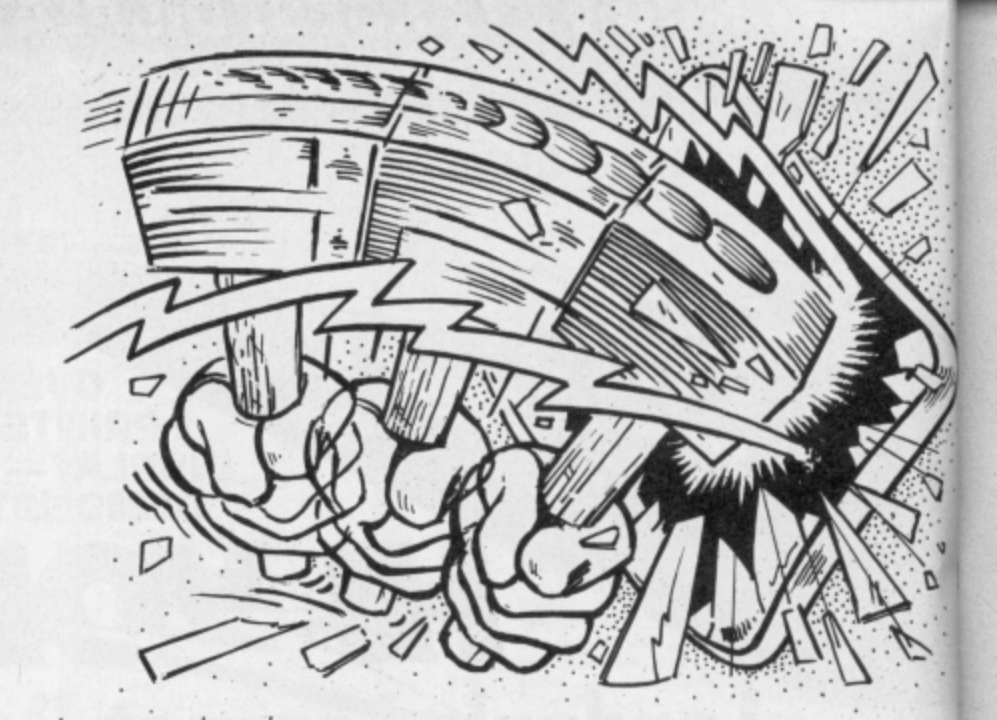

**which the Game Killer is unusable; cartridge games, for instance (say no morel). But more likely are the new generation games which are not just down to 'being hit'. The sort of game we've seen developed over the past few months, of the very detailed, semi-strategic type: Koronis Rift, Eidolon, Rock 'N' Wrestle, Mercenary, are simply not prone to this type of 'cheating'. Particularly invulnerable are 3-D games.**

**In fact it is difficult to think of any 'new' game on which this device would be more marginally useful. To give it credit, it is better suited to the old Llamasoft programs such as Revenge, or maybe Jet Set Willy where once the sprites are disabled the game is a breeze.**

**Games such as Arabian Nights become far easier, as does Impossible Mission. In fact, the general impression I was left with, was that far from being for arcade game bashing, this is aimed at your common-orgarden platform game.**

#### **Conclusions**

**So it seems that Game Killer is only truly useful in a small number of arcade games and a fair number of platform/exploration games. The problem is that although it is extremely useful as an application, it can** What I feel would be more useful is a utili**ty to isolate sprites, perhaps giving com**plete control - movement, collision, **visibility, maybe even extending its powers to other aspects of the game.**

**Perhaps I am fudging this too harshly and there are people out there who want to crack games that this device will tackle, but somehow I think they'll find that to beat the new generation games they'll need the original method — bloodyminded determination, a lot of practice and even more patience.**

**• Game Killer • Robtek Ltd, 36 Market Place, Falloden Way, London NW11 6JP 01-209 0118 • Price: E14.95**

aw of the West's astounding inter- $\Box$  active adventure puts you right in the middle of turbulent Old West action. As the sheriff of Gold Gulch — as tough a Wild West town as there ever was you'll have all you can do to survive 'til sundown.

If you've ever wanted to pin a tin star to your chest and match the exploits of

CEFULLY.

Bat Masterson or Wyatt Earp, then here's Your chance.

S tanding in your way will be all<br>S manner of hardcase gunslingers, desperados, and dry gulchers looking to rob the town hank, run roughshod over Innocent townspeople and plant you in Boot Hill. like Masterson in Dodge City and Earp in Tombstone, you'll be forced to face one challenge after another threatening not only your authority. but your life too.

U ltra-large graphics, lifelike action, and natural playability deliver excitement so real you can almost smell the gunpowder!

for Commodore 64 disk 14.95 Cassette 0.95

Manufactured and distributed in  $\mathbf E$ the U.K. by U.S. Gold Limited, Unit 10, The Parkway Industrial Centre, Heneage Street, Birmingham B7 4LY. Telephone 021-359 8881.

e p h o n e 0 2 1 - II

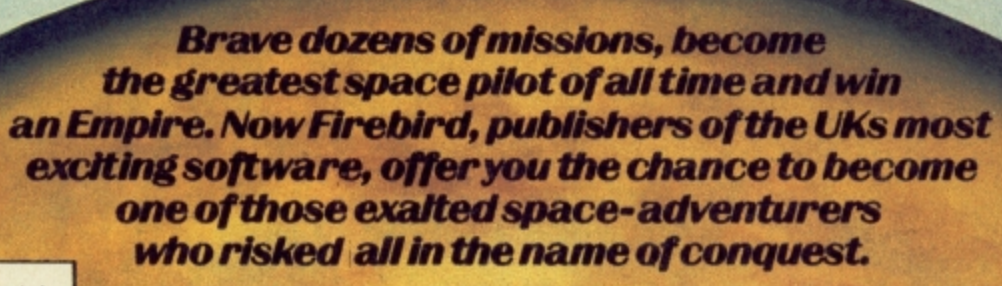

A

**AIREBIRD** 

 $P R$ 

ESENTS

Available now in Firebird Gold for Spectrum 48K and Commodore 64, and available soon for Amstrad. All at £9.95.

sette or disk and quantity<br>xie to FIREBIRD SOFTWA RE A <sup>2</sup>O made payable!<br>ility. Orders are de cl to ave inclusive of VAT and postage.<br>MAIL ORDER: AUNTIE KAY, "FREEPOST FIREBIRD, WELLINGTON HOU<br>UPPER ST. MARTIN'S LANE, LONDON WC2H 9DL. The stamp rap

**MAIL ORDER** 

**The event every Commodore** user is waiting for...

**Organised by Database Publications** 

# The Tth official puter sho

**Champagne Suite and Exhibition Centre, Novotel, Hammersmith, London W6** 

This is YOUR chance to see the very latest developments in **Commodore computing.** On display will be all the new hardware and software releases from **Britain and the USA** that keep Commodore in the forefront in business, education and home computing.

> **See the AMIGA** in action!

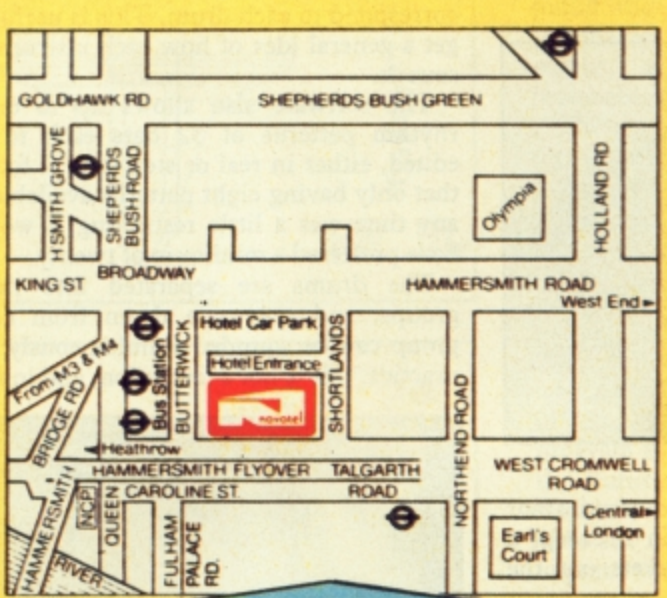

#### How to get there:

Novotel London is right by the A4/M4 and is only two minutes from Hammersmith underground station (for the West End, City and airport). For those bringing their own car, there is a large underground car park at the hotel.

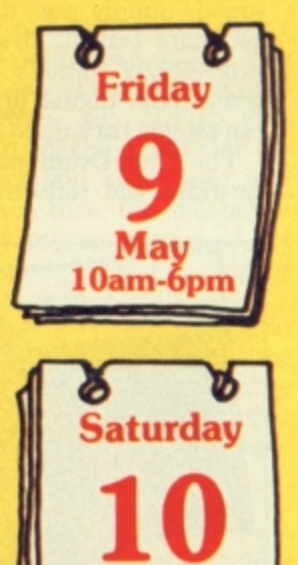

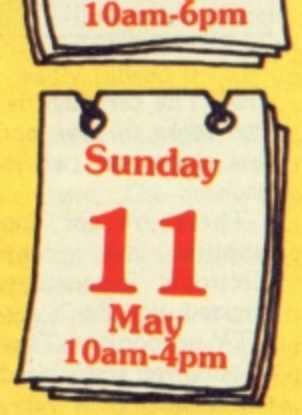

Save £1 a head - and miss the queues! - by sending for your tickets now!

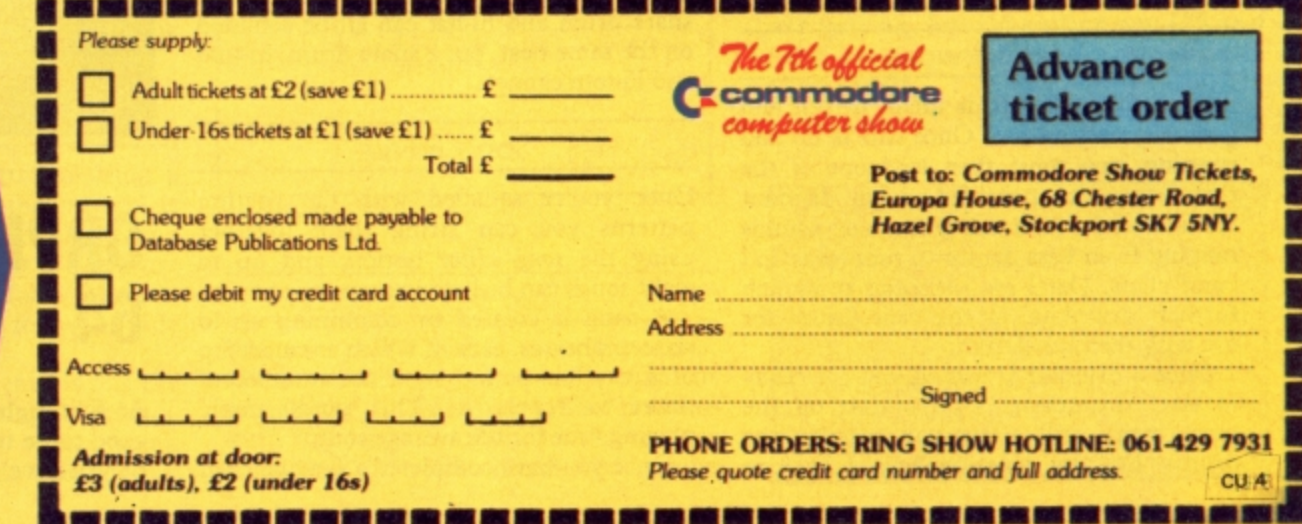

# Odd couple

## **THE DATEL COM-DRUM**

**COM-DRUM**<br>
The **Com-Drum** is the latest drum<br>
machine for the 64 that uses digitally<br>
rounded<br>
sampled sound rather than synthesised latest of<br>
sound. Simply put, it means you should<br>
get more realistic drum sounds. It co The Com-Drum is the latest drum machine for the 64 that uses digitally sampled sound rather than synthesised sound. Simply put, it means you should get more realistic drum sounds. It costs just £29.95. That's much less than a commercial digital drum machine which can set you back up to  $£1,000$ .

The Com-Drum package consists of a cartridge and software on either tape or

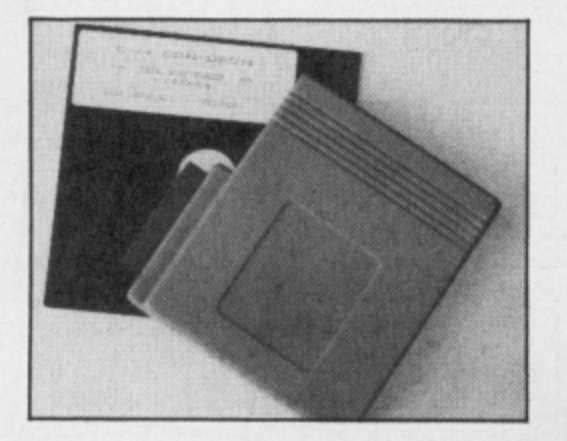

disk. The cartridge is an oversized affair that looks to have nothing in it except a few chips and two jack sockets out the back.

disk. The cartridge is it that looks to have nother<br>few chips and two jack.<br>These are for sour amplifier and synchro<br>electronic instruments.<br>guessed, you don't get s<br>a TV or monitor. There<br>all this: you really need<br>sound q These are for sound output to an amplifier and synchronisation to other electronic instruments. As you'll have guessed, you don't get sound output from a TV or monitor. There's a consolation in all this: you really need an amplifier as the sound quality is very good, with hardly any background noise.

#### The Software

general<br>running<br>three d<br>contains<br>ranging<br>hand cli<br>ranging hand cli<br>further<br>use with<br>Once<br>to start<br>main m<br>drums<br>60 COA The editing software is menu driven and generally easy to use. Once this is up and running, you must then load one of the three drumkits provided. Each drumkit contains eight different percussion sounds ranging from bass drums to tom-toms and hand claps. Datel are planning to launch further 'drumkits' in the near future for use with the Com-Drum.

Once a drumkit is loaded you are ready to start drumming. One option on the main menu will allow you to play the drums 'live' by pressing keys I to 8 to

The most useful utilities for the 64 are those that make the most of its superb sound and graphics. We've rounded up two of the latest offerings in these areas: the Com-Drum, a drum machine and CAD-64 a drawing program from Orpheus.

correspond to each drum. This is useful to get a general idea of how each instrument sounds.

The software also allows up to eight rhythm patterns of 32 bars each to be edited, either in real or step time. I found that only having eight patterns available at any time was a little restricting. I would have preferred a minimum of twenty.

The drums are separated into three groups, and only one drum from each group can be sounded simultaneously. In practice, this is not a limitation, and in fact

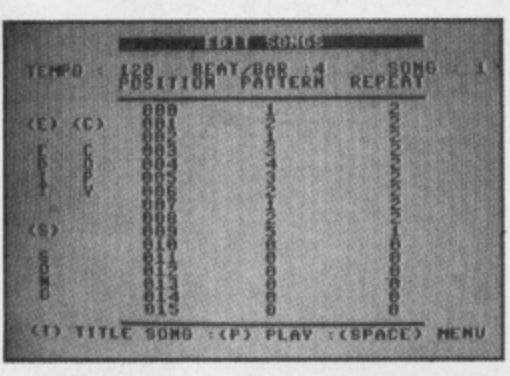

mimics the way real drummers would play their kit. So, for instance, a bass drum, snare drum and hi-hat can all be sounded on the same beat, but a snare drum, hi-tom and lo-tom cannot.

#### Song Editor

Once you're satisfied with the rhythm patterns you can string them together using the song editor option, and up to eight songs can be held in memory at once.

A song is created by combining up to sixteen phrases, each of which are made up of a rhythm pattern and the number of times to repeat it. This gives ample playing time for the average song.

Once you have completed a song you can

give it a title, which also copies it to the existing library of eight songs. These can then be saved to disk or tape

Unfortunately, I found that the eight songs that come with the software were dreadfully boring, and did not really reflect what could be achieved with a bit more effort.

#### Conclusions

Overall, the Com-drum performed well, but I felt that a few small changes to the **software would improve its performance.** In particular, I would prefer the maximum tempo to be much faster, as this would make possible quick fill-ins or snare drum rolls at the end of a pattern (listen to any Howard Jones record to hear how effective this can be).

Still, at £30 Com-Drum is a **bargain, and very handy for the solo musician who likes to practice with some form of backing.**

#### **Jeremy Hall**

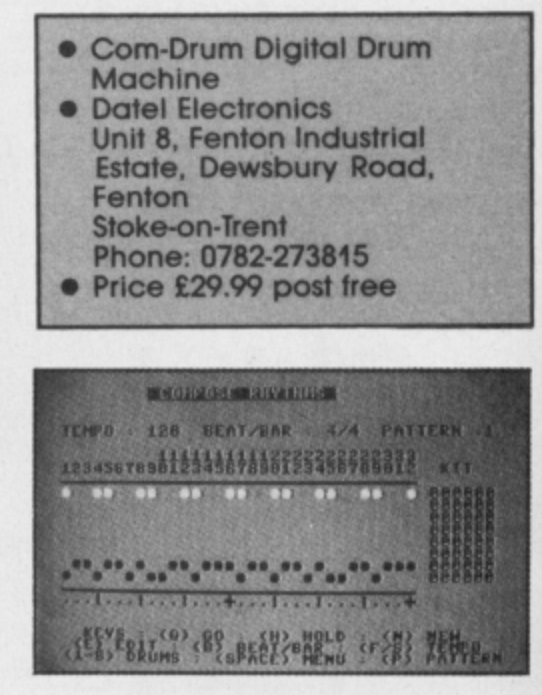

## **ORPHEUS CAD 64**

At first sight, CAD 64 seems almost too good to be true. A package that offers 3-D perspective (sometimes called  $2\frac{1}{2}$ -D)

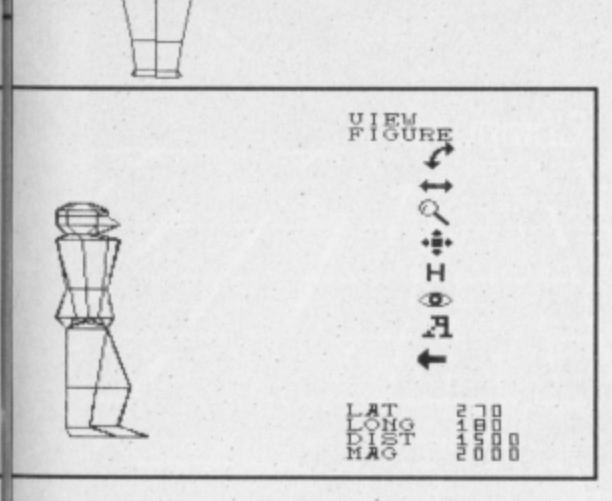

drawings with hidden line removal plus animation might be expected to cost a lot of money.

CAD 64 offers all these for only  $£18.95$ (L14.95 on cassette), cheaper than most other 2-D drawing packages. Included in the price is the 40 page manual and a number of examples on the disk to give you an idea of the capabilities.

#### Wealth of Features

Despite using several other CAD packages on the 64, I was initially overwhelmed by the apparent scope of this program. No longer was it a case of drawing a circle here, a rectangle there, plus a bit of freehand drawing; suddenly there were things called 'slices', viewing distances, viewing angles, magnification factors and such like.

My initial efforts, sticking to something simple like a cube or a pyramid were reasonably successful. I say 'reasonably' because they didn't always turn out the way the manual suggested, but more of that later. Since it was obviously going to take a while to become expert at creating drawings I tried working with some of the examples on the disk.

You'll see from the drawings of the shuttle that the ability to move the object in space (no pun intended) by altering the latitude and longitude viewing coordinates is a very powerful feature. Having drawn an object you can view it at virtually any angle you wish.

The 'menu' at the side of the drawings is what you get on the screen in 'viewing' mode; the whole program is driven by similar menus with the options being selected by a moving icon (a pointing finger).

The animate facility allows you to change all the viewing parameters in variable steps over a selected number of changes; you can even vary the time interval between steps.

#### Ease of use

The program can be controlled using a joystick or keyboard, but the method is identical for both. Since you can only get a few options on each menu at a time, you keep popping back and forth between different modes, which I found a little confusing at first.

Much more serious than this, is that the program is very unforgiving of errors. Sometimes I selected the wrong menu option by mistake and couldn't get out of it — hitting 'RESTORE' should normally get you back to the command menu.

Mistakes while drawing are also difficult to remedy since there is no 'undo' function; you have to select an 'erase' brush and then repeat the error!

On the plus side, there are several features which save you a lot of work. By specifying the start point you can then draw a figure merely by telling the program how many sides it has. You can then convert this to a 3-D object by specifying the 'depth' of the object, thus guaranteeing the object is symmetrical.

#### Load and Save

Drawings can be loaded and saved to disk either as simple objects or as complete screens (eg with associated text etc). Objects can then be recalled for use in other programs; a nice touch.

Unfortunately that is the only good thing about the disk access routines. There is no facility to access the directory, there is no check on the disk error channel and the real killer is that when you type in a file name, you cannot edit any mistakes, since the DEL key is disabled. Not only that, but the keyboard scan is so slow that if you are a fast typist the program only registers every other character you type.

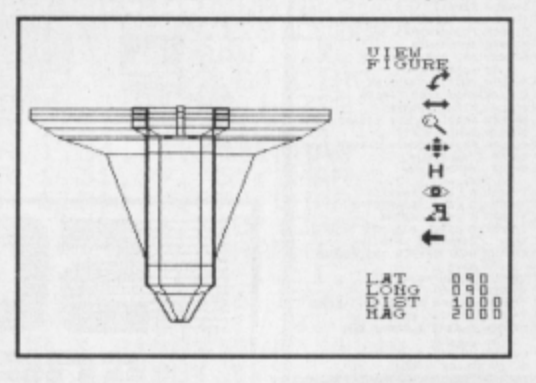

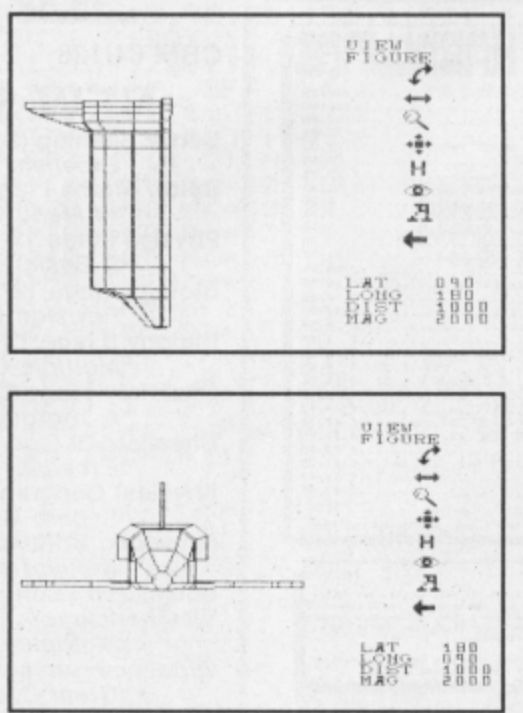

#### Print it out

You can obtain either a screen dump, which includes the menu and settings, or an enlarged 'picture only'. The problem with the latter is that the drawing is expanded in the horizontal plane

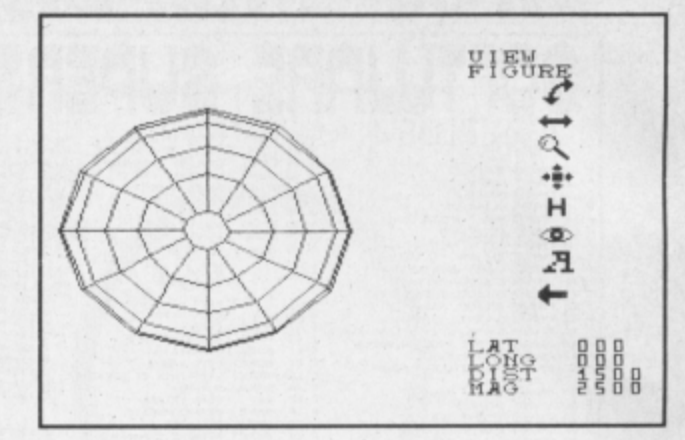

compared to the screen; not much use if you want scale drawings.

The other limitation is that the program will only work with an Epson printer attached to User-port. The suppliers say you can contact them for advice if you have a different combination, but you will have to wait for the new version if you have a Commodore printer.

#### The Manual

A program as complex as this must have a good manual. This one tries hard, but falls at too many fences. There are several errors and it leaves out certain vital instructions which makes it difficult for the beginner. Once you know your way round the program then the manual is reasonable; giving you summaries of the menus, a glossary of terms and a reasonable contents page.

There's a number of screen dumps in the manual, but despite following the instructions I didn't always get the same results, which made me wonder whether they had left out some of the instructions.

#### **Conclusions**

While the features are second to none when compared to other CAD packages for the 64, I found it such a difficult program to use that I would have to want the features very badly indeed to put up with it.

As for the file access mode, that needs urgent revision before I could recommend this program to anyone. The delete key must be re-enabled and the keyscan routine speeded up, as well as providing proper disk error handling.

**With so much good software available for the 64, software houses can no longer gct away with this casual approach towards user-friendliness. £19 may not seem a lot for what you are getting, but I'd rather pay £25 and get a program which pays attention to such detail,**

#### **Chris Durham**

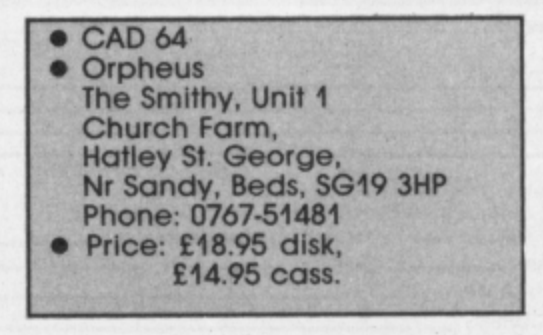

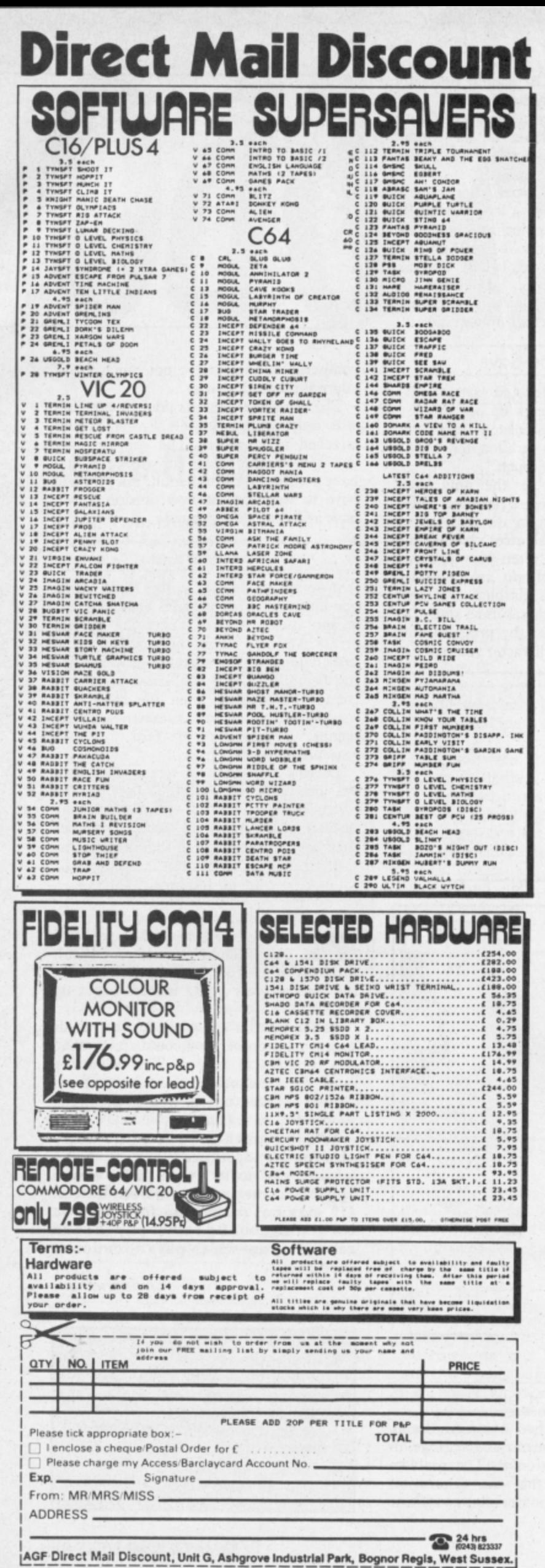

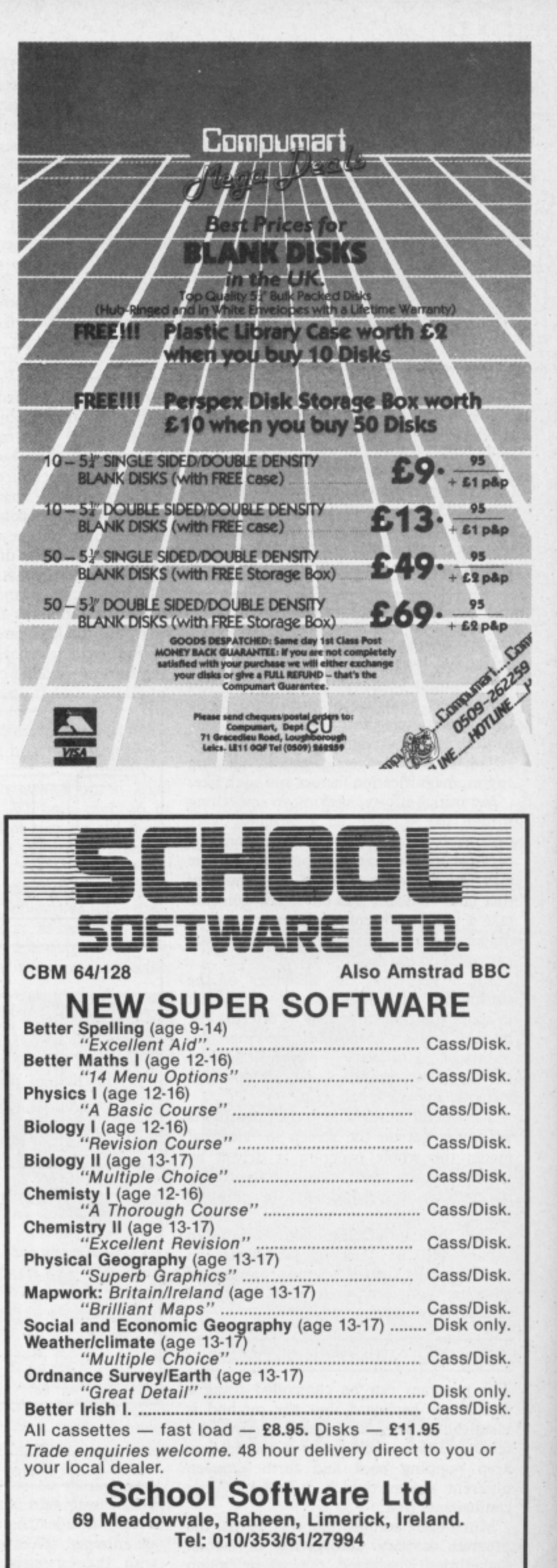

# **Programs Programs Programs Programs :1**

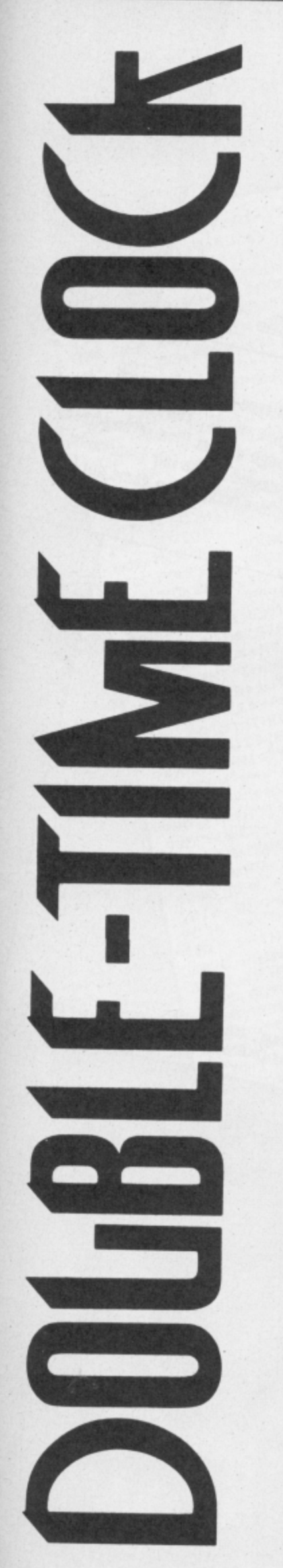

#### **by David Bales**

Just what you've been waiting for you lucky 128 owners), our first type-in program exclusively for the new C-128. And what do you get? Well, you get both an analogue lmoving hands) and a digital clock display. Nice graphics, ticking sound and good use of the 128's Basic make this a nifty little piece<br>of programming.

**10 REM \*\*\*\*\*\*\*\*\*\*\*\*\*\*\*\*\*\*\***

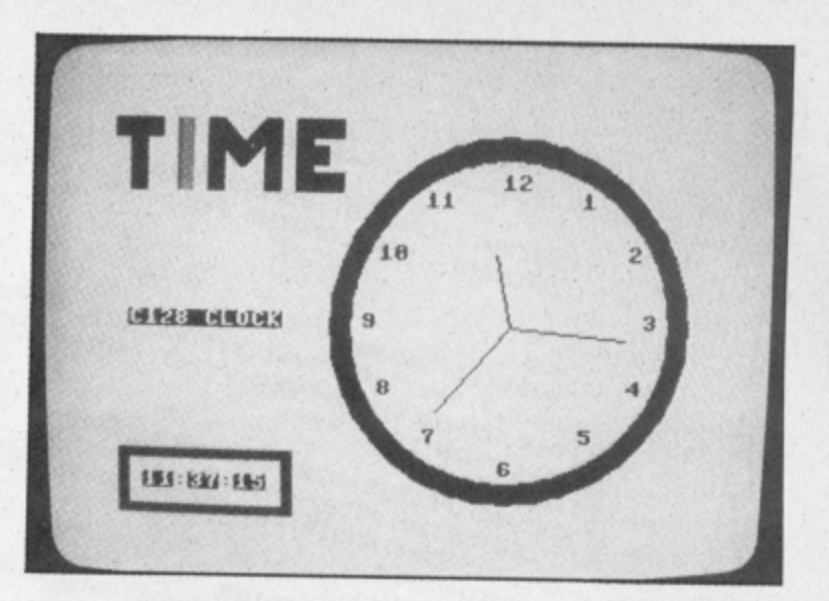

## for the Commodore 128

**1 5 REM \* COMMODORE 128 \* 20 REM \* CLO** 25 REM \* **3 0 REM \* DAVID BALES 3 5 REM \*\*\*\*\*\*\*\*\*\*\*\*\*\*\*\*\*\*\* 4 0 COLOR 0.1:COLOR 4,1 4 5 INPUT":JSTART TIME 24 HRS CLOCK HHMMSS";TIS 5 0 REM \*\*\*\*\*\*\* DRAW CLOCK \*\*\*\*\*\*\* 5 5 GRAPHIC CLR:COLOR 0.2:COLOR 4.2:COLOR 1.1:GRAPHIC1.1 6 0 CHAR 1.2.12."C128 CLOCK",1 6 5 X=212:Y=102:DRAW 1.X •**  $\rm \dot{g}$ **7 0 CIRCLE1.X.Y,92.87:CIRCLEI.X.Y.82,77 7 5 COLOR 1,3:PAINT 1.212.18.1:COLOR1,1 8 0 CHAR 1.31.5."1":CHAR 1.34.8,"2":CHAR 1.35.12."3" 8 5 CHAR 1.34.16."4:CHAR 1.31.19."5:CHAR 1.26.21."6" 9 0 CHAR 1.31.19."5":CHAR 1.26,21,"6" 9 5 CHAR 1.21.19.7":CHAR 1.18.16."8":CHAR 1.17.12."9" 100 CHAR 1.18.8.10:CHAR 1.21.5."11:CHAR 1,26.4.12" 105 REM \*\*\*\*\*\*\* GRAPHICS \*\*\*\*\*\*\* 110 COLOR 1,4: BOX 1,11.164.101.196 115 BOX 1 .** 130 COLOR **.** 145.00V 1 **150 REM \*** 155.S\$=R] 100 114 **120 COLOR 1.5:BOX 1, 8, 8 .** 135 BOX 1,68,15,90,23,13 **140 COLOR 14/: BOX 125 COLOR 1.8:BOX 1.40,8.48,40..1 130 COLOR 1.6:BOX 1.56. 8.64. 40-1:BOX 1.58.15,78.23.45.1 135 BOX 1.68,15.90.23.135,1:BOX 1.85,8.93,40..1 140 COLOR 1,7:BOX 1, 101.8.109, 4** 150 REM \*\*\*\*\*\*\* SET CLOCK \*\*\*\* **6..1** 1450 BOX 1.109.20.117.28.1:BUX 1.109. 32.125, 40..<br>150 REM \*\*\*\*\*\*\* SET CLOCK \*\*\*\*\*\*\* **155 SS=RIGHTS(TIS.2):S=VAL(SS) 160 MS=MID1 ,** 175 IF 180 IF M>30 A  $189 + 1$ **165 HS=LEFTS(TIS.2):H=VALCHSO 170 IF M>10 AND M<=20 THEN H=H+0.2 175 IF M>20 AND M<=30 THEN H=H+0.4 180 IF M>30 AND M<=40 THEN H=H+0.6 185 IF M>40 AND M<=50 THEN H=H-1-0.8 190 IF M>50 THEN H=H+1 195 IFH>12THENH=H-12 200 R1=60:R2=55:R3=35 205 CIRCLE 1.X.Y.0.R1.270.0.(6\*S).120 210 CIRCLE 1.X.Y.0,R2.270.0.(6\*M).120 215 CIRCLE 1.X.Y.0,R3.270.0,(30\*H).120 220 REM \*\*\*\*\*\*\* UPDATE CLOCK \*\*\*\*\*\*\* 225 IF TS=TI\$THEN210 230 TS=TIS 235 CHAR 1.3,2201\$.1:CHAR 1.5.22.:".0 240 CHAR 1,6,22.M\$.1:CHAR 1.8.22,":".0:CHAR 1,9.22,S\$.1 245 CIRCLE 00(4Y.0.R1,270,0.(6\*S).120 250 SS=RI3HTS(TIS.2):S=VAL(SS) 255 VOL 5: SOUND 1,4096,5 260 CIRCLE 1.X.Y.0.R1.270,0.(6\*S).120 265 IF S<>0THEN225 270 CIRCLE 0,X,Y.0.R2.270.0,(6\*M).120 275 MS=MIDS(TIS,3,2):M=VAL(MS) 280 CIRCLE 1.X.Y,0.R2,270.0.(6\*M).120 285 CIRCLE 0,X.YJO,R3.270,0,(30\*H).120 290 HS=LEFTS(TIS.2):H=VAL(HS) 295 IF HMO AND M<=20 THEN H=H+0.2 300 IF M>20 AND M<=30 THEN H=H+0.4 305 IF M>30 AND M<=40 THEN H=H+0.6 310 IF M>40 AND M<=50 THEN H=H+0.8 315 IF M>50 THEN H=H+1 320 IFH>12THENH=H-12 325 CIRCLE 1.X.Y,0.R3.270.0.(30\*H).120 330 G0T0225**

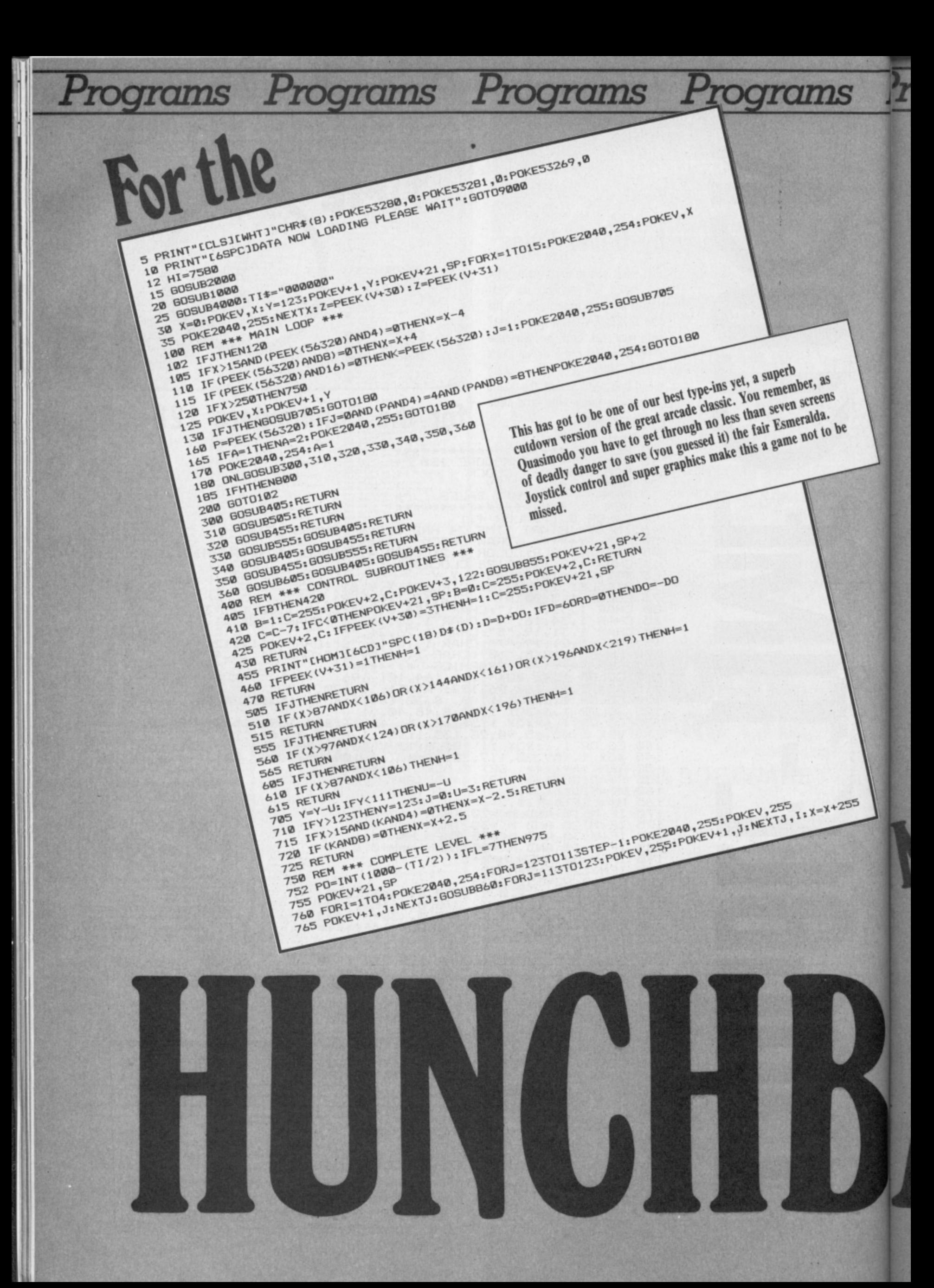

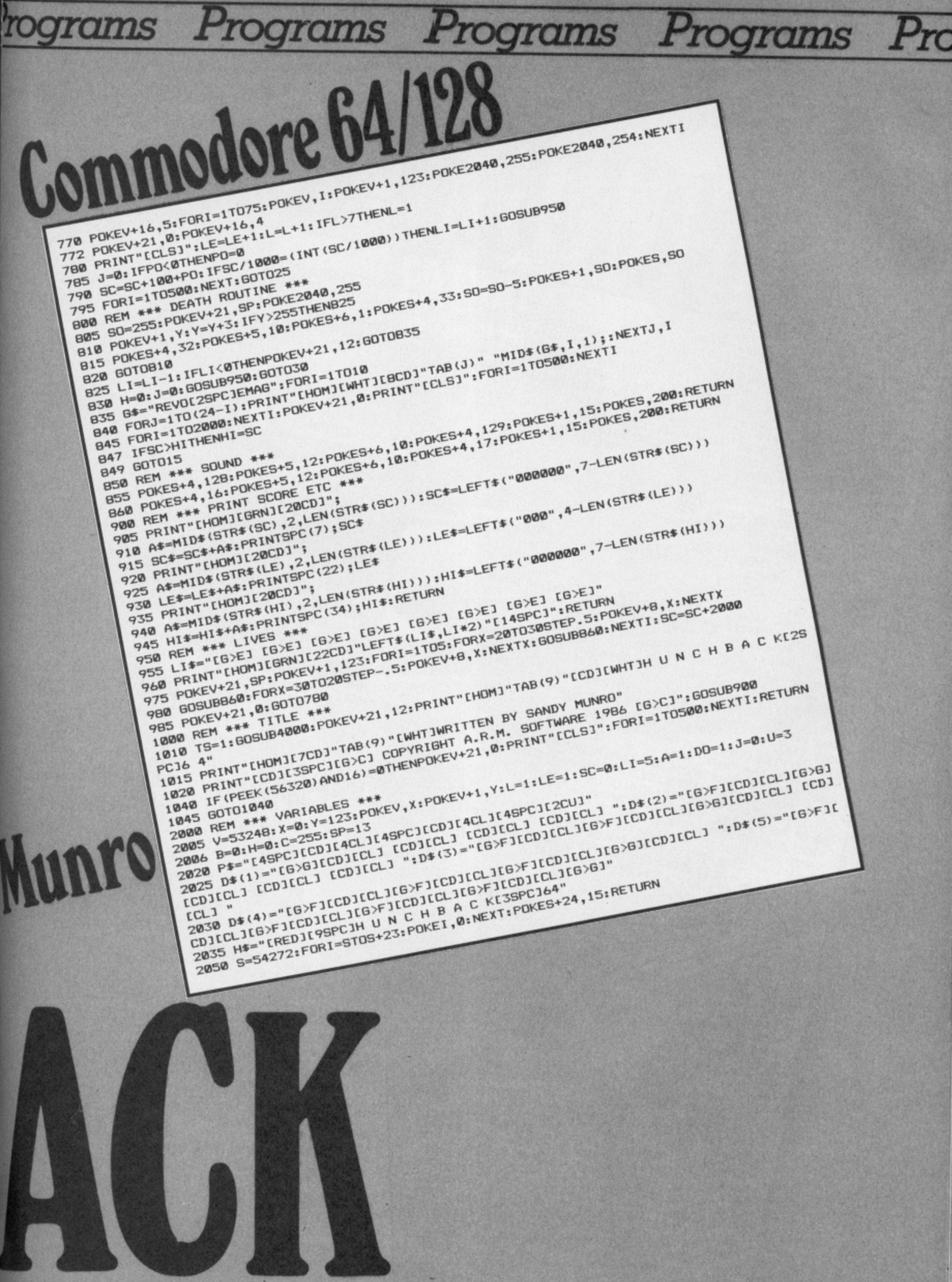

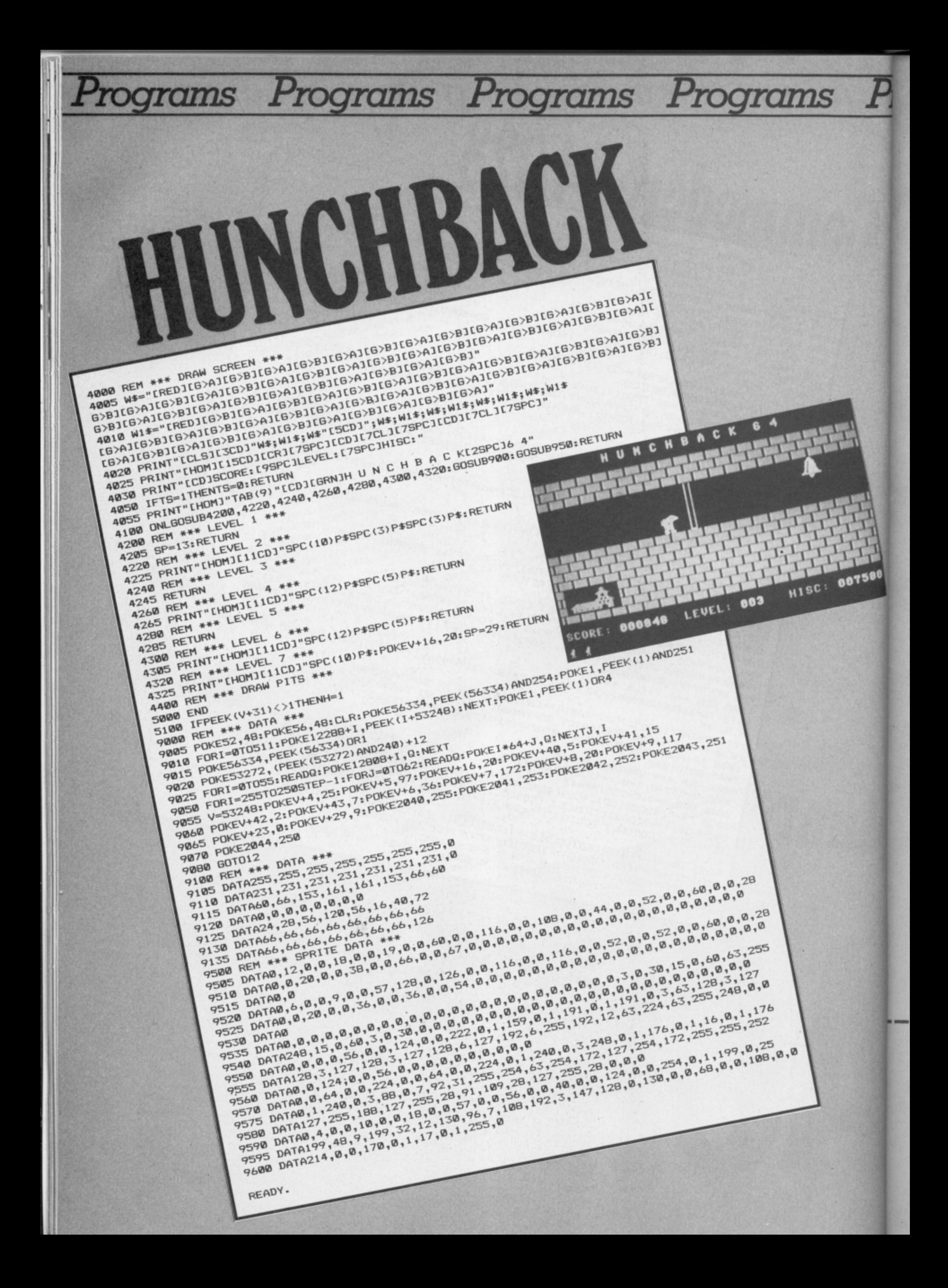

# **MORE SOFTWARE, MORE CHOICE,<br>MORE RANGE. MORE VALUE**

Welcome to Software World. May we take this opportunity of giving you an example of the quality and range of software that our mail order catalogue features.

Software World's commitment is to supply the largest range of software for all machine types This will encompass the software areas of games, education and business. The first edition of Software World will appear exclusively in the next issue of both Computer and Video Games

supported by further editions during the summer, autumn and christmas periods

and Commodore User, and it's completely free!! It will have 32 pages of new and established hit titles, and will be

WARE

To become the greatest Gladiator of all time you, Marcus of Massina, must fight your way to freedom Otherwise death comes quickly!

Gladiator is without doubt the most brilliant combat stmulation -you will be amazed by the lifelike figures- they're truly remarkable

The effect of this game may take years off your life! Gladiator

Spectrum 128K £9.95

Spectrum 48K £8.95 **MSX £8.95 FRUM YSH** Jonami. e name lhe game

You can almost feel the tension of the big match -SMASH! ... a great shot opens the score ... but this is only your first point! Play head to head or against the computer in this, Konami's first and best table-tennis simulation.

Ping Pong<br>
Spectrum cassette 18.95<br>
C64 cassette 88.95 C64 cassette £8.95

11101110111 titi Le L**FOOTBALL** 

For the first time the Football Association has given full

endorsement to a computer game Games to produce the most realistic football simulation yet, It is based on true FA. Cup form as you will see from the realistic results this game produces.

**FA Cup** Spectrum48K/Amstrad/C64cassette£7.95

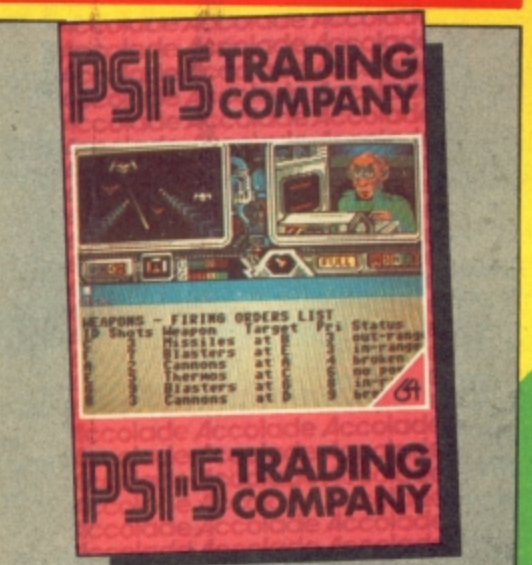

You are about to captain your ship through one of the great edge-of-your seat adventures of the 35th Century. Take command with detailed graphics, realistic sound and the finest bridge instrumentation of the 35th Century has to offer. Keyboard or joystick controlled.

Psi Five Trading Company C64 disk £14.95 C64 cassette £9.95

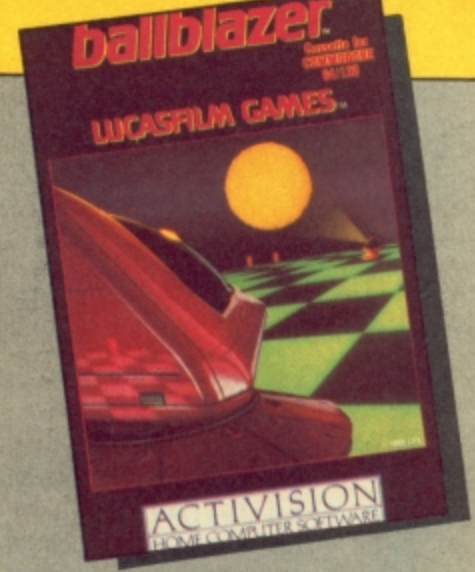

You are the contestant in the most popular sport in the universe. Jump immediately into head-to-head action against a friend, or hone your skills against a selection of Droids™, either way, you're in for the match of 4 the century!

**Ballblazer** C64 cassette £9.99 C64 disk £14.99 Spectrum 48K £7.99 Spectrum 128K £14.99

u'r

Atari cassette £9.99 Atari disk £14.99 Amstrad cassette £9.99 Amstrad disk £14.99

r h e m

Take advantage of these early releases by completing the order form below, and be sure to buy next month's issues of C+VG and Commodore User for your free Catalogue.

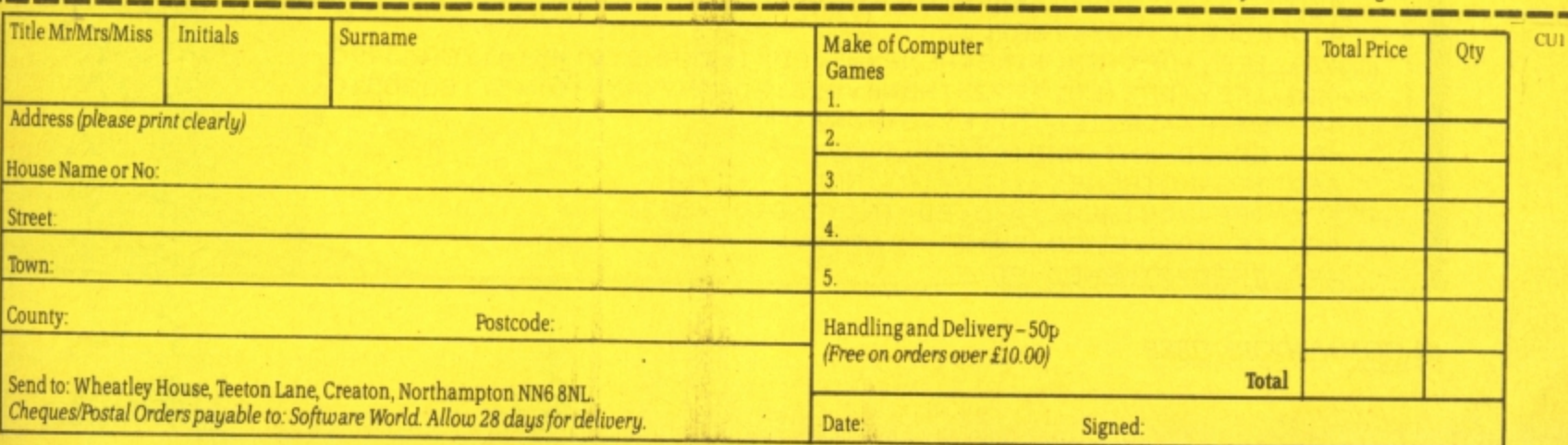

# **Programs Programs Programs Programs •&**

for the<br>Commodore and Plus/4 18

**lastage** 

**l**

0 1 3 ( a d 4 1 m o v i n g t a r g e t T h e s p a ł e b a r f i r e s t

**i** 

**r** 

**l** 

**i**

**the contract** 

**the cond** 

**i**

**l** 

**e**

**i** 

**l** 

**l** 

**I** 

**1**

16 A short, clever and original game that has you guiding a missile to hit a moving target. The spacebar fires the missile and you make it change direction using the left and right arrows. If you miss the target, simply circle round and try hitting it from a different angle. It's wierd, it's fun.

**M r 1 . Commodore**

**10 REM\*\*\*MISSILE BY I H JAMES.7/1/86FORTHEC16\*\*\* 2 0 VOL8:COLOR0,14.COLOR4.6:SC=3072:CL=2048 30 DIMOR7.(7,1):DIMMC7.(7):EX= - 40 FOR1=0T07:READDR%(I,0):READDRMI,1):NEX1:FORI=OT07:READMCMI):NEXT 50 DATA1,0,1,-1,0,-1,-1,-1,-1,0,-1,1**,0,1,1,1,62,78,30,77,60,78, **7 60 PRINT"[CLS]CPENC7CD3" 8,33,7 70 PRINT"(13SPC3MISSILE." 7 80 PRINT"CEILPH2CD]C13SPC)CONTROLS" 1.11 90 PRINT"CL BL[2CD3C7SPC34C3SPC3TURN W MISSILE LEFT" 100 PRINT"CCIAC7SPC]'C3SPC)TURN MISSILE RIGHT" \ 110 PRINT"LCD1E7SPCISPACE120 PRINT"C2CD)C1OSPC3RETUFN TO START" 1 130 GETAS:IFAS"THEN130 10° ok 140 IFASC(AS)<>13THEN130 A** 150 PRINT"[CLS][BLU][16SPC]MISSILE." **1 ; 160 PRINT"EBLKliCTRLEs][16SPC3C8&,-1.3** 170 **GDSUB650:K=0:N=LV\*5:PC=0 BAR FIRES MISSILE" % 180 FORI=0T039:POKE4032+I,104:POKE3008+I,57:NEX1<br>190 POKE4050 85·POKE4051 66·POKE4052 73** 3.750.5:SOUND3.765.5:SOUND3.780.5:SOUI E+40\*MY+MX, 32: MY=22: MX=19: D=2: POKESC+ **1 190 POVE4050,85:PaE4051,66:POVE4052,73 4 200 MX=2:MY=22:11=2:FS="" A 210 GETAS:TN=TN-0-1 1 , 230 SOUND3,750,5:SOUND3.765,5:SOUND3,780,5:SOUND3,795,10 . "** 280 MX=MX+DR%(D,0):MY=MY+DR%(D,1) **220 IFA\$ ,>" 240 PT=PT-1:PC=PC-1:GOSUB650 "TH 250 POKESC+40\*MY+MX.32:MY=22:MX=19:1)=2:POPESC EN2 4 - 260 IFFS=""THEN360 6 0 40\*MY 270 FOKESC-1-40\*MY-FMX,32:POVECLI-40\*MY MX,MMD):FS="F" 4-MX.0 290 IFMX OORMX 79ORMYs2ORW023THEN200** 300 TG=PEEK(SC+40\*MY+MX) **310 IFTG'32THENGOSUB540:GOT0210** 320 POKESC+40\*MY+MX, MC% (D): POKECL+40\*MY+MX, 0 **, 330 IFAS=","THENDD4-1:1FD 7THEND=0 ECL-4-40\*MY4 340 IFAS="."THEND=D-1:IFD-OTHEND=7 - 350 SOUND1.1000-A8S(EX-MX)-ABS(EY MX.0 - 360 IFTN 6-LVTHEN210 MY).3 370 TN=0:IFEX =0ANDEX , 380 FORI=1T010:SOUND2 =79THEN410 9 390 EX=0:ED=1:IFRND(0)›.5THENEX=79:E1)=5 900-5\*I, 400 EY=INT(RND(0)\*81-RND(0)\*84-2) 4:FORJ=1T04:NEXTJ:N 410 POKESC-1-40\*EY+EX472 420 IFEY+DR%(ED,1)<3THENEY=3:ED=INT(RND(0)\*5+4):GOT0490 470 IFEY+DR7.(ED,123THENEY=23:ED=INT(RND(0)\*5):GOT0510** 440 EX=EX+DR%(ED, 0): EY=EY+DR%(ED, 1) **450 ED=E1:14-INT(RND(0)\*\*3)-1** 460 IFEX<0THENEX=1:ED=INT(RND(0)\*4+6) **470 IFEX,-39THENEX=38:ED=INT(RND(0)\*54-2) 480 IFED<OTHENED=ED+7 490 IFED?7THENED=ED-7**

68 COMMODORE USER

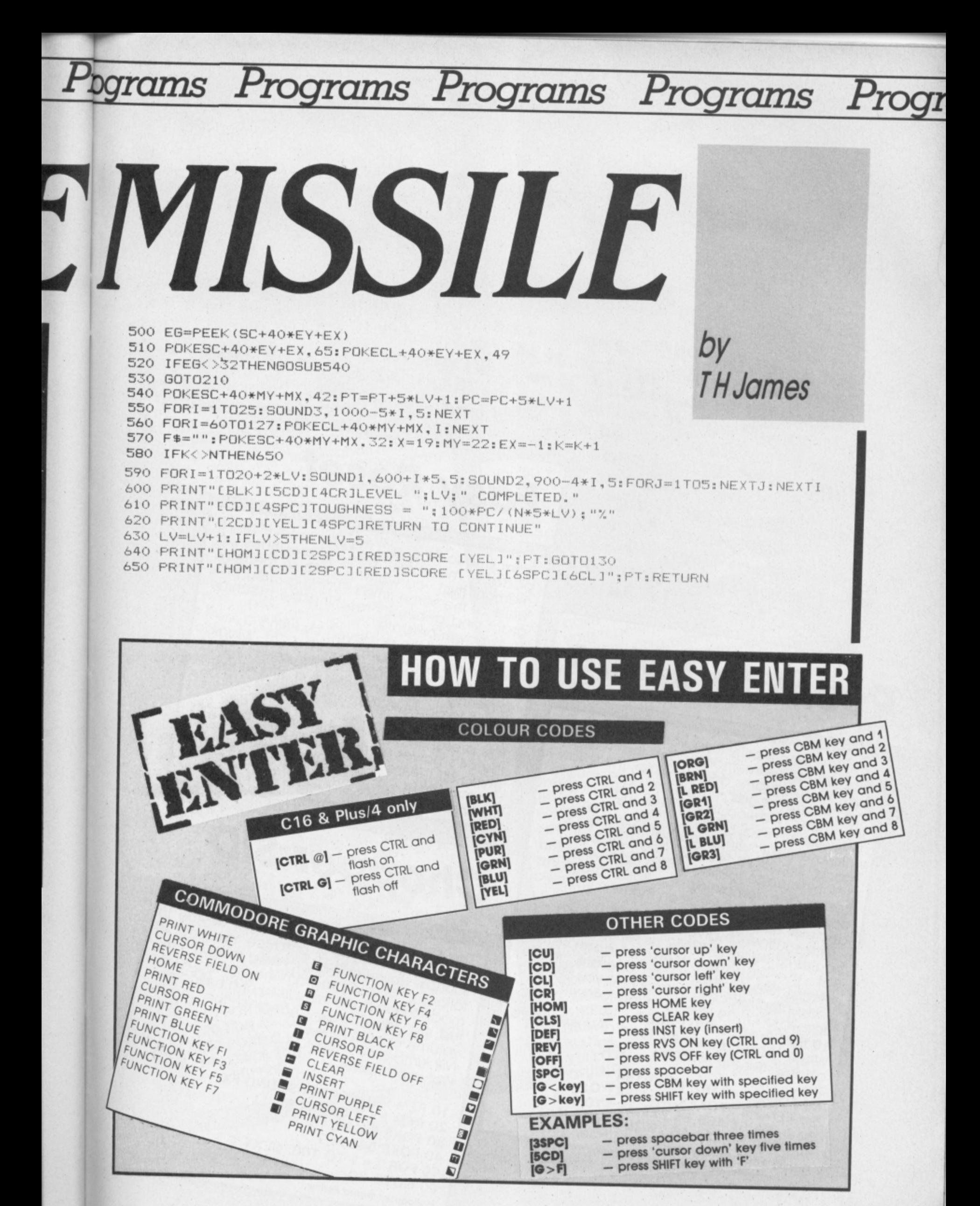

Resident magician Phil Cornes has been ploughing through an Resident magician run corries has been proughing in 64, and he's<br>ever-increasing mailbag of your Magical offering. Don't be left out, if you've got a brilliant little trick up your sleeve that makes your 64 do weird and wonderful

We omputer

things, send it to us and win youself a **Commodore User T-shirt: Computer Magic,** Commodore User, 30-32 Farringdon Lane, London **EC1R 3AU.** 

**Room To Spare** 

The 64 has no facility to let you determine the amount of free memory space that remains for Basic programs and data. So, the following program loads a machine code-routine into memory at location 49152 that will pro-

To use the routine, you just type the comvide just this facility. mand line: SYS 49152. This will call the machine code routine which calculates the the space remaining for Basic programs<br>free space remaining for Basic programs<br>and prints out the result on the next line as a

The routine as given here loads and exdecimal number. ecutes at address 49152 as set up in line 10. But the routine itself is completely

relocatable so that it can operate at any convenient place in memory. All you need to do is to change line 10 to the following:

10 FOR C=ADDR TO ADDR+12 Where ADDR is the new load and executive address for the routine.

10 FOR C=49152 TO 49164 20 READ B : POKE C.B : NEXT C 30 DATA 56,165,55,229,45,170,165 40 DATA 56,229,46,76,205,189 Display FREE memory size.

**Easy Reset** From time to time, you may have several important machine-code subroutines in<br>portant machine-code subroutines in<br>memory that you want to keep in memory. while at the same time NEWing a Basic pro-

iadic

gram and generally resetting the machine This can all be achieved by fitting a reset to its power-on state.

switch as outlined in part 1 of Magic.<br>However, if you're completely useless with a soldering iron, then here is a simple command to achieve the same effect:

This preserves your machine code but calls the 64's power on reset routine without switching off the power. Simple, really. Jimmy Webb,

Swansea

**Chopper SID** The SID chip is quite a complex device to program to make it produce reasonable sounds. However, I discovered that with the following simple program the C64 could be made to produce the sound of a helicopter, just by repeatedly changing the master volume control byte. **Nik Kimberley** Wolverhampton 10 REM HELICOPTER SOUND FX 20 REM BY N.K. JAN 86 30 POKE 54296,15

40 POKE 54296,7 50 FOR T=1 TO 100: NEXT T 60 GOTO 30 Helicopter sound listing.

**70 COMMODORE USER** 

# **Home-Grown Characters**

Very often, when writing games for your 64, it would be nice to have access to some new characters, a space invaders character, for example, instead of having to make do with combinations of existing characters. On the 64, the standard character set is stored in ROM and the contents of this ROM

cannot be altered. To overcome this problem, the VIC chip in the 64 needs to be told to use an area of RAM for its character data and then have the ROM character set copied into this RAM area so that program

The following program copies the ROM listings etc will make sense.

character set into RAM at location 2048 and then switches the VIC chip to use this block of memory for its character set data. Before you enter and RUN this program, enter the following line as a direct command sequence: POKE 44,64 : POKE 16384,0 : NEW This second command line moves your Basic programs up in memory to make room for the RAM version of the character set. Now

enter and RUN the following program: 10 POKE 56334, PEEK (56334) AND 254 20 POKE 1, PEEK (1) AND 251

40 POKE 2048 + A, PEEK (53248 + A) : 30 FOR A = 0 TO 511

50 POKE 1, PEEK (1) OR 4 60 POKE 56334, PEEK (56334) OR 1 70 POKE 53272, (PEEK (53272) AND

After RUNning this program, the 64 will use<br>the memory from 2048 to 4095 to hold its Each character is an  $8 \times 8$  block of pixels which can therefore be stored in 8 bytes character set. (each with 8 bits) of memory. The following

program gives an example of how to redefine and use one of these characters. 100 PRINT CHR\$ (147) : PRINT"

110 FOR T=1 TO 1000 : NEXT T 120 FOR C = 0 TO 7 : READ B 130 POKE C + 2568, B : NEXT C 140 DATA 126,255,153,153,126,126, 66,126

# Remarkable Highlights

You list your latest Basic program, looking for a subroutine somewhere that you know contains a bug. As you reach the end of the program, you realise that the required routine managed to scroll by unnoticed and you have to look all over again. But there's a

It is possible to fool the 64's LIST routine into PRINTing colour change characters during solution. the listing of a program. In this way, you could have all your subroutines listed in black, your machine code routines in white, your help menu pages in light blue etc. etc., all the changes being made as the program

How? - by using REMark statements con-<br>taining special control character sescrolls by during LISTing.

Each time you want to change colour, quences, as follows. enter a line like the following at the place

where colour change is to occur: REM " "[DEL] [CTRL/9] [SHIFT/M] [COLOUR] Where each pair of square brackets [] con-<br>tains a single character ie [DEL] means "Press the delete key" (this deletes one of the quote<br>marks) and [COLOUR] is the code from the table below representing the required

LISTing colour. F. Reed, Islington.

**BLACK WHITE RED** CYAN **PURPLE GREEN BLUE** YELLOW ORANGE **BROWN LIGHT RED DARK GREY MEDIUM GREY LIGHT GREEN** LIGHT BLUE **LIGHT GREY** 

[SHIFT/P] [POUND SIGN]  $[E]$  $[CBM/*]$  $[CBM]-1$ **[UP ARROW]** [LEFT ARROW] [SHIFT/UP ARROW] [SHIFT/A] [SHIFT/U] [SHIFT/V] [SHIFT/W] [SHIFT/X] [SHIFT/Y] [SHIFT/Z]  $[SHIFT]+1$ 

#### **JR SOFTWARE**

5 Brookes Court, Baldwin Gardens, London EC1 Telenhone: 01.242 5409

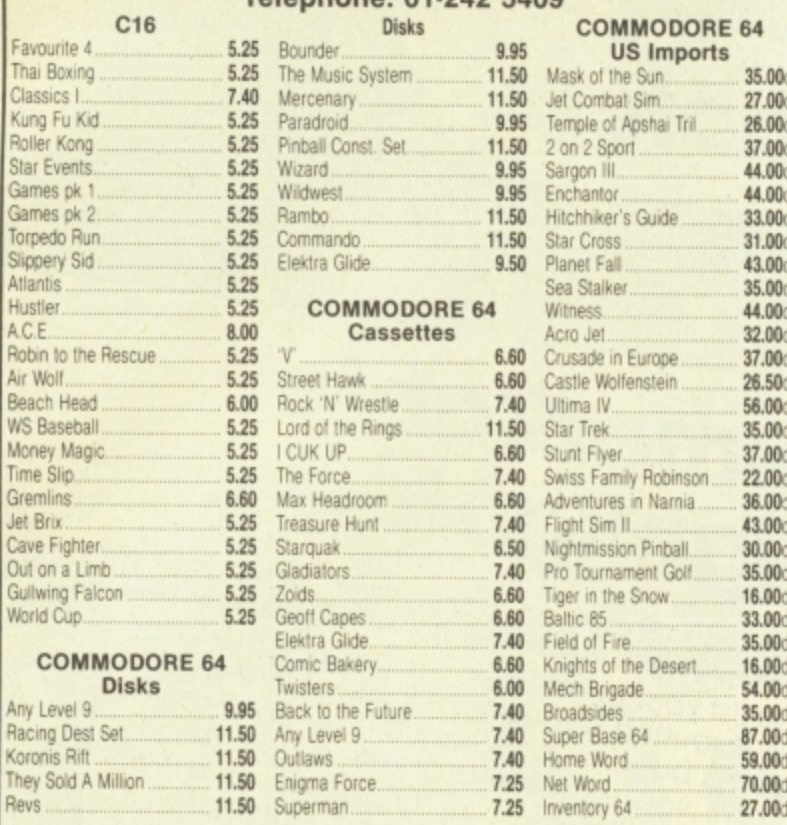

Some titles subject to release date. Comp pro 5000 £13.50; Konix Speed King £9.95;<br>Hotshot (analog for revs) £10.50; C16 interface £3.50.

Send Cheque/P.O. to

**JR Software,** 

Dept CU3, 5 Brookes Court, Baldwins Gardens EC1.

Send SAE for full list stating machine.

#### **STRATEGIC PILIS**

**SOFTWARE** 

#### **SPECIALISTS IN OUALITY COMPUTER GAMES FOR THE DISCERNING GAMER Strategy, Adventure and Sports Games for Commodore 64 Computer**

Send for our free 20 page '85/'86 catalogue, which has a large selection of titles, with descriptions and complexity ratings for each game

All gamers who place orders or receive our catalogue will be eligible for our newsletter, updating our catalogue and keeping you in touch with up and coming titles.

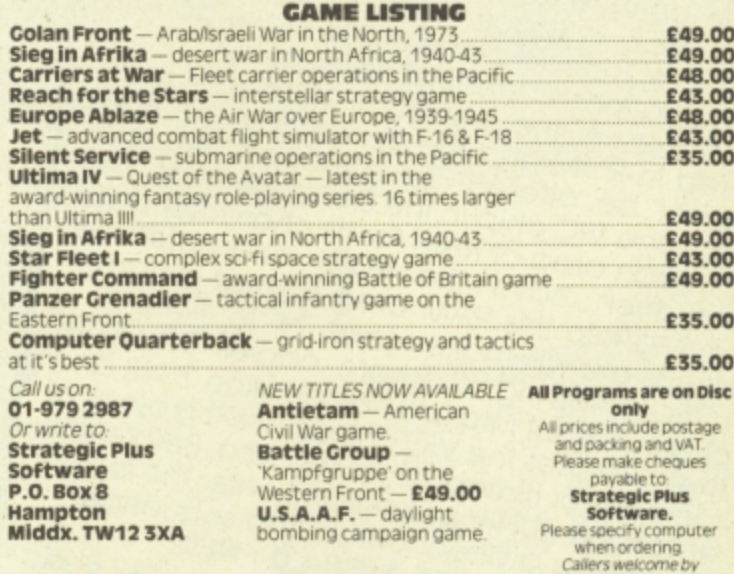

Business hours: 10am-6pm Mon-Fri. 11am-4pm Sat.

# SUPER C  $\epsilon$ 64.95 - NEW! -  $\epsilon$ 64.95 SUPER PASCAL

SUPER C is an almost complete implementation of the standard K&R C language (without bit fields). C is one of the most popular languages today because it's an excellent development tool, produces 6502 machine code, and is very easy to transport programs written in C from one computer to another. Now with SUPER C, you can have a C development system for your Commodore 64 or 128.

The SUPER C consists of:

\* A powerful screen editor with horizontal and vertical scrolling lets you create source files up to 41K in length. Search and replace functions.

- A fast compiler which converts your source into high speed machine code. Maximum of 53K object code.
- \* A linker which combines up to seven separately compiled modules into one executable program. The I/O library includes many of the standard functions, including printf and fprintf.

For Commodore 64 or Commodore 128 and either 1541 or 1571 disk drive. Printer optional

The Super C compiler is a four-part system. An editor makes it easy to enter programs.<br>The programs are translated into machine language by the compiler. The compiler is a complete version of the C language except for bit compiled programs together. The fourth component of the system is a disk manager<br>which can be used to copy files.

This user's manual, 195 pages long, is divided into two major sections, a User's Guide<br>and a System Guide. The User's Guide is designed to introduce you to the system. If you do not know how to program in C, you will find an introduction to the basics of the language in this section. The System Guide serves as a reference work for your day-today work with the SUPER C System. Here you will also find an exact description of the C language.

£34.99

**Address** 

Or ring Michelle on (07357) 5244

#### **Complete Development Package**

SUPER Pascal is not just a compiler, but a complete system for developing applications in the high-level Pascal language. It includes:

#### \*EDITOR

- standard Jensen & Wirth implementation<br>- generates fast 6510 machine code -<br>- handles large source programs<br>- extensive editor with search, replace

- auto, renumber etc.

- \* EXTENSION
- high-speed DOS (3X faster than normal<br>1541)
- 
- debugging and monitor aids graphics procedure and functions
- full built-in assembler

# A MUST FOR EVERY C128 OWNER!

\* COMPILER

The Anatomy of the Commodore 128<br>This book guides you deep into the heart of the Commodore 128. Anatomy<br>C-128 is written for those of you who want to push your computer to the<br>limits. This book contains the complete, full expect to read about.

expect to read about.<br>
• Using the internupts; • Assembly language programming and Kernal<br>
• Using the internupts; • Assembly language programming and Kernal<br>
• Outines; • 2-80 processor and the boot ROM; • Peripherals an character length and width management.

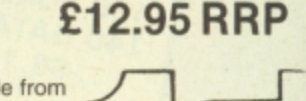

**FIRST PUBLISHING LTD** FIRST SOFTWARE LTD

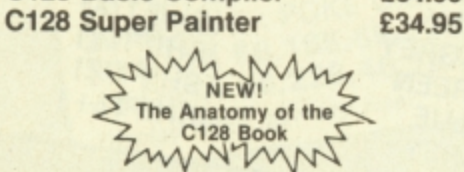

C128 Software coming soon:-

**C128 Basic Compiler** 

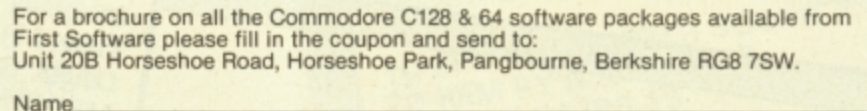
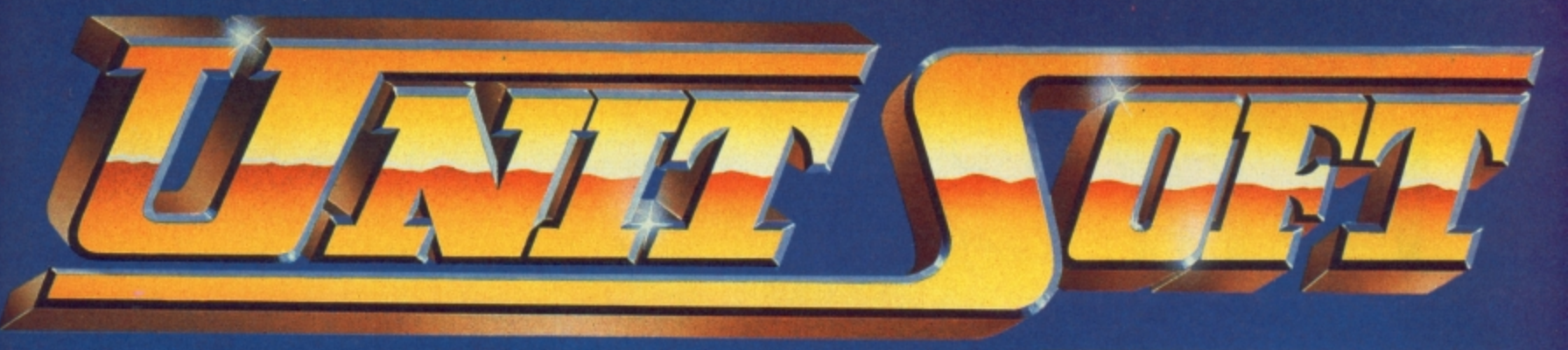

**DISTRIBUTION** 

**ALL GAMES GUARANTEED IN STOCK**

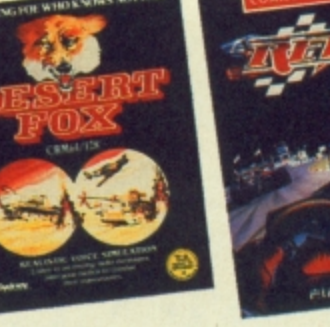

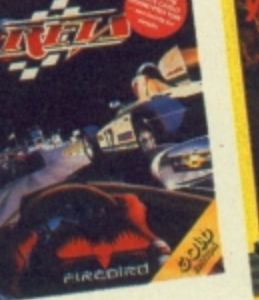

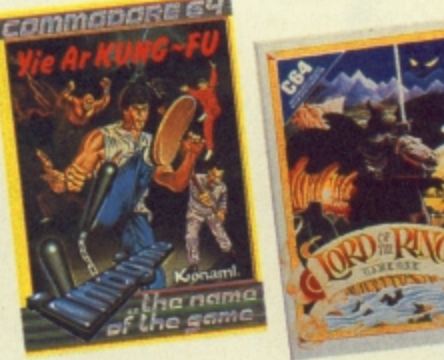

**TICK TICK**

5% DISCOUNT & FREE SECURICOR DELIVERY ON ORDERS OVER £40.

**NOW!**

EASY ORDERING WITH OUR

NEW FREEPOST ADDRESS.

**TICK**

**COMMODORE**

 $\frac{9}{2}$ 

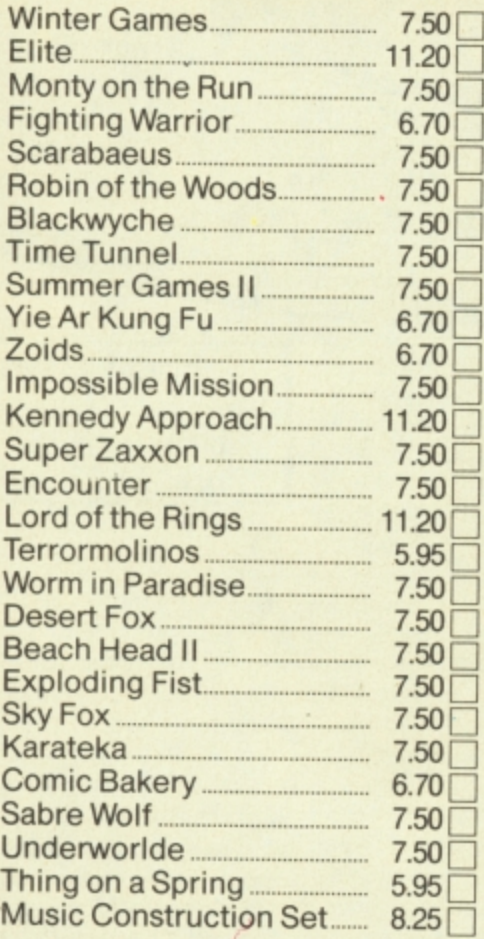

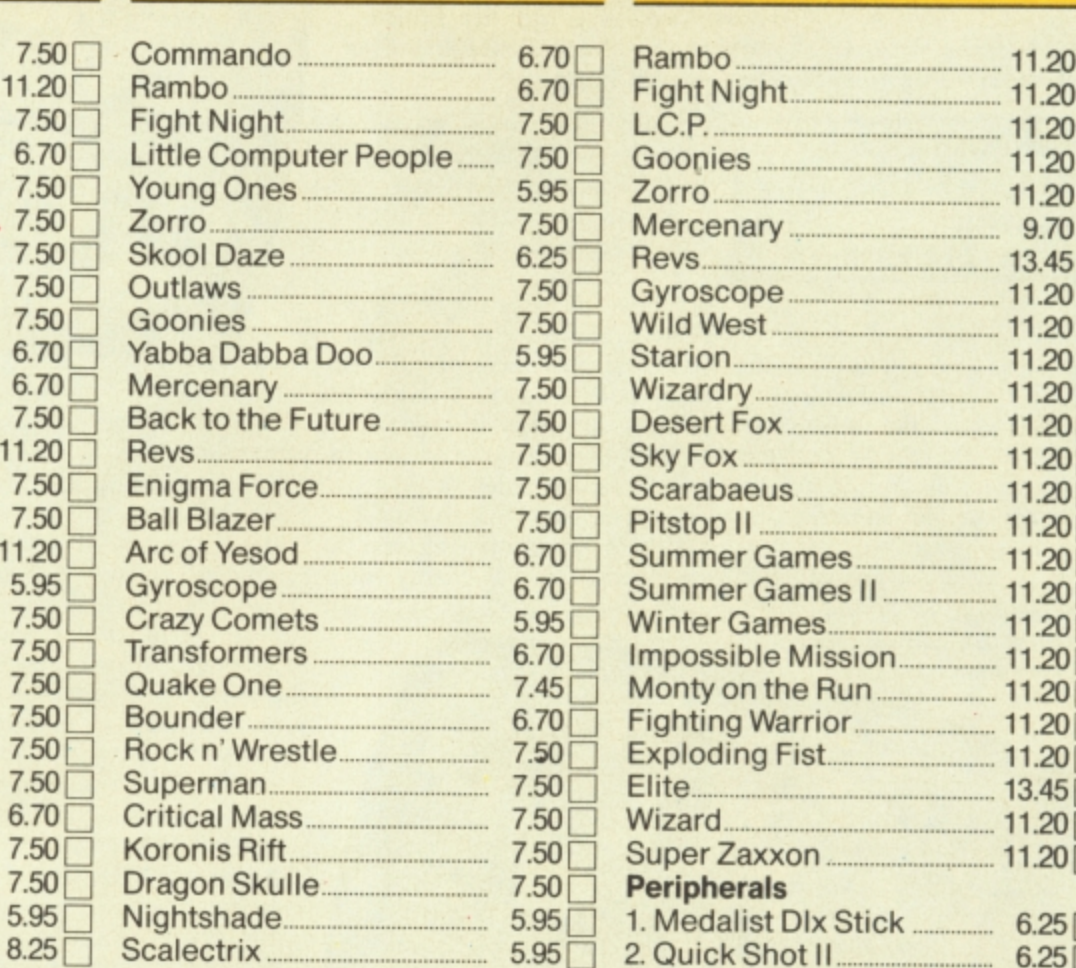

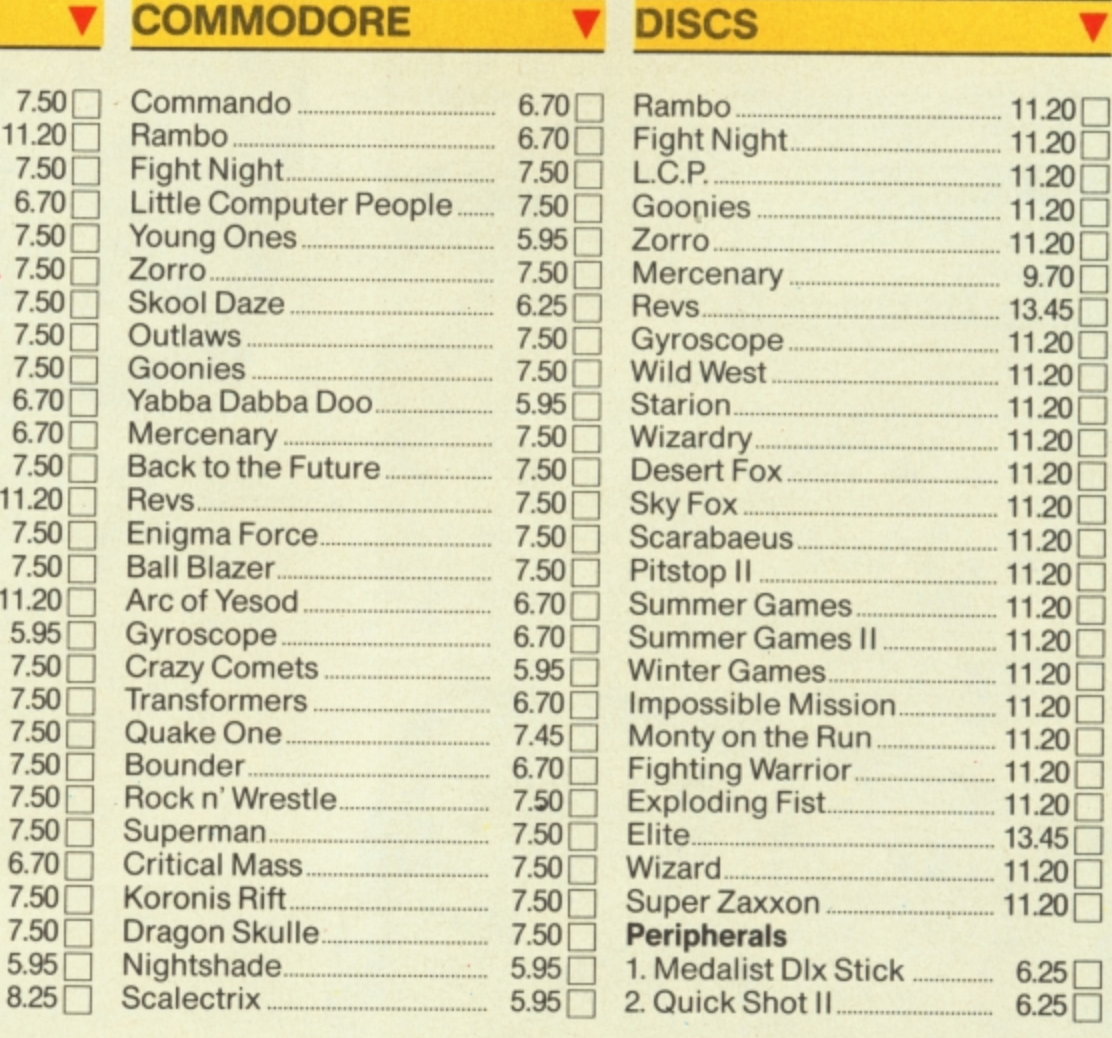

# **NAME**

**ADDRESS**

**POSTCODE I enclose cheque/P.O. fore TELEPHONE**

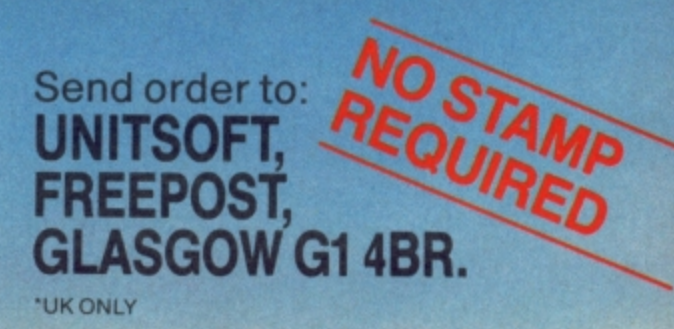

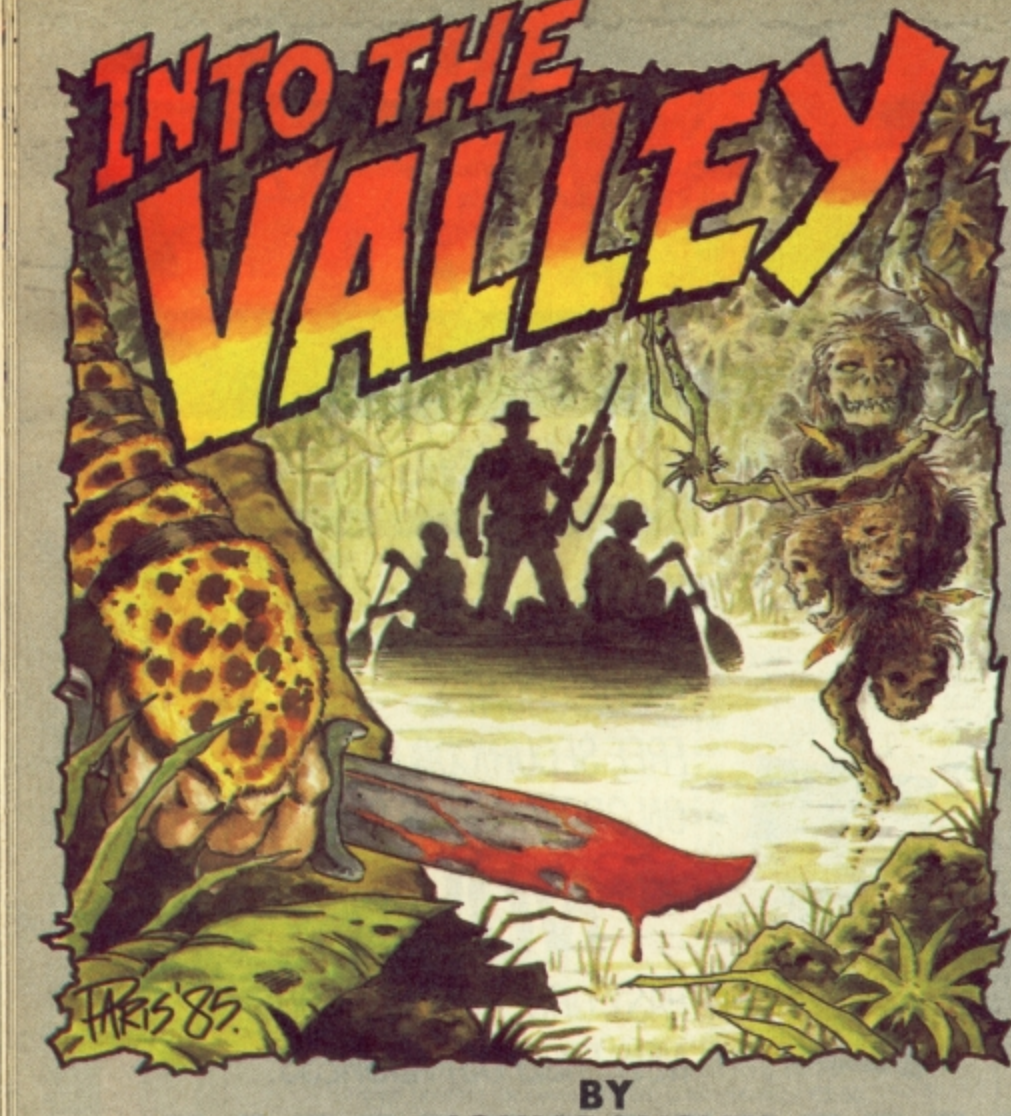

# **JOHN RANSLEY**

It's a case of the good, the bad and the cheapo this month. Borrowed Time and Alternative Reality get the credits, Mastertronic (who else) provide the cheap thrills and Star Trek reaches its final frontier - and flops.

**Borrowed Time** GrA **Activision** Price: £14.99/disk

he Noise of angry traffic drifts up from the street below, nearly drowning out the discordant jangling of the phone on your salvage sale desk. You snatch up the handpiece and an unfamiliar

get some fresh air - but as you hit the sidewalk, a hood with a loud tie and an ever louder .38 pays you more attention than a dime-a-dance girl on a wet Tuesday afternoon . .

When you start playing Borrowed Time (with a startling animated title screen) all you know is that you're a third-rate private investigator with the nearby flophouse to escape the kind of fans that would like to see you in a wooden box.

But you soon realise that Acvoice drills a warning into your tivision's latest offering sets a ear. It seems a good moment to new standard of quality and Over-reacting can get you into trouble in Borrowed Time, where the

hoodlums' bit can be much worse than your bark.

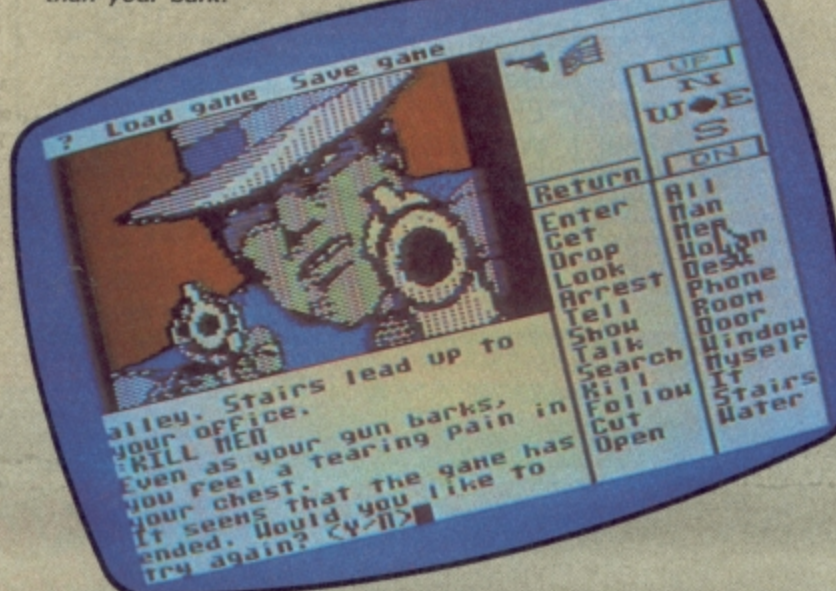

# Adventure Adventue

entertainment for the discerning adventurer.

The opening location is your office, and from then on it's busy, busy, busy! Every location ALL. (and there are many, many of them) has a really good, tutorial' (a little gem) so that you instantly-drawn graphic, next to can learn to make the most of all which is a panel that gives you a features, and to serve as a lazy way of inputting the most refresher course in adventuring. common commands - by simply using a joystick to 'point' at the game of any kind merits verbs, nouns and movements unreserved recommendation you choose.

with objects and often significant a strong and entertaining points of detail. Most of them story line, really excellent are cleverly animated so that, for graphics, and instant example, the water bubbles in playability. the drinks cooler, washing<br>billows on the line, and the newsvendor's dog wags his tail.

One of the really nice things<br>about *Borrowed Time* is that, once you've dodged into the

You can also use the function keys to repeat an instruction and to issue the commands TELL ME ABOUT, DROP, and GET

The disk includes a 'living'

It's not very often that a but Borrowed Time is one of Those pictures are crammed those rare exceptions. It has

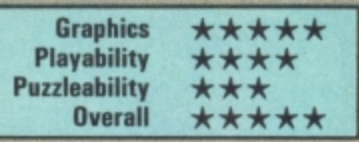

Not all inanimate objects are speechless. Asking questions and examining every object more closely can take you in the next right direction.

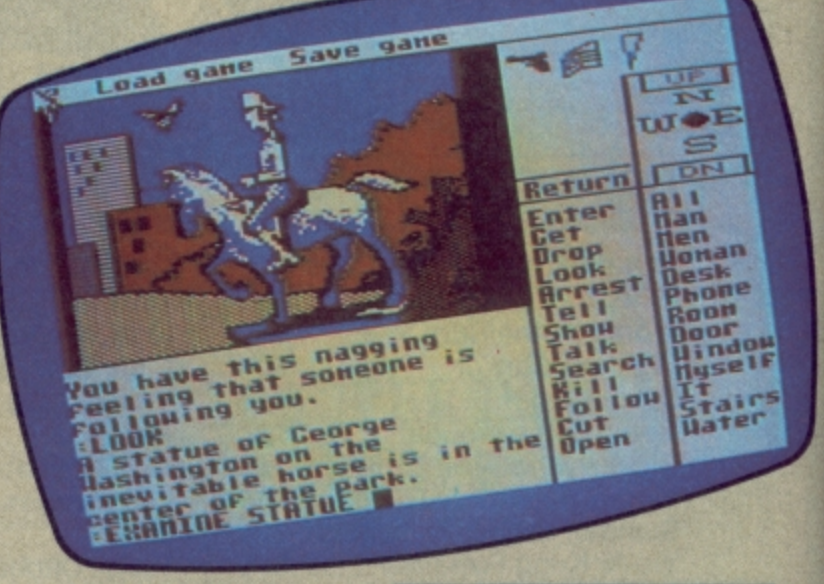

gun-toting pursuer, you can explore plenty of interesting locations and characters in the early stages without too much obstruction - just the way it should be.

Cleverly, you can also enter full sentences in the way more experienced players prefer and the parser will cope with them very well and very quickly. The<br>popular TALK and SAY commands are also available.

The game includes some particularly well thought-out player aids that make Borrowed Time an even greater pleasure to tackle.

For example, you can string directional commands to reach a location several moves away with a single command, such as NNE. Also, you can not only save up to ten identified versions of the game, but there's also a routine that allows you to<br>'freeze' and 'unfreeze' your your status in memory.

**Se-Kaa of Assiah** GrA **Mastertronic** Price: £1.99/cass

kay, so you don't have a disk drive and you don't have £14.99 and you think that the Valley's getting too elitist. So what say you to a very tasty two-part 96K adventure with 170 graphic screens, stacks of puzzles and a virtually faultless parser for just £1.99? It's called Se-Kaa of A touch of a key allows you to toggle between Borrowed Time's splendid graphics and the text screen, giving a review of the most recent inputs and responses.

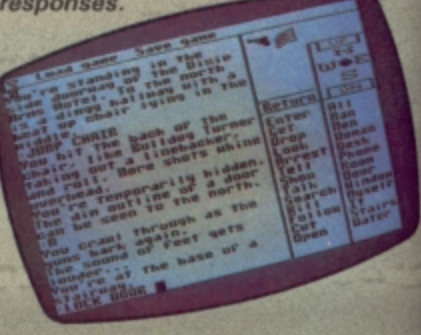

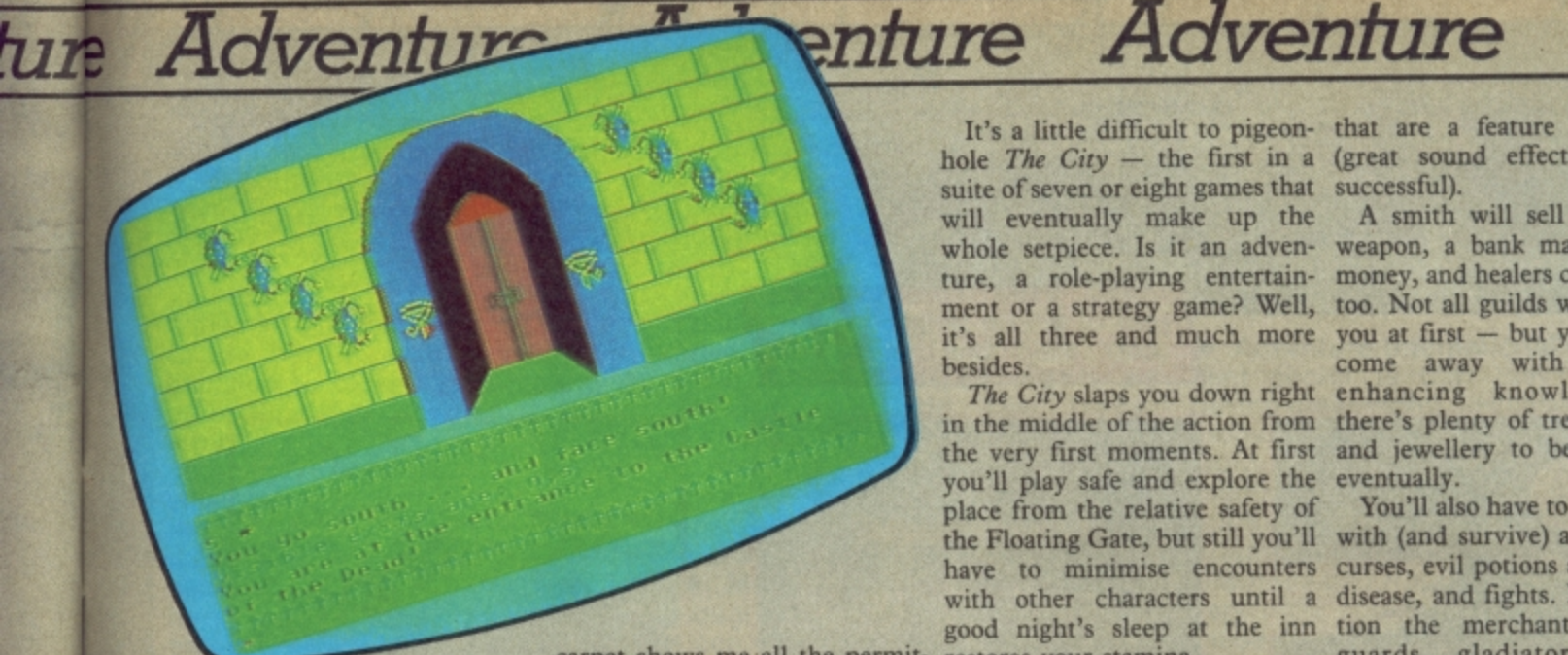

**Se-kaa of Assiah - all the features of a good quality adventure for a fifth of the price.**

Assiah and it's from Master tronic — who else?

As the game begins, you find yourself wandering in a countryside near a small village. Further exploration brings you to the gates of Castle Dread, where you're meant to retrieve three sacred artefacts and return them to their rightful place. Only trouble is, it's half-day closing — or something like that.

Must be a key somewhere. Back to the village. Ah — a well! No, nothing down there. Stumble around a little more and suddenly a cloak appears from the heavens, and then a gem-studded staff: Funny — they weren't here the first time.

Seems you have to make a few moves and then return to the right locations before they'll consider showing up. Now I've counted sixteen locations and no way I can reach any others.

Just when I'm beginning to think that this is a very silly game, Beerd arrives with some more information about my tasks and then leaves with the news that he's left the castle doors open for me — but lost souls roam there. Charming.

Back to the castle, and I'm in. Nice graphics, and the old red it

carpet shows me all the permit-restores your stamina. ted moves in here. Don't hang the wall. It's a Chad saying, you'd better make a start soon. "Wot, No headache!" . . .

**value for money, offering all** number of banks and shops, and **the quality, entertainment** a few smithies and healers. **and features you'd expect** Maybe you should make for one **from more expensive games.** of the fourteen guilds. You could **Graphics are very good,** try finding one of the many **there's a help feature, and** secret doors and one-way walls **you can Save a game whenever you wish.**

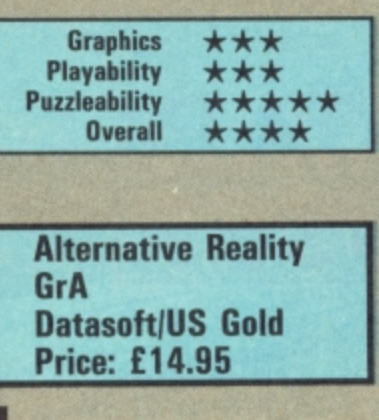

I've been lusting after a chance to get my mits on **Alternative**  Reality ever since I saw a sneak v b it's been worth the waiting. preview, and I can tell you that

hole *The City* — the first in a (great sound effects if you're suite of seven or eight games that successful). will eventually make up the whole setplece. Is it an adventure, a role-playing entertain-money, and healers can be useful besides.

The City slaps you down right in the middle of the action from there's plenty of treasure, gems the very first moments. At first and jewellery to be found you'll play safe and explore the eventually. place from the relative safety of

about, though — 'cos if you do, begin with, and you're advised to those horrible little purple put a compass at the top of your wraiths will get you. Ooops, I've shopping list, What to do next? moved somewhere I shouldn't Checking out the status readout **of Alternative Reality but it's** and I'm falling through space. at the top of the screen will sug-I'ts all gone dark. I'm in a huge gest the tasks you're best-**offering a very superior kind** black room. But wait, I can just equipped to handle, But there **of challenge if you're** make out something drawn on are plenty of places to visit and **prepared to give it the con-**You have a little money to

Se-kaa of Assiah is terrific several inns and taverns, For example, the city has **that) it deserves.**

It's a little difficult to pigeon-that are a feature of the city

ment or a strategy game? Well, too. Not all guilds will welcome it's all three and much more you at first — but you'll always A smith will sell you a new weapon, a bank may lend you come away with characterenhancing knowledge, and

the Floating Gate, but still you'll with (and survive) a great many have to minimise encounters curses, evil potions and poisons, with other characters until a disease, and fights. Not to mengood night's sleep at the inn tion the merchants, couriers, You'll also have to learn to live guards, gladiators, dwarfs, wizards, assassins and imps!

**In lust a few hours of play I won't pretend that I've even begun to scratch the surface quality through and through, centration and time (lots of**

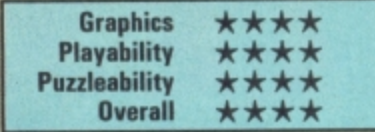

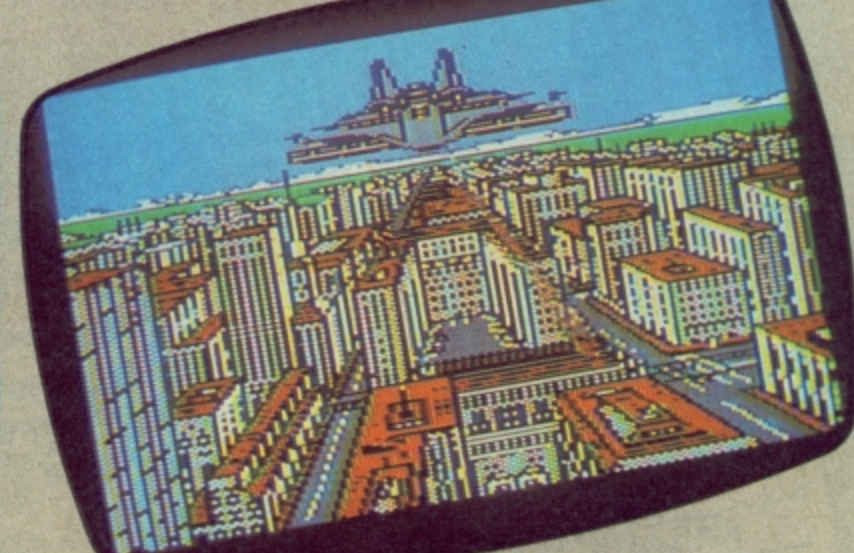

**Alternate Reality — and this is only the beginning. A strange alien spacecraft is almost the least of your difficulties in a game that** requires more strategy than a tango with a scorpion.

## e **• ADVENTURE NEWS • ADVENTURE NEWS • ADVENTURE NEWS • ADV , n**

**• Activision** seem to have beat everyone else to the post in producing the world's first graphic<br>adventures for the Amiga. Conversions of Mindshadow, Hacker and Borrowed Time will be i out any day — and if you thought the graphics on the 64 were good, wait till you see what the Amiga can producing the world's first graphic s t g a

do!<br>• Where have all the new adventures releases gone? My guess is that a number of the UK's e top software houses are keeping a few surprises up their sleeves for a f t

c

the new Consumer Electronics Show at Olympia this month. Sorry, **e** it's a trade-only event to which the **s** public (who actually *buy* the stuff)<br>won't be admitted. But watch out for my special report and exclusive **o** screen shots of the best new adventures at the show.<br>**• Incentive Software** have **i r e**

confirmed that they will be producing a 64 version of the Graphic Adventure Creator. **a** Originally developed for the **t** Amstrad by a computer sciences **e** graduate. GAG has been winning **g t**

**y**

rave reviews for its simplicity of operation and excellent results. Price will be around E22.95 tape, E27.95 disk. Call Incentive Software on 0734 591678 for more info.

• Supersoft are now handling the Print-Technik digitiser that can produce brilliant screen images in up to four colours from a video camera or recorder, store them on disk, and incorporate them in graphic adventures — that's if you've got £150 to spare. More details from Supersoft on 01-861 1166.

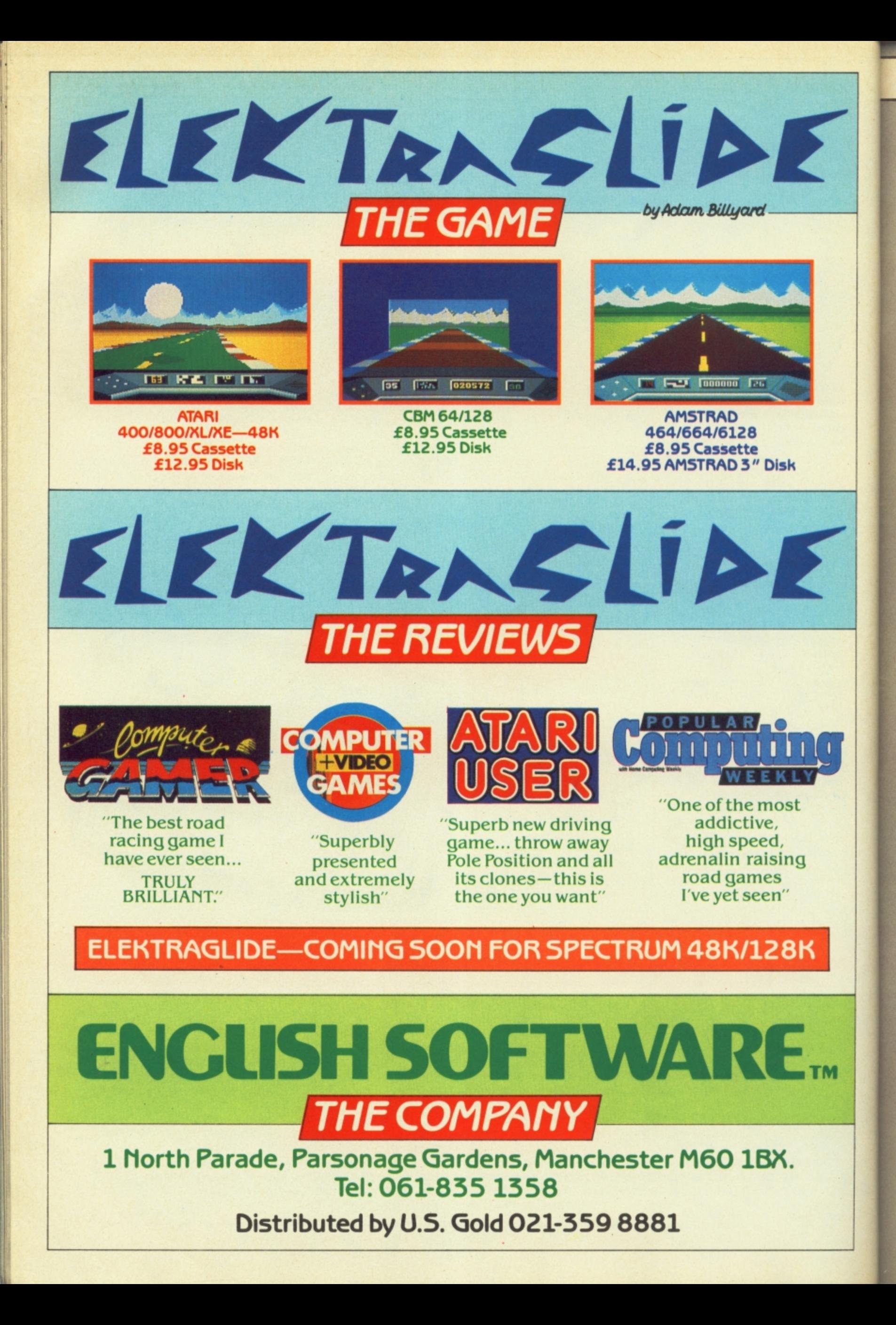

# **Adventure Adventure Adventure Adventun**

Taskset's plans to launch a C64/128 version of Souls of Darkon have now it seems disappeared down the tubes together with the rest of the company's future. Taskset chief Andy Walker, had hoped to get Souls out in time for Easter, but this was dashed by his decision to close the company. At press time there seemed no sign of a buyer for Taskset, so there's little chance of the company's debut adventure ever being seen.<br>● Infocom, responsible for Zork,

Deadline and Hitchhiker's Guide have run out of hints to survival and have been sold to Activision for around E7 million. Infocom, were in trouble for most of last year after a disastrous move into business software, and recently said goodbye to 15 staff and co-founder Marc Blanc. At Christmas, they

appointed Softsel as their British distributors and promised cut-price CP/M versions of old titles plus allnew versions for the Amiga, but none of that happened. In recent months, Activision have been taking a much higher profile in the adventure sector and have wor acclaim for titles such as Mindshadow and The Tracer Sanction. They're look-alive marketing expertise is likely to mean some pleasant surpises ahead for adventurers on both sides of the Atlantic.

• Modem House have only just coughed up the Micronet gizmo I've been waiting three months to arrive apologies to Valley readers who've sent me mailboxes but didn't get any response. I'd be really pleased to receive any comments and suggestions you may have, but no "How do I...?" queries, please. I just don't have the resources to deal with them and there's always Micronet's Adventure Helpline if you're really stuck. My Prestel Mailbox number is 919995001.

**• Adventure international's worst**kept secret is that they've been having meaningful discussions with megasuccessful distributors US Gold. Interestingly enough, A themselves started as purely a marketing operation for Scott Adams, but with the success of Gremlins and Robin Hood, and with very little coming from the States these days. it's thought that Al chief Mike Woodruffe and co-writer Brian Howarth now want to concentrate on writing more blockbusters and let someone else handle the marketing of them.

Scintillating screen display!?

# **ADVENTURE NEWS • ADVENTURE NEWS • ADVENTURE NEWS • ADVE**

**Star Trek — The Kobayashi Adventure Ta Simon and Schuster Price: N/A (disk only)** 

*I* ou'd expect Star Trek: The Kobayashi Adventure **based** on the apparently immor tal TV series — to pack enough punch to beam up a ten ton truck. How could any program**x** mer go wrong? which is the first-ever adventure

**p** has managed to do so with apmust have had her head in **bucket** when she took a shot at programming this dire effort quite possibly the worst 'adven**a** ture' I've ever played, and that **r** includes those 3.5K epics some nuts used to cram into a Vic. Well, author Diane E Duane parently very little effort. She

matters) involves you taking the part of Captain Kirk in search of a missing starship. There is a single screen, relieved only by a couple of pull down-style panels **h** waiting for the replies. The scenario (though it hardly that contain various responses. You give orders and grow old

There are a load of numbers along the bottom of the screen that are meant to look scientific but are iust plain silly. In fact, the whole shooting match is an absolute abomination.

**I'm told there are no plans to market it in the UK, for which we can only be truly grateful. Beam me up Scottie! — Scott Adams, that is.**

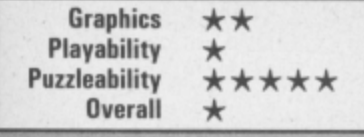

**Star Trek — just a passing phaser? The adventure that invites you to boldly yawn where you have never yawned before\_**

**BRIDGE?** 

10145

you? o

STROCK'S NOT HERE, FOR PROGRAMME Hole Filip Present Strange **MORRISLER** CHARTS  $C64120$  Michael Software, UIR,  $\frac{3}{4}$  (1) The Worm in Paradise - C64/128 (Level 9, GrA, £7.95)<br>4 (5) Quest for the Holy Grail - C64/128 (Mastertronic, GrA, £1.99)  $\frac{1}{5}$  (10) Masquerade - C64/128 (All American Adventures, GrA, £14.95 disk only.) rhe  $2 \frac{\text{[9]} \text{log} \cdot \text{min}}{\text{Morm in} \cdot \text{max.}}$  C64. 28  $\frac{\text{m}}{\text{log} \cdot \text{min}}$  GrA, c. 94.  $6$  (6) The Odyssey - C64/128 (Duckworth, TA, £9.95)  $\frac{1}{1}$  (3) Seas of Blood - C64/128 (Adventure International, GrA, £9.95)  $\overline{B}$  (4) Secret Diary of Adrian Mole  $-$  C64/128 (Mosaic, GrA, £7.95)  $\overline{9}$  (7) The Never ending Story — C64/128 (Ocean Software, GrA, £9.95) 10 (8) Robin of Sherwood - C64/128 (Adventure International, GrA, £7.95.) Lord of the Rings still claims its rightful place at the head of the Valley's Top Ten this month. And<br>Lord of the Rings still claims its rightful place at the head of the Valley's Top Ten this month. And<br>Lord of the Rings Lord of the Kings still claims its rightful place at the nead of the valley's 1 op 1 en this mot<br>intelligent gamesters will doubtless ensure its top spot for a little more time to come.<br>As for the rest of the chart, it's r The rest of the chart, it's really just a question of all change, with new British adventures<br>As for the rest of the chart, it's really just a question of all change, with new British adventures<br>As for the rest of the char As for the rest of the chart, it's really just a question of all change, with new British adventures<br>As for the rest of the chart, it's really inst a question of all change, with new British adventures<br>appearing as well as e b4 version see the glow of midnight after it had been unaccountably held back.<br>The pays were the glow of midnight after it had been unaccountably held back, but no one<br>pre-Easter releases should bring a new look to next budget reissue, the latter justifying the decision of British Telecom, beyond's new own<br>budget reissue, the latter justifying ine decision of british lead been unaccountably held back.<br>the 64 version see the glow of midnig Scores,  $\frac{d}{dx}$  climbers the part of part of park of the angle  $\frac{d}{dx}$  and  $\frac{d}{dx}$  and  $\frac{d}{dx}$  and  $\frac{d}{dx}$  and  $\frac{d}{dx}$  and  $\frac{d}{dx}$  and  $\frac{d}{dx}$  and  $\frac{d}{dx}$  and  $\frac{d}{dx}$  and  $\frac{d}{dx}$  and  $\frac{d}{dx}$  and  $\$ The  $\frac{0.11}{100}$  che latter dow of miguribus new look to an in there  $\frac{0.01}{100}$  and  $\frac{0.01}{100}$  mething up budget region see the hould bring a labels have you do have seen the property of British Telecom, and the median of the see Pre-East surprised in a new look. The surprised in a new look.  $s$ hould be surprised  $R$  absert  $R$  if the  $\overline{R}$  labels haring  $\overline{R}$  absorption. competition; letter Nustion and Brian 1-loward DOMMODORE USER 77

# **WIN 'Borrowed Time' venture Adventu** SUPER SLEUTH Comp.

American authors beat everybody when it comes to writing gripping, gritty and gutsy detective stories with the hero as a hard drinking, tough living, fast-talking, but deepdown decent guy — shucks.

Thrillers like these have provided the inspiration for Masquerade (reviewed last month and now in our charts) and Activision's latest and (I'd say) best-ever graphic adven**ture, Borrowed Time,**

Activision, not wishing 'de boys' to pay them a visit, are donating ten copies of Borrowed Time for this month's Valley competition.

## **HOW TO ENTER**

We've selected three of America's most famous authors of bestselling detective stories and printed their names below. Well, all but their surnames, that is. You must fill in the blanks; we've even give you the first letter and a guide to the total number of letters. The names are:

- A. ED M
- B. ERLE STANLEY G
- C. MICKEY S

Please add your name and adfavourite current adventures.

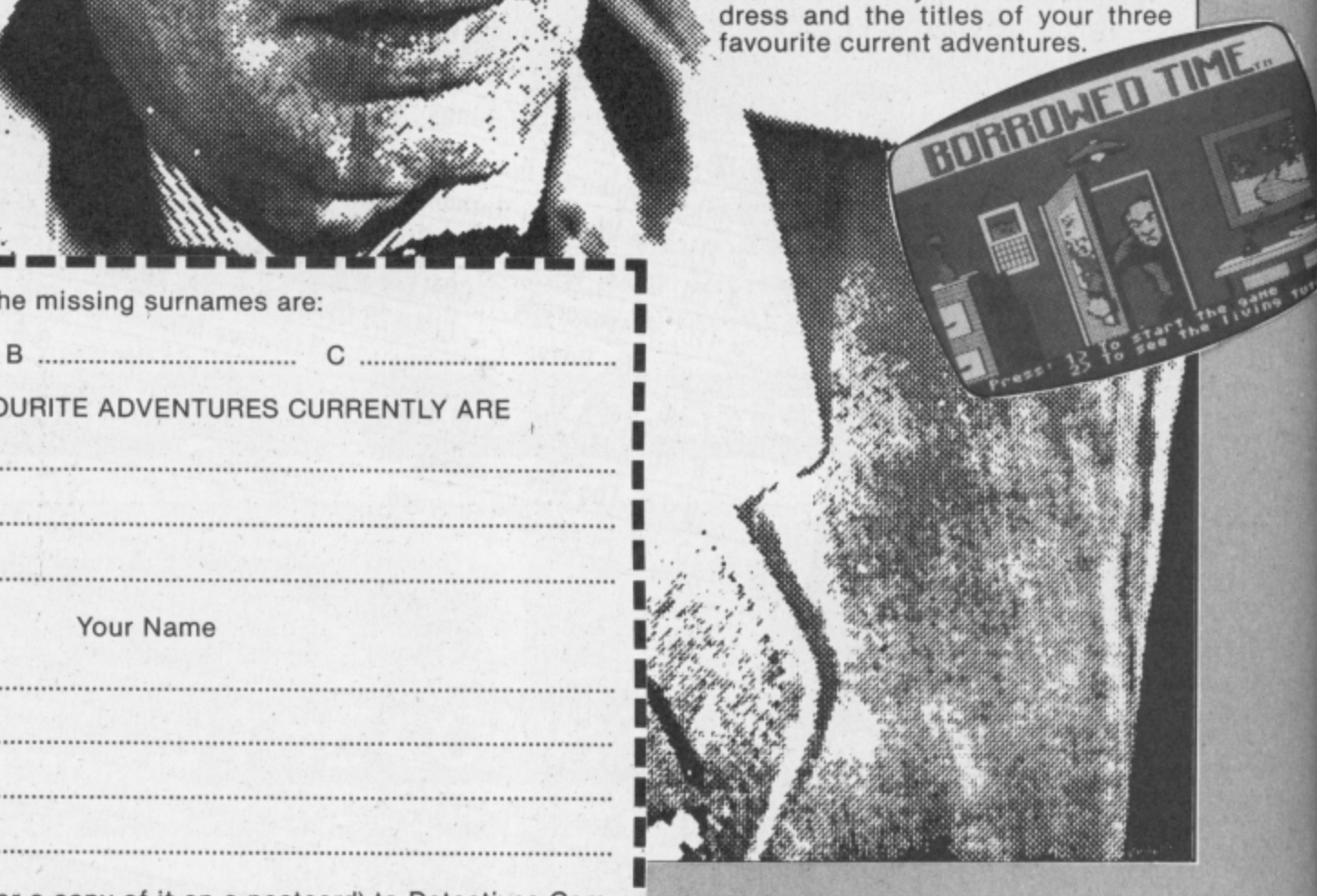

......

The missing surnames are:

**Adventure Adventure**

MY THREE FAVOURITE ADVENTURES CURRENTLY ARE

A

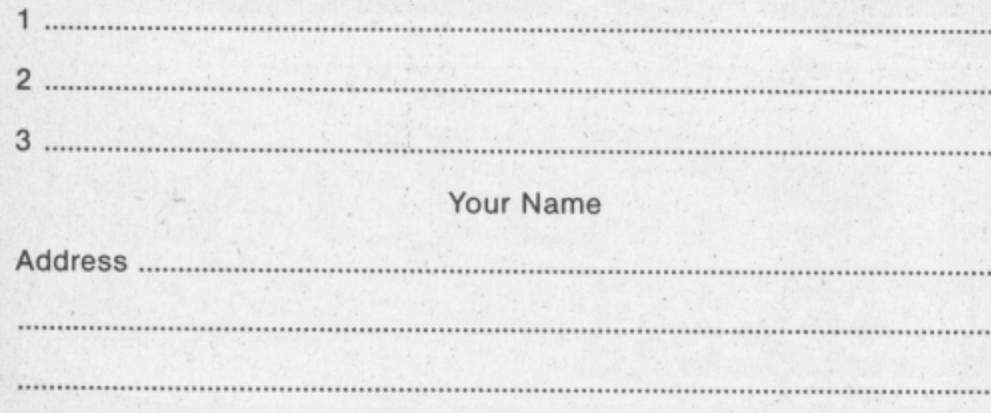

Mail this whole coupon (or a copy of it on a postcard) to Detectives Competition, Commodore User, Priory Court, 30-32 Farringdon Lane, London EC1R 3AU.

C ISB4 TASMAN SOFTWARE LTD. TASMAN TASMAN TASWORD 64<br>THE WORD PROCESSOR.80 CHARACTERS PER LINE ON THE SCREEN! SOFTWARE **A WORDPROCESSOR PROGRAM THAT'S AS GOOD AS YOUR 64.** TASWORD 64<br>Tasman Software Ltd. 3. N. Stevenson<br>22 Mighiand Court<br>Pulserton<br>Lanes LAC 6L Mr. John Davies<br>Janneck<br>Tanneck<br>Sussex THB 1TE 1985 Print text file P Save text file 20th December 1985 Load text file Jear John, Menge text file Thankgow for sour letter of 12th December concerning our trip to France in the Tex soar. I think that sour suggestion of our flying out tegether from<br>Birmingham is a good loan. It's roughly the same distance for each of us Return to text file Customise program Save Tasword Let's meet at the check in desk at about 4.00p.m. If Tane finds that the can get<br>the twe off mork then please let me know straight away and I'll book another<br>seat on the flight. Disc commands I hope you don't wind we reminding you to wake zure that you have your passport<br>when you leave howel He don't really want a repeat of the last time when the Press required letter then RETURN Lise 1 Col 1 N/J on N/N on | Insert off| Paging on | F3 for help | norms 3. A. Stevenson<br>22 Highland Court<br>Pulmerton<br>Lanes LAC 6L John Javies<br>Janguard Road **No.1TE** 29th Bacember 1985 Jean John FORMATTING COMMANDS<br>
move text left at move text right<br>
centre line all hard justify<br>
justify line at unjustify line<br>
justify para we fier your tetter of 12th December colourning our trip to France in the<br>ar. I think, that your seggestion of our Fising out together from<br>phan is a good usea. It's roughly the same distance for each of us to<br>and if there al justify para<br>
SWITCHES<br>
AB paging on/off AH insert on/off<br>
CE wordwrap on/off AH insert on/off<br>
TEXT FILE COMMANDS<br>
ARETURN for save/104d/merge/print/clear Let's meet at the check in desk at about 4.0Hp.w. If Tane finds that the can get<br>the time off meek then please let me know straight away and I'll book another<br>seat in the flick! hope you don't mind me reminding you to wake lure that ivu have your. Passport<br>en you leave howe! Me don't really want a repeat of the last. Time, when the A = CTRL f3 for more help = SHIFT<br>Press RETURN to get back to text file Line Elfot ElK/J on IWW on I Insert off Paging on | F3 for help | normal

"Tasword is pretty unique product. It's 80-column display is well readable and backed up by a well thought out program that really can hold its own in professional use. **77 Commodore User November 1985** 

TASWORD 64 is a new member of the highly acclaimed TASWORD family of word processing programs. Eighty characters per line on the screen is just one of the features of this versatile program. With the eighty character display you know that WHAT YOU SEE IS WHAT YOU WILL GET when you print your text. No need for text reformatting before printing and no need for horizontal scrolling.

RUN "TASWORD"

tur

Your text is printed just as you set it out on the screen. TASWORD 64 comes complete with a quality manual and TASWORD 64 TUTOR. This teaches you word processing using TASWORD 64. Whether you have serious applications or simply want to learn about word processing TASWORD 64 and TASWORD 64 TUTOR make it easy and enjoyable.

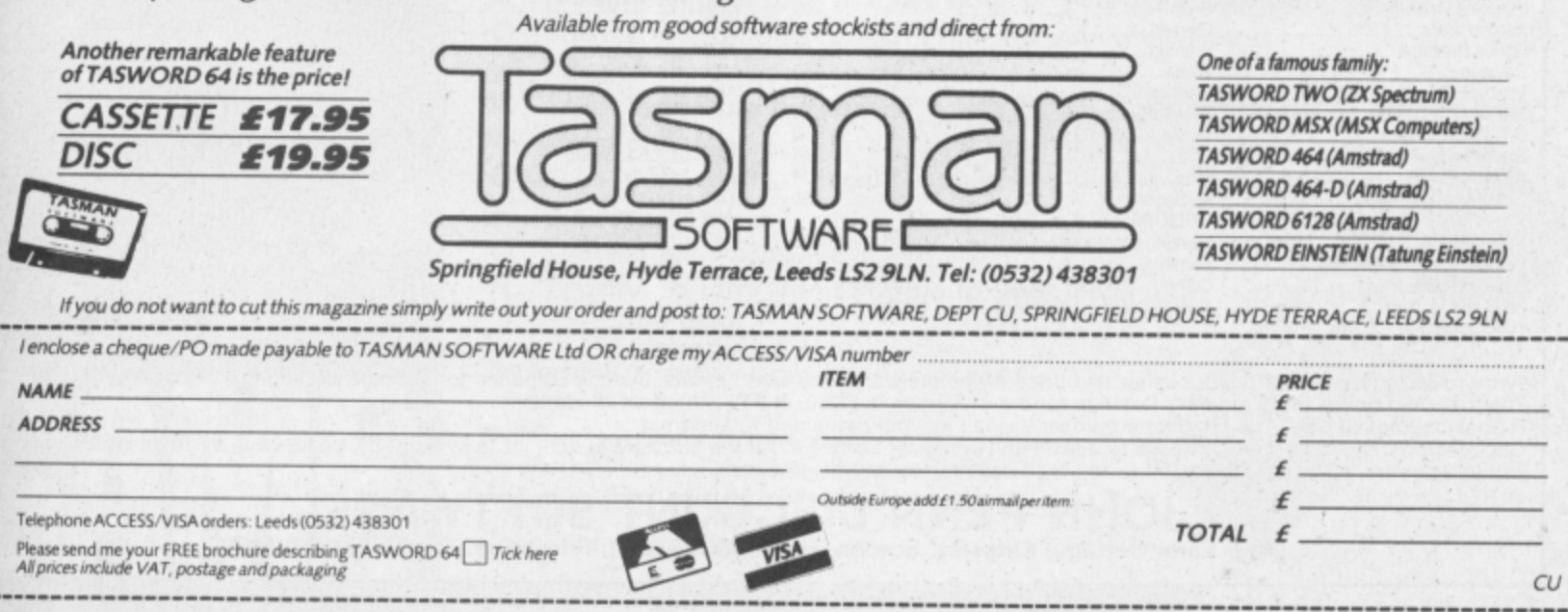

# **TOP TEN**

# **EDUCATIONAL SOFTWARE**

**IN**

**FOR THE**

# **COMMODORE 64 or VIC 20 ONLY £4.95 EACH**

- **( 1) PHYSICS 0 LEV/CSE**
- **( 2) BIOLOGY 0 LEV/CSE**
- **( 3) MATHS CSE**
- **( 4) COMPUTER STUDIES 0 LEV/CSE**
- **5) MATHS 12/14 YRS**
- **( 6) SCIENCE 12/14 YRS**
- **( 7) MATHS 8/11 YRS**
- **( 8) ARITHMETIC 7/10 YRS**
- **( 9) REASONING 11+**
- **(10) KNOWLEDGE 9/99 YRS**

**Immediate delivery by First Class Post**

**MICRO-DE-BUG CONSULTANCY DEPT. CU. 60 SIR JOHNS ROAD SELLY PARK, BIRMINGHAM B29 7ER TEL. 021-472 7610**

**(Please state computer) Written and produced by Qualified Educationalists.**

;

# **COMMODORE 128 OWNERS TELECONNECT-80**

**DO YOU WISH YOU COULD SEE 80-COLUMNS ON YOUR IV.**

If so, we've just launched the ideal answer to the problem. This device modulates the 80-column output to produce a monochrome display on any ordinary television set. The display is monochrome so as to give a clear and readable picture on both black/white and colour TVs. At last be able to use flashing characters and underlining; make wordprocessing and business packages far clearer; see full width CP/M text and so on. Inclusive price E14\_95

## **VISIONSWITCH-128 AS REVIEWED BY THIS MAGAZINE**

The device that allows you to display both 40 and 80 columns on a monitor (30-cols in monochrome Only) and change between them at the flick of a switch. Suitable for most makes of monitor including the Commodore 1701 and Philips 7502 monitors. Also includes headphone socket for sound output and audio connection for monitors with a sound input. All this and crystal-clear displays for just E13.95

# **Serial Cable Extension Leads**

6-pin DIN plug on one end, 6-pin DIN socket on the other and a length of screened flex.

2m extension £3.50, 5m extension £7, 10m extension £13.<br>City of the class of Other lengths available on request.

socket All of our products carry a 12 month guarantee and our oricae a prices are inclusive of postage and packing.<br>Cheques/POs.pa

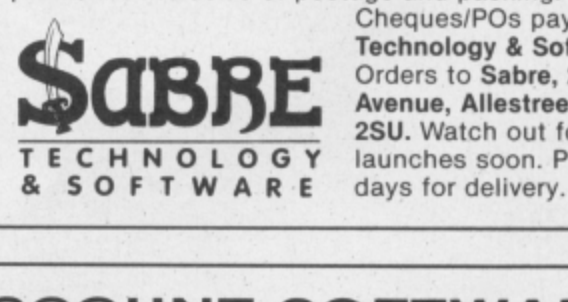

Cheques/POs payable to Sabre **Technology & Software please.** Orders to Sabre, 28 Askertield **Avenue, Allestree, Derby DE3** 2SU. Watch out for more exciting TECHNOLOGY launches soon. Please allow 28

# **JOHN PENN DISCOUNT SOFTWARE**

le also<br>five for<br>n order<br>ick<br>juirm: D Amazing prices for the C16 and the Vic 20. We also specialise in Dragon Software. BARGAIN BASEMENT E1.99 each: five for E8.50: ten for E16.00

Please give at least two alternatives when ordering five or more programs.

C16/Plus4: Shoot It; Munch It; Climb It; Hoppitt; Olympiads: Rip Attack

zap•Em; Lunar Decking; BMX Racers; Vegas Jackpot; Spectipede; Squirm; Death Race; Cyborg; Slippery Sid; Torpedo Run;<br>Formula One;.

Vic 20: Maze Gold; Punchy; Centropods; Anti Matter Splatter; Pacakuda; Que Pharoah's Cross; Shamus; Skramble; Villain; Vic Rescue; Wunda Walter; The Hearts and Diamonds; Lunar Rescue; Voyager.<br>BEST SELLERS vic zu: Maze Gold; Punchy; Centropods; Anti Matter Splatter; Pacakuda; Quackers; Critters; Cyclons; The Catch; Race Fun;<br>Pharoah's Cross: Shamus: Skramble: Villain: Vic Rescue: Wunda Walter: The Pit: Doodle Bug; Riddle of Hearts and Diamonds; Lunar Rescue; Voyager. Pharoah's Cross; Shamus; Skramble; Villain; Vic Rescue; Wunda Walter; The Pit; Doodle Bug; Riddle of the Sphinx; Apple Bug; Hearts and Diamonds; Lunar Rescue: Voyager.

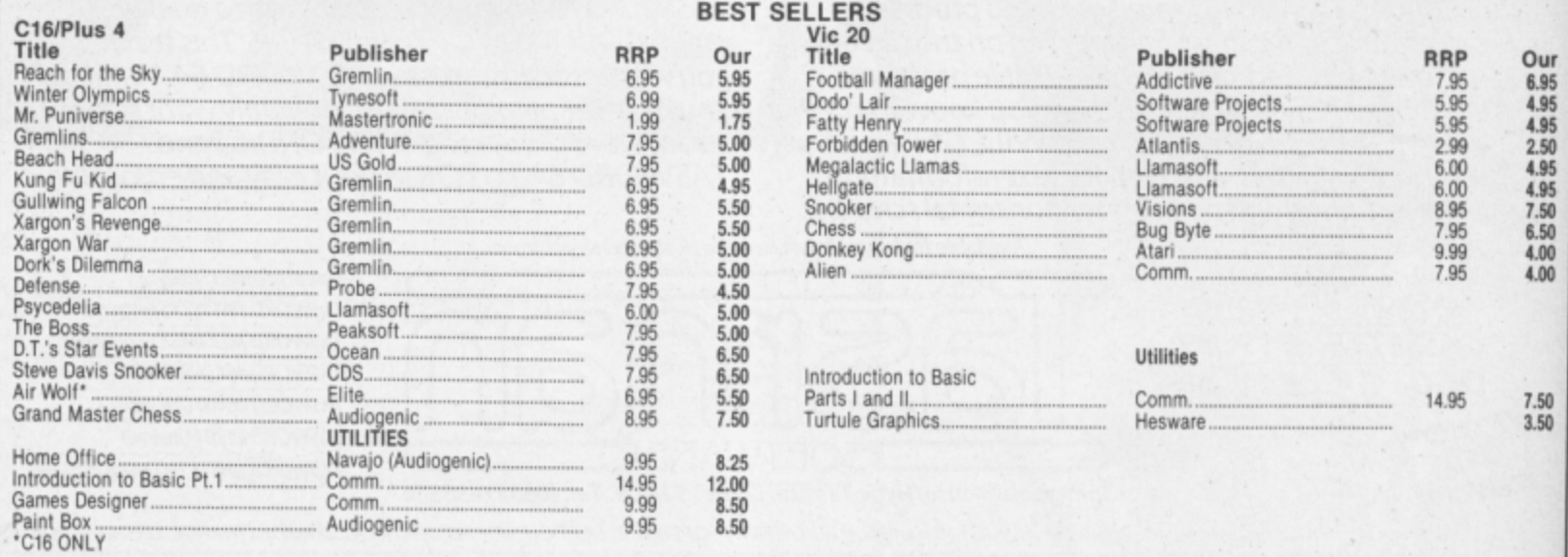

## **HOW TO ORDER**

 $\overline{M}$ The form of the metal product and price of the programs you want. Please include 50 pence for postage/packaging on single orders, and<br>75p for two or more titles ordered. Postage to rest of Europe is £1.50, and £3.00 to res p II possible please give your telephone number as well as your name and full address.

 $_{\nu}^{-}$ within 24 hours, but please allow up to fourteen days for delivery if necessary.

# **JOHN PENN DISCOUNT SOFTWARE**

Dean Farm Cottage, Kingsley, Bordon, Hants. GU35 9NG. Telephone: Bordon (04203) 5970

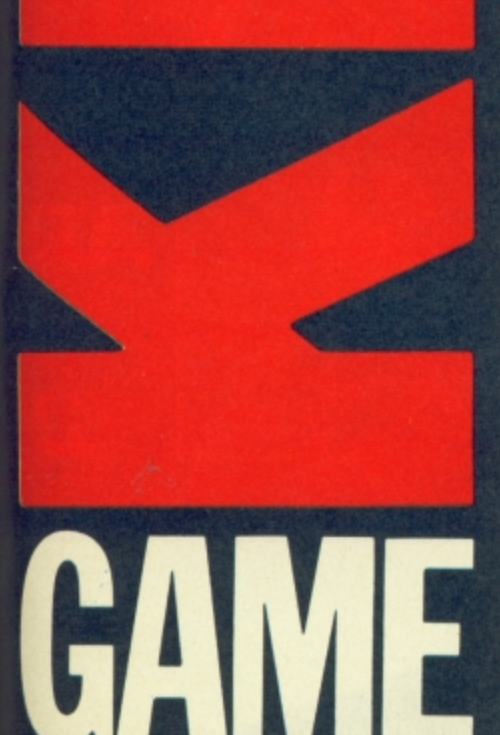

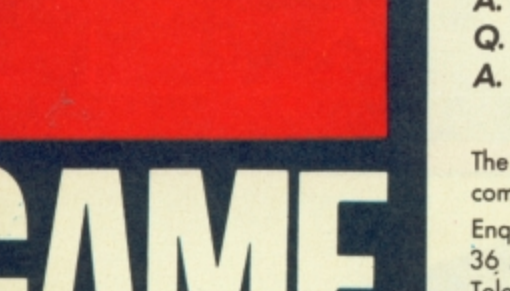

Q. What is Game Killer?

Makes the impossible

Get to any level and<br>Never get killed

Walk through gunfire without a scratch

possible

- A. A revolutionary powerful cartridge that now lets you play all those impossible games without being killed!
- Walk fearlessly through gunfire, disaster and danger without a scratch. Q. Sounds difficult.

ONLY

Ose senome cheque/Po tor E.

Please send me

14.95

- A. It's simple. Just plug it in the back of your computer and press a button.
- Q. You mean I can play my games all the way to the end. I don't believe it!
- A. Yes-incredible but true! It works on all those thousands of games with sprite collision. Compatible 15 to 14 of 5 eoctil
- Q. Sounds like science fiction! I suppose it's available in 2001.
- A. It's here now!
- Q. I'll believe it when I see it!
- A. Exactly, so why don't you go to your local computer shop.

The Robtek Gamekiller is available from all good computer dealers.

Enquiries to Robtek (formerly known as Robcom) Ltd., 36 Market Place, Falloden Way, London NW11 6JP. Telephone: 01-209 0118.

Patent and copyright applied for

# **COMMODORE 64**

# **YIE AR KLING FU**

If you can master the ten moves, expect the unexpected and FIGHT for your LIFE against the formidable masters of the martial arts you may live to meet them again on the mountain or in the Temple.

## **DMIC BAKER**

- \*Panic in the bake-shop 'Fast and furious arcade fun,
- 
- \*Help Joe the baker defend his loaves from the rascally raccoons.
- 'Another red-hot Konami cookie!

# **MIKIE**

Mikie ploys o knockout frantic farce in the classroom, locker room d the high school cafeteria. Hip-zap, door attack, throw balls and pies. , but can you make him hand his love letter to his girl-frien

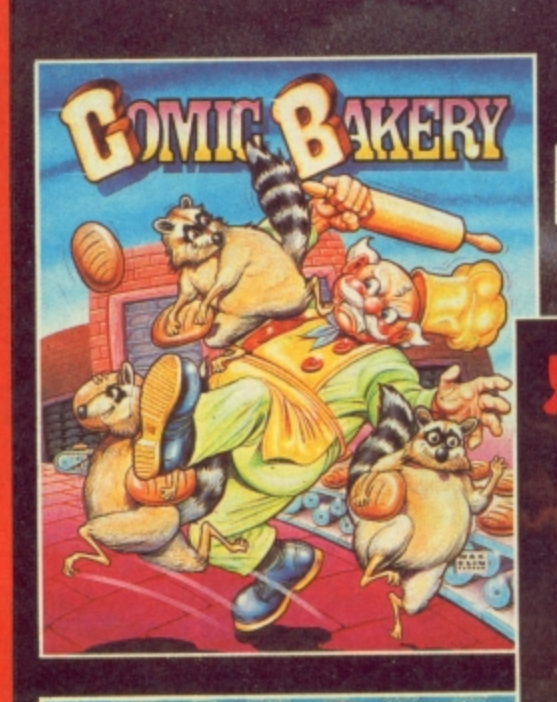

**Killer-byt** 

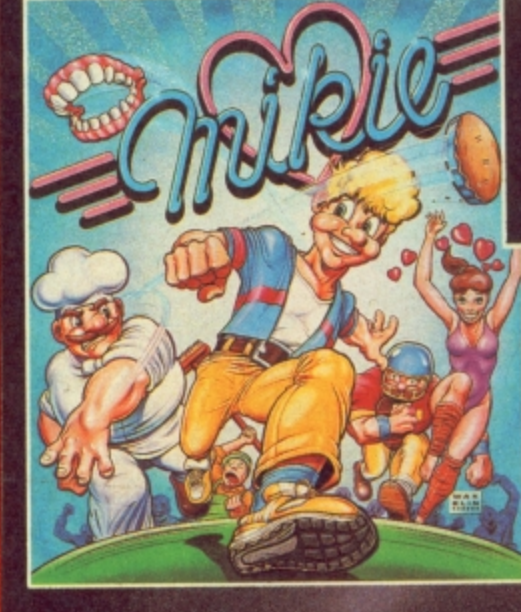

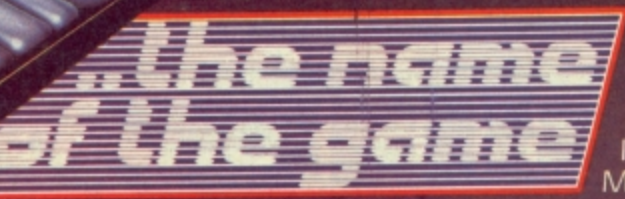

Imagine Software ( I 984), 6 Central Street Manchester M2 5NS. Tel: 061-834 3939. Telex

# vies of fun an PINGP ONG oriami

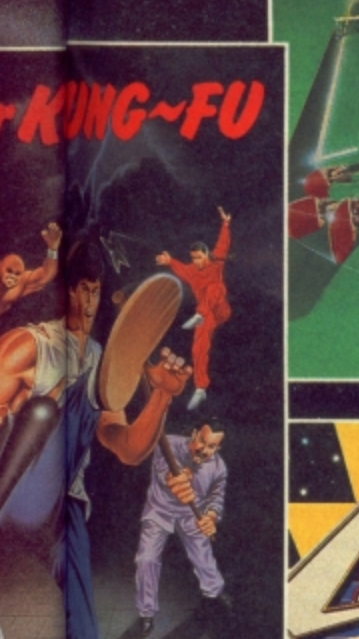

**TOTS** 

77

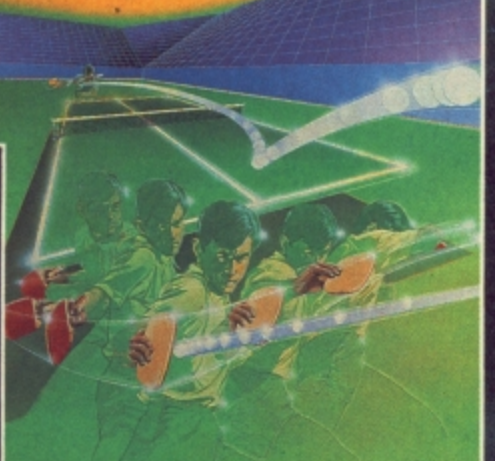

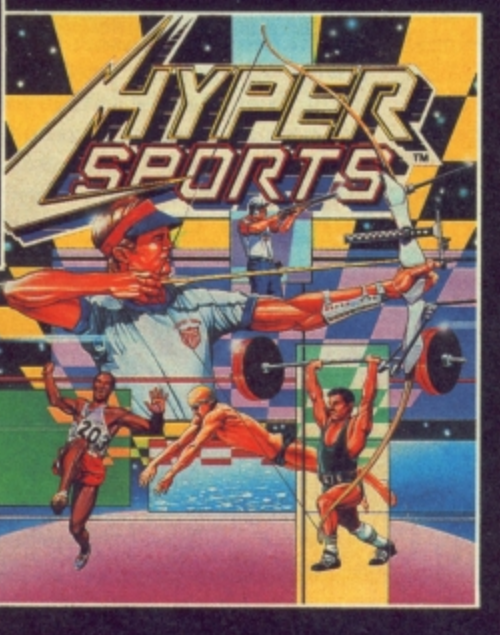

# **PING PONG**

**You can almost feel the tension of the big match breaking through the screen...the expectant crowd is almost on top of you! You return the service with a top spin backhand, then a forward back-spin, the ball bounces high from your opponent's looping, defensive lob...SMASH...a great shot opens the score. ..but this is only your first point! Play head to head or against the computer in this, Konami's first and best table-tennis simulation.**

# **HYPER SPORTS**

**Enter the stadium of Konami's No. 1 arcade smash-hit sports simulation.From the finesse and skill of Archeryand Skeet Shooting to the** critical timing and brute force of weight lifting - six events to test you **to your limit. Hyper Sports — continuing the challenge where 'Track and Field' left off.**

each

Imagine Software is available from selected branches of:

**Dow HISMITH, Zuhn Menzies , WOOLWORTH, LASKYS, Rumbelows.Greens. Spectrum Shops and all good dealers.** 

anly

O

**Business Business Business Business Busin5;**

**by Geoff Wheelwright**

L'into L wont go

Lost month we featured two 128 programs; this month we're back to the good old 64 for a look at Team-Mate, one of the new generation of integrating business one of the new generation of integrating business<br>programs — it should soon be available on the 128, too.

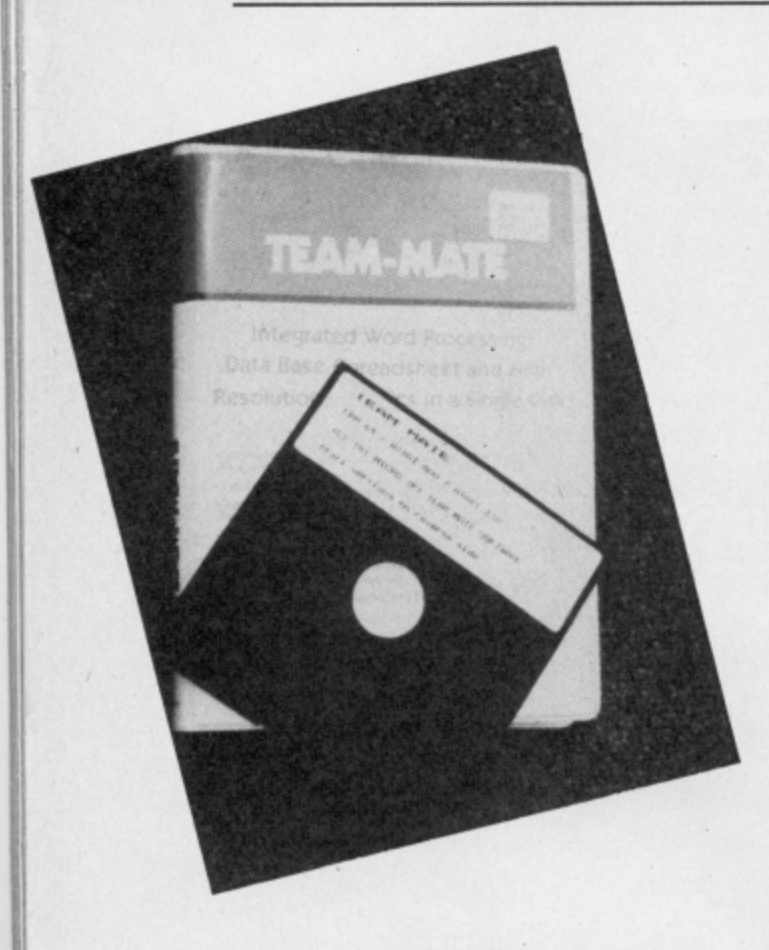

The word 'integrated' seems to have become a magic formula for classy business software  $-$  if it doesn't integrate, don't bother buying it, say the know-alls. Even humble machines like the 64 now have an integrating suite of software.

It's called Team-Mate. It's cheap (L34.95), it combines a wordprocessor, database, spreadsheet and hi-res graphics, it's all on a single disk — and it's American (in actual fact it's distributed in the UK by Dialog). Sounds pretty good, huh?

But first a little history. Remember the Plus/4, how Commodore launched it two years ago with on-board 'integrating' software, convinced that it would take the small business market by storm? We all know that you can get one now for a slapup dinner for two.

Well, Team-Mate bears more than a passing resemblance to that fated Plus/4 software. In fact, the manual talks about the ability to transfer Plus/4 files directly to 64 Team-Mate data files. To further confuse matters, on the other side of the

84 COMMODORE USER

Team-Mate disk, you get a version for the Atari 800 and 130XE machines.

There are even the same kind of 'splitscreen' windows as on the failed Commodore business machine — with the same commands used to switch between them. For example, TC takes you to the minispreadsheet, TW takes you to the wordprocessor.

## Loading up

Starting at the beginning, Team-Mate offers four major applications facilities including wordprocessing, database development, spreadsheet modelling and business graphics.

As there isn't enough memory in the machine to offer these applications together all at once, so there are several options for loading them which offers them together in various combinations.

I found this to be a confusing and unnecessarily complicated way of arranging things. It was further detracted from by a truly awful manual — which actually served to add greater confusion. The manual mixes instructions for use with the Atari version and the 64 edition. It switches back and forth between these with impunity and makes it virtually impossible for you to find your way round the documentation with any ease.

**111.1.111.1M tome Office I Home Office (2 pros**<br>**B** Utilities for disk **g Press ',Z.\*, 4 or SCRIPT ION** Expanded **• • sprO44 40.44 t 4 f a 1 4 la""a •• a ril• : t**

**Team-Mate**

**reviewed**

**1 EtrtliF . : Team-Mate can be loaded in many**  $\vec{b}$ **t combinations of programs\_**

**P**

All this would perhaps have been forgiveable if the applications themselves had been any good. Unfortunately, I was no more impressed by the applications within Team-Mate than I was by the Plus/4 built-in software on which it seems to be based. Let's look at the sections individually.

**• The wordprocessor: this uses the an**noying 77-character 'scroll-across' method of displaying text — so that you can never see even so much as a complete sentence on-screen at once. I much prefer either the 40-column mode with an 80-column 'preview' as used by Easyscript or the

**Split-screen facility showing wordprocessor above and the spreadsheet below. Data transfer is possible between the two.**

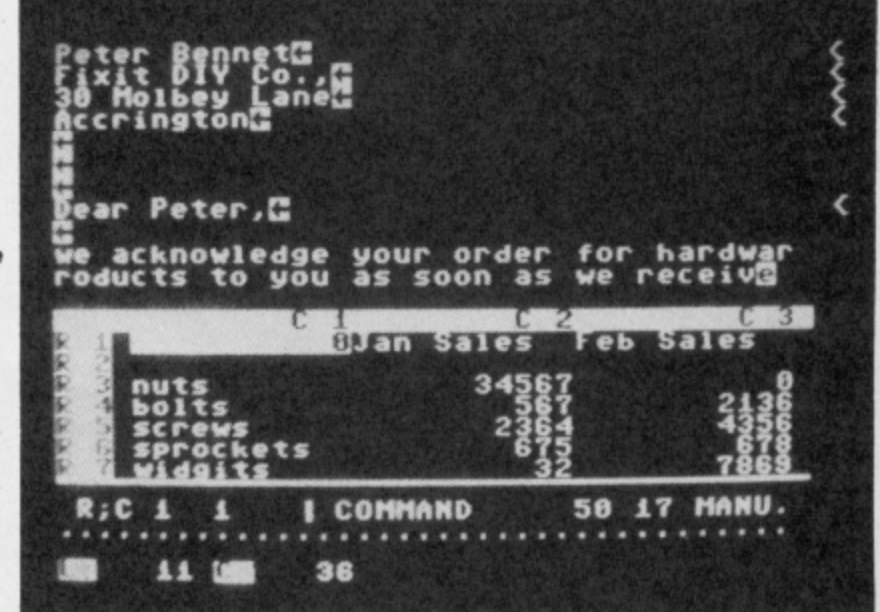

redefined character set which gives you true on-screen 80 characters in packages such as Tasword 64.

*Business* 

 $n$ e $s$ s

**2**

 $\overline{a}$ 

**i**

**s**

**B**

**u**

The wordprocessor also imposes a limitation of up to 99 lines of text per file — and doesn't 'spool' text to disk to allow longer files. You can, however, 'link' individual files from disk into a single document.

• The spreadsheet: a confusing collection of code and commands which (in one of its modes) can be used to create both spreadsheet models as well as 'business graphics'.

It offers up to 850 cells (17 columns by 50 rows) and using the 'Plus Graph' module, information from the spreadsheet can be taken into pie, line graph or bar graph charts.

The graphics produced are much better than those on the Plus/4, with actual lines and curves on-screen (instead of ASCII characters stacked on top of one another).

The spreadsheet also allows figures to be 'exported' to the wordprocessor, and this facility seemed to work quite well.

• The database: this is, I'm afraid, a little wimpy. Once again, it's difficult to use and offers little power. You can develop relatively large (at least for a 64) databases offering up to 999 records (although I can't see who would) per file and mere files and reports into the wordprocessor.

Disappointingly, there didn't seem to be any easy way to 'mailmerge' files into the wordprocessor.

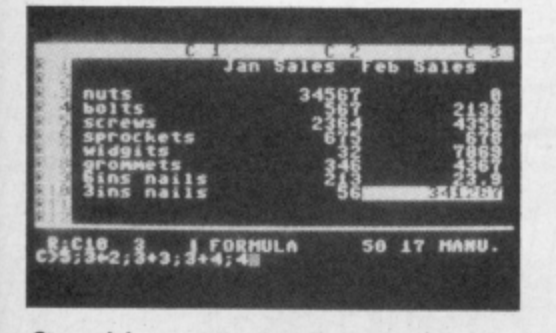

**111 Spreadsheet program offers a maximum 4 4 17 columns by 50 rows.**

## **Conclusions**

**Overall, I was not impressed by Team-Mate. It looks more like the kind of software used on my old Apple II way back in 1981, than state-of-theart software for the Commodore 64 in 1986.**

**The company is apparently planning a new version to run on the Commodore 128 — but it isn't ready yet. 1 can't say I'm surprised — there's a lot to fix and improve.**

Team-Mate (for the 64)<br>Team-Mate Software, Debden Green,<br>Saffron Walden, Essex DB11 3LX Tel: 0371 831009 Price: £34.95 (disk only)

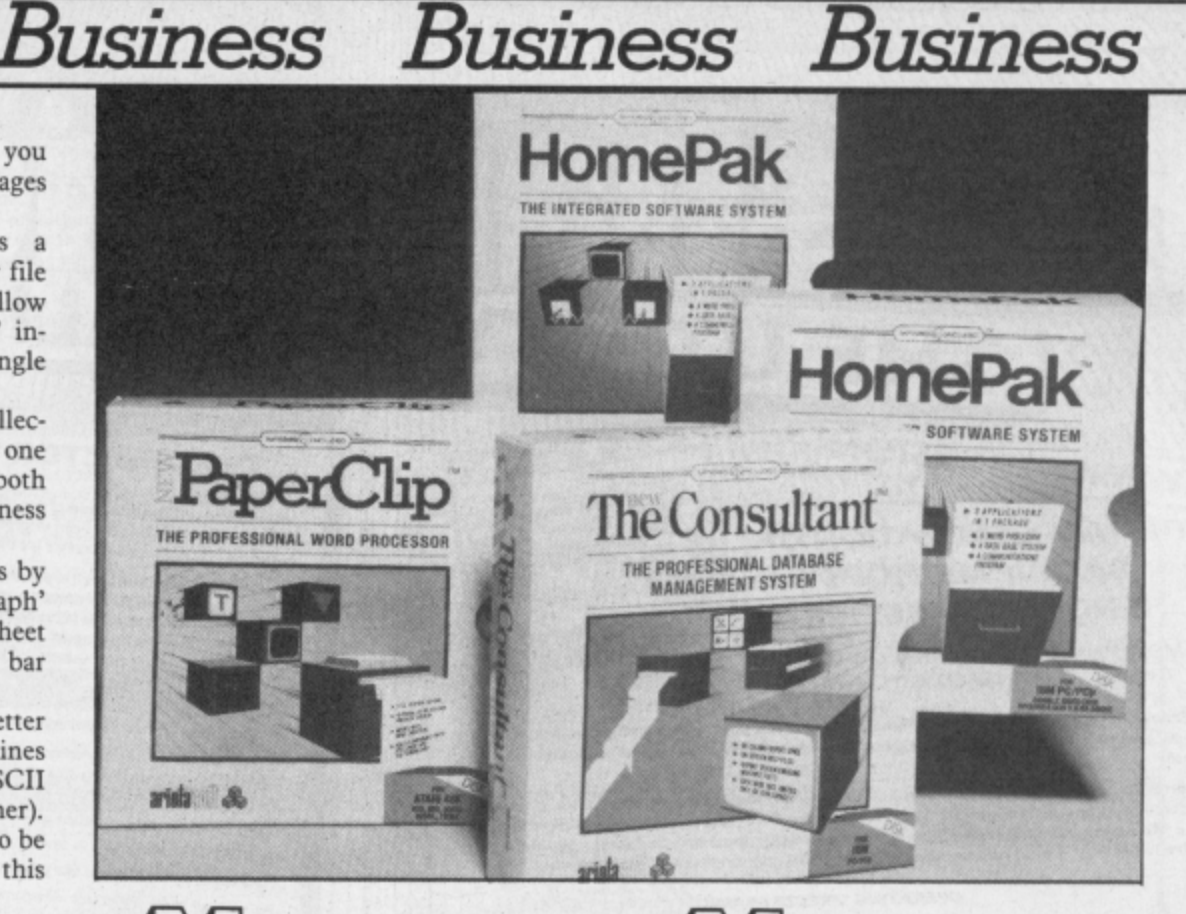

# **128 Wanderings**

There's been a flurry of activity around business software development for the Commodore 128 and 128D in the past few months, with new packages on offer from Commodore itself and third-party offerings — such as the promised Team-Mate (see story opposite) 128 conversion under development.

Ariolasoft is even being more ambitious,<br>planning new versions of older programs for the 64 that include enhanced versions for the 128.

**• The New Consultant - a database** system which offers an 'endless' number of records (limited only by disk capacity), a 'browse' facility, a promise to sort a full disk in only fifteen seconds and on-screen help files. For the 64, it's £44.95 — the enhanced version for the 128 is  $£59.95.$ 

**• The New Paperclip** — the popular US word processor which offers facilities such as automatic page numbering, headers and footers, form letter, mailing list and labelprinting functions and a print preview mode. The 128 version is expected to offer an 80-column screen. It costs £44.95 and you get both 64 and 128 versions on the same disk.

W<sup>E</sup>

 $\bullet$  HomePak  $-$  A limited-function home

Зu

integrated software suite which combines the jobs of word-processing, mini database and computer-to-computer communications in a single bundle. Only the 64 version here, costing  $£34.95.$ 

All three of the packages are expected to be available through Ariolasoft by the time

 $\bullet$  Cut and Paste — Claimed to be a real easy-to-use wordprocessor. Cut and Paste was written by Electronic Arts but is being marketed in the UK by Ariolasoft. It's disk-based, for the 64(128 compatible) and costs £24.95. 'Learn to use it in several minutes' claims the blurb. We'll be reviewing it soon.

## **64 in Print**

Business applications on the 64, however, have not been forgotten. A press release which crossed my desk last week announced the release of a new book which shows you how to set up a business application with your 64.

Business Systems on the Commodore 64 by Susan Curran and Margaret Norman is published by Granada Technical Books at  $£6.95$  in May and you can expect to see a review of it soon in these pages.

**Next month, we'll be starting our 'Get More From' series by looking at ways you can make better use of Easyscript. After that, we're looking at Vizastar, so if you've any problems or questions about using It, write to Geoff Wheelwright, Commodore User, 30-32 Farringdon Lane, London EC1R 3AU.** 

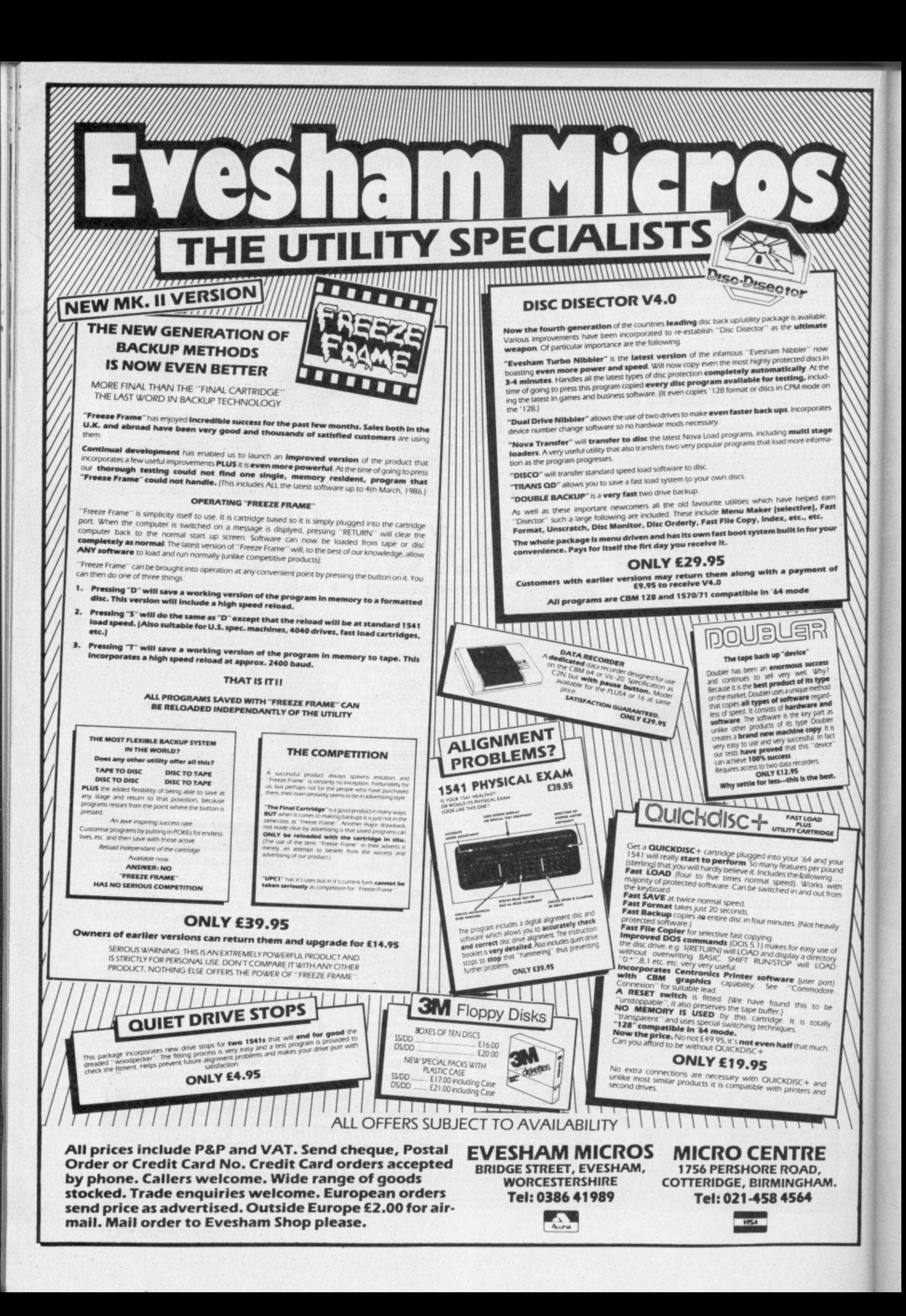

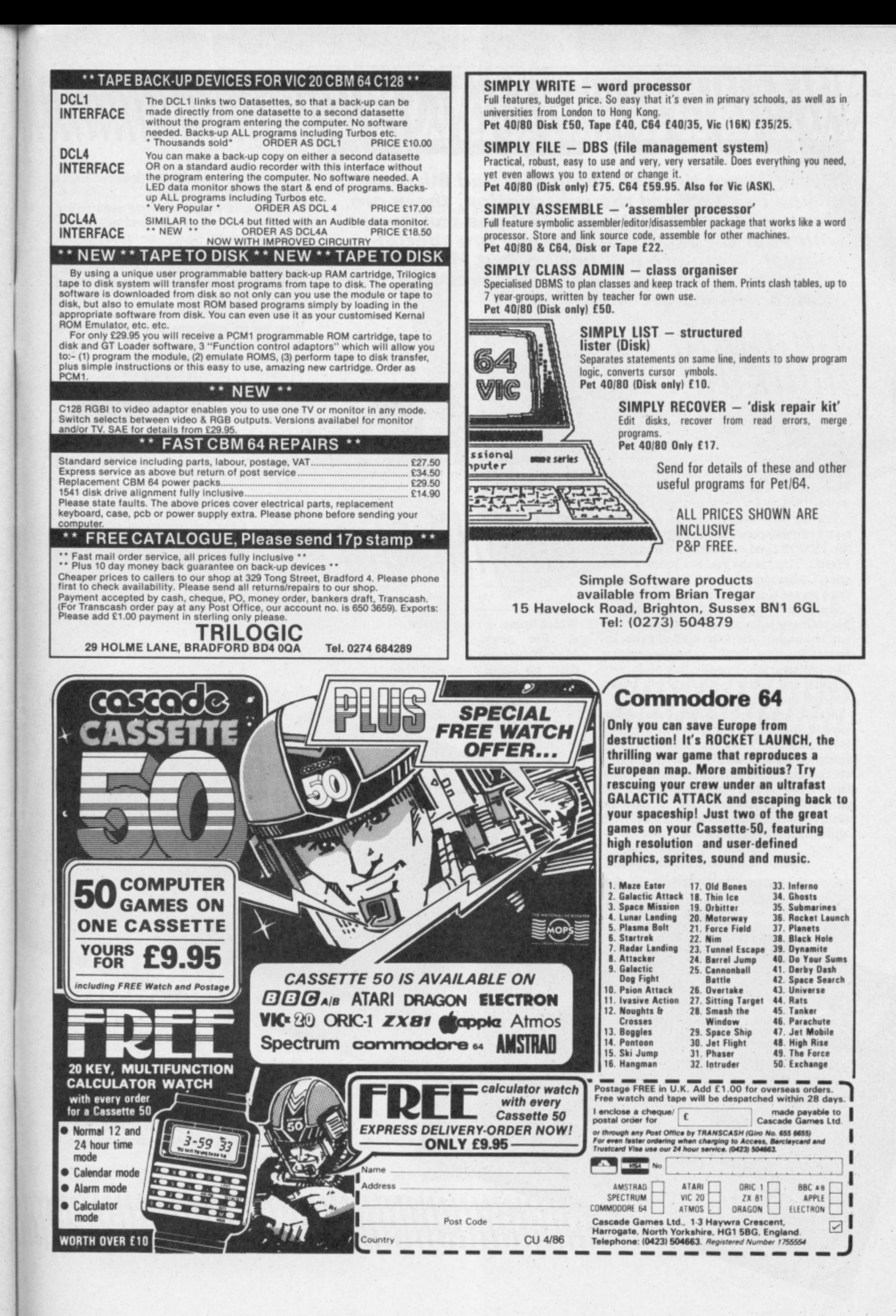

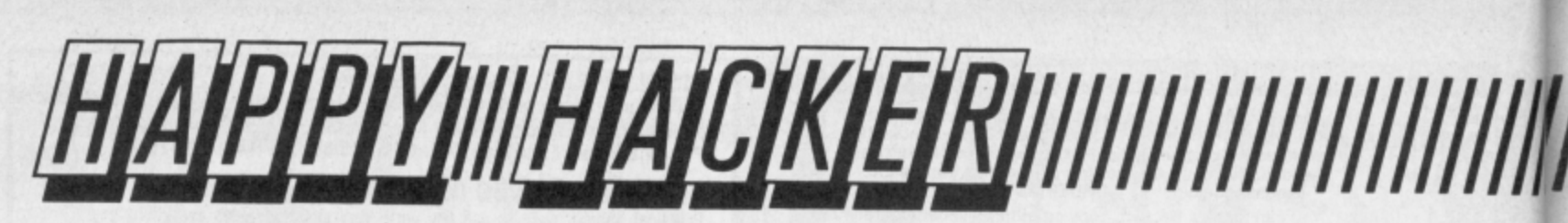

**If you've got tired of Compunet and Micronet, or you can't afford the subscription, there are plenty of free 'bulletin boards' you can access with your 64 and modem. Some are specialinterest, some are just boring, but MicroGnome is in a class of its own — Gnomelover Ken McMahon finds out why.**

What is MicroGnome? Er, it's Uncle Jim and his Junior Gnome Ranger Club, it's trivia, it's babbling with Gandalf, it's Goblination, it's a quick 'n' easy guide to flying a helicopter, it's longrange weather forecasts for astrology buffs — it's a bit weird.

Put simply, MicroGnome is a bulletin board run independently by enthusiasts on the 1200/75 baud viewdata format used by Prestel. That means you can access it with your Commodore 64 and modem, in the same way as Compunet and Micronet.

But the similarity ends there. MicroGnome is (at present) completely free and although it offers the kind of news, information, 'chat' facilities and reviews that 'the professionals' provide, it's often very original and funny — though you please yourself about the latter.

MicroGnome's three founders are professionals in communication. Glyn Phillips, Bob Clark and Terry Horridge are collecspecialising in videotext, telesoftware and the like. They originally started MicroGnome on what's now become the Gallery on Micronet but left it after certain 'differences' between the two.

UNDLE JIM'S JUNTOR GROPPE RANGER

Junior

encesiarier

**Uncle Jim's Junior Gnome Ranger Club — cult following?**

Glyn Phillips and Co look after the MicroGnome database from two rooms in an unlikely North London semi. And they don't use megaRAM equipment like the Big Boys. The database runs on BBC micros using just two phone lines — only two people can be on-line at once. But it's small enough to let you look at everything in one session — and you only get around fifteen minutes before Glyn's itchy finger pulls the plug on you.

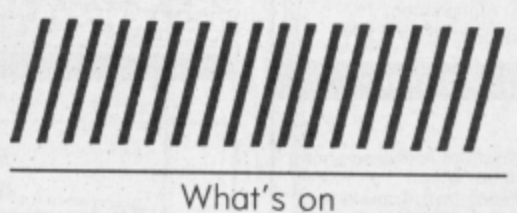

Which brings us on to what there is to look at. For newsfreaks, Steve Gold of dates on latest events in the micro in-

> **Technoboard is one**<br>of five MicroGnome<br>'chat' boards. **of five MicroGnome 'chat' boards.**

dustry. Commodore's dire financial straits is the current hot news.

Alternatively there is ample opportunity to spout forth your views on one of the Babble Boards. There are about half a dozen boards to choose from, catering for different interests including the Ben Board for politicos, Trivia, and the latest addition — the Technoboard.

This is where you get the answers to those niggly problems like 'how can I interface my 64 to the washing machine?'. For a reply you'll have to rely on a fellow 64 owner to provide the answer and this is becoming increasingly likely as more Commodore users log on and browse around.

1

This kind of thing is, of course, what bulletin boards are all about. It's also just as gratifying if you can provide an answer for a fellow hacker who's fumbling around in the dark.

Everyone's favourite Uncle

Then we come to what many people regard as the star feature of MicroGnome\_ This is Uncle Jim's Junior Gnome Ranger Club.

Technopoard

rednio

UJJGRC is the kind of thing that's hard to describe without actually showing somebody. Suffice it to say that Uncle Jim's particular brand of humour will around on the floor. I must admit to exhibiting the latter response\_

Regular features in Uncle Jim's column

IINIENCENENCENA

I Sat Jath February

Sat 14th February<br>2 Mon 15th February

at 1" ISth February<br>Mon 17th February<br>Mon 17th February

wed 19th February<br>Wed 18th February<br>19th February

ued 18th February<br>Thu 19th February

Thu 19th February

include handy hints on how to fly a helicopter ("it's not as difficult as people would have you believe") and how to build an anemometer ("watch your mother gawp in amazement as you lay your instrument on the tea table!").

Uncle Jim's family medical page covers topics as diverse as 'why men fart' to 'how to avoid old age' — apparently an illusion brought on by the inability to remember the names of contemporary pop groups.

Then there's 'The Mystery Of Botty Grange, an ongoing Famous Five type serial a la Comic Strip.

Uncle Jim also runs competitions with

**Budding artists exhibit their greatest works**

**Choose** 

919993

The answer, it seems, will be to introduce a small subscription change. Apart from the obvious drawback, there are some advantages. The use of logon passwords introduces the possibility of a private mailbox facility.

011111011110111101110011111MEN

**gnomes start here.**

MicroGnome's main menu —<br>gnomes start here.<br>**AND DESCRIPTION AND THE THE TIME TO BE SEEN ONE OF THE TIME THE TIME TO BE SEEN ONE OF THE TIME THE TIME TO BE** 

Glyn Phillips also has plans to introduce

a Gallery area in which you can buy and update your own frames. This would mean you could create your own mini database, say, specifically for Commodore owners. So there are plenty of plans, which inevitably will need plenty of money.

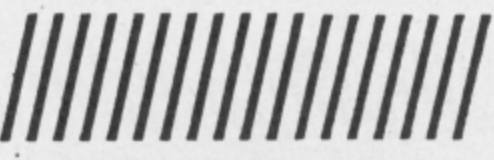

**Meanwhile MicroGnome remains free, at least for the time being. So take advantage of it while you can. If enough people decide to subscribe, the future is assured. Otherwise, the** prospects of a homeless Gnome,<br>though sad, is inevitable. **though sad, is inevitable.** MicroGnome is on 01-888 8894.

lucrative prizes. Two of the most spectacular giveaways to date have been a photograph of Uncle jim's cousin's wedding and a walk on part in The Mystery of Botty Grange.

**CONTRACTOR** 

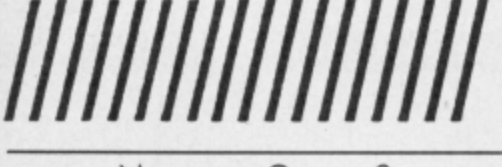

No more Gnome?

Alas, news has just come in that Softmachinery are no more. Their demise was brought about by financial problems and Bob Clark's departure. As The Gnome's existence thus far has been justified solely in it being a window and testbench for Softmachinery's products, its future is in considerable jeopardy.

**No subject i5 too complex for Uncle Jim's subtle intellect**

**STOLEN** 

the

Billyidol

 $10<sub>k</sub>$ 

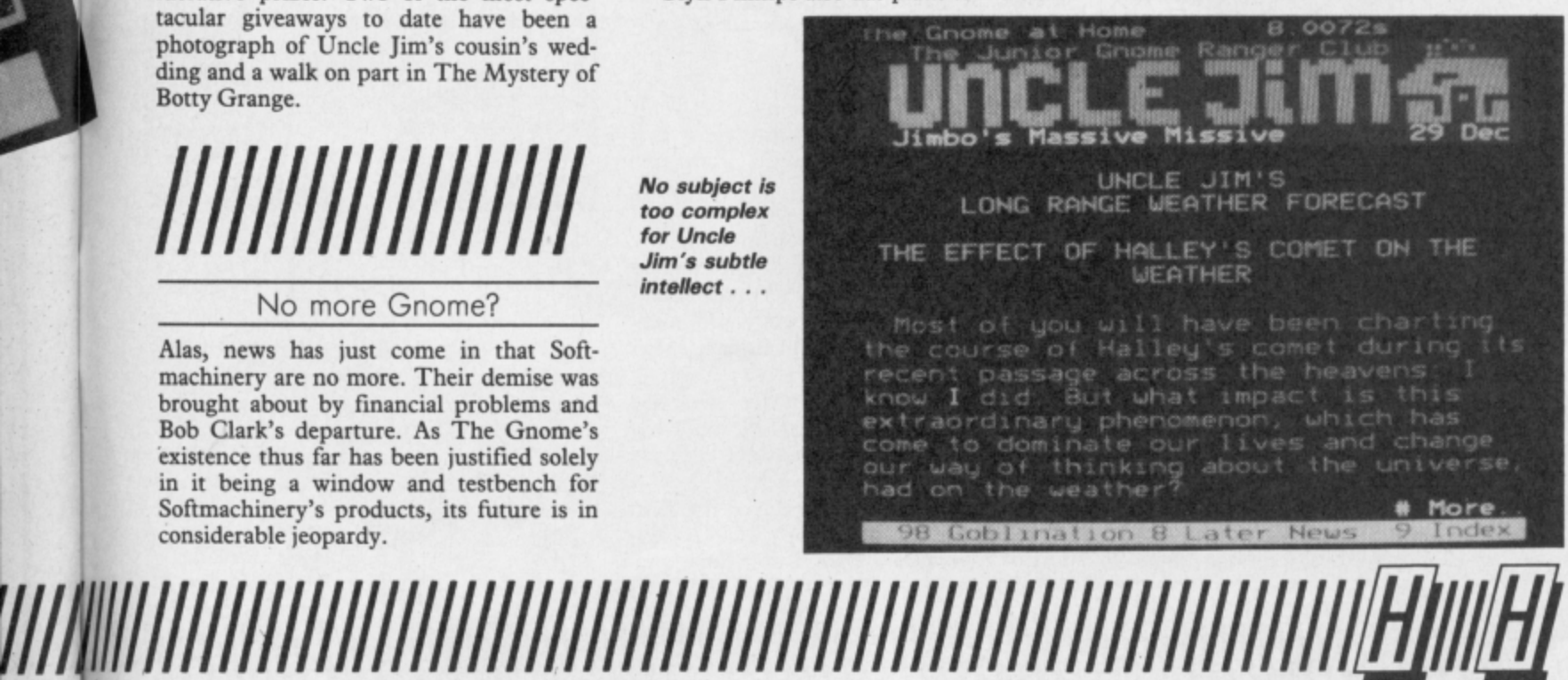

COMMODORE USER 89

# **111 MAJCIKIEIRIIIIIIIIIIIIIIIIII**

**The modem wars are hotting up, with Compunet and Micronet rivalling each other to provide the best 'net' software. So we'd better look at what's on offer for the dedicated downioader. by Geof Wheelwright**

**• Well, Bust My Bow — Robin of Sher**wood, Arc of Yesold and the Nodes of Yesod from Odin Computer are now available on Compunet. This collection of historical classics joins an impressive array on new games - such as Who Dares Wins II and Thunderbirds — on offer at Compunet.

**• Cheapo Wordpros, etc - Longtime** Commodore business software developers Precision and Audiogenic now have a wide range of business software available on Compunet, but make sure you call late at night if you want to download any of these long and heavyweight packages.

The list includes Precision's Superscript word-processor, Superbase database program, Supertype typing tutor and Audiogenic's Swift spreadsheet, Magpie database and Wordcraft word-processor. Compunet also promises that some of the software — such as the Audiogenic Swift spreadsheet — will be available in special Commodore 128 versions.

=NM

**• Getting A Cheap Quill — Writers of** Quilled adventures wanting to put their games on Compunet have traditionally faced high storage charges — but now Reactive (yet another arcane sub-section of the octopus-like Compunet) is planning to help them out,

It offers technical or editorial advice that Quill authors may need and will aid in the marketing and uploading of Quill-written software. According to his comments on Compunet, Reactive's Al Lenton is looking for tidy adventures with maps neatness counts. 'We're looking for imaginative Quill adventures with a proper map. It's important to have saved the database as well as the actual adventure without that, it can't be amended if necessary.' Amend to that. (groan . . .)

**• Book Hacker:** The book they wanted to ban, the book that rocked the Secret Service, the book that made hackers both the heroes and villains of '85 . . . Hugo Cornwall's best selling The Hacker's Handbook (Century) is back in a 'revised and expanded' edition, You get a thorough and updated rewrite, more pages, and at £6.95, you pay  $£2$  more. Funnily enough, some of the 'naughty bits' are no longer present **and we still don't know who H. Cornwall** really is.

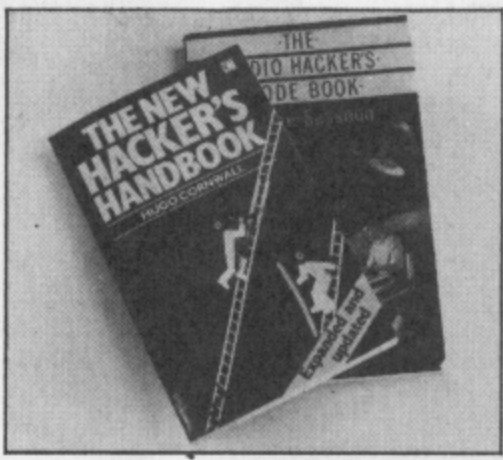

For the hacker with a radio comes George Sassoon's The Radio Hacker's Code Book, published by Duckworth (£6.95). If you know what RTTY is and you happen to have a phase lock loop detector, this one's for you. For the rest of us, it's just a good read and an eye-opener into the mysterious world of data transmission and encryption on radio waves. Tune into China's Xinhua News Agency and you'll get rice production figures and table tennis results — a real must.

**• Party For Free?** You can now get the software to operate Compunet's Party-Line for free. By going to 1000 on C'net, you can pick up the standard dumb terminal program and download it free of charge. Be warned, however, that the free software is pretty primitive — you get what you pay for,

**• Please, Mr, Please — The most** amusing missive of the month came as a Compunet Courier message from one Richard Owen, who sent the following message:

'Dear Geof, please can you mention my name in next month's issue of Commodore User in the Happy Hacker section as I betted my friend that I could get you to mention my name. PLEASE!!!!! from Richard Owen'.

If that wasn't enough, our Mr Owen was so keen to win the bet that the following arrived in my mailbox three days after the first message:

'Dear Geof, I hope you received my first letter concerning the Happy Hacker section of Commodore User. I still hope you

will put my name in as the bet I laid at my school is still valid and I am getting very worried! Please put my name in as I am a great fan of the User! Richard Owen'. Consider it mentioned.

**• Micronet Downers — probably miff**ed by Compunet's much-improved downloadable telesoftware offerings, Micronet is going for the big one this month by offering a free Star Trek game and Tasman's nifty Tasword 64 wordprocessor, on disk for £17.95 (a saving of two quid) to its already extensive line. According to the 'Net's own charts, it's bestselling downloadable games for last month included Commando and Armageddon.

**• A London student has garnered the dubious honour of becoming the first person to be convicted under the new computer fraud laws.**

**Anthony Antoniou hacked his way into Prestel and struck upon a novel way of sending his girlfriend in Birmingham a Valentine's Day present. He ordered 120 worth of flowers from a florist and gave a bogus credit card number. For his pains, he was recently fined £50 at Richmond Magistrates Court.**

**We contacted Anthony and asked him the burning question. How did he get caught? "I've no idea to this day," he replied in an incredulous voice. "I actually did it a year ago in January 1985. It was only twelve months later that I was arrested."**

**The police confiscated his computer and modem. The computer was returned after his conviction but not the modem. So Anthony's not hacking any longer, "I don't think I'll be doing anything like that ever again anyway," he laughs.**

**Hacking of this kind goes against the hacker's unofficial code of conduct, which suggests that any damage, theft or vandelism caused is wrong and gives hackers a bad name. Anthony Antoniou should perhaps have stuck to saying it with flowers the conventional way.**

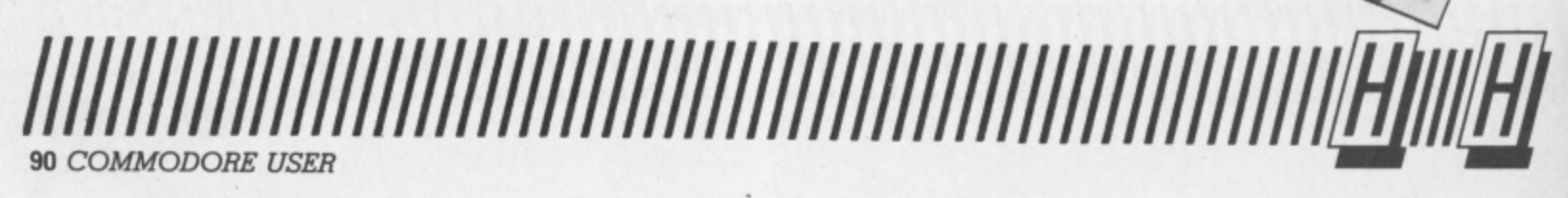

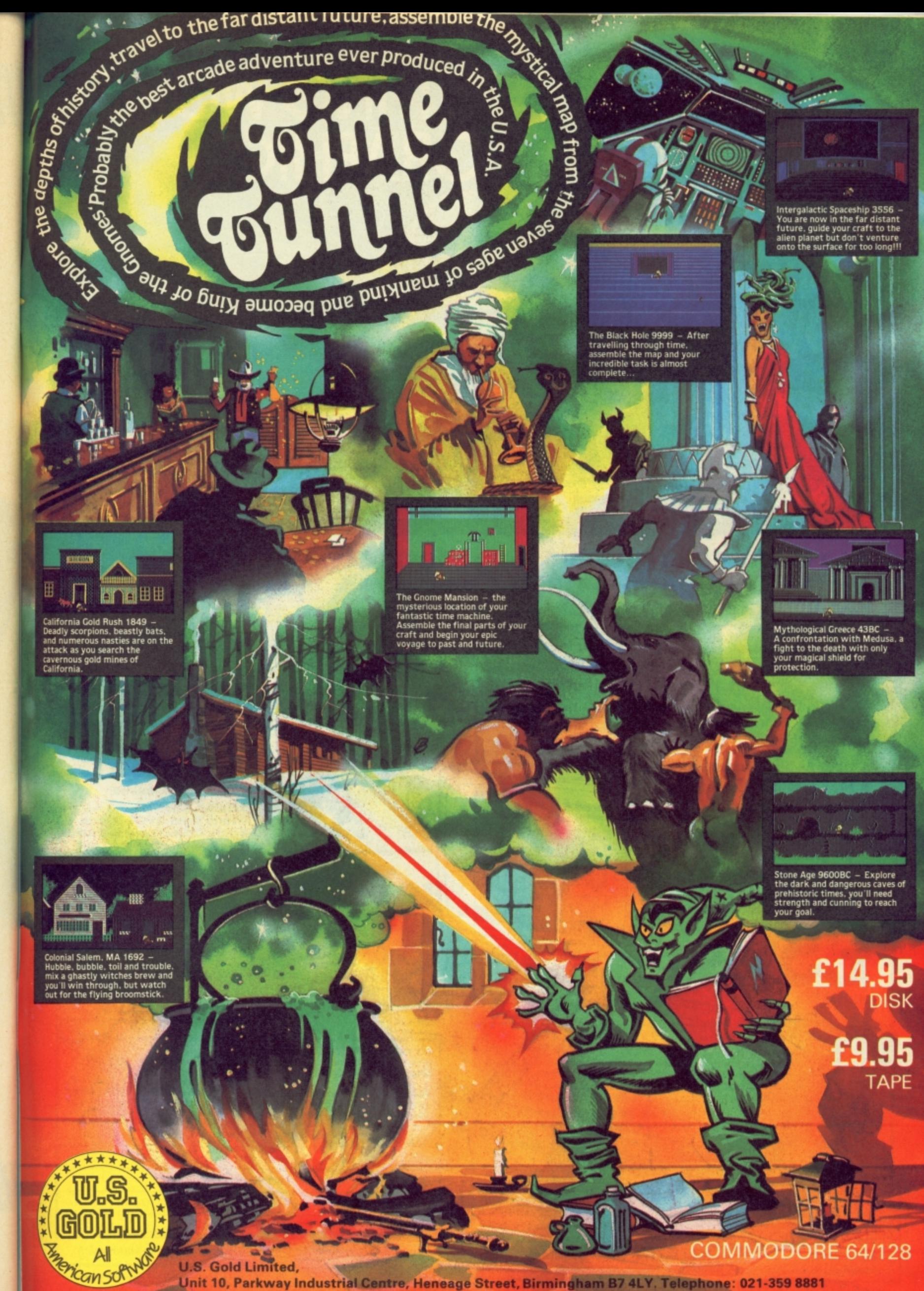

Unit 10, Parkway Industrial Centre, Heneage Street, Birmingham B7 4LY. Telephone: 021-359 8881

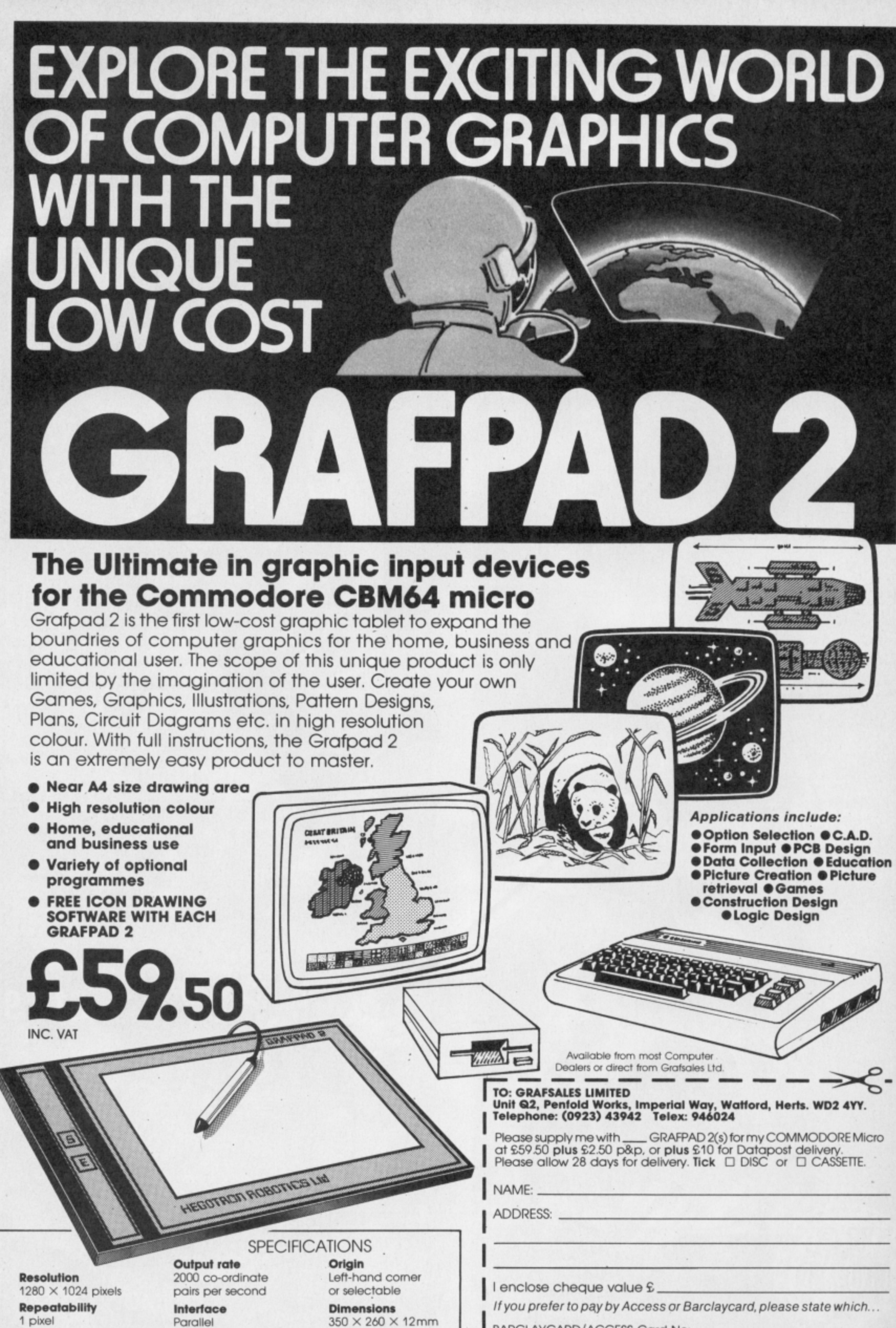

**M** BARCLAVCAPD/ACCESS Card No

# $\mathcal{B}$ ank Manager

**BANK MANAGER** is the complete home accounting package for your computer. This superb program<br>has no less than 12 menu screens!!, making it very 'user friendly'. All your bank transactions may be entered, including standing orders, direct debits etc. Everything possible is done automatically.<br>Statements etc may be output to the screen or printer. As well as day to day budgeting, BANK<br>MANAGER will calculate your mor amending, screen hard copies, disk commands and much more. Files may be saved on disk or tape<br>You won't find a better Home Accounts program.<br>**CBM 64 CBM 640.05** CBM 64 or C128 (compiled): Tape 28.50, Disk £10.95

**EACK-UP all your tape programs (fast and slow loaders) with the**   $m<sub>o</sub>$ Requires 1 CBM cassette unit and 1 ordinary recorde **, •** *CBM 64, C128 or Vic 20:* 

**. Very easy to**

**ose and the company's company's company's company's company's company's company's company's company's company's TEN DAY MONEY BACK GUARANTEE**<br>All tapes are fast loading. Prices include VA

**eve.,**  $\mathbf{F}_{\mathsf{R}}^{\mathsf{R}}$ **Wuhbone Software**

Dept GUS, 8 Rye Close, North Walsham, NORWICH, Nortoik NR28 9EY<br>**FOR THE BEST IN HIGH QUALITY SOFTWARE** 

**,,,**

**-**

# **BACK-UP-SYSTEMS FOR CBM-64 & VIC-20 \***

**r**

**g**

**You want to be a finally assigned to the contract of the contract of the contract of the contract of the contract of the contract of the contract of the contract of the contract of the contract of the contract of the cont can be a set of the set of the set of the set of the set of the set of the set of the set of the set of the set** 

**r**

**4**

**rN**

**t**

**i**

**c**

**i**

**ei**

**the**

**o**

**e**

**g**

**o**

**o**

**O**

**reset**

**p**

**s**

**i**

**r**

**c**

**s**

**dt**

**o**

**r t**

**g r a m a l i a s t u m w h i l e y o A T . P A BACK-UP-BOARD Mk.2.** This new version of our famous **BACK-UP-BOARD** is now proving so popular it is<br>outselling our original Mk.1. This new board now works two ways. Switched to 'NORMAL' it operates as the Mk The **BACK•UP·BOARD Mk.1.** is the fastest, and easiest way to back up your tape programs. With this board you car onnect a second CBM cassette deck to your computer. You can copy a program on the second deck while the<br>riginal loads from the first. You can back up all fast loaders, data files etc. **BACK-UP-BOARD Mk.1.£10.00** inc p&p **Switc cie d** the second deck as it loads from the first. This method can produce a better quality copy than the original. **BACK-**<br>**UP-BOARD Mk.2. & software £14.50** inc. p&p. Conversion service. Return your Mk.1. Board, if purchased fr **pd to Mk.2. for £4.50 including software & p&p.** 

**a n d M** supplied. £8.95 inc. AZIMUTH HEAD ALIGNMENT TAPE by INTERCEPTOR for '64'. Use this test tape wi **r e l o G E -** Resets programs that a standard reset switch can't. A socket for a 2674 8K eprom heads of your decks to make a perfectly matched pair. Full instructions and screwdriver supplied. **£8.50** inc. p&p **ROM SWITCH/RESET BOARD.** Fit this board in the expansion port of your '64' and you can reset ALL programs **- ,l**

**0c** *c*<sub>i</sub>nho Please send S.A.E. for more details of the above products Send your cheque/P.O. to:— **TURBOTRONIC**, **46 R ipon Street, Parkinson Lene, HALIFAX, West Yorkshire, HX1 Tel: (0422) 52020**

(Europe add 50p, outside Europe add £1.50)

# **totr. SUPERSAVERS for C64, i**

**t h g i n e ts :** SAVE TIME AND MONEY with AUTOBASE-3 the ultimate personal assistant! Superb database makes<br>personal computing easy. Powerful modules, available separately or combined include:-

**t h e o v e 1 0 r s c t h at p H a Store , Dartia** at **£6.2** Powerful features include Add, Insert, Amend, Delete, Archive, Index, Find, Sort, Scan, Search, Full or<br>Partial List, plus User Defineable Entry Titles and Formats. Ideal for personal computing. Excellent value<br>at £6.25 di

**o m i e 0 1 / 4 ' a n u s a M d d E** ● AUTOF<br> **Powerful 1**<br> **Partial List<br>
<b>e** AUTOP<br>
to chance<br>
to take accellent<br>
Excellent<br>  $\frac{1}{2}$ **ion as yo**  $\bullet$  **AUTOPLAN — 101 things to do? Let AUTOPLAN** sort them out! Superb diary and planner leave nothing<br>to chance! Never forget another important event — AUTOPLAN gives detailed schedules and prompts you Plans, In<br>Exceller Plans, individual Project and Summary Plans, plus Automatic Rescheduling. Ideal for personal planning'<br>Excellent value at **£6.25** disk, **£4.95** tape.

**r A u t e m c o u an i a l r -** Credit:<br>Multip **i r Credit Multipl b** a *i* • AUTOCOUNT -- Accounts a problem? Relex -- AUTOCOUNT keeps track of your money! Debits,<br>Credits, Standing Orders, Direct Debits etc. . . AUTOCOUNT puts them in order! Powerful features include<br>Multiple Accounts, Budget Pl

**o m e e r s r ALL MODULES fully guar<br>
• SPECIAL OFFER - E kan o** t **h e** ALL MODULES fully guaranteed. Can be used with direct connect printers including 1520 plotter.<br>● SPECIAL OFFER — Entire AUTOBASE-3 (all three modules fully integrated) for only £12.95 disk, or<br>£9.95 tape.

**a s I p 29.95** tape.<br>Send Cheque/PO to Stone Send Cheque/PO to Stoneham Direct, 131 Doncaster Road, Eastleigh, Hants, SOS 5QL.

# **HINTS - POKES - MAPS**

MONTHLY HANDBOOKS FOR COMMODORE 64/128 OWNERS. HUNDREDS OF GAME PLAYING TIPS IN EACH EDITION, PLUS. COMPETITIONS AND SOFTWARE OFFERS,

**n h I i a n c e r a l . e s n d i c e r s p hc a n a n i s 't r g A AUTO t ak T eca COMMODORE ARCADE HANDBOOK ............... £1.0 O P ADVENTURERS HANDBOOK El 00 L COMMODORE C16 Plus/4 Handbook ................. £1.0 uite action as and when required Perpetual Calendar, long and Short Tempetual Calendar, long and Short Tempetual Calendar, and Sommary Accounts (and Short Tempetual Calendar, 1997) and the state of the state of the state COMMODORE GAME REVIEW HANDBOOK ..... £0.75** Send Cheque or P.O. to:-

**H&D SERVICES (C.U.) 1338 ASHTON OLD ROAD, HIGHER OPENSHAW, MANCHESTER M11 1JG.** 

## **COMMODORE 64, 128 AND VIC-20 TAPE BACK-UP BOARD**

**e r a t e 2 6 7 4 8 c c d c ., H a ve e d s c h " T H E**  $\frac{1}{2}$ **When ,** *<u>rdaan</u>*  $\frac{1}{2}$ **M**  $\sim$ **citsseuo software. incluclrog Turboifast Loaders. machtne Code arkvot Baw and Data Files Very user friendly, the backup copy is made on the second cassette while the oneinai is loading on the first No ackkhonst soliwaie is needed Price lust E8 95 cius PAP Why pay more' , You have read the rest, now buy the Dent Need we say more**

## **RESET CARTRIDGE "FOR THE COMMODORE 64••**

**o p r o l o r n i w** for full details to **h e a n s e a b e s kdd** 55 **T**  $\tilde{N}$ **L p**<br>Simpl **e t t e u n -** Simply insert this Reset Cartridge into the **c**  resident programs, which includes all programs that standard reset switches fail to reset. This<br>Reset Cartridge really works on ALL programs. Priced at £7.95 plus P&P. Add 550 P&P UK, Europe add El 1.00 and elsewhere add E2.00. For Recorded Delivery in the UK<br><mark>add 250 extra or add E1.25 extra for Registered Post abroad. Send a chequel<sup>p</sup>.O., or send a stamp</mark>

**CLARK NENI OF 26 North Cape Walk, Corby, Northants NN18 9DC o \_ CLARK KENT SOFTWARE For enquiries please ring /05361 742622**

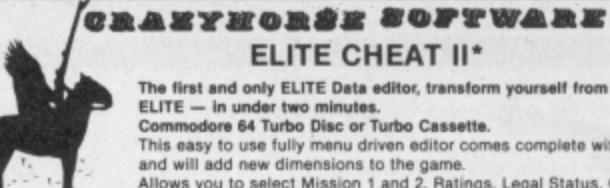

**The first and only ELITE Data editor, tr** Commodore 64 **TOWS TOWS TOWS ELITE — in under two minutes. Commodore 64 Turbo Disc or Turbo Cassette.** 

**Promised Anti-**Armourmente Celevine, and Care This easy to use fully menu driven editor comes complete with full instructions<br>and will add new dimensions to the game.<br>Allows you to select Mission 1 and 2, Ratings, Legal Status, Credits,

 $2$   $\bullet$  **pool**tich **— Special Crazyhorse additions: � Salaxies, and Cargo etc.<br>Special Crazyhorse additions • Super and giant cargo bays • More than 7 light years of fuel •<br>Combat Practice • 240 Additional Galaxies • Trumbles as well • ELITE CHEAT II additions: •** Create your own Astrological Galaxy • extended fuel • invulnerability<br>• Extra missiles • Close-up on Mission 2 •

**ELITE CHEAT II\***

# **• Cassette E7.95 • Disc E9.95**<br>\*\*\*\* TO CLEAR \*\*\*\* Original ELITE CHEAT \*\*\*\* **Approximately 100 cassettes, 50 discs First come hist served C•ssette E4.95 Vial. Prices including postage and VAT to**

**CRAZYHORSE SOFTWARE 23 F MAIL ORDER ONLY**

**ia r ELITE is a registered trademark of Acornsoft.** 

## **RANKER 64**

**e If you are fed up not being able to keep track of your bank account this program may s & L i m** be just what you are looking for. Simple to use as it is menu driven it will hold full<br>details of Credits, Debits, Standing orders and Direct Debits and will automatically place them in date order. It will give you statements to screen or printer including<br>the 1520 plotter printer. Records can be stored on both disk and tape for complete<br>back-up. Entry to any account is by name and Security

## **RAM FILE**

**a n d h u Keep track of your Software, Records, Stamp Collection, Addresses etc, with this easy to Use menu driven filing system Entry titles are user defineable Powerful** options include search and amend routines. Print routines allows printing of entry<br>title, selected entry or complete file to any printer including the 1520 plotter. Files **can be stored on both disk and tape. This rnic program is very good value at 1**

**r Special Offer — Both programs £10.Disk Both programs £7.00 Tape**<br>All prices include VAT & P&P

**6.25 disk, and 2.000 disk, £4.000 disk, £4.000 disk, £4.000 disk, £4.000 disk, £4.000 disk, £4.000 disk, £4.000 disk, £4.000 disk, £4.000 disk, £4.000 disk, £4.000 disk, £4.000 disk, £4.000 disk, £4.000 disk, £4.000 disk,** 

**Cheques & P.O. to**<br>**RJP ELECTRONICS** 

## 27 Denham Way, Camber, Rye, East Sussex TN31 7XP Tel: (0797) 225549 **tape,**

## **PROTEXT WORD PROCESSOR**

**e y PROTEXT is designed to provide the power of word processing for home or . s u r r business applications on the Commodore 64/128. In order to use PACTEXT there are no complicated or lengthy manuals to consume, provided that you have a printer and disk drive you can start using the 20,000 Characters of text storage immediately PROTEXT offers the user over twenty screen editing features, The machine code programming also allows for comprehensive disk file handling. The wide range of functions PROTEXT offers makes it a very useful tool for letters, documents or just as a database**

**e y 0 0 In order to purchase your personal disk copy of PROTEXT please send C14:99 Cheque/P.O. to Leviathan Software, 9 Brookes Court, Wells, Somerset, BA5 2F6.**

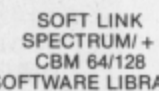

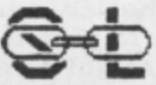

**19 DUNLOY GARDENS, NEVVTOWNABBEY, CO. ANTRIM, BT37 9HZ**

**SOFTWARE LIBRARY**

**• HIRE FROM ONLY 75p NW (inc. p&p' • ALL TOP CHART TITLES AVAILABLE**

**U**

**a**

- 
- **HUGE LIBRARY OF EX-CHART TITLES AVAILABLE BUY TOP CHART TITLES AT CLUB DISCOUNT PRICES BUY M ANY EX-CHART TITLES AT EXTREMELY LOW PRICES**
- **TAPE, iCARTRIDGE AND DISK ALSO ON CBM1 AVAILABLE CLUB CATALOGUE**
- **CLUB NEWSLETTER OFFERING HINTS AND TIPS etc.**
- **FREE MONTHLY DRAW**

**LI N K. or se nd**

- **COMPETITIONS**
- **ALL SOFTWARE AND DOCUMENTATION ARE ORIGINALS**
- **ALL POSTAGE CHARGES PAID BY SOFT•LiNK • LIFE MEMBERSHIP JUST E2.00 (inc. first hire free)**

Send Cheque/P.O made payable to SOFT-LINK, or send a large S.A.E. for more **- details, at our address above**

## **COMMODORE 64 DATABASE — DATAFILE**

**S.A.E.** *Fowering* options copy, alphanumenc son, Powerful options include: print all/selective records, delete, amend, save, load, **copy, alphanumeric sort, user defined fields, memory check, total numeric fiekls.** muili field interrelational, global and between limits searches, etc. Fully menu cassette £7.45, disk £10.45.

# **COMMODORE 64 WORDPRO — TEXTFILE**

**Powerful word processor, lacilities include — large text builer, auto centre, variable tab, insert, amend, delete, copy, move text word count, right justify, paging, join files, multiple file handling, print all/part text etc Fully menu driven** with comprehensive easy to use instructions. Great value. **CMB 64 (compried): cassette E8.2.5. disk £10.75.**

**All programs with lull documentation and guarantee and can be used with all direct connect C8M64 printers including 1520 printer/plotter Also most** centronics (with suitable hardware interface). Price includes fast delivery by first class post. Cheques/PO's to: **class post. CneouesiPO's lo:**

**A & C SOFTWARE Dept. 3, 75 Oakthorpe Gardens, Tividale, West Midlands 069 2I.F. Tel: 021 557 8596 (7-9 p.m.)**

**Argy Bargy**

As a Commodore 64 user I **am constantly amazed at the ever improving graphics obtained on this machine.**

**Let us a Commodorer 14"** portable TV which **I have recently bought a has an RGB interface. How con I utilise the improved clarity of RGB in conjunc- tion with my 64?**

**M.D. Ursell, Gloucester.**

Funny, I'm sure I've **answered this one (frequently) before. If only to cut down the load for the postman staggering A** up to Tommy's Towers **shall give the answer once more: the Commodore 64 does not have an RGB output and cannot be used with an RGB monitor.**

**The nearest you can get is using the 'Commodore Video' output, which splits the colour and lumisync signals, to give a better picture than a straight composite video signal can. However, there is no simple way of breaking this down further to give you an RGB signal, so you cannot use your TVImonitor to produce RGB quality pictures.**

**flP A know-all writes**

I got a Commodore 128 for **Christmas and since then I have done a lot of program. ming. I like writing games the best.**

**Q I that I know all there is to be known** gress on to an even better language. **By now I feel confident about Basic 7. I would like now to pro-**

**o gress on to an even better language. I would be grateful if you could t recommend a language for the 128 a which is easy to learn and more powerful than Basic.**

**C R. Donovan, Sheffield.**

**claims he knows everything there is to know about a computer language after only a month, even if it Is just Basic.**

Basic.

**A**

mmng<br>tips d

**l**

**s a run in its 64 guise, in which case the b choice is extremely wide. You must o be careful in choosing a language d what you want to use it for. There aren't many languages around yet for the 128, unless of course you include those that will since the best one will depend on**

**m another personal factor; generally a the more powerful a language is, n the harder it is to learn how to use w h powerful. As for ease of learning, this is all the features that make it**

**o might fulfil you more than Basic; There ore several languages that e.g. LOGO and FORTH are both popular amongst home computer owners. My personal recommendation would be PASCAL, a highly structured language which has many powerful features and Is a very good general language for most types of applications.**

**However, if you want to write fast games programs, there are better ones such as C.**

**There are a number of versions of PASCAL available for the 64; Oxford PASCAL at around CSO, Zoom PASCAL around C25, PASCAL-64 from Orpheus also £25 and the recently announced SUPER PASCAL from First Publishing at £65.**

**However, none of these can use the 'extra' functions of the 128, such as the 80 column screen, since they will only run in the 64 mode.**

**Get the point**

**and MPS 801 printer to do some financial work with. Basic programs I've written myself. The program gives answers to two decimal**

**I places by using defined functions. ' m figures out. When I print whole The problem occurs when I print the**

 $\overline{\phantom{a}}$ 

**numbers, nothing is printed after the last digit, not even the decimal place.**

**And for figures like 222\_80, the final 'zero' won't print. Is there any way I can't print these figures aligned and in columns, just like a bank statement? P, Hodgson, Workington**

**A**

There are two ways of **solving your problem. One involves a machinecode routine which allows a PRINT USING**

**T would take rather more space than h I have, so the second and simpler e string, after which you can format r type of command. That option is to turn the figure into a it how you like.**

**a will do what you require; line 10 is r just an example of how to use it: e XX= A:GOSUB100: PRINTXXS t 20 GOT010 The following short sub-routine 10 INPUT"INPLIT A NUMBER";A:**

**w 100 FS= STRS(INT(XX)):S5 = •'•"**

**o 110 IF XX< > INT(XX) THEN**

**w SS = SS + MUDS (STRS (100 + (XX\*100) — INT(XX) • 100 +**

**a .001), 3,2)**

**y s o RIGHTS(" "+ F\$ + SS,9) 130 RETURN 120 SS =LEFTS(SS+ "00",3):XXS=**

**f COLUMNS SO THAT THE DECIMAL 999 REM \*• • )(XS WILL ALIGN IN POINTS LINE UP \*\*•**

## **16 memory swindle**

I own a Commodore 16 **computer and I am very pleased with its capabilities. But when I am using Hi-Res** 10k of RAM to store the

**I data for the bit-mapped screen.**

**o screen (which gives me five lines of text w at the bottom of the screen) it does not n give me back the area of screen which a is not being used for Hi-Res. This C would give me about 4k of memory in-But if I use Hi-Res mode with split** stead of 2k at present for 'Basic' text area.

This looks to me like a swindle. Could you please Help me? Keith Jump, Crewe.

> **This is one occasion where all is not what it seems. When you use the** 'split screen' you are in **fact using parts of both screen areas; hi-res and**

**The computer jumps between the two screens at the split point, thus appearing to display only one screen. In fact, the whole hi-res screen is still there; you can still draw in the bottom part even though this would not be seen because the display had switched back to the text screen.**

**text.**

**Although you are not using this area for display I am afraid there is no way you can get this area back to Basic, since it is at the 'top' of the hi-res screen area and Basic Is below the hi-res screen area.**

**However, there is nothing to stop you using the memory locations for storing machine code or POKEing values directly since the results will not appear on screen.**

**But you must be extremely careful not to draw any shape which would extend into this 'blanked' area otherwise it will happily overwrite what you stored there. If you wont to try this, the 'hidden' memory locations are contained from 14592 to 16191 inclusive when you have a five line text area.**

**All strung up**

could use this in parser routines when<br>... I'm writing adventures. Could you please explain how it works, especialm ly since the sample in the System Guide only gives me a syntax error? John Runcey, Brighton. I'm having difficulty making<br>sense of the INSTR function on my new C-128, which is supposed to make it easy to compare the contents of different strings. I reckon I

v d i **Y way, INSTR is also available on the** f **o 16 and Plusi4. A INSTR function being useful for adventure writing (you could also use it for search routines in databases). By the**

f **u adventures to give more compact** i c u **e ple: ' r Here's an Idea of how it works in and elegant parser routines. Take a look at the following little exam-**

l **r 10 AS = "WAITSLEEPRESTHALT-CAMP"**

**20 INPUT "WHAT NOW";VS** y **g 30 IF INSTR(AS,V\$) >0 THEN 50:** m **h ELSE 40**

**40 PRINT "YOU "V\$:GOTO 20 50 REM TEMPORARY LINE 60 PRINT "YOU CHOOSE TO "VS" HERE":GOTO 20**

**You'll see that in line 40, we've** put five words into the A\$ **variable. The program is searching for a match between VS and one of the words contained in A\$. If none is found, INSTR holds a value of zero and you go back to the INPUT in line 20.**

**But, say you typed in 'rest', which does appear in the A\$ string, INSTR would retain the value at which the first matching character occurs. Since that is 'R', you get a value of 10 because 'R' is the tenth letter in the A\$ string. From there it's plain sailing; you branch to line 50, to whatever routine you've written to deal with that particular Input.**

## **Double Trouble**

I have recently been fortunate enough to acquire a second 1541 disk drive in good working order and wish to know how I can integrate it into my 64 system

as part of a dual-drive unit. a **drive. Can you help me, please?** Alan Shadrack, W. Yorks. Alan Shadrack, W. Yorks. It is, at the moment, another 0 unit with a device number 8, as is my other

> You should be wary of **getting mixed up between 'dual-drive' units which have two drives both in the same box, and two 'single-drive'**

n **Y units which are independent of** each other. l

e

**A**

**l**

y **Take a tip from us, Tommy's** b **comes to answering your** e n **the 64, 128, 16 or Plus/4,** o **write to him: Tommy's Tips, Commodore User, 30-32 u s h o u d b e w Tips are the best. When it technical and programming queries, whether they're on Tommy's your man. Go on, Farringdon Lane, London EC1R 3AU.** 

**a r is device 8, with drives 0 and 1. In y the case of two single drives they o f In the former case the whole unit are both drive 0 with device**

Software that will work with **'dual-drives' is unlikely to work with two single drives and viceversa. There is some software available for the 64 that will allow** both combinations, but this is rare. **If you want to connect two 1541s to the computer at the same time then you must change the device number of the second drive from 8 to 9. If you don't fancy taking the top off the drive then there is a way of doing it through software.** **This is explained on page 39 of the 1541 manual.**

**It is laborious to do every time you want to use the computer since you have to turn the second drive on, change the device number, then turn the first drive on, otherwise the software can't distinguish between the drives.**

**By for the best way is to change the links inside the second drive so that it always powers up as device 9. The procedure is explained on page 40 of the manual; It involves cutting a small metal link between two D-shaped solder 'pads'. However, there are different versions of the disk drive and the position of the pads can vary. Older machines have the pads on the left-hand edge (looking from the front) while newer drives have them near the middle. If yours is on the left-hand edge then cut the rear one; if in the middle then cut the one nearest the front.**

**After cutting the link it is possible, if you have a soldering iron, to solder a small piece of wire to each** then cut a hole in the side of the **case to mount the switch you can change the device number between 8 and 9 without removing** the top again. If you do fit **c switch, only operate it when the unit is not powered up.**

**Game for Ideas**

I have been looking through **program listings in magazines for ideas on** writing my own games on the Commodore 64. On

**I** quite a few occasions I've come across the following lines:

**h** POKE198,2:POKE631,13:LOAD **a** I'm totally baffled by all this. Could **v** you please tell me what's going on? **e** Mark Wallace, Rugby.

Address 198 is the count **o f the number of characters in the keyboard buffer, while addresses 631 to 640 form the keyboard bufl A fer area itself.**

**n**

**A**

**o What this bit of code does o k r keyboard buffer and then put the i e value 13 (ASCII carriage return n s character) into the first location of g s t pressed, but without needing to inhe** user.<br> **As to why it i d d that there are two characters in the 1 as if the RETURN key had been therefore is to tell the computer the buffer. This has the same effect**

**r o u g h keybard buffer to produce some h e sort of 'auto' effect. i to depend very much on the pros t can be used to poke RUN or any As to why it is done, this will tend gram itself, since the same method other command directly into the**

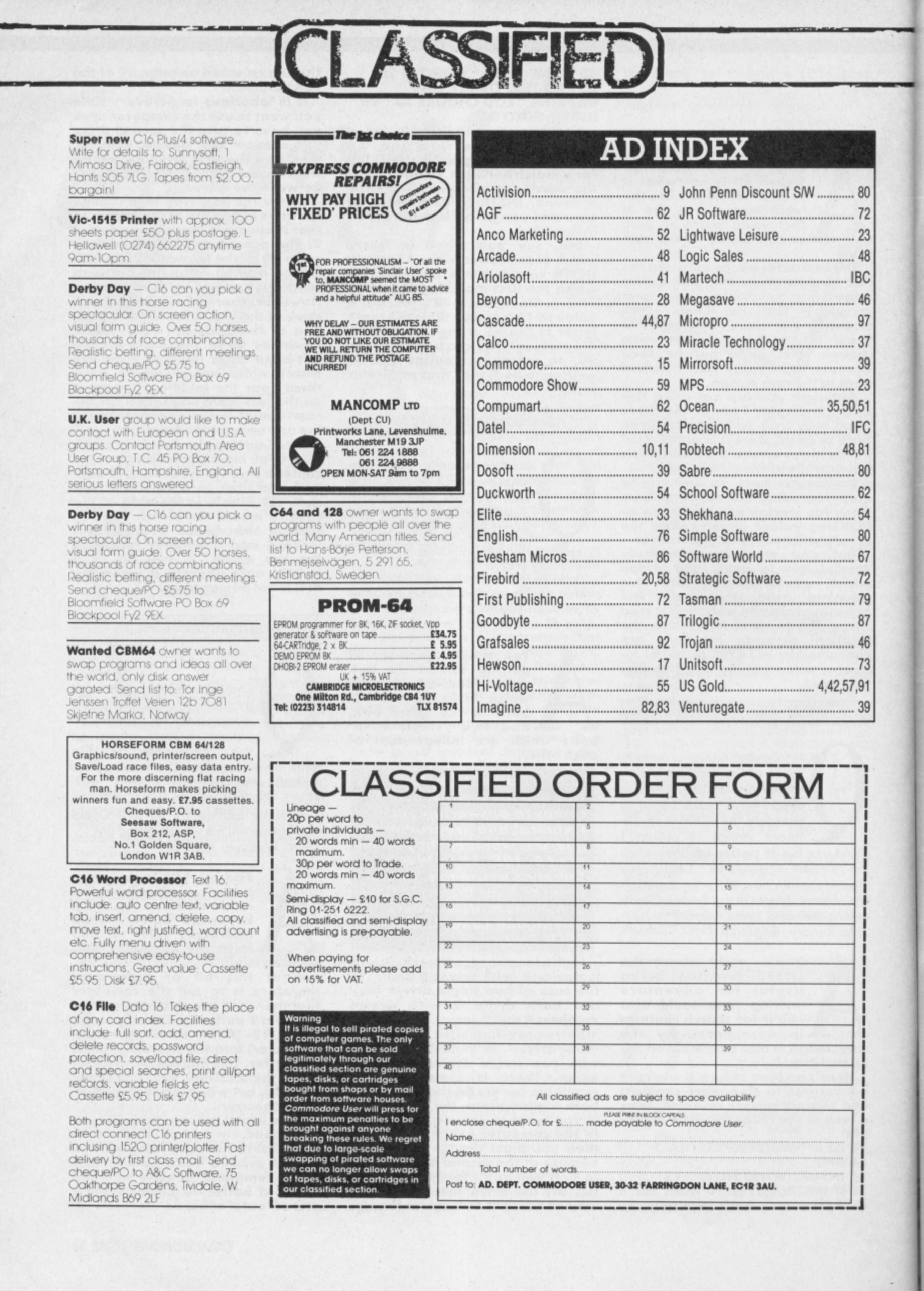

really has to be the bargain of the yea kemP .the most powerful feature of SuperScri herefore the possi es are endless.. It is a huge tip worth the mone ordwraps in for columns and ange of text fo breathtakin unique calculat ibility that h very satisfactory....cmarkably easy and a t SuperScript is an obvious choice, with amor strong definition wi uprisingly easy to u his feature makes i very popular word pro Excellent performang imple to use it..... Very satisfied, used the letter writer a \* FROM THE MAKERS OF WORDSTAR \*

# **JUST LOOK AT<br>THIS WORKLOAD**

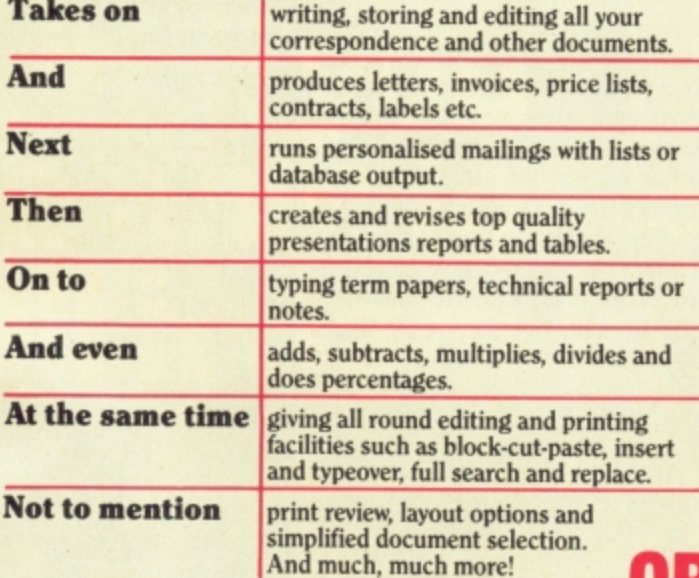

# **UPGRADE FROM EASYSCRIPT** TO SUPERSCRIPT - JUST £39.95

\* Improved performance \* \* Maths \* \* Spelling checker \* \* Print or view \* \* Integrate with SuperBase \* (on Commodore 128)

# **SUPERSCRIPT WORDPROCESSING From the makers** of WORDSTAR

Most wordprocessing packages will do the bare minimum. SuperScript can't wait to do the lot!

COMMODORE 64, ATARI 800XL/130XE £49.95<br>COMMODORE 128, APPLE IIc/IIe £79.95<br>UPGRADE FROM EASYSCRIPT £39.95

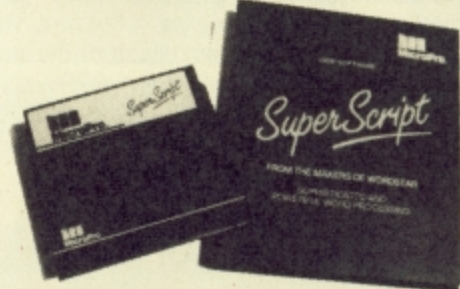

SuperScript comes complete with Comprehensive User Manual.

**By calling MicroPro** on 01-879 1122 Ext 210 quoting your Access or Visa no.

K.

Also available from all good dealers

**MicroPro** 

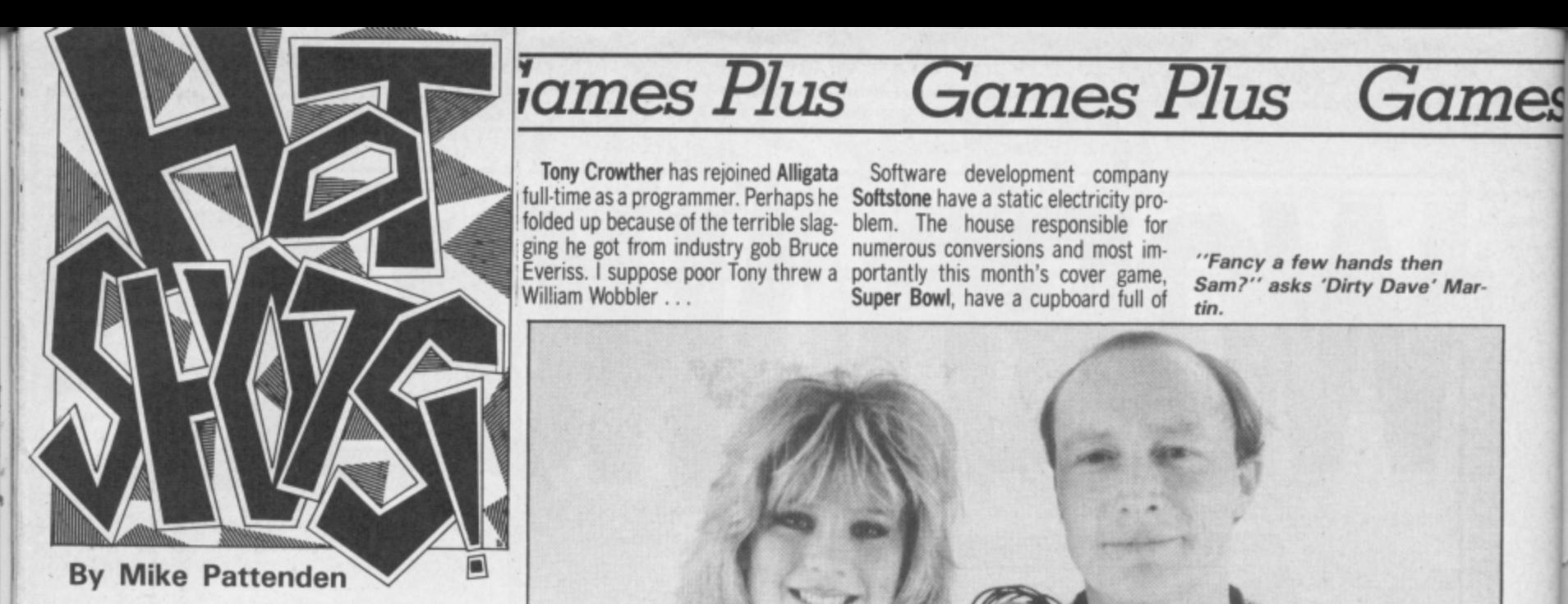

here's something crawling over my desk leaving a horrible trail of slime in its wake. Uurgh! It's a big  $\blacksquare$  juicy piece of gossip.

Oh dear it's so slimy I'm repulsed — I daren't touch it. I'll tell you instead that Martech are putting out a Samantha Fox game complete with digitised pictures of Sam in varying stages of undress.

Last time such a game was released (Strip Poker) retailers Smiths refused to stock it. No such luck this time. It seems sexy Sam's cheery face has won them over.

I think I'll stick to playing with my pet person. Erm, wait a minute, that doesn't sound right ...

• • • Meanwhile at the lavish launch of The Force (slagged in this month's Screen Scene as I predicted) PR man Dave Carlos was given a hard time. Hecklers fired a barrage of questions at him concerning pickets and written confessions. Hotshots kept a discreet distance from the trendy militants and instead snuffled the real truffles.<br>First, that the game was - as I jokily suggested it should be — tested at Hendon on trainee coppers, and second, that Scotland Yard, when asked, refused to touch the game with a riot shield "because of its violent connotations". Shurley shume mishtake . . .

Over at Hewson (they've dropped the Consultants bit) everyone is in a very good mood. Uridium is selling like nobody's business. Andrew Braybrook the game's programmer is<br>relaxing by tweaking away at a special 128 version of his own which allows. him continous fire and has an enhanced background. This is a bit of habit it seems. He also has a special edition of Paradroid with the scroll rate souped up. Boss Andrew Hewson hinted that these and other tweaked versions might yet see the light of day on a special compilation . . .

• •

Over at Elite things are so hectic; what with Commando on the C16 and all those arcade games conversions that they are trying to discover why a package filled with a few cassette inlays and Steve Wilcox's lunch came to be waiting for a DHL courier to take it to S. Africa...

Tony Crowther has rejoined Alligata

• • •

**Mikro Gen** are also having a few Apparently it was a constant struggle packaging problems. Their games because **Domark** gave them a very exkeep disappearing in the post. We're acting brief on the game. Some very not "casting any doubts on the hones-strange ideas came up including a ty of the staff of the GPO", said a suggestion that you have to avoid dog representative, adding "but the packages do carry the company logo". Sounds a bit wallyish to me...

• • • Fame. In honour of my services to the industry a new software company has been formed to pump more compilations on to the market. The collection is flatteringly entitled Hotshots. Games on it include Shadowfire, Gyron and Fighting Warrior

• • • More fame. Well defame really. An

oblique reference to me appeared in one of the lesser Commodore mags (the one with the international flavour) suggesting I had had to descend to ripping something off from Zzit. My word, times would have to be hard for that! The piece in question was the PPLO ransom note. The group sent one to us and one to the other aforementioned rag. They didn't bother with the rest. Awww

dead 64s to testify to the problem. I **Virgin's Nick Alexander** doubted them until I picked up a **demonstrates the only way to** joystick and got a shock that made my clean up with his F.A. Cup<br>hair stand on end . . .

• • •

Mikro Gen are also having a few Apparently it was a constant struggle One of the other games that Soft stone were responsible for was A View to a Kill. They try to keep it a secret. turds when you pursue the Grace Jones figure. Taste just isn't Domarh's strong point, but they really would have put their foot in it then . . .

• • •

American Football mania is high at Ocean currently. Director John Woods — responsible for the game's development — has picked up a nickname in the process. He's now known as 'the Refrigerator' . . .

Whilst we're at Ocean I can tell you

Knightrider has a firm release date (to miss). You may remember first seeing adverts for it way back in '85 well since then three different programmers have tried and failed to follow Ocean's 3D brief.

With that awe inspiring piece of information I leave you to wait next month for another thrilling installment of Hotshots . . .

**game**

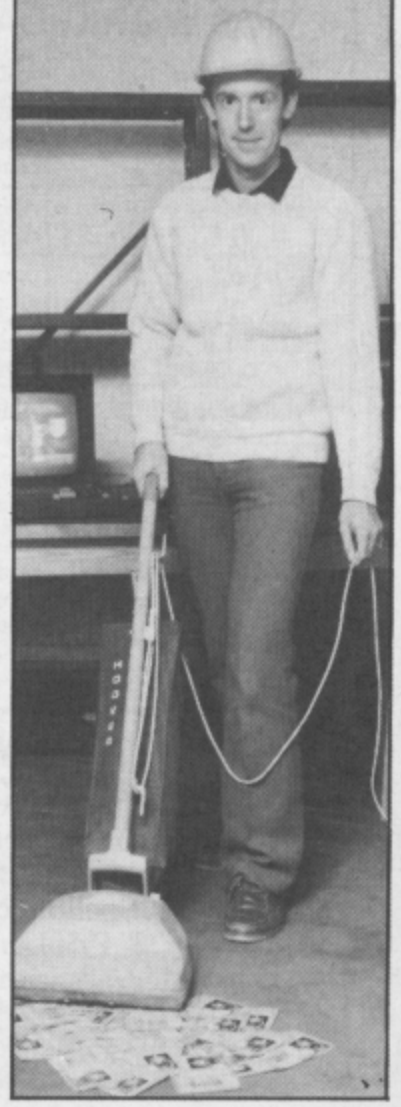

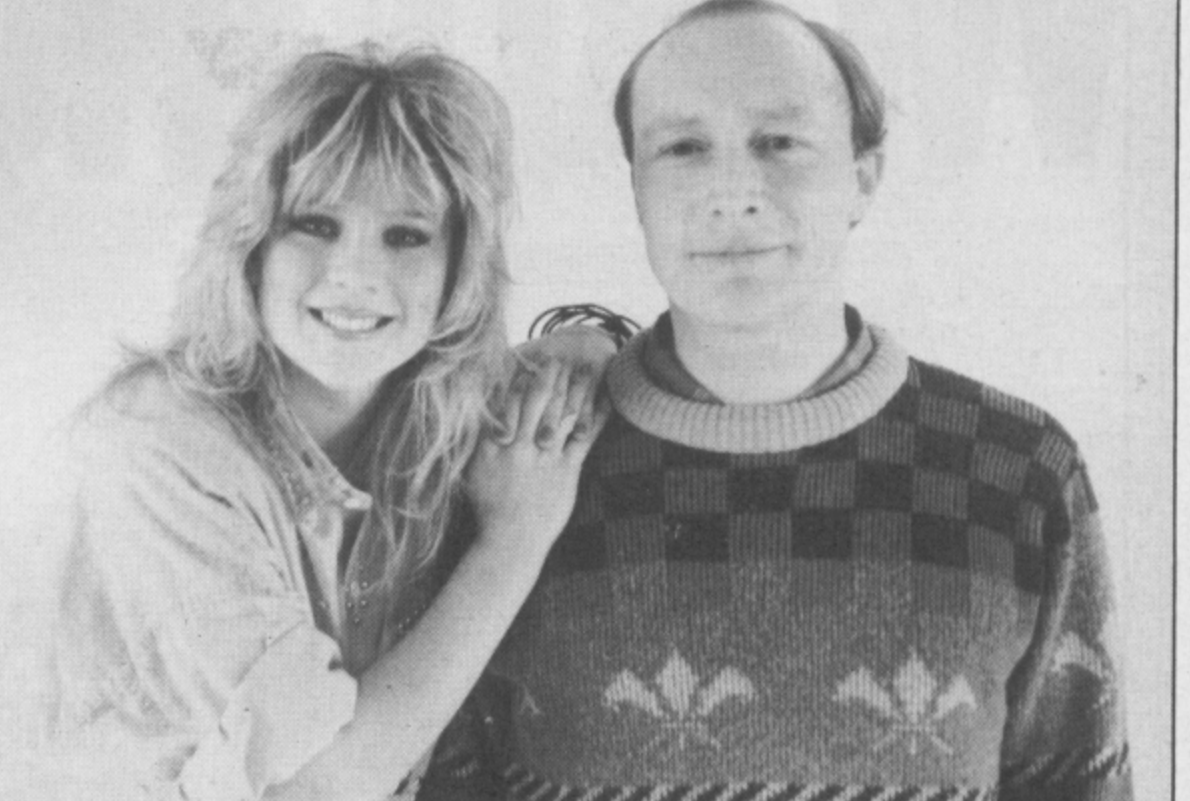

Software development company

portantly this month's cover game, Super Bowl, have a cupboard full of

**"Fancy a few hands then** Sam?" asks 'Dirty Dave' Mar**tin.**

# **Will you<br>be able to tell if Sam is bluffing?**<br>
Will you be able to keep your cool<br>
when the stakes are high?<br>
METRAD AGA CONSCRIPTION AGA.<br>
METRAD AGA CONSCRIPTION AGA. Will you be able to keep you? cool when the stakes are high-<br>when the stakes are high-<br>pecraw ask and part of the stake at the stake at the state of the state of the state of the state of the state of the state of the stat

**E8.95**

 $\mathbf{a}$ 

ö

**£13.95**

**NAILABLE** ON THE

**( Featuring Video Digitised Pictures)**

les

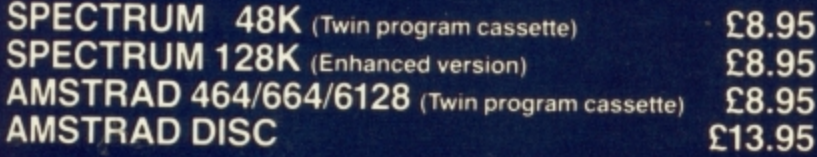

**Available from all good retail shops or Order today by mail. Prices include VAT and p & p Send Order to**

**Software Communications Limited, Martech House Bay Terrace. Pevensey Bay\_ Sussex BN24 6EE TRADE ENQUIRIES WELCOME PHONE (0323)760456 TELEX 87465 EXIM Brighton**

**mattech**

# **ALL THESE BLOCKBUSTERS TOGETHER ON ONE**

21.1A **I DA,**

**Nv**

OCE

# **GIANT COMPILATION** SPECTRUM £9.95 AMSTRAD £9.95

**COMMODORE 64 £9.95 DISC £14.95**

**r 'COMMODORE and AMSTRAD] Stocked at Selected Branches of: W H Smith, Boots, John Menzies oolworth,Greens, Laskys and Rumbe lows**

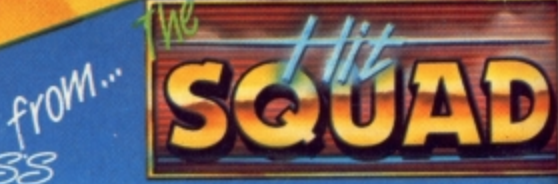

**FOUR TOP SELLER! IN ONE BIG**

GOILIO

Al

an Sol

**PACK**

MORE FOR LESS<br>6 CENTRAL STREET, MANCHESTER M2 SNS TELEPHONE: 061-832 6633 TELEX: 66997

464-664-6128

**Briefly point** 

**• E P**

EFIN

**Volta** 

R

G

Fiou Sc

**4141t,**